#### RÉPUBLIQUE ALGÉRIENNE DÉMOCRATIQUE ET POPULAIRE MINISTÈRE DE L'ENSEIGNEMENT SUPÉRIEUR ET DE LA RECHERCHE SCIENTIFIQUE

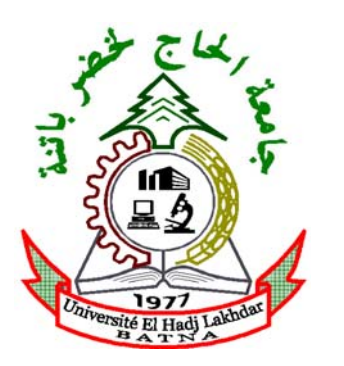

 Université El Hadj Lahkdar Batna Faculté des sciences de l'ingénieur Département de génie civil

# *MÉMOIRE*

*Présenté pour obtenir le diplôme de*  Magister en Génie Civil

*OPTION* : Mécanique des sols

*Thème* :

# ÉTUDE PARAMÉTRIQUE DE L'INTERACTION ENTRE

## OUVRAGES :

## TUNNEL – BATIMENT – EXCAVATION

*Présenté par* :

## **Lahmadi Azzeddine**

*Soutenue le* : …. /…. /2006 *Devant le jury composé de* :

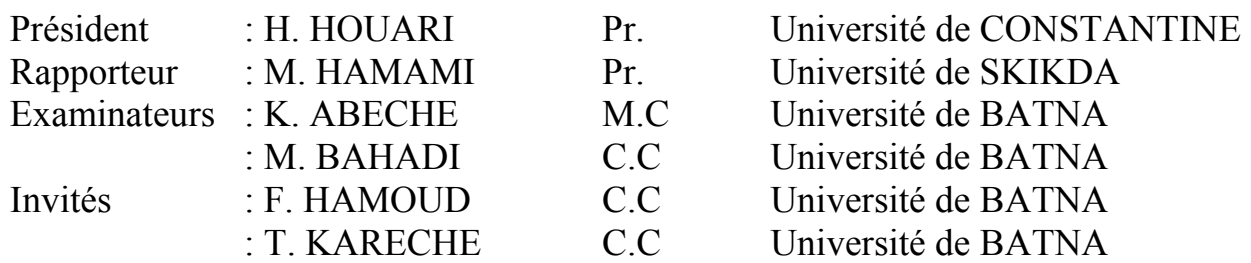

# Dédicaces

« *Je dédie ce modeste travail :* 

*à toute la famille, mon père, ma mère, et mes frères et sœurs,* 

*à toute les amis et proches et* 

*à tous personne ayant contribué à ce travail de près ou de loin.* »

# Remerciements

« *Je remercie en premier Dieu pour tout.* 

*Je remercie en second mes parents, qui ont sacrifiés leur vie pour notre bien.* 

*En fin, mes sincères reconnaissances et gratitudes à tous mes enseignants, du primaire aux étude supérieures et en particulier le directeur de ce mémoire M. Hamami mounir : Professeur à l'université de Skikda.* 

*Je remercie également le président et les membres de jury d'avoir accepter d'examiner mon travail.* »

# Résumé

L'utilisation de la méthode des éléments finis dans le domaine géotechnique est très courante, pour des grands projets. On peut réaliser des analyses par éléments finis afin de vérifier la stabilité d'un ouvrage en interaction avec son environnement, de contrôler les valeurs de déplacements admissibles et d'aider au dimensionnement des structures.

L'étude consiste à mettre un modèle numérique pour notre projet, qui concerne l'interaction sol avec différents ouvrages placés dans un site urbain. Les ouvrages concernés sont : un tunnel, un bâtiment et une excavation. L'étude paramétrique montre l'effet des paramètres de calcul et des paramètres géotechniques sur les résultats. Pour atteindre l'objectif visé, le travail sera divisé en quatre chapitres. Après une étude bibliographique sur l'interaction sol-structures, ce travail se compose de trois autres chapitres :

Tout d'abord, un bref aperçu de la méthode des éléments finis concerne l'historique, les concepts de base et l'utilisation de cette méthode dans le domaine géotechnique. On a choisi le code éléments finis *PLAXIS*, qui nous permet le passage d'un projet réel complexe au modèle numérique, et de faire l'étude paramétrique facilement et rapidement. *PLAXIS* utilise plusieurs modèles de comportement qui dépendent de la nature du sol et de type d'ouvrage.

Deuxièmement, on détermine un modèle géotechnique de référence pour notre projet. Après la mise des hypothèses est la définition de la géométrie du modèle et des caractéristiques des matériaux ; on passe au calcul par *PLAXIS*. D'abord, dessiner le modèle, faire le maillage et mettre les conditions initiales, ceci se fait à l'aide du programme d'entrée des données (*Input*) ; ensuite, faire les calculs par le programme de calcul (*Calculations*) ; les résultats sont donnés par le programme de résultats (*Output*).

Finalement, l'étude paramétrique, qui montre l'effet des paramètres de calcul et des paramètres géotechniques sur les résultats, on utilise la même coupe du projet, avec les mêmes données et on change chaque fois le paramètre à comparer ; on a deux types de paramètres, paramètres de calcul et paramètres géotechniques. La comparaison est présentée sur des diagrammes pour chaque paramètre.

En conclusion, L'étude a mis en évidence l'influence importante non seulement des paramètres géotechniques, mais également des paramètres de modélisation sur les résultats de calcul. On peut donc expliquer les résultats très différents qui peuvent être obtenus pour un même projet par plusieurs utilisateurs, même d'un seul logiciel.

### **Mots clefs :**

Interaction, sol, structure, tunnel, fouille, fondation, MEF, *PLAXIS*, Mohr-Coulomb, *HSM*.

*The use of the finite element method in the geotechnical field is very current, for great projects. One can carry out finite element analyses in order to check the stability of a work in interaction with his environment, to control the acceptable values of displacements and to contribute to the dimensioning of the structures.* 

*The study consists in putting a numerical model for our project, which relates to the interaction soil with various works placed in an urban site. The works concerned are: a tunnel, a building and an excavation. Parametric study shows the effect of the parameters of calculations and the parameters geotechnical on the results. To achieve the pursued goal, work will be divided into four chapters. After a bibliographical study on the interaction soil-structures, this work is composed of three other chapters:* 

*First, a short outline of the finite element method relates to the history, the basic concepts and the use of this method in the geotechnical field. One chose the code finite elements PLAXIS, which allows us the passage of a complex real project to the numerical model, and to make the parametric study easily and quickly. PLAXIS uses several models of behaviours which depend on the nature of the soil and type of work.* 

*Second lies, one determines a geotechnical model of reference for our project. After the setting of the assumptions is the definition of the geometry of the model and the characteristics of materials; one passes to calculation by PLAXIS. Initially, to draw the model, to make the grid and to put the initial conditions, this is made using the program of entry data (Input); then, to make calculations by the calculation programme (Calculations); the results are given by the program of results (Output).* 

*Finally, the parametric study, which shows the effect of various parameters on the behaviour of the soil, one uses the same cut of the project, with the same data and one changes each time the parameter to be compared; there are two types of parameters, parameters of calculation and parameters geotechnical. The comparison is presented on diagrams for each parameter.* 

*In conclusion, the study highlighted the significant influence not only of the parameters geotechnical, but also of the parameters of modelling on the calculation results. One can thus explain the results very different which can be obtained for the same project by several users, even from only one software.* 

## *Keys words:*

*Interaction, soil, structure, tunnel, excavation, foundation, FEM, PLAXIS, Mohr-Coulomb, HSM.*

استعمال طريقة العناصر الـمنتهية الـميدان الـجيوتقني شائع جدا، خصوصا الـمشاريع الكبرى.

مراقبة التنقلات الـمقبولة الـمساعدة على وضع تصميم للهياكل. الـمنشآت الـموضوعة موقع حضري. الـمنشآت الـمعنية هي: نفق، عمارة حفرة. الدراسة الـخاصة

بالعوامل توضح تأثير عوامل الـحساب العوامل الـجيوتقنية على النتائج. لبلوغ الـهدف الـمسطر، العمل سيقسم إلى أربعة أبواب. بعد دراسة الـمراجع حول التفاعلية تربة-هياكل، هذا العمل يتكون من ثلاثة أقسام أخرى:

استعمال هذه الطريقة الـميدان الـجيوتقني. قمنا باختيار برنامج العناصر الـمنتهية **بلاكسيس** الذي يسمح لنا بالعبور من مشروع واقعي إلى نـموذج رقمي، عمل دراسة للعوامل بسهولة بسرعة. **بلاكسيس** يستعمل

عدة نـماذج للسلوكيات التي ترتبط بطبيعة التربة نوع الـمنشأ.

عوامل الـحساب العوامل الـجيوتقنية. الـمقارنة مقدمة على رسوم بيانية لكل عامل.

الصياغة على نتائج الـحساب. إذا نستطيع تفسير النتائج الـمتباينة التي يـمكن الـحصول عليها لنفس الـمشروع من طرف عد مستعملين، بنفس البرنامج.

**الكلمات الـمفاتي :** 

التفاعلية تربة، هيكل، نفق، حفرة، أساس، طريقة العناصر الـمنتهية بلاكسيس، مور- كولون نـموذج التربة مع التصلد.

# Table des matières

## **Introduction générale 1**

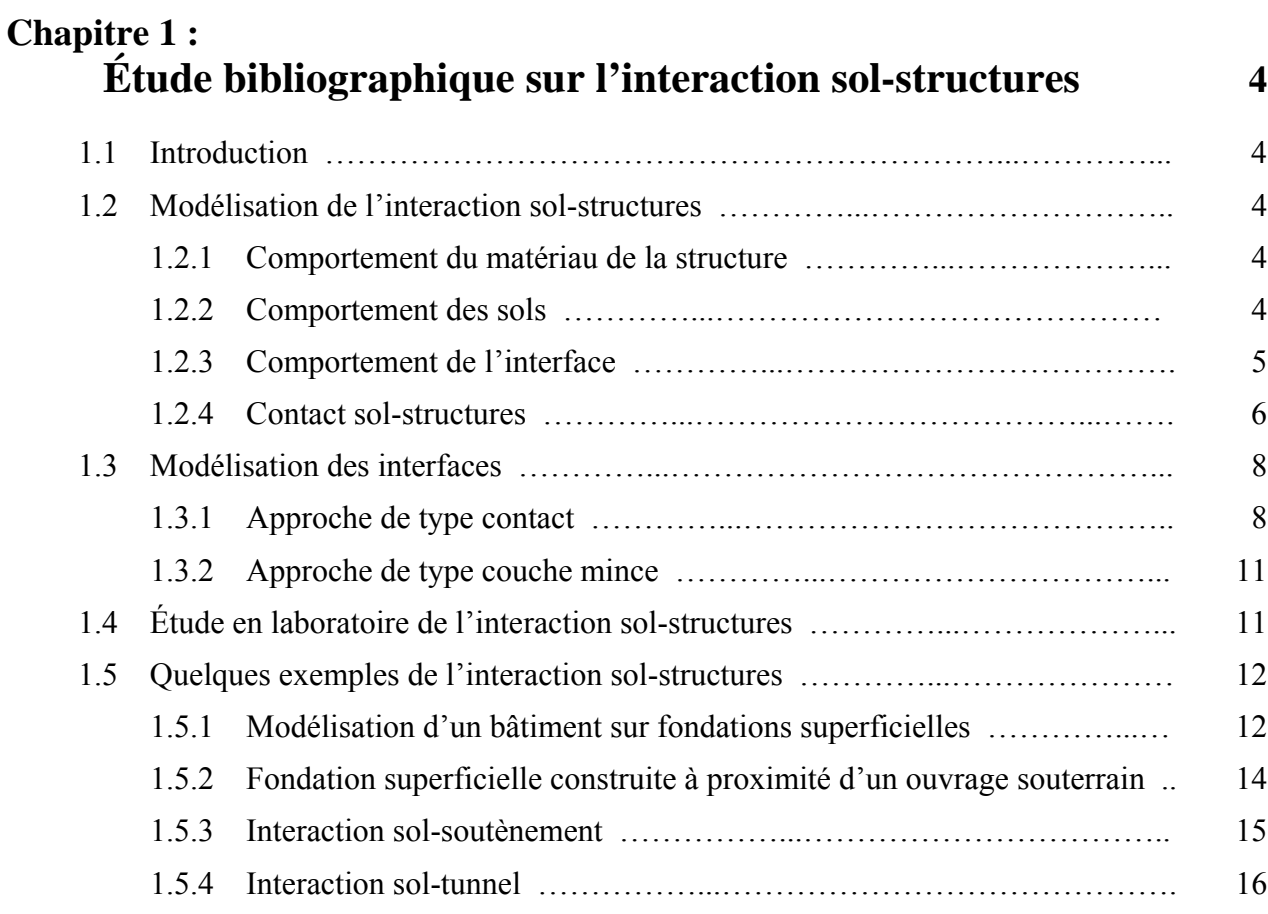

## **Chapitre 2 :**

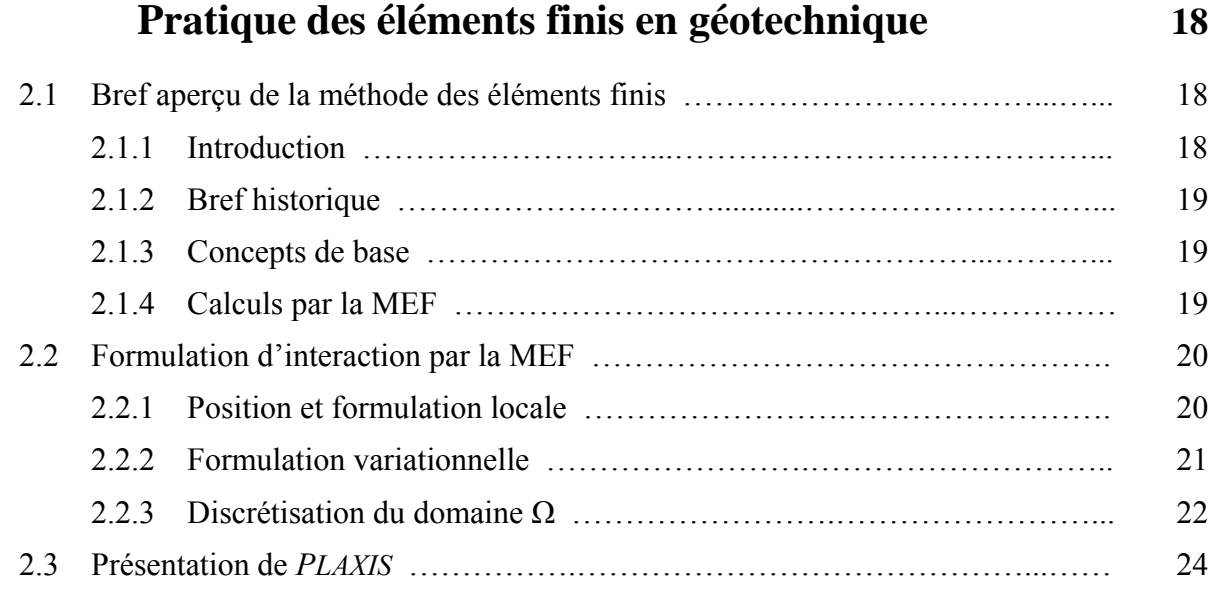

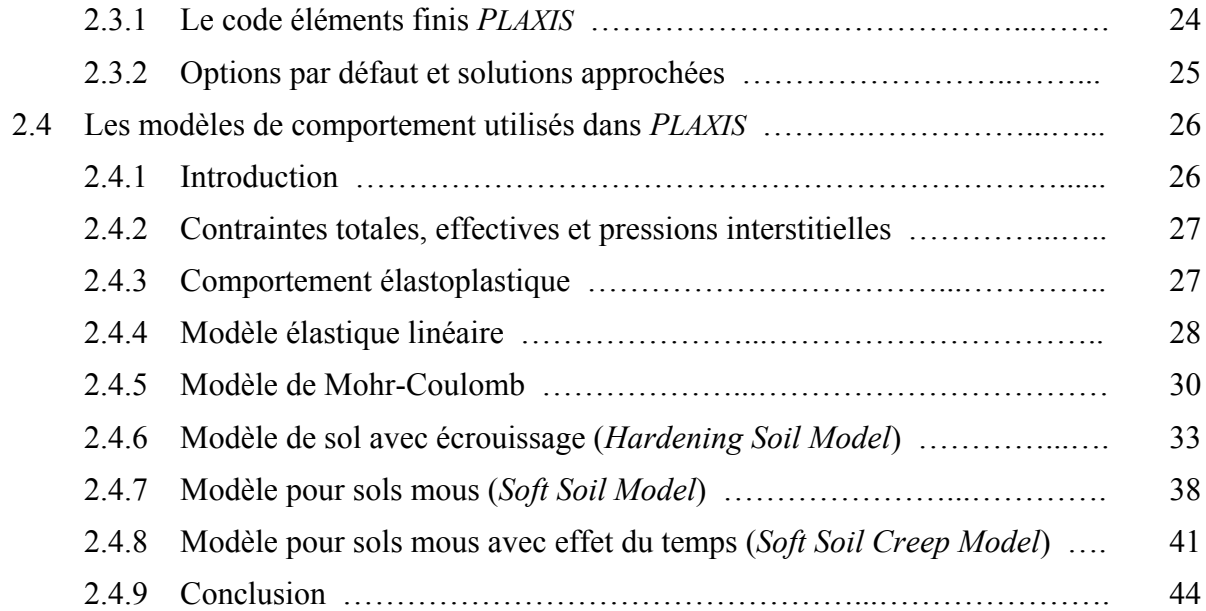

# **Chapitre 3 :**

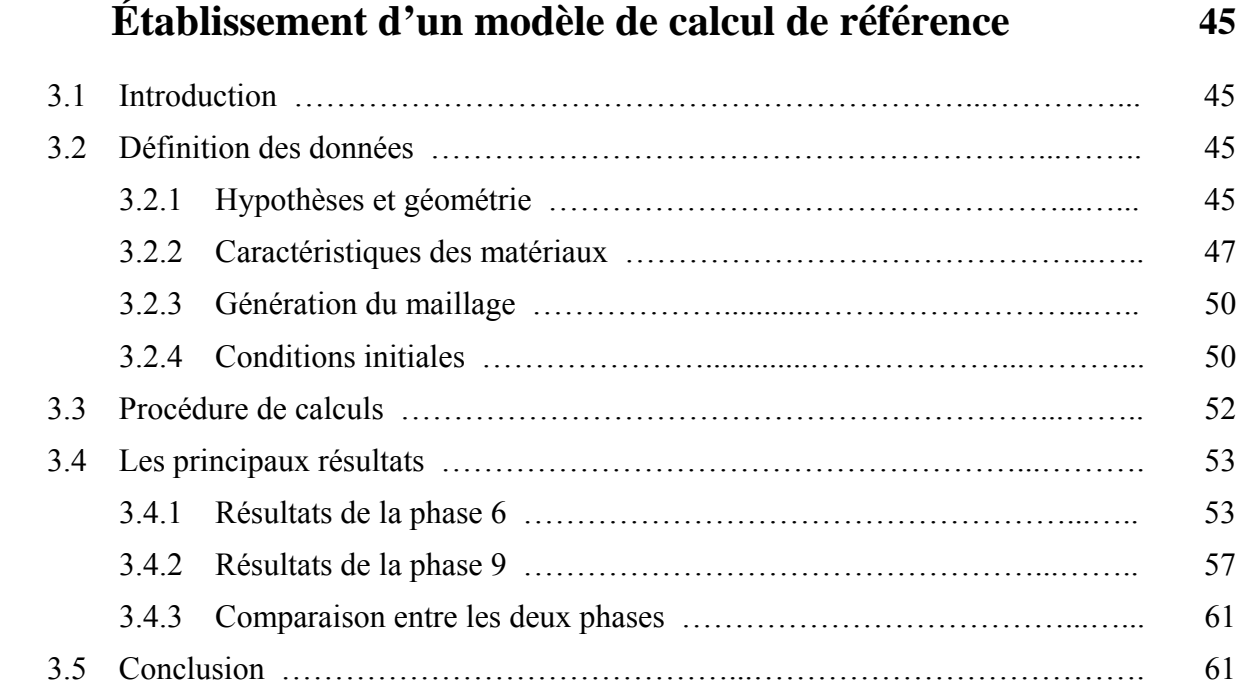

## **Chapitre 4 :**

# **Étude paramétrique 62**

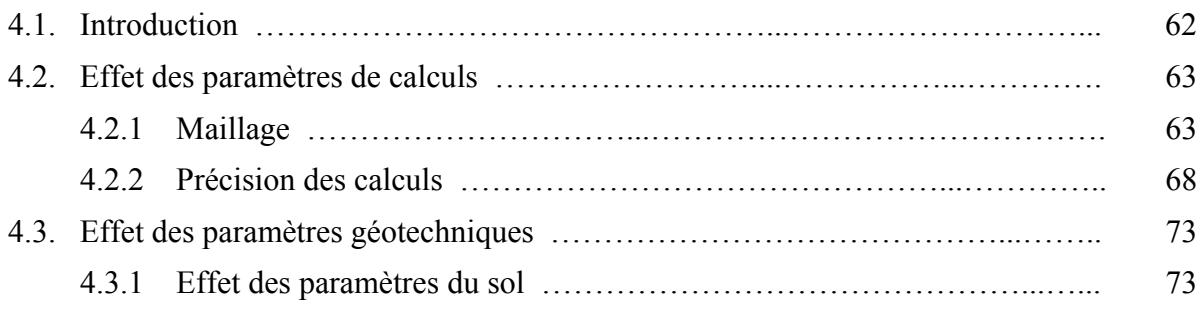

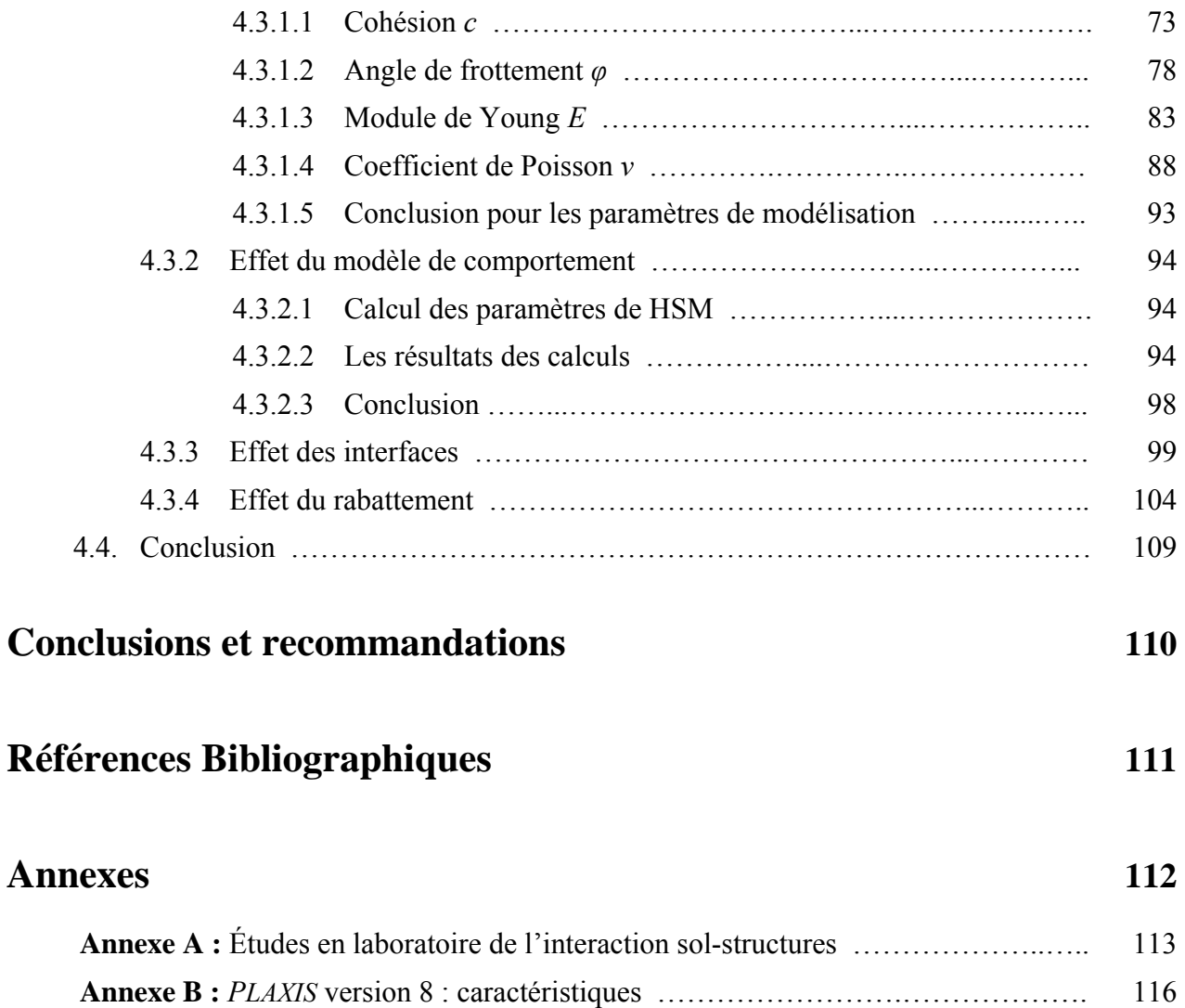

# Notations et abréviations

Nous donnons ci-dessous les principales notations utilisées dans ce mémoire :

## *Lettres Grecques*

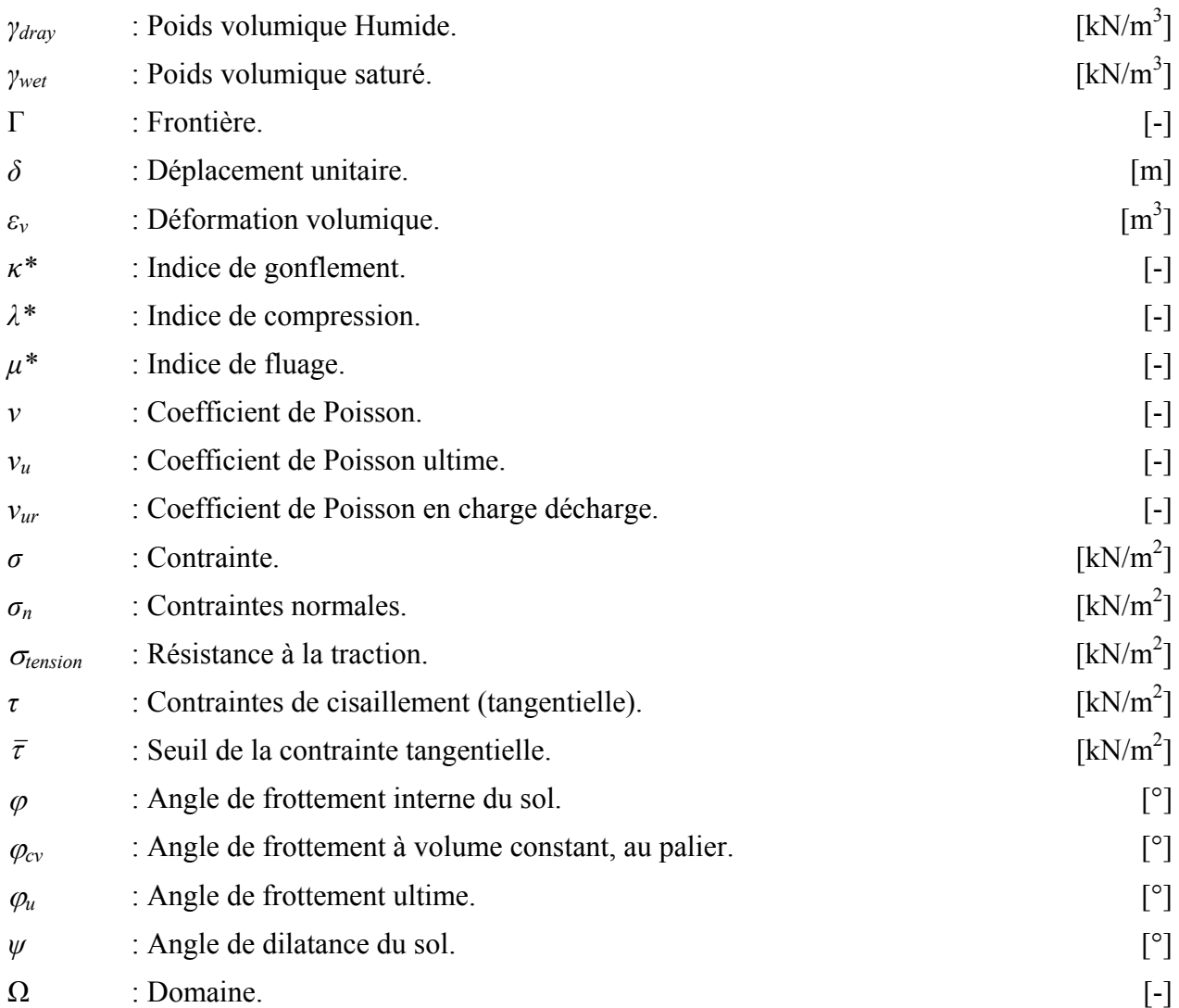

## *Lettres Latines*

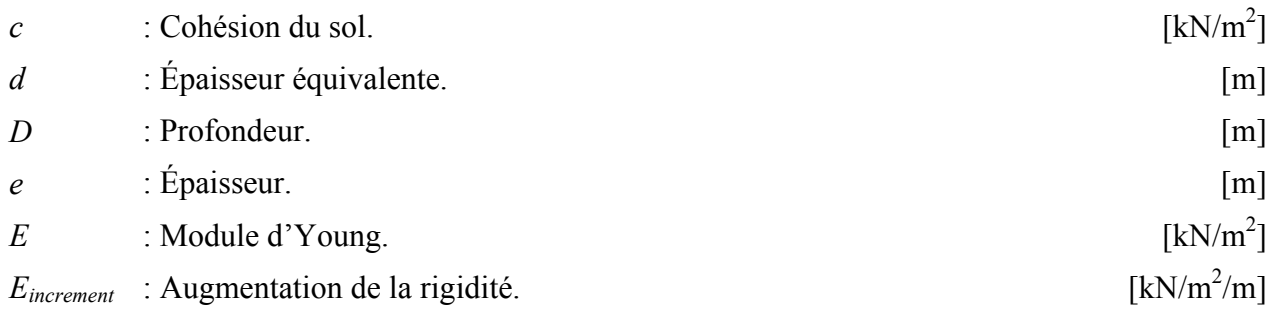

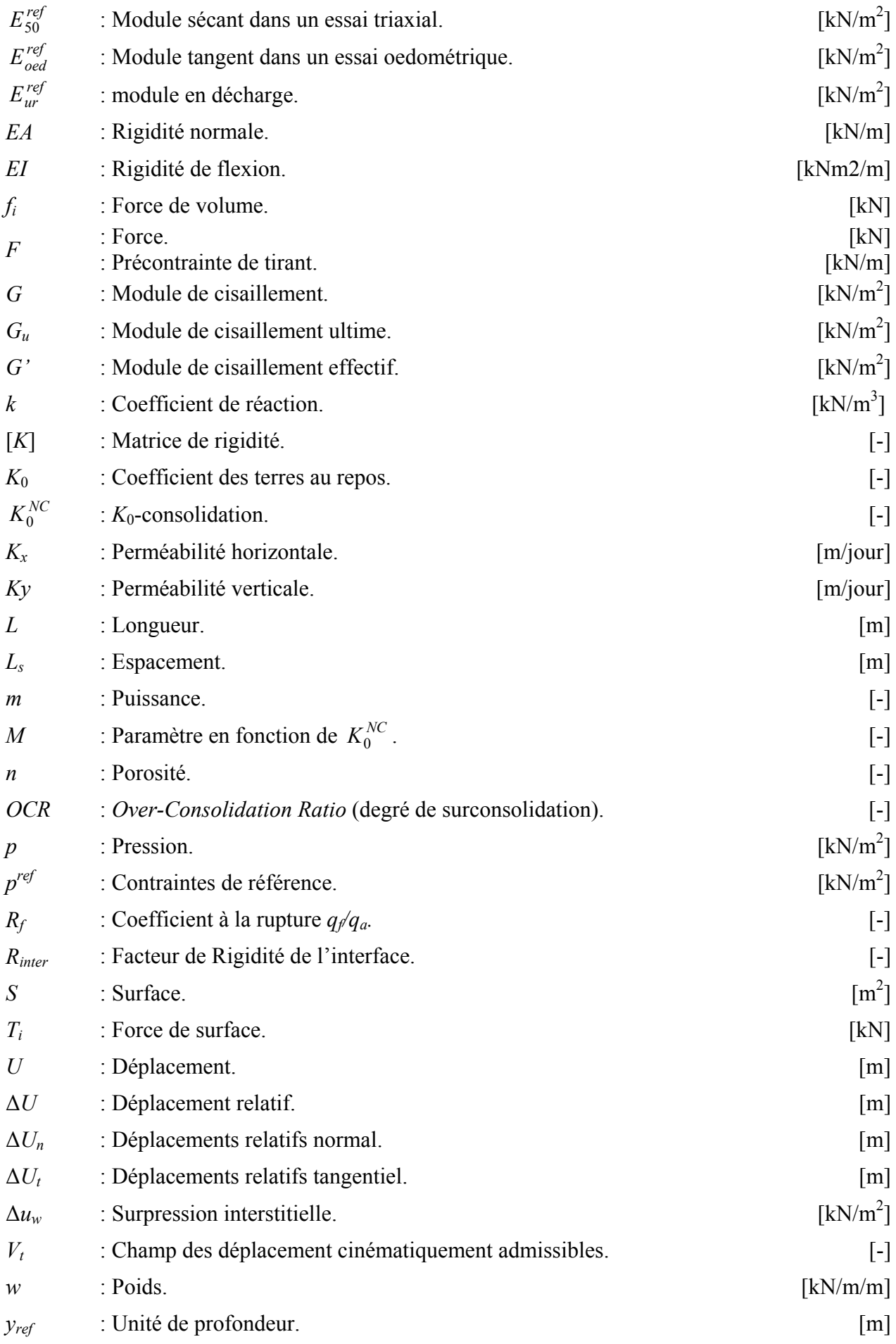

## *Abréviations*

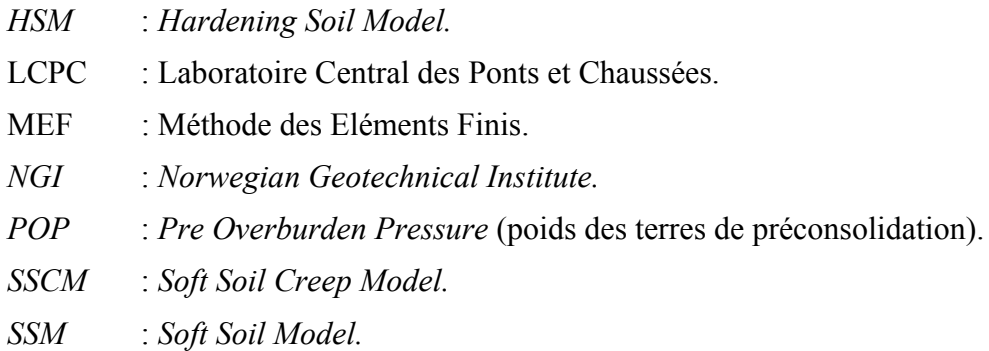

# Listes des figures

## *Chapitre 1*

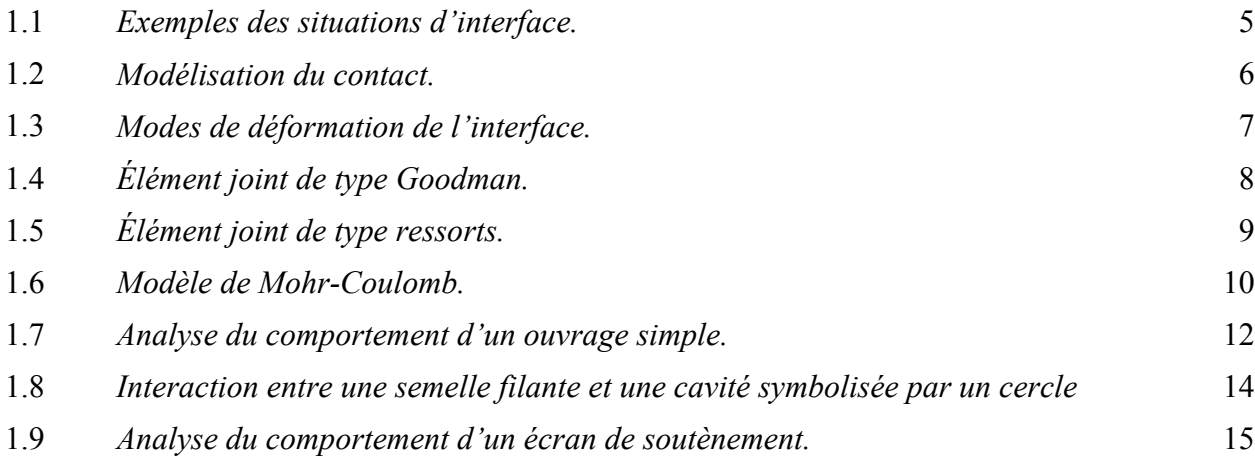

# *Chapitre 2*

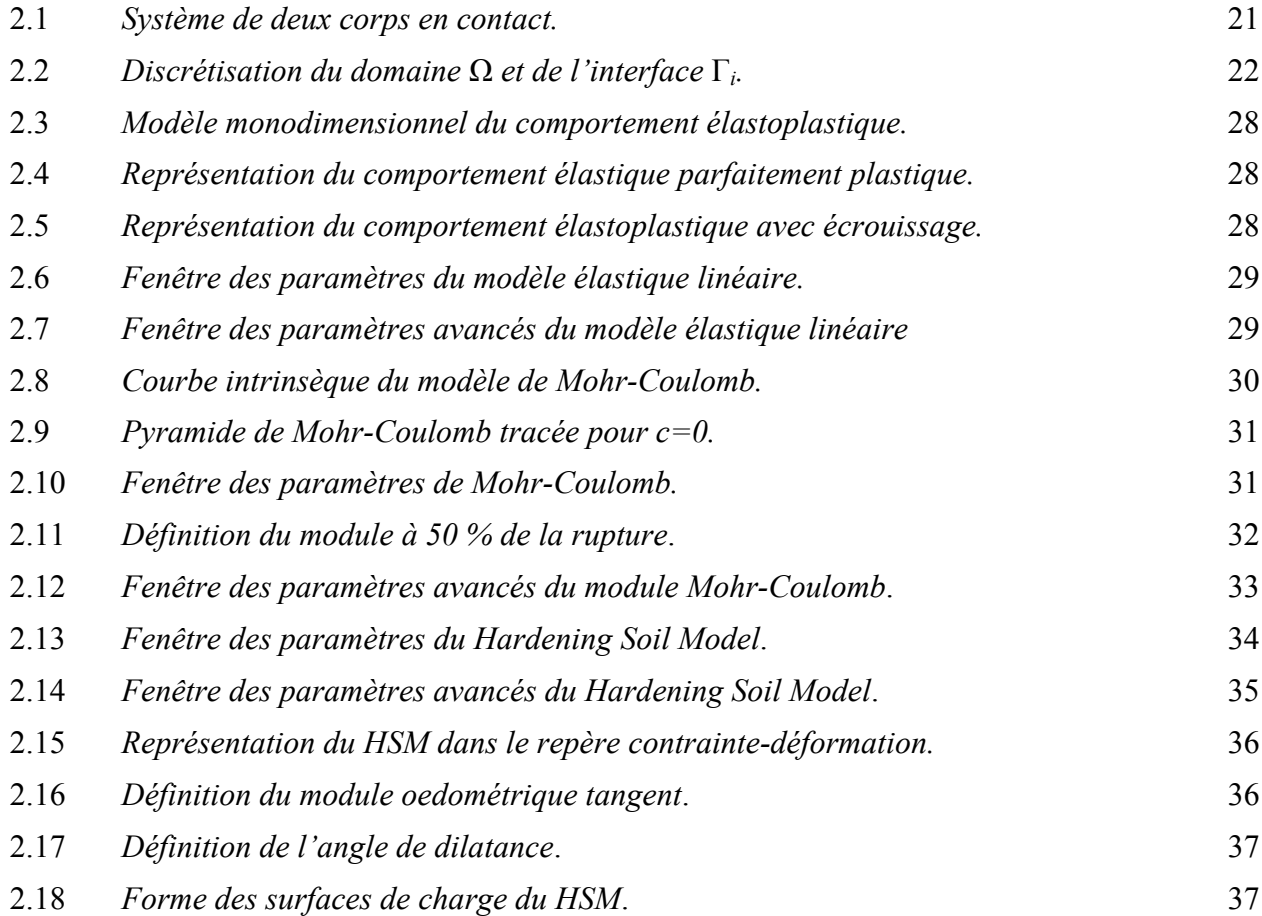

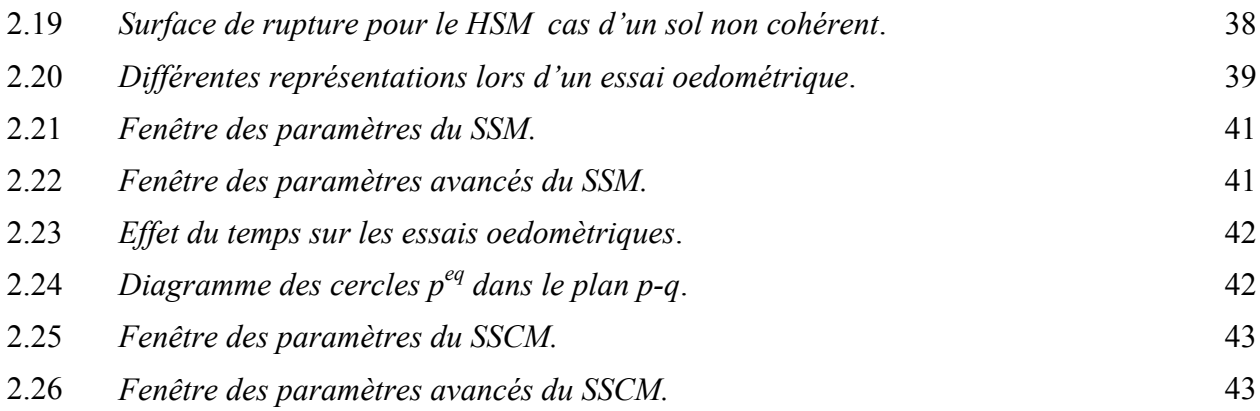

# *Chapitre 3*

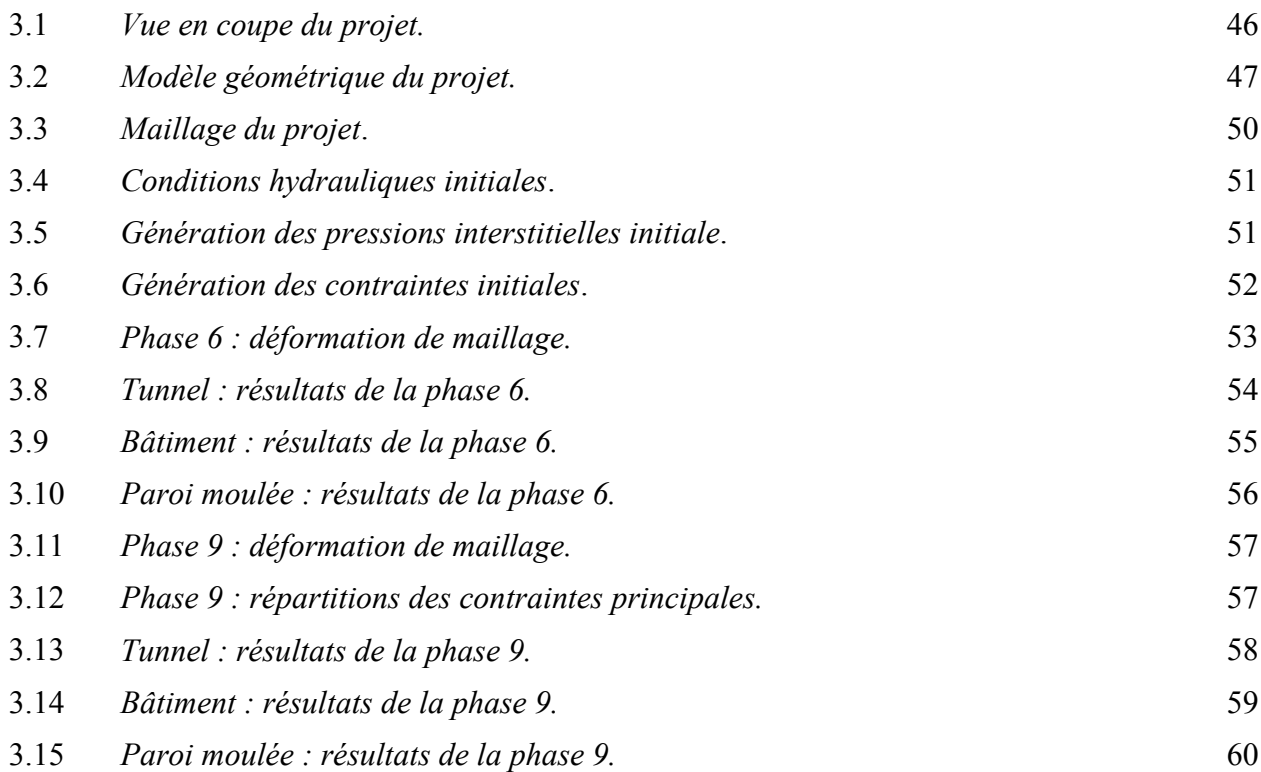

# *Chapitre 4*

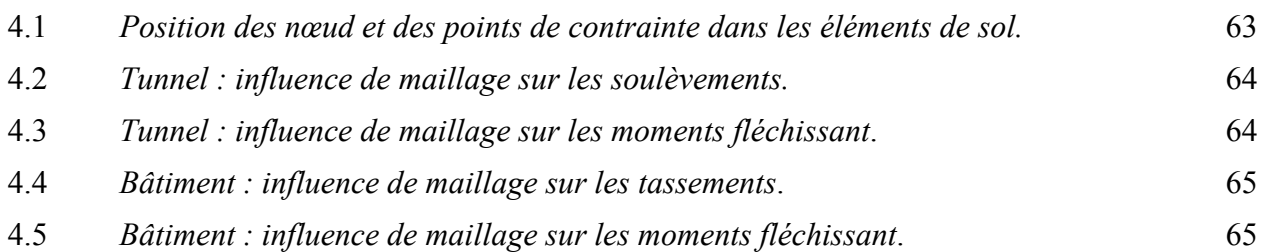

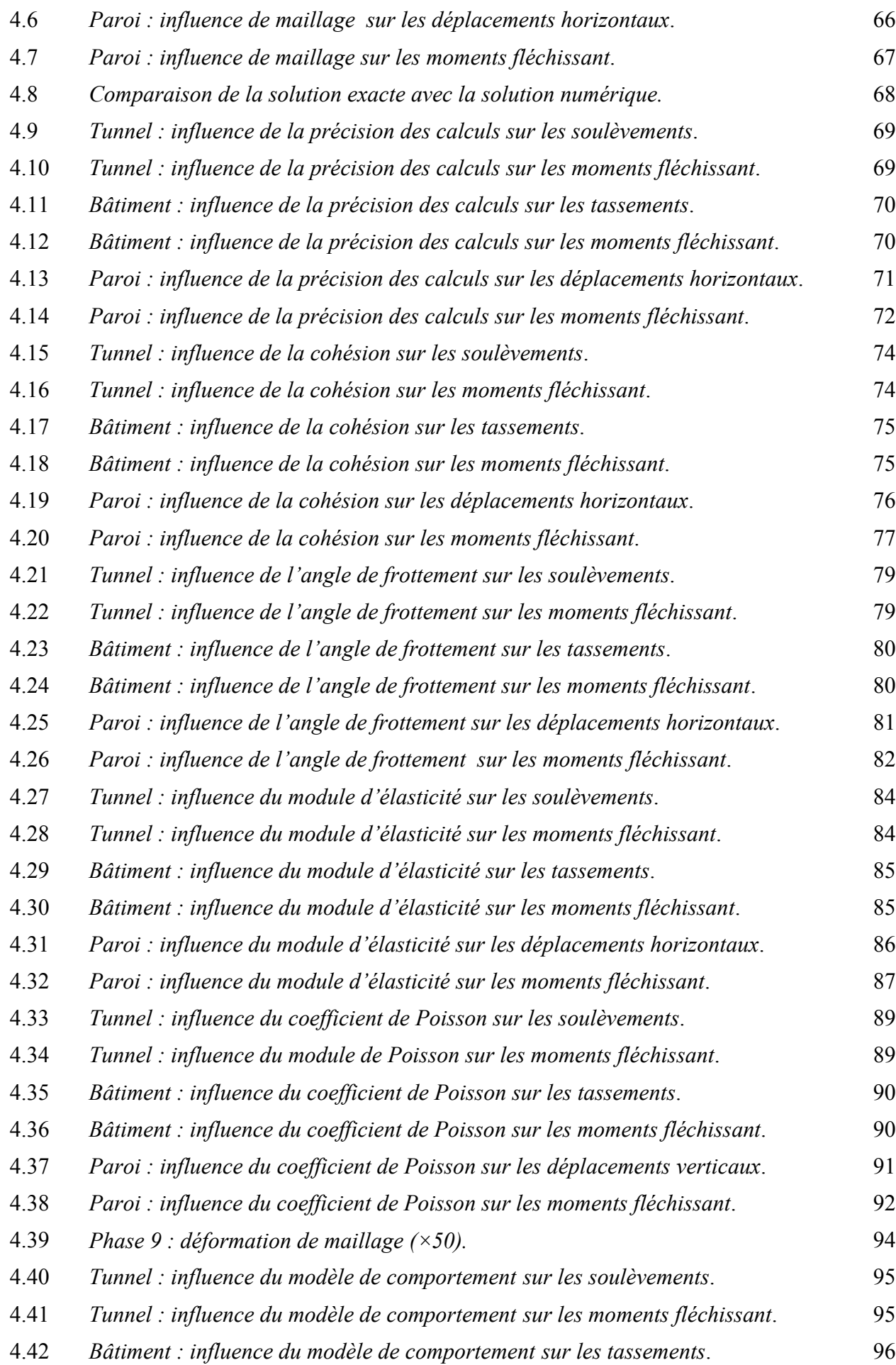

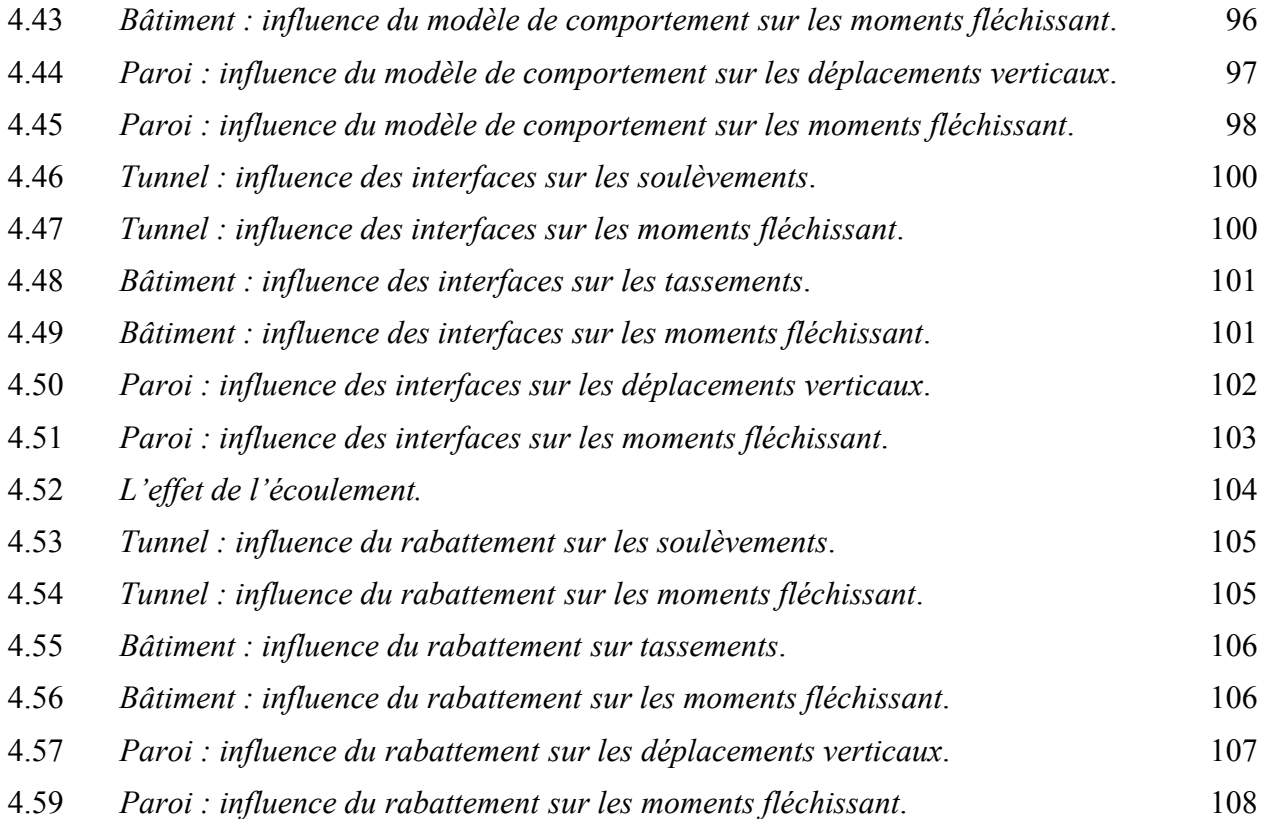

## *Annexes*

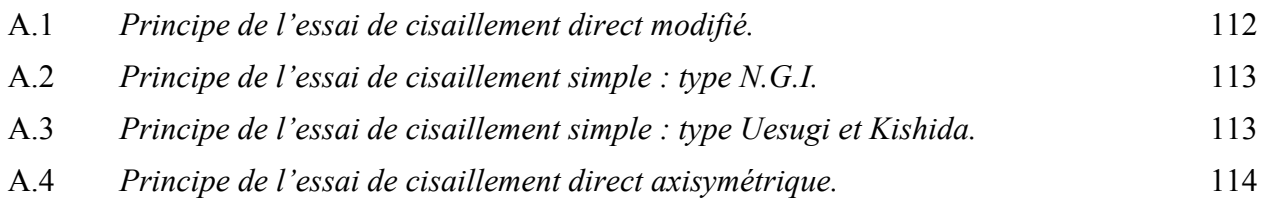

# Listes des tableaux

# *Chapitre 2*

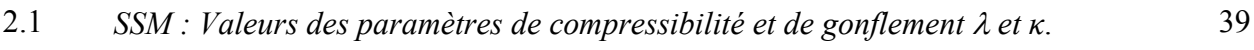

## *Chapitre 3*

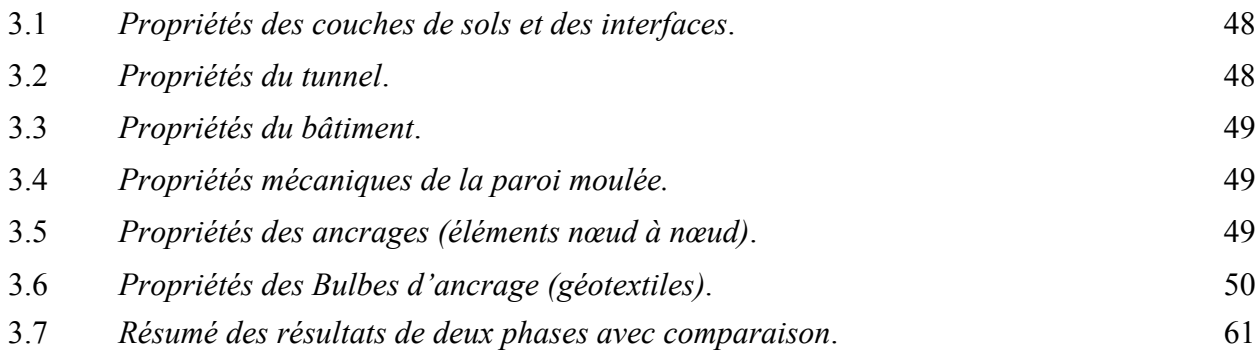

# *Chapitre 4*

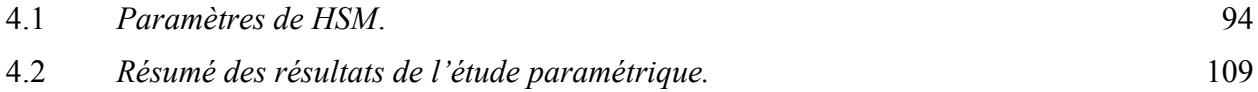

## Introduction générale

La méthode des éléments finis est une méthode numérique de résolution approchée des équations différentielles décrivant les phénomènes physiques de l'ingénierie. Elle connaît, depuis 1970 environ, une extension fantastique, qui va de pair avec le développement et l'accroissement de puissance des ordinateurs. Elle est devenue un outil de travail, calcul et conception quotidien, voire familier, de l'ingénieur, dans des domaines aussi variés que l'analyse des structures, le transfert de chaleur, la mécanique des fluides, l'électromagnétisme, les écoulements souterrains, la combustion ou encore la diffusion des polluants.

Ce développement s'est accompagné de la mise au point de programmes de calcul capables de résoudre des problèmes d'une étonnante complexité. Mais, pour l'utilisateur, il s'agit souvent de boites noires [FREY, 01].

Depuis 1980 environ, l'utilisation de la méthode des éléments finis a connu un développement très important dans les bureaux d'études et les centres de recherches en géotechnique. Ainsi, il est aujourd'hui courant de réaliser, pour des grands projets, des analyses par éléments finis afin de vérifier la stabilité d'un ouvrage en interactions avec son environnement, de contrôler les valeurs de déplacements admissibles et d'aider au dimensionnement des structures.

En pratique, les logiciels de calcul par éléments finis sont devenus des outils pour l'ingénieur, au même titre que les méthodes de calcul traditionnelles de la mécanique des sols. L'utilisation d'un code de calcul a été rendue très facile par le développent de pré- et de postprocesseurs conviviaux et simples d'emploi [MEST, 97].

Il est primordial d'avoir une connaissance de base solide des principes, théories et méthodes utilisées dans la méthode des éléments finis pour pouvoir utiliser ces logiciels dans les problèmes pratiques avec sûreté et sécurité. Certains appliquent la méthode des éléments finis d'une façon inconsidérée ou abusive ; d'autres font confiance aux résultats d'un logiciel sans les contrôler. De telles attitudes sont extrêmement dangereuses et peuvent conduire à des catastrophes.

## **Problématique et objectif :**

Aujourd'hui, ils existent plusieurs logiciels aux éléments finis utilisés pour les calculs des ouvrages en interaction avec le sol.

Mais :

- − Chaque logiciel aux éléments finis a ses propres algorithmes : méthodes de résolutions et paramètres de modélisation.
- − Les paramètres géotechniques ne sont pas les mêmes pour chaque méthode de calcul. Nous avons mois d'expérience et de recul pour juger à la fois des modèles de comportement et modules de sol introduits dans les logiciels aux éléments finis, et des résultats obtenus.

On peut donc obtenir des résultats très variables pour un même projet.

D'où la nécessité de procéder à des études paramétriques et des benchmarks<sup>1</sup> avec deux objectifs principaux :

- − vérifier la fiabilité des logiciels pour les différents types d'application ;
- − formuler des recommandations pour l'utilisation de ces logiciels.

L'étude consiste à mettre au point un modèle numérique concernant une étude paramétrique sur l'interaction sol avec différents ouvrages placés dans un site urbain. Les ouvrages concernés sont : un tunnel, un bâtiment et une excavation.

Les paramètres suivant seront étudies :

- 1. *Paramètres de calculs* : maillage, précision des calculs (tolérance).
- 2. *Paramètres géotechniques* :
	- − paramètres du sol : *c*, *φ*, *E*, *ν* ;
	- − modèle de comportement ;
	- − les interfaces ;
	- − les écoulements.

## **Plan de mémoire :**

 $\overline{a}$ 

Pour atteindre l'objectif visé, le travail sera divisé suivant le plan ci-dessous :

- **− Introduction générale.**
- **− Chapitre 1 :** *Étude bibliographique sur l'interaction sol-structures* : Modélisation de l'interaction sol-structures ; modélisation des interfaces ; étude en laboratoire de l'interaction sol-structures ; quelques exemples de l'interaction sol-structures.

<sup>&</sup>lt;sup>1</sup> Benchmark : test de performance, étude comparée, problème étalon, calcul repère ...

- **− Chapitre 2 :** *Pratique des éléments finis en géotechnique* : Bref aperçu de la méthode des éléments finis ; formulation d'interaction par la MEF ; présentation de *PLAXIS* ; les modèles de comportement utilisés dans *PLAXIS*.
- **− Chapitre 3 :** *Établissement d'un modèle de calcul de référence* : Définition des données ; procédure de calculs ; les principaux résultats.
- **− Chapitre 4 :** *Étude paramétrique* :
	- − Effet des paramètres de calculs : maillage ; précision des calculs.
	- − Effet des paramètres géotechniques : effet des paramètres du sol : *c*, *φ*, *E*, *ν* ; effet du Modèle de comportement ; effet des interfaces ; effet du rabattement.
- **− Conclusions et recommandations.**

Chapitre 1 :

# **Étude bibliographique sur l'interaction sol-structures**

## **1.1 Introduction**

Tous les ouvrages de génie civil sont en contact avec des sols ou des roches : cette interaction peut être localisée, dans les fondations de bâtiment ou d'ouvrage d'art, plus complexe dans les soutènements, ou totale dans le cas des tunnels.

Les calculs de mécanique des sols ou des roches, qui utilisent la mécanique des milieux continus et la mécanique des solides, n'ont à priori que peu de ressemblances avec ceux de la résistance des matériaux, qui sert au calcul des structures et utilise une représentation des efforts internes par des torseurs (effort normal *N*, effort tranchant *T* et moment fléchissant *M*). S'il est possible de combiner ces deux approches dans un même calcul, les calculs se font habituellement de façon séparée dans chaque milieu (terrain/structure), avec une représentation simplifiée des conditions d'interface [MAGN, 97].

## **1.2 Modélisation de l'interaction sol-structures**

#### **1.2.1 Comportement du matériau de la structure**

En général, la structure est constituée de matériaux (béton, acier, bois, … etc.) dont la rigidité est beaucoup plus importante que celle du sol environnant. Le comportement de ces matériaux peut être décrit par des modèles simples, élastiques ou élastoplastiques.

### **1.2.2 Comportement des sols**

Le comportement des sols est très complexe. En effet, il est essentiellement irréversible, non linéaire, dilatant et dépendant de l'histoire et de la direction des sollicitations. Pour de faibles sollicitations, il peut être décrit par l'élasticité linéaire. Pour des sollicitations moyennes ou fortes, des modèles plus élaborés ont été proposés : soit, des modèles élastoplastiques avec ou sans écrouissage (Mohr-Coulomb, Lade, Cam-Clay, Nova, … etc.), ou soit, des modèles incrémentaux (Duncan, Darve, Mroz, … etc.).

## **1.2.3 Comportement de l'interface**

Les interfaces sont généralement soumises à de fortes sollicitations de cisaillement. Leur comportement est essentiellement non linéaire. Les études proposées par différents auteurs appartiennent à l'une des deux approches principales suivantes :

- 1. *Approche de type contact* : dans ce cas, l'interface n'a pas d'épaisseur, elle est alors assimilée à un matériau fictif auquel on associe une loi de comportement reliant, en général, les contraintes et les déplacements relatifs à l'interaction.
- 2. *Approche de type couche mince* : dans cette approche, l'interface est constituée d'une zone de faible épaisseur. Ainsi, on adopte des lois de comportement rhéologique propres à ces zones.

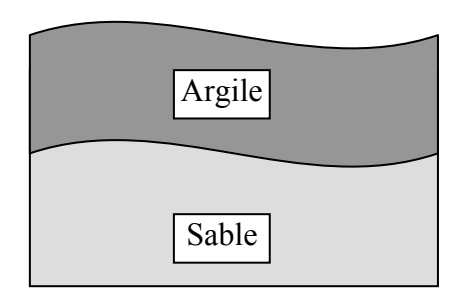

**a −** *Deux types de sols différents*.

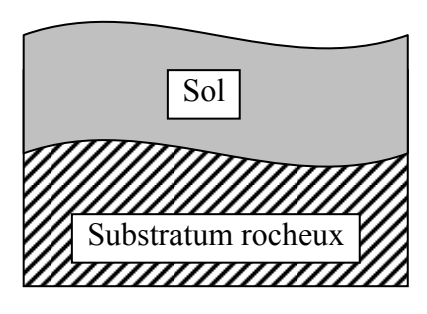

**b −** *Sol-substratum rocheux.*

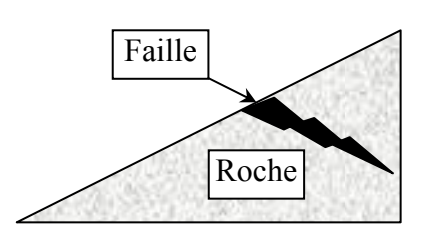

**c** *− Faille entre deux blocs rocheux.*

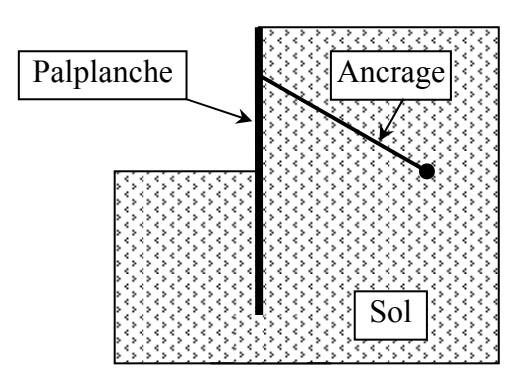

**d −** *Palplanche, ancrage*.

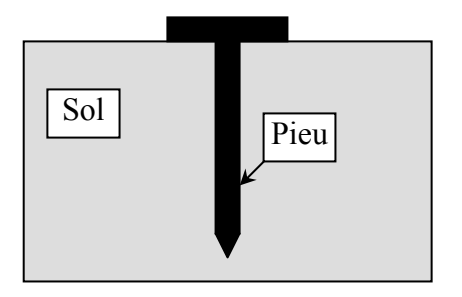

**e −** *Pieu*.

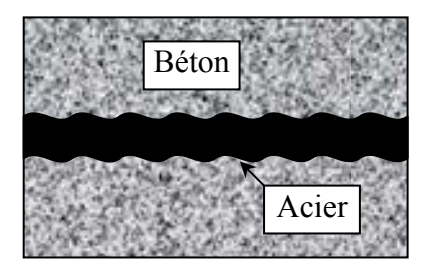

**f −** *Interaction béton-acier*.

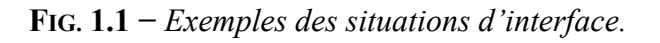

### **1.2.4 Contact sol-structures**

Le contact sol-structures peut être modélisé à l'aide du modèle de contact entre deux corps. Afin de proposer une modélisation du contact, nous allons effectuer une discrétisation de la surface de contact. En *M*, on considère les deux points 1 et 2 appartenant respectivement à *A* et *B*. Dans le repère local  $(\vec{t}, \vec{n})$  (figure 1.2), les déplacements et les contraintes de liaisons sont donnés par :

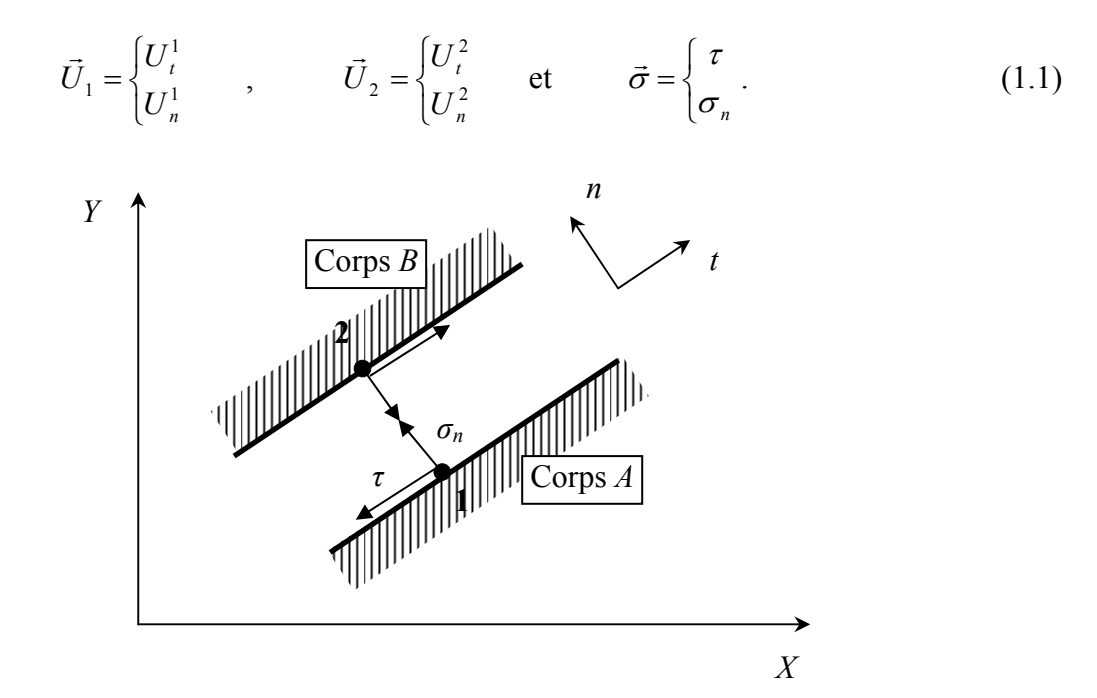

**FIG. 1.2 −** *Modélisation du contact.* 

La modélisation du contact se caractérise par la vérification de certaines conditions sur la contrainte normale *σn* et la contrainte tangentielle *τ* s'exerçant sur l'élément de contact. De cet état de contrainte (*τ*, *σn*) résulte un état de déplacements relatifs tangentiel et normal (∆*Ut ,* ∆*Un*) caractérisant la cinématique de l'élément d'interface.

$$
\Delta U = \begin{cases} U_t = U_t^2 - U_t^1 \\ U_n = U_n^2 - U_n^1 \end{cases} .
$$
 (1.2)

Au cours du chargement, le contact entre les corps *A* et *B* peut évoluer. Il suit l'un des trois modes suivants :

#### **a) Mode adhésion :**

Dans ce mode (figure 1.3.a), il n'y a pas de déplacement relatif entre les nœuds 1 et 2, on a alors les équations de compatibilité suivantes :

$$
\begin{cases} \Delta U_n = 0\\ \Delta U_t = 0 \end{cases}
$$
 (1.3)

Les contraintes de contact sont alors régies par les conditions :

$$
\begin{cases} \sigma_n > 0 \\ \tau < \overline{\tau} \end{cases} ; \tag{1.4}
$$

la contrainte normale est de compression ;

la contrainte de cisaillement est inférieure au seuil de cisaillement.

#### **b) Mode glissement :**

Quand la contrainte normale est de compression et la contrainte tangentielle atteint le seuil  $\bar{\tau}$ , il y a un glissement relatif entre les nœuds 1 et 2 (figure 1.3.b); dans ce cas, on a les conditions :

$$
\begin{cases} \Delta U_n = 0 \\ \Delta U_t \neq 0 \end{cases} \quad \text{et} \quad \begin{cases} \sigma_n > 0 \\ \tau = \overline{\tau} \end{cases} \tag{1.5}
$$

#### **c) Mode décollement :**

Dans le cas où la composante  $\sigma_n$  devient négative, il y a un décollement (séparation des corps *A* et *B*) (figure 1.3.c) ; on a alors les conditions suivantes :

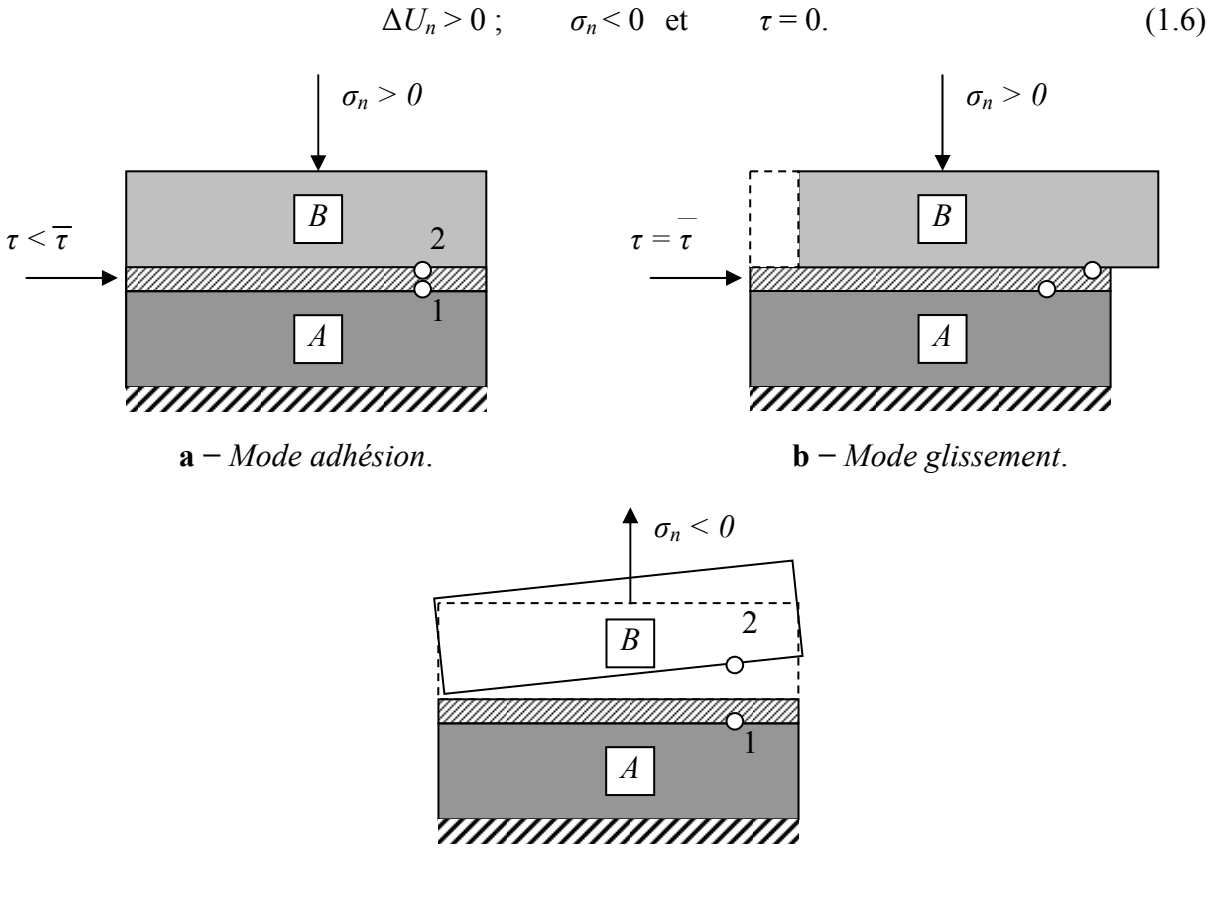

**c −** *Mode décollement*

**FIG. 1.3 −** *Modes de déformation de l'interface.* 

Notons qu'en présence de sollicitations cycliques, après séparation, il peut y avoir à nouveau un recollement entre les deux corps. On retrouve alors l'un des deux modes : adhésion ou glissement.

## **1.3 Modélisation des interfaces**

Le traitement analytique des problèmes comporte des interfaces (interaction sol-structures) pose beaucoup de difficultés théoriques et mathématiques. Et, si ce traitement est envisageable pour quelques configurations idéales, les solutions correspondent rarement aux exigences pratiques.

Des méthodes numériques ont été développées pour apporter des solutions approchées à ce type de problèmes. La méthode des éléments finis est l'outil le plus utilisé dans ce domaine.

Dans le cadre de cette méthode, des éléments spéciaux dits *éléments d'interface* ou *éléments joints* ont été développés pour le traitement des problèmes de contact entre des milieux de même nature ou de nature différente.

### **1.3.1 Approche de type contact**

Cette approche a fait l'objet de nombreux travaux qui sont essentiellement basés sur l'élément joint proposé par Goodman et al en 1968. Selon le type de loi de comportement et le type d'approche numérique utilisée, les études proposées dans ce cadre appartiennent à l'une des catégories suivantes :

#### **a) Adaptation de la rigidité :**

#### ¾ *Élément joint de type Goodman* **:**

R.E. Goodman et al ont proposé pour la simulation des fissures dans les roches un élément spécial de longueur *L* et d'épaisseur *e* nulle (figure 1.4).

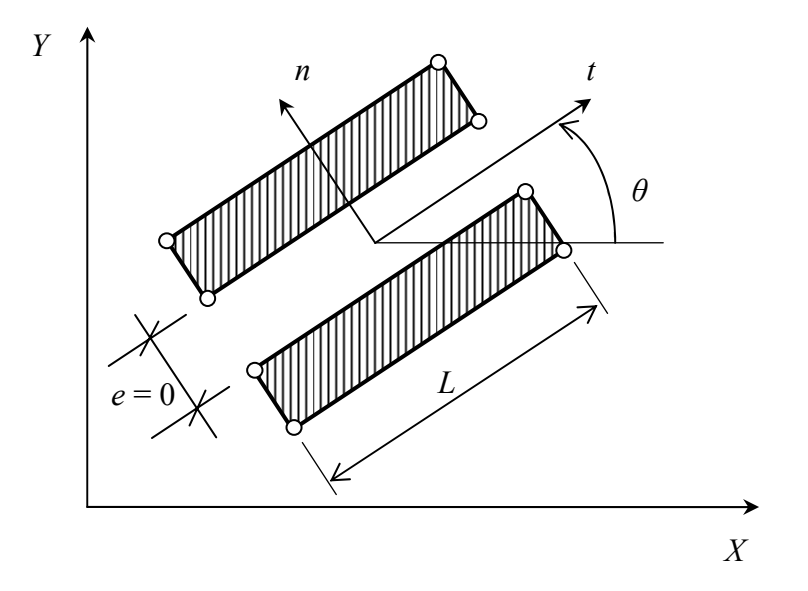

**FIG. 1.4 −** *Elément joint de type Goodman.* 

Dans ce cas, l'élément joint est constitué de deux doublets de nœuds. Sa matrice de rigidité est formulée à partir de la minimisation de l'énergie potentielle, en substituant les déformations à l'intérieur de l'élément par les déplacements relatifs à l'interface. Le vecteur de force de liaison {*F*} par unité de longueur de l'élément est donné par une loi du type :

$$
\{F\} = [K] \{\Delta U\};\tag{1.7}
$$

avec :

$$
\{F\} = \begin{Bmatrix} F_t \\ F_n \end{Bmatrix} \quad \text{et} \quad \{\Delta U\} = \begin{Bmatrix} \Delta U_t \\ \Delta U_n \end{Bmatrix};
$$

[K] : est la matrice de comportement de l'élément joint, donnée par :

$$
[K] = \begin{bmatrix} K_t & 0 \\ 0 & K_n \end{bmatrix}.
$$
 (1.8)

La matrice de rigidité globale du système est obtenue par l'assemblage des termes correspondant aux éléments rocheux et d'interface. Après la résolution du système d'équations régissant le problème, les contraintes de liaison sont calculées et la méthode d'adaptation de la rigidité est appliquée.

#### ¾ *Élément joint de type ressort* **:**

L.R. Herrmann a proposé des éléments de type ressort pour la modélisation du comportement de l'interface acier-béton. Il a dédoublé les points de contact entre les deux milieux, et a muni chaque doublet de nœuds de deux ressorts fictifs, un tangentiel et un normal à la surface de contact (figure 1.5). Ces ressorts de rigidités appropriées contrôlent le glissement et le décollement entre les corps en contact. Le glissement est défini à l'aide du critère de rupture de Mohr-Coulomb, et la méthode d'adaptation de la rigidité est employée pour décrire le comportement de cet élément.

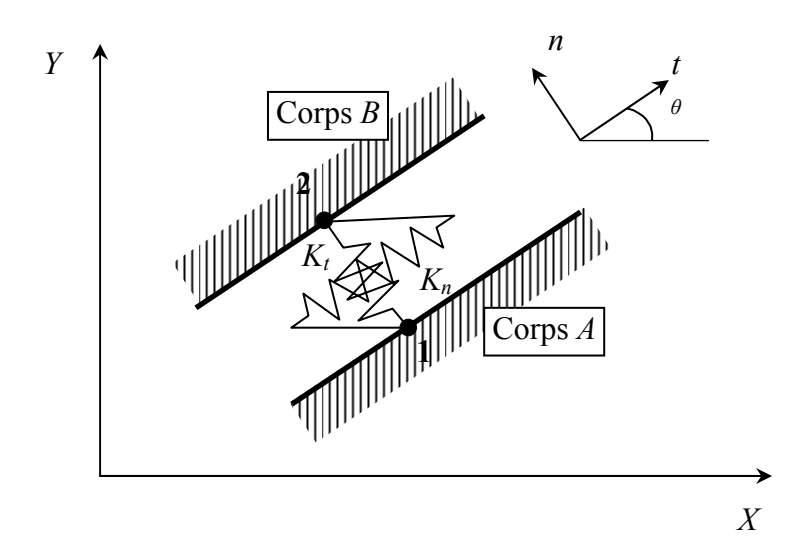

**FIG. 1.5 −** *Elément joint de type ressorts.* 

Les forces de liaison  $F_n$  et  $F_t$  s'expriment par :

$$
F_n = K_n \Delta U_n \quad \text{et} \quad F_t = K_t \Delta U_t \tag{1.9}
$$

#### **b) Lois élastoplastiques :**

Y. Meimon et al ont utilisé, pour le calcul des fondations des plates-formes pétrolières, des éléments joints à 6 nœuds. Le comportement à l'interface, dans le sens tangentiel, est décrit par une loi élastoplastique non associée du type Mohr-Coulomb. Le glissement ou la plastification dans l'élément joint est donc gouverné par une fonction de charge *f* et un potentiel plastique *g* :

$$
f(\sigma_n, \tau) = |\tau| - \sigma_n t g \varphi - c
$$
  
 
$$
g(\sigma_n, \tau) = |\tau| - \sigma_n t g \psi
$$
 (1.10)

où : *φ*, *c* et *ψ* sont respectivement l'angle de frottement, la cohésion et l'angle de dilatance.

Ce modèle peut être représenté par une courbe de rupture, une courbe de cisaillement élastique-parfaitement plastique, une courbe de compression-non traction et une courbe de dilatance, comme le montre les figures 1.6.a à 1.6.d.

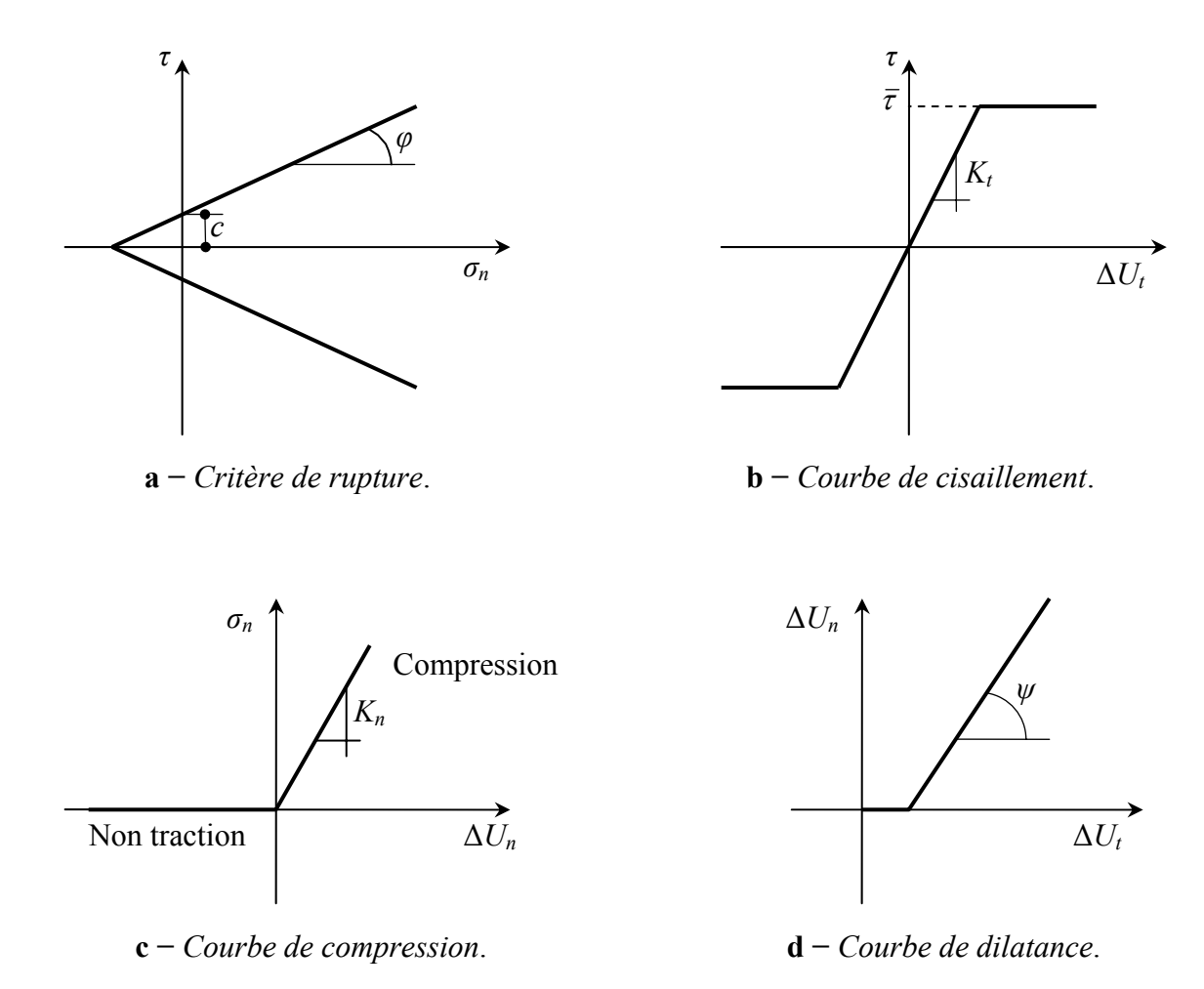

**FIG. 1.6 −** *Modèle de Mohr-Coulomb.* 

#### **c) Lois incrémentales :**

Les principaux travaux développés dans le cadre de cette approche sont ceux de l'équipe MASTEC de l'Institut de Mécanique de Grenoble. Les auteurs ont développé une loi vectorielle bidimensionnelle à dépendance directionnelle pour le comportement de l'interface. Leur modèle à été identifié sur des essais de cisaillement direct sol-structures, selon trois chemins de

sollicitations : à contrainte normale constante, à déformation normale constante et à rigidité normale imposée.

#### **d) Contact avec des conditions supplémentaires :**

Ce type d'approche est fondé sur l'introduction des différentes conditions de contact dans la formulation des éléments joints.

#### ¾ *Approche par la méthode de sous-structures* **:**

J.M. Reynouard a mis au point un modèle de calcul pour les structures composées d'un ensemble de solides et dont les surfaces de contact sont évolutives. Le modèle proposé consiste à utiliser, d'une part, une technique de sous structuration en chaîne traduisant les conditions cinématiques, et d'autre part, un processus itératif qui traduit les conditions statiques aux interfaces.

#### ¾ *Approche à l'aide du multiplicateur de Lagrange* **:**

M.G. Katona a suivi la même démarche que Herrmann et Frank en dédoublant les nœuds sur la surface de contact. mais dans son modèle, des conditions supplémentaires sont introduites dans la formulation du système régissant le problème. Ces conditions sont intégrées dans l'énergie potentielle à minimiser, à l'aide de la technique du multiplicateur de Lagrange.

### **1.3.2 Approche de type couche mince**

Certains auteurs (Ghaboussi, Pandé, Desai) ont proposé l'introduction de la notion de déformations aux éléments joints ; ceci en assignant une certaine épaisseur à l'interface. L'utilisateur de ce type d'éléments est justifié par le fait que la zone d'interface représente un domaine de faible épaisseur (cas des joints ou défauts remplis dans les masses rocheuses et des zones d'interface sol-structures) qui est généralement soumis à de fortes sollicitations de cisaillement. Ils ont alors adapté des lois de comportement rhéologiques propres à ces zones.

J. Ghaboussi et al ont développé un élément joint avec une faible épaisseur (comparée aux dimensions des éléments massifs adjacents) et ont présenté la construction explicite de la matrice de rigidité de l'élément d'interface pour les problèmes plans et axisymétriques.

G.N. Pande et K.G. Sharma, en s'inspirant des travaux de Zienkiewicz et de Ghaboussi, ont proposé un élément joint mince. Ils ont alors développé une formulation d'un élément isoparamétrique, parabolique à huit nœuds, en utilisant les déplacements relatifs à l'interface comme degré de liberté indépendants. Pour le comportement de l'interface, ils ont utilisé le modèle élastoplastique non associé de Mohr-Coulomb.

C.S. Desia a développé, pour l'élément couche mince, une loi de comportement dans laquelle l'écrouissage et le pic de contrainte ont été introduits. Les paramètres de ce modèle sont déterminés à partir de l'essai de cisaillement direct entre un sol et une plaque rugueuse en béton. Le modèle a été appliqué à la prédiction du comportement d'un pieu dans une argile, soumis à une charge de compression. Les résultats obtenus sont en bon accord avec ceux de l'expérience.

## **1.4 Étude en laboratoire de l'interaction sol-structures**

L'approche de l'interface par un milieu fictif ou réel auquel on associe une loi de comportement nécessite des études expérimentales de caractérisation mécanique selon les types

de matériaux en contact. Depuis le début de l'utilisation des éléments joints dans le calcul des structures, des appareils plus ou mois sophistiqués ont été conçus pour mieux décrire le comportement des interfaces.

La plupart des travaux expérimentaux développés dans ce cadre portent sur le cisaillement entre un sol et une structure (béton, acier, bois … etc.). Ainsi, la boîte de cisaillement direct de Casagrande, modifiée [Potyondy, Wernick, Plytas, Desai, … etc.], fut le premier outil utilisé dans ce domaine. Or ce type d'appareils présente en effet plusieurs inconvénients. Citons par exemple les conditions aux limites imposées par les parois de la boîte ; elles n'imposent pas au sol une déformation uniforme. Pour éviter ces défauts, de nombreux chercheurs ont conçu de nouveaux appareils. Ils appartiennent à l'une des catégories suivantes [Annexe A] :

- 1. *Appareil de cisaillement simple* : type NGI, ou type Uesughi et Kishida.
- 2. *Appareil de cisaillement par torsion* : type Hunger, type Yoshimi et Kishida ; ou type Lade, Karchaffi, Chehade.
- 3. *Appareil de cisaillement axisymétrique (arrachement)* : Brumund et Leonards.

## **1.5 Quelques exemples de l'interaction sol-structures**

### **1.5.1 Modélisation d'un bâtiment sur fondations superficielles**

La démarche de modélisation des interfaces peut être illustrée par l'exemple simple d'un portique reposant par des fondations superficielles sur un massif de sol à surface horizontale (figure 1.7) [MAGN, 97].

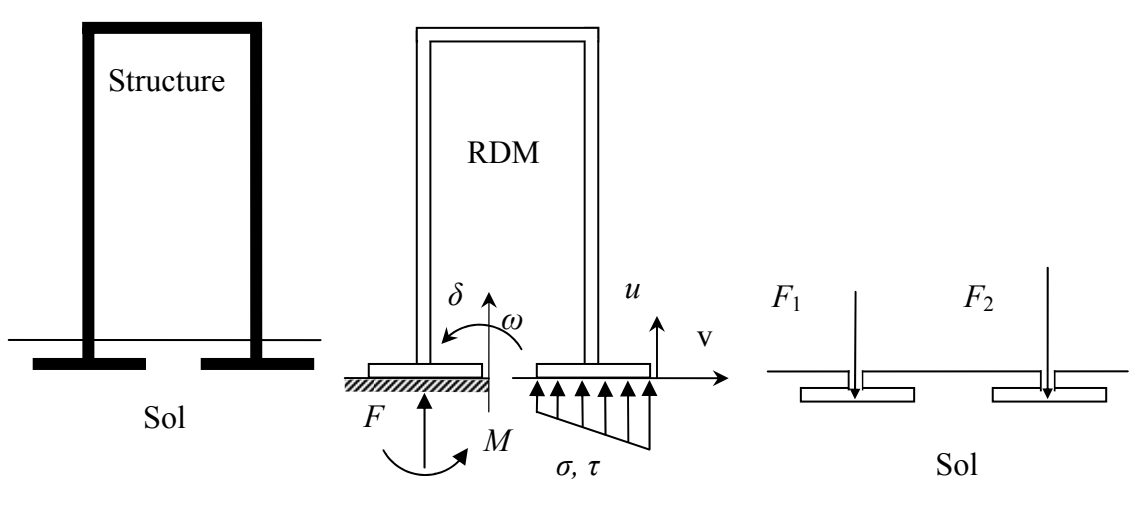

**a −** *Le sol et la structure* **b −** *Schéma de calcul de la structure*  **c −** *Schéma de calcul du sol* 

**FIG. 1.7 −** *Analyse du comportement d'un ouvrage simple : point de vue de la structure et point de vue du sol.* 

#### **a) Calcul de la structure (Théorème de Winkler et Zimmermann) :**

L'étude de la structure de l'ouvrage, qui utilise les outils de la résistance des matériaux, a besoin de conditions aux limites au contact avec le sol (figure 1.7.b). Les conditions les plus simples consistent en des conditions d'appui (appui simple, rotule, encastrement) sur la surface

du sol, supposée fixe. Ce type d'appui est suffisant pour l'étude des structures isostatiques, où les déformations (limitées) d'un appui ne perturbent pas la répartition des efforts dans la structure. Pour les structures dont les efforts internes dépendent des déformations (structures hyperstatique), il est indispensable d'évaluer la réponse du sol sous les charges appliquées, en tenant compte du déplacement (et de la déformation) de l'interface.

Ce besoin de faire varier l'effort de contact en fonction du déplacement a d'abord été traité dans un cadre linéaire, en utilisable la théorie de Winkler et Zimmermann, parfois appelée *théorie de déformations locales*, dans laquelle la force de contact *F* par unité de surface *S* est proportionnelle au déplacement *δ* par un facteur *k* appelé *coefficient de réaction* et de dimension  $[kN/m^3]$ :

$$
F/S = k \delta. \tag{1.11}
$$

Une variation de cette approche consiste à écrire localement la proportionnalité de la pression de contact *p* et du déplacement *δ*, ce qui permet de calculer les efforts dans la fondation superficielle en tenant compte de la déformation de l'interface :

$$
p = k \delta. \tag{1.12}
$$

Ultérieurement, pour améliorer la qualité de ce modèle de calcul en tenant copte de la limitation des pressions que peut supporter le sol, le modèle de Winkler a été remplacé par un modèle *élastoplastique* de la forme :

$$
\begin{cases}\n\delta = p/k & \text{pour } p < p_{\text{max}} \\
\delta & \text{quelconque} & \text{pour } p = p_{\text{max}}\n\end{cases}
$$
\n
$$
(1.13)
$$

dans laquelle la pression  $p_{\text{max}}$  est le seuil de plasticité parfaite du sol.

Différents travaux ont été effectués pour intégrer des effort de temps (consolidation, fluage) dans ce modèle de calcul.

#### **b) Calcul du sol :**

Pour le mécanicien des sols, le calcul de l'interaction sol-structure a une allure toute différente : l'ouvrage est une condition à la limite appliquée au massif de sol (figure 1.7.c), qui peut prendre deux formes principales :

- − pression uniforme sur une surface (fondation souple) ;
- − force appliquée sur une surface à déformation uniforme (translation ou rotation) pour une fondation rigide.

Compte de tenu de cette condition d'interaction, qui tient compte du mode de déformation de la structure (rigidités relatives du sol et de l'ouvrage), et des autres conditions initiales et aux limites, on exécute alors les calculs classiques de stabilité et de déformation du massif de sol.

#### **c) Conclusion :**

Chacun à leur façon, le calcul de la structure et le calcul du massif de sol tiennent donc compte de façon détaillée de leur objet propre et, de façon plus approximative, des propriétés de l'autre milieu. Les progrès récents de la modélisation numérique des sols et des structures permettent en théorie de décrire simultanément de façon égalent détaillée le sol et la structure et de déterminer globalement les efforts et les déformations de chaque matériau. Néanmoins, de tels calculs sont encore très rares et il est important de garder à l'esprit que les calculs courants comportent une description simplifiée de l'interaction.

### **1.5.2 Fondation superficielle construite à proximité d'un ouvrage souterrain**

Sous de nombreux sites existent des cavités naturelles, des anciennes carrières, des canalisations, des galeries de mines ou encore des tunnels, … etc.. Les fondations construites de tels sites posent donc des problèmes géotechniques particuliers [MEST, 99].

De façon logique, la capacité portante du sol diminue lorsqu'une cavité est située près de la fondation (figure 1.8). Des calculs par éléments finis en déformation plane ont montré que cette influence disparaît lorsque la profondeur *D* (distance de la surface au centre de la cavité) est supérieure à une profondeur critique, estimée à environ 5 fois le diamètre de la cavité.

Lorsque la cavité est située au-dessus de la profondeur critique, la capacité portante dépend de divers facteurs comme la géométrie de la fondation, sa profondeur d'encastrement, la nature du sol et les dimensions, l'orientation et la position de la cavité.

A partir de calculs aux éléments finis, Wood et Larnach (1985) ont ainsi décrit une zone d'influence sur la capacité portante en fonction de la cavité sous la fondation : à l'intérieur de cette zone, la présence de la cavité affecte la capacité portante (figure 1.8). D'autres calculs par éléments finis ont mis évidence que la forme de la cavité (circulaire, carrée, rectangulaire ou hexagonale) à une influence relativement minime sur la capacité portante, pourvu que la surface globale de la cavité soit du même ordre de grandeur.

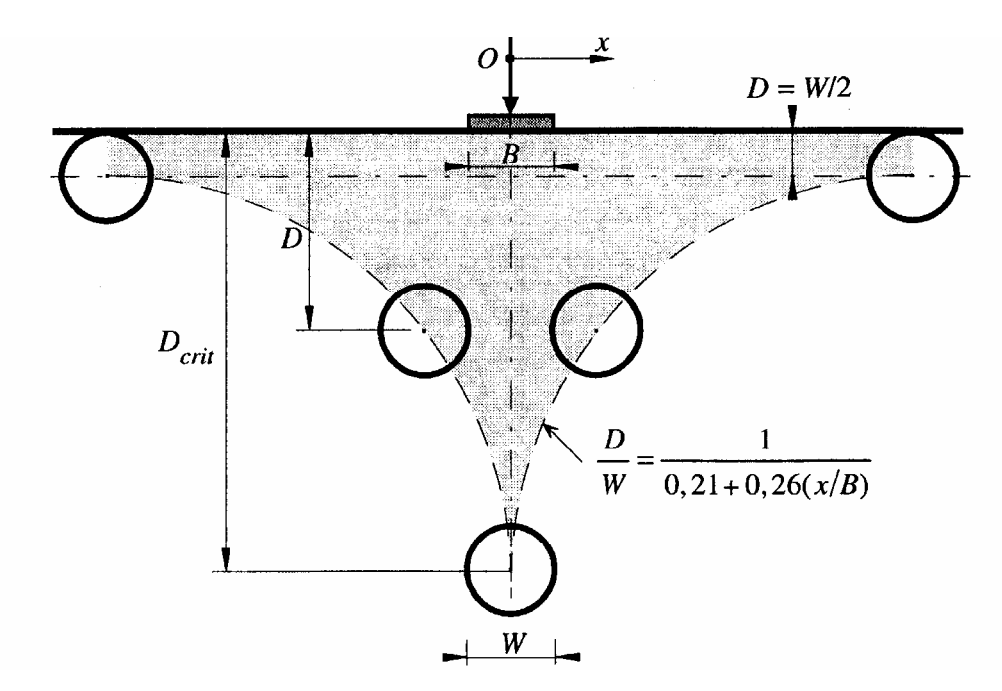

**FIG. 1.8 −** *Interaction entre une semelle filante et une cavité symbolisée par un cercle (en différentes positions) D'après Wood et Larnach (1985).* 

#### **1.5.3 Interaction sol-soutènement**

On peut faire des commentaires analogues sur le calcul des ouvrages de soutènement et, de façon générale, sur tous les calculs où du béton ou du métal sont en contact avec le sol. Ainsi, pour les rideaux de palplanches ou parois moulées devant lesquels une excavation est réalisée (figure 1.9.a), coexistent une approche de type calcul des structures et une approche de type mécanique des sols. Pour le calcul des structures, le sol en contact avec l'écran est réduit à un coefficient de réaction *k* (et, dans certains cas, une pression limite) (figure 1.9.b), ce qui permet de calculer les efforts (effort tranchant, effort normal et moment fléchissant) dans la structure en fonction de *k* et des coefficients aux limites du problème. Le calcul se réduit alors à la résolution d'une équation différentielle du quatrième ordre du déplacement *u*(*z*), de la forme :

$$
\frac{d^4u}{dz^4} = k.u(z) \tag{1.14}
$$

que l'on résout pour des conditions aux limites adaptées (point fixe imposé par un tirant ou un butons, encastrement à la base ou en tête, … etc.). Cette fois aussi, la pression de contact, dont on peut choisir l'inclinaison, peut être limitée aux pressions limites de poussée ou de butée, qui résultent de l'analyse du fonctionnement mécanique du massif de sol [MAGN, 97].

Si l'on aborde le calcul des écrans de soutènement du point de vue du sol, l'écran lui-même est traité comme une condition à la limite, qui se réduit en fait à une hypothèse sur le sens de déplacement de l'écran par rapport au sol (figure 1.9.c). Cette hypothèse permet de définir les parties du sol en état de butée et en état de poussée et, moyennant une hypothèse sur l'inclinaison des forces de contact, de calculer les efforts appliqués à l'écran par le sol. Ce calcul sert à vérifier l'équilibre général de l'écran, indépendamment de son dimensionnement interne, à déterminer sa fiche et, si nécessaire, à calculer la répartition des efforts dans l'écran.

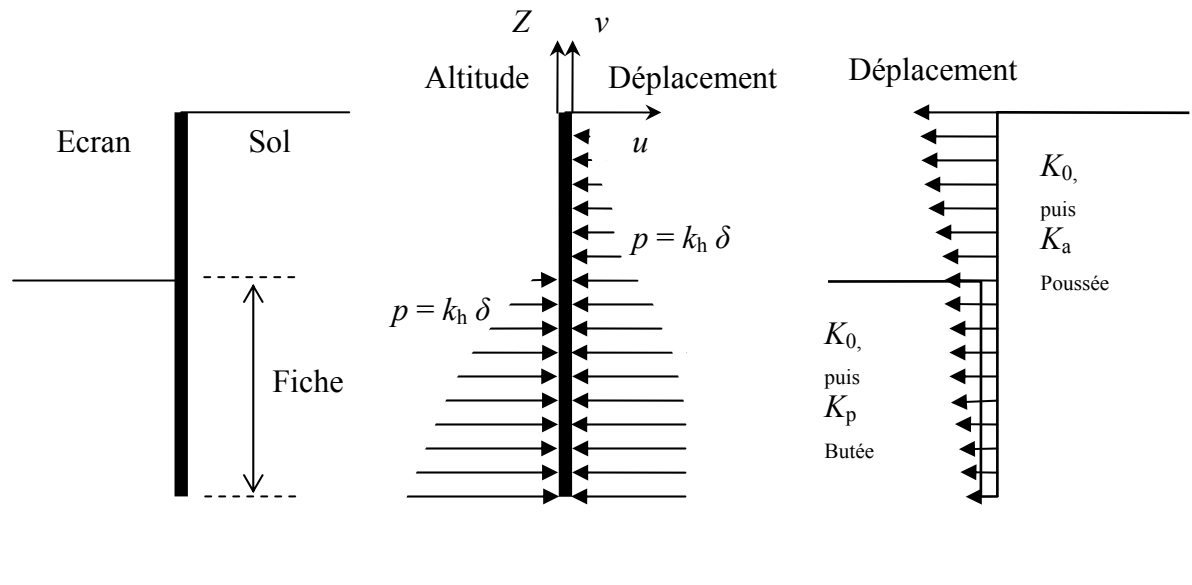

**a −** *Le sol et la structure* **b −** *Schéma de calcul de la structure*  **c −** *Schéma de calcul du sol* 

**FIG. 1.9 −** *Analyse du comportement d'un écran de soutènement : point de vue de la structure et point de vue du sol.* 

L'idéal serait bien sûr de calculer simultanément les efforts et les déformations dans le sol et dans l'écran, sous les charges de service, en recourant le moins possible aux cœfficients de réaction, qui ne sert pas des caractéristiques mécaniques intrinsèques des sols. Néanmoins, cette perspective reste éloignée et les deux approches de l'interaction sol-structure devront encore coexister en respectant les caractéristiques essentielles de chacun des matériaux en contact.

*Mouvement du sol autour d'une excavation* **:** la diminution des contraintes totales pendant une excavation et la mise en place du soutènement entraînement des mouvements du sol vers la fouille (déplacements latéraux généralement confinés par l'ouvrage), des tassements en surface derrière le soutènement, une déformation du soutènement et un soulèvement du fond de fouille. Les principaux facteurs qui affectent les mouvements d'un sol et de son système de soutènement sont, d'après Clough et Schmidt (1977) :

- − la nature et les propriétés des sols ;
- − la forme et la profondeur de l'excavation ;
- − le type de soutènement, sa rigidité et son degré d'encastrement ;
- − la méthode de construction du soutènement, la durée et le phasage des travaux ;
- − l'intensité des surcharges d'exploitation et la présence de structures voisines ;
- − les conditions météorologiques.

### **1.5.4 Interaction sol-tunnel**

Le fonctionnement du soutènement (son niveau de chargement, notamment) dépend de sa géométrie (forme, épaisseur), de ses caractéristiques mécaniques (résistance, déformabilité, évolution dans le temps, comportement d'interface avec le massif), des interactions entre les éléments qui le composent (joints, interaction entre des voussoirs ou avec des renforcement), de sa vitesse de mise en place et de ses conditions d'utilisation (effets thermiques, surcharges , interactions diverses avec l'environnement). Le mode d'interaction sol-soutènement-revêtement conditionne la loi de transmission des efforts normaux et tangentiels le long de la surface de contact. La rigidité du soutènement a notamment une influence importante sur leur intensité. En fonction du chargement transmis au soutènement, quatre modes de fonctionnement peuvent être distingués [MEST, 99] :

- − travail en compression ;
- − travail en flexion ;
- travail en membrane ;
- − poinçonnement.

Les modes les plus courants sont les fonctionnements en compression et en flexion. Les types de rupture sont essentiellement l'écrasement, le poinçonnement et la fissuration (pour le béton projeté). Au niveau de la modélisation, trois hypothèses différentes peuvent être faites concernant la nature du contact entre le sol et un soutènement (contact longitudinal pour le béton projeté, contact radial pour des boulons ou des cintres) :

− continuité complète du soutènement (ou du revêtement) et du massif ;

- − glissement avec frottement ou glissement parfait, sans décollement du massif par rapport au soutènement ;
- − glissement avec frottement ou glissement parfait, et décollement du massif par rapport au soutènement.

Le choix est fait en fonction du problème traité (nature du terrain et du soutènement) et surtout de la connaissance de l'interaction. Si cette connaissance n'est pas disponible, il est d'usage de considérer les deux cas extrêmes : l'état collé (continuité parfaite) et l'état de glissement parfait avec possibilité de décollement. Chacune de ces hypothèses peut avoir une influence importante sur les résultats, car les contraintes et les déformations du soutènement dépendent surtout du mode de construction adopté. Bien que les conditions de calcul soient plus faciles dans le cas de l'adhérence parfaite, cette hypothèse correspond très rarement à la réalité du contact entre le soutènement et le massif de sol ou de roche. Le frottement est en général représenté par le critère de Coulomb, caractérisé par une cohésion et un angle de frottement.

Chapitre 2:

# **Pratique des éléments finis en géotechnique**

### **2.1 Bref aperçu de la méthode des éléments finis**

### **2.1.1 Introduction**

L'évolution de la technologie amène l'ingénieur à réaliser des projets de plus en plus complexes, coûteux et soumis à des contraintes de sécurité de plus en plus sévères. Pour réaliser ces projets et vu la complexité des méthodes analytiques de la résistance des matériaux, l'ingénieur a recours aux méthodes qui lui permettent de simuler le comportement des systèmes physiques complexes. Conditionnée par les progrès effectués dans le domaine informatique et les acquis des mathématiques dans la théorie de l'énergie, des méthodes de projection et des méthodes d'approximation, la méthode des éléments finis est devenue éventuellement la plus performante des méthodes numériques vu son grand champ d'application où elle est utilisée dans de nombreux secteurs de l'industrie : aérospatiale, nucléaire, génie civile, construction navale, mécanique, technique off-shore, … etc. [IMBE, 79].

La méthode des éléments finis est donc une technique récente à caractère pluridisciplinaire car elle met en œuvre les connaissances de trois disciplines de base :

- 1. *La mécanique des structures* : élasticité, résistance des matériaux, dynamique, plasticité, … etc..
- 2. *L'analyse numérique* : méthodes d'approximations, résolution des systèmes linéaires, des problèmes aux valeurs propres, … etc..
- 3. *L'informatique appliquée* : techniques de développement et de maintenance de grands logiciels.

### **2.1.2 Bref historique**

L'histoire de la MEF a commencé en 1819, quand Navier définit une méthode d'étude des systèmes hyperstatiques basés sur l'application des conditions d'équilibre et de compatibilité, puis Maxwell en 1864 et Castigliano en 1878 établissent d'une façon complète les théorèmes de l'énergie. Au début du 20ème siècle, des résultas fondamentaux dans le domaine des méthodes d'approximation ont été établit les bases en effectuant une discrétisation spatiale du domaine tout en utilisant les méthodes d'approximation variationnelles. En 1955, Argyris présente une approche unifiée des méthodes des déplacements et des forces, l'année suivante Turner et Clough publient une présentation systématique de la méthode des déplacements. Ces deux publications sont particulièrement importantes et représentent véritablement le début de la MEF comme technique de calcul des structures complexes.

### **2.1.3 Concepts de base**

La MEF consiste à remplacer la structure physique à étudier par un nombre finis d'éléments ou de composants discrets qui représentent un maillage. Ces éléments sont liés entre eux par un nombre de points appelés nœuds. On considère d'abord le comportement de chaque partie indépendante, puis on assemble ces parties de telle sorte qu'on assure l'équilibre des forces et la compatibilité des déplacement réel de la structure en tant qu'objet continu.

La MEF est extrêmement puissante puisqu'elle permet d'étudier correctement des structures continues ayant des propriétés géométriques et des conditions de charges compliquées. Elle nécessite un grand nombre de calculs qui, cause de leur nature répétitive, s'adaptent parfaitement à la programmation numérique.

## **2.1.4 Calculs par la MEF**

La méthode aux éléments finis est théoriquement, la plus satisfaisante puisqu'elle permet la modélisation des problèmes géotechniques complexes.

### ¾ *Elle nécessite* **:**

- − La définition de la géométrie du problème, pour que les frontières du calcul n'influence pas sur les résultats.
- − Le choix d'une loi de comportement du sol, de type Mohr-Coulomb, Duncan, Cam-Clay, … etc..
- − Les caractéristiques des ouvrages et des éléments d'interface pour introduire l'interaction sol-structures et les conditions hydrauliques.
- − Les caractéristiques des butons ou des tirants d'ancrage.
- − L'état initial des contraintes et des pressions interstitielles.

#### ¾ *Elle permet* **:**

- − d'effectuer les calculs d'écoulement ;
- − de simuler toutes les phases de travaux ;
- − de prendre en compte les variations des caractéristiques : des ouvrages, des couches de terrain et des lits de butons ou de tirants ;
- − de calculer un coefficient de sécurité.

#### ¾ *Les sorties fournissent pour les ouvrages sont* **:**

- − les déplacements des ouvrages ;
- − les sollicitations internes des ouvrages ;
- − les efforts dans les butons ou tirants.

Et pour le sol :

- − les déplacements du sol ;
- les déformations du sol ;
- les contraintes totales et effectives dans le sol ;
- − les pressions interstitielles ;
- de calculer un coefficient de sécurité.

 Et donc la possibilité d'étudier l'interaction de l'exécution d'un écran sur des ouvrages existants.

#### ¾ *Les principaux logiciels utilisés en France, sont* **:**

- 1. **CESAR** (LCPC) : Logiciel 2D ou 3D, spécialement utilisé pour les tunnels.
- 2. *PLAXIS* (logiciel hollandais développé par l'équipe du Pr. Vermeer) : Logiciel 2D dédié à la géotechnique.

Pour notre problème, en utilise *PLAXIS*.

## **2.2 Formulation d'interaction par la MEF**

Nous présentons ci-dessous un bref rappel de l'écriture de la MEF, sous sa forme la plus simple, lors d'une étape de chargement statique non linéaire ; au demeurant, cette présentation est extrêmement classique.

#### **2.2.1 Position et formulation locale**

On considère deux corps en contact, un corps *A* occupant un domaine Ω*A* et de frontière Γ*<sup>A</sup>* et un corps *B* occupant un domaine Ω*B* et de frontière Γ*B*. La surface de contact entre les deux corps est Γ*i* (figure 2.1).

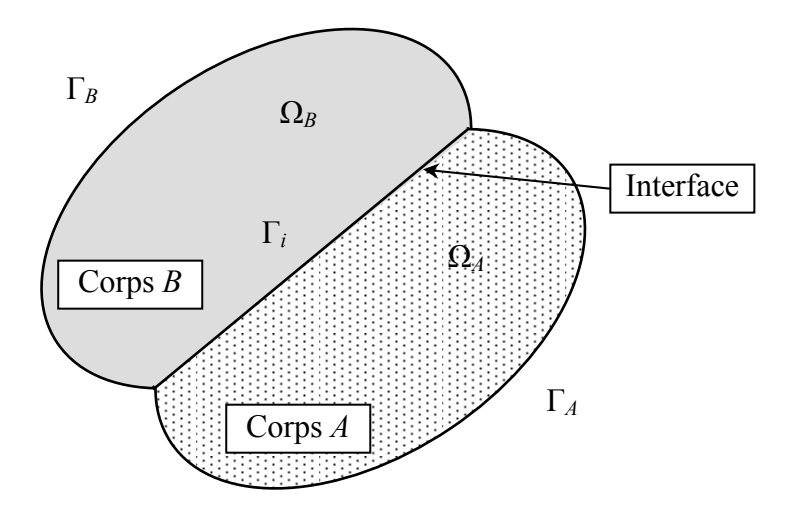

**FIG. 2.1 −** *Système de deux corps en contact.* 

En général, le système des deux corps peut être soumis aux sollicitations et aux conditions suivantes :

- force de volume  $f_i$  dans :  $\Omega = \Omega_A \cup \Omega_B$ ;
- − force de surface  $T_i$  le long de :  $\Gamma_T = \Gamma_T^A \cup \Gamma_T^B$ ;
- − déplacement imposé  $U_i = \overline{U_i}$  sur :  $\Gamma_U = \Gamma_U^A \cup \Gamma_U^B$ ;
- conditions de contact sur  $\Gamma_i$ ;

avec :  $\Gamma_{U} \cup \Gamma_{T} = \Gamma$  et  $\Gamma_{U} \cap \Gamma_{T} = \Phi$ .

La formulation du problème par la méthode des éléments finis *type déplacement* consiste à former les équations régissant ce problème, à partir des équations locales. Celles-ci sont données par : les équations d'équilibre, les équations de la cinématiques, les conditions aux limites et les conditions sur l'interface.

#### **2.2.2 Formulation variationnelle**

L'application du théorème des *travaux virtuels* implique que pour tout champ de déplacements virtuel, la somme des travaux des forces internes, des forces extérieures et des forces de liaison est égales à zéro.

On considère l'espace  $V_t$  des champs de déplacements cinématiquement admissibles. L'application du principe des travaux virtuels donne :

$$
\forall V \in V_i : W_e(V) + W_i(V) + W_i(V) = 0 ; \qquad (2.1)
$$

avec :

*W<sub>e</sub>* : travail des forces extérieures ;

*W<sub>i</sub>* : travail des forces intérieures :

 $W_l$ : travail des forces de liaison.

En remplaçant *We*, *Wi* et *Wl* par leurs expressions, nous obtenons l'équation suivante :

$$
\int_{\Omega} \varepsilon_{ij}(V) \sigma_{ij} d\Omega - \int_{\Omega} f_i V_i d\Omega - \int_{\Gamma_T} T_i V_i d\Gamma + \int_{\Gamma_i} \varepsilon^i(V) \sigma^i d\Gamma_i = 0 \tag{2.2}
$$

où :

*ε i* : désigne les déformations ou déplacements relatifs ;

*σ i* : étant les contraintes ou forces de liaison à l'interface.

#### **2.2.3 Discrétisation du domaine Ω**

On effectue une division du domaine Ω en petits éléments Ω*<sup>e</sup>* , appelés *éléments de base*, et par conséquent l'interface est divisée en éléments Γ*<sup>i</sup> e* appelés *éléments d'interface* (figure 2.2).

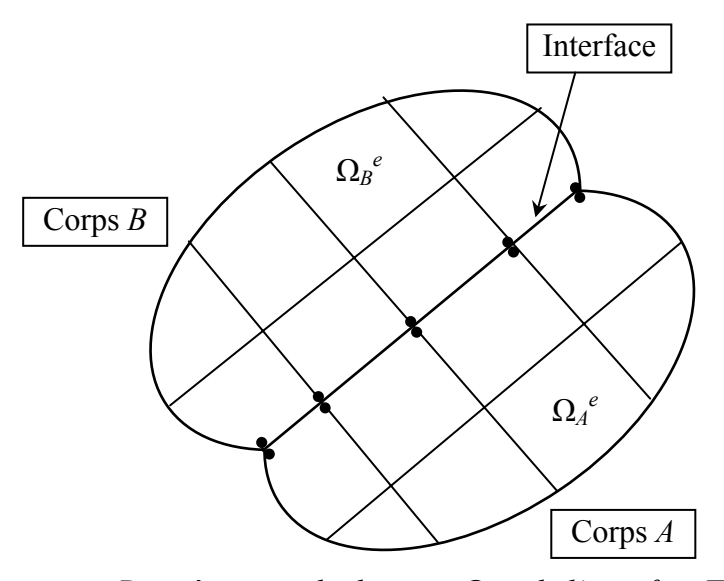

*Discrétisation du domaine* Ω *et de l'interface* Γ*i.* 

Après la discrétisation du domaine Ω et l'approximation du déplacement en un point de Ω*<sup>e</sup>* à l'aide des déplacements des points nodaux du même élément, on aboutit à l'équation suivante :

$$
\int_{\Omega} B^T \sigma d\Omega - \int_{\Omega} N^T f d\Omega - \int_{\Gamma_T} N^T T d\Gamma + \int_{\Gamma_i} D^T \sigma^i d\Gamma_i = 0 ; \qquad (2.3)
$$

où :

*B* : est la matrice de déformation pour les éléments massifs ;

*D* : est la matrice de déformation des éléments d'interface ;

*N* : désigne la matrice des forces d'interpolation.

Après cette discrétisation géométrique, nous proposons de faire intervenir les comportements des corps solides et de l'interface dans la formulation.

De façon générale, les lois de comportement des matériaux constituants les corps et de l'interface s'écrivent sous forme incrémentale de la manière suivante :

$$
\begin{array}{c}\n\dot{\sigma} = C \dot{\varepsilon} & \text{pour les corps ;} \\
\dot{\sigma}^i = C^i \dot{\varepsilon}^i & \text{pour l'interface.} \\
\end{array}
$$
\n(2.4)

où : *C* et *Ci* représentent respectivement les matrices de comportement des éléments volumiques et des éléments d'interface.

Etant donné la forme incrémentale des lois de comportement de l'interface et des corps solides (cas d'un sol élastoplastique, par exemple), le système d'équations (2.3 et 2.4) régissant l'interaction entre matériaux solides est non linéaire. La matrice incrémentale de résolution des systèmes non linaires est la plus appropriée à ce type de type de problèmes.

La matrice incrémentale consiste à discrétiser les sollicitations en petits incréments. Ainsi, à l'incrément *k*, les sollicitations s'écrivent :

$$
f^{k} = f^{k-1} + \Delta f^{k} \qquad \text{Dans } \Omega ;
$$
  
\n
$$
T^{k} = T^{k-1} + \Delta T^{k} \qquad \text{Sur } \Gamma_{T} ;
$$
  
\n
$$
\overline{U}^{k} = \overline{U}^{k-1} + \Delta \overline{U}^{k} \qquad \text{Sur } \Gamma_{U} .
$$
\n(2.5)

Dans ce cas, les déplacement, les contraintes et les déformations à la fin du *k ième* incrément d'expriment par :

$$
\begin{cases}\nU^k = U^{k-1} + \Delta U^k \\
\sigma^k = \sigma^{k-1} + \Delta \sigma^k \quad \text{pour les massifs ;} \\
\varepsilon^k = \varepsilon^{k-1} + \Delta \varepsilon^k\n\end{cases}
$$
\n
$$
\begin{cases}\n\sigma^{i^k} = \sigma^{i^{k-1}} + \Delta \sigma^{i^k} \\
\varepsilon^{i^k} = \varepsilon^{i^{k-1}} + \Delta \varepsilon^{i^k} \quad \text{pour l'interface.} \n\end{cases}
$$
\n(2.6)

En reportant les expressions (2.5) et (2.6) dans l'équation (2.3), on obtient :

$$
\int_{\Omega} B^T \Delta \sigma^k d\Omega - \int_{\Omega} N^T \Delta f^k d\Omega - \int_{\Gamma_T} N^T \Delta T^k d\Gamma + \int_{\Gamma_i} D^T \Delta \sigma^{i^k} d\Gamma_i + FR = 0; \tag{2.7}
$$

avec :

$$
FR = \int_{\Omega} B^T \sigma^{k-1} d\Omega - \int_{\Omega} N^T f^{k-1} d\Omega - \int_{\Gamma_T} N^T T^{k-1} d\Gamma + \int_{\Gamma_i} D^T \sigma^{i^{k-1}} d\Gamma_i.
$$

*FR* : représente les forces non équilibrées des incréments précédents.

Les lois de comportement des matériaux constituants les corps et de l'interface à l'incrément *k*, s'expriment par :

$$
\Delta \sigma^k = CB\Delta U^k
$$
  
\n
$$
\Delta \sigma^{i^k} = C_i D \Delta U^k
$$
 (2.8)

En remplaçant  $\Delta \sigma^i$  et  $\Delta \sigma^{i^k}$  par leur expression dans la relation (2.7), on aboutit à l'équation suivante :

$$
R \Delta U^k = \Delta F^k \tag{2.9}
$$

avec :

$$
R = \int_{\Omega} B^T C B d\Omega + \int_{\Gamma_i} D^T C_i d\Gamma_i;
$$
  

$$
\Delta F^k = -\int_{\Omega} N^T \Delta f^k d\Omega - \int_{\Gamma_T} N^T \Delta T^k d\Gamma + FR.
$$

*R* : étant la matrice de rigidité globale du système y compris l'interface.

A l'incrément de charge *k*, le problème est régi donc par le système (2.9) et par le comportement des milieux continus et de l'interface.

### **2.3 Présentation de** *PLAXIS*

L'analyse de projets géotechniques est possible grâce à de nombreux codes éléments finis. L'ingénieur ayant de l'expérience en ce domaine sait que le poids des hypothèses permettent le passage de la réalité au modèle est difficile à évaluer. Il sait que le jargon éléments finis est parfois rebutant-il souhaiterait ne pas avoir à intervenir sur la numérotation des noeuds, des éléments, sur certains choix réservés au numéricien. Il voudrait disposer du code sur le PC gérant sa bureautique et sa technique quotidiennes, afin de faire une étude paramétrique des problèmes délicats. Il exige avant tout que ses journées ne soient pas encombrées par de laborieuses entrées de données et interprétations de fichiers [BOU1, 04].

#### **2.3.1 Le code éléments finis** *PLAXIS*

Conçu par des géotechniciens numériciens, le code éléments finis *PLAXIS* représente certainement un optimum actuel sur les plans scientifique et pratique en l'analyse pseudostatique 2D. Scientifiquement, c'est un outil d'analyse non linéaire en élasto-plasticité non standard (5 paramètres), avec prise en compte des pression interstitielles (et même consolidation linéaire), doté de méthodes de résolution et d'algorithmes robustes, éprouvés, ainsi que de procédures de choix automatique évitant des choix délicats à l'opérateur peu averti. Bien que très fiable sur le plan numérique, le code fait appel à des éléments de haute précision (triangles à 15 noeuds), ainsi qu'à des processus de pilotage de résolution récents (méthode de longueur d'arc). Du point de vue pratique, le système de menus arborescents à l'écran rend l'utilisation souple et agréable, car l'opérateur ne s'encombre pas l'esprit outre mesure. Le recours aux manuels devenant rare, ceux-ci sont de volumes réduits, faciles à consulter. L'ensemble des options par défaut (condition aux limites) rend la mise en données aisée et rapide. Enfin, les options simplifiées (initiation des contraintes, pressions interstitielles) permettent d'aller droit au but (prévoir le comportement d'un ouvrage), quitte à réaliser ultérieurement, avec le même code et les mêmes données, un calcul affiné [BOU1, 04].

## **2.3.2 Options par défaut et solutions approchées [Annexe B]**

Le système d'options par défaut et de solutions approchées spécifiques, qui est un des fers de lance de l'outil de projet pour la géotechnique, est destiné à faire gagner du temps à l'opérateur, à lui éviter de devoir faire des choix tracassant, et enfin à améliorer la convivialité du logiciel. Ce système est inséparable du traitement à partir d'un menu arborescent. Chaque branche du menu est évidemment figée, car elle réalise une tâche précise, bien définie, mais la diversité des branches en fait globalement un outil extrêmement souple.

*Les options par défaut commencent dés le maillage* : L'opérateur peut bien entendu spécifier un maillage très détaillé, mais si seules les grandes lignes de celui-ci importe, le détail des éléments, agencé de manière optimale du point de vue numérique, sera entièrement généré par le logiciel à partir d'un petit nombre de noeuds-clé, avec contrôle permanent à l'écran. Le meilleur est d'ailleurs en cours de refonte en vue d'accroître son efficacité.

*De même en ce qui concerne les conditions aux limites en déplacements* : Si celles-ci sont complexes, l'ingénieur devra en spécifier les subtilités d'une manière précise, face de bloc par face de bloc. Par contre, si elles ont un caractère standard (vecteur déplacement nul à la base du domaine étudié et vecteur déplacement horizontal nul sur ses faces latérales), l'application peut être réalisée automatiquement (par défaut) à partir du menu avec contrôle immédiat du résultat à l'écran.

L'application des contraintes initiales dues au poids des terres peut être réalisée de manière exacte par activation du multiplicateur de chargement relatif au poids propre. Par contre, si comme bien souvent en géotechnique on connaît ou on sait estimer un état  $K_0$  donné, celui-ci peut être spécifié directement. Dans ce cas, le massif est souvent en léger déséquilibre (incompatibilité entre  $K_0$  et les autres caractéristiques mécaniques). Le menu permet alors, par un changement fictif nul, de rééquilibrer le massif, puis de réinitialiser à zéro le champ de déplacement de manière à prendre comme nouvelle origine l'état du matériau après application de la gravité. L'option *K*0 est particulièrement intéressante (et réaliste) dans le cas d'un modèle hétérogène de surface libre presque horizontale (paroi moulée dans un sol mou par exemple).

*Les pressions interstitielles ont été l'objet d'un soin particulier dans PLAXIS* : Pour qui souhaite faire un calcul précis du champ de pressions interstitielles en régimes permanent ou transitoire, c'est possible grâce au module d'écoulements en milieu poreux. Mais bien sûr, cette opération demande du temps (d'opérateur et de machine). Si la nappe phréatique n'est pas trop éloignée de l'horizontale, dans ses états initial et final, on sait que la pression diffère peu de la pression hydrostatique ; si l'on adopte ce champ de pression approchée, les calculs deviennent très simples puisqu'il s'agit seulement de manier les variations de la poussée d'Archimède ; *PLAXIS* offre cette possibilité qui est souvent très appréciable.

*La conduite des calculs non linéaires constitue un autre exemple de la souplesse d'utilisation que procure ce logiciel* : L'opérateur peu évidemment faire lui-même ses choix de taille d'étape de chargement, de nombre d'étapes, de rigidité d'interface, de méthode de résolution, … etc. ; s'il ne désire pas assumer ces choix, le logiciel peut les décider à sa place, compte tenu de l'expérience des numériciens en la matière. Pour les calculs de consolidation, réalisés en différences finies explicites sur le temps, le choix du pas de temps peut également être décidé par l'utilisateur, ou bien calculé dans l'option par défaut, selon les critères numériques connus.

Le coefficient de sécurité est une notation un peu magique en géotechnique, puisqu'il résume en une seule information une quantité considérable de données. L'approche classique évalue généralement ce nombre selon la théorie de l'équilibre limite, supposant une réduction proportionnelle généralisée de la résistance mécanique des matériaux impliqués, ce qui ne constitue manifestement pas un scénario réel de rupture. C'est la même approche, adaptée aux éléments finis élasto-plastiques, qui préside à l'évaluation du coefficient de sécurité dans *PLAXIS*. Le critère de rupture est ici qualitatif, et laissé à l'appréciation de l'observateur ; en tout état de cause, il est fondé sur le niveau de déplacement d'un point de contrôle lié à l'ouvrage étudié. Le champ de déplacement obtenu est évidemment tout à fait fictif.

*Un calcul par élément finis fournit une masse imposante de résultats* : Des résultats directement utiles au projeteur : déplacements, contraintes, pressions interstitielles à un stade donné du chargement, et des résultats plus mathématiques concernant le déroulement du processus de calcul proprement dit. L'ensemble de ces résultats est accessible, selon que l'on est intéressé par l'un ou l'autre aspect ; c'est également un système de menu arborescent qui permet de sélectionner les informations souhaitées.

## **2.4 Les modèles de comportement utilisés dans** *PLAXIS*

## **2.4.1 Introduction**

Les modèles de comportement de sols sont très nombreux : depuis le modèle élastiqueplastique de Mohr-Coulomb jusqu'aux lois de comportement les plus sophistiquées permettant de décrire presque tous les aspects du comportement élasto-visco-plastique des sols, aussi bien sous sollicitation monotone que cyclique. Ces modèles ont été développes dans le but d'être intégrés dans des calculs par éléments finis. Dans ce schéma, la modélisation par élément finis permet de résoudre le problème aux limites en tenant compte, par une loi de comportement réaliste, du comportement réel du sol. Deux difficultés majeures ont empêché la réalisation complète de ce schéma : d'une part les lois de comportement qui décrivent bien le comportement des sols sont complexes et demande, pour la détermination des paramètres qu'elles contiennent, des études spécifiques lourdes sortant du cadre des projets d'ingénierie même complexe. La validation des lois de comportement a fait l'objet, dans les années 80 de plusieurs ateliers pour comparer les réponses des différents modèles sur différents chemins de sollicitation. La seconde difficulté a été l'intégration de ces lois de comportement dans des codes par éléments finis, bi ou tridimensionnels. Peu de codes sont opérationnels actuellement, avec des lois sophistiquées. Le coût de ces calculs est généralement important [BOU1, 04].

La démarche suivie dans le développement du code *PLAXIS* est différente. Un des objectifs de *PLAXIS* est de fournir à l'utilisateur un code d'éléments finis qui soit à la fois robuste et convivial, permettant de traiter des problèmes géotechniques réels, dans un délais raisonnable en utilisant des modèles de comportement de sols dont les paramètres puissent être déterminés à partir d'une étude géotechnique normale. En ce sens, *PLAXIS* peut apparaître comme une règle à calcul de l'ingénieur géotechnicien, ou le micro-ordinateur a remplacé la règle. C'est pourquoi les différents modèles de comportement utilisés dans *PLAXIS* sont des modèles qui peuvent apparaître simple, voire simplistes, mais qui sont efficients quand ils sont utilisés dans des cas adaptés.

Pour traiter un problème de soutènement (paroi moulée, palplanche, … etc.), il est tout à fait adapte de considérer le sol comme élastoplastique et le modèle de Mohr-Coulomb sera bien adapté dans ce cas ; on rejoint ici le calcul des soutènements par les méthodes élastoplastiques de coefficient de raideur. Mais pour traiter d'une construction de remblai sur sols mous, avec chargement par étapes et consolidation, il faut tenir compte de l'écrouissage. Le matériau se consolide et il est plus adapté d'utiliser le *Soft Soil Model* qui prend en compte cette évolution du matériau. Pour un calcul d'écoulement, il suffit de prendre un matériau élastique, mais on peut avoir à coupler écoulement et déformation ; dans ce cas un modèle élastoplastique peut être justifié.

Les règles d'or dans le domaine de la simulation du comportement d'un ouvrage sont :

- − quel est le comportement principal à modéliser ?
- − utiliser un modèle qui décrive ce comportement ;
- − interpréter les résultats, notamment en fonction des paramètres de la modélisation.

En ce sens, la modélisation numérique ne fournit sous une autre forme que les données du problème posé.

#### **2.4.2 Contraintes totales, effectives et pressions interstitielles**

Le comportement des sols est régi par les propriétés du squelette ; il est donc nécessaire d'utiliser des contraintes effectives et d'écrire des lois de comportement en contraintes effectives. La pression interstitielle générée dans les ouvrages est une conséquence de la non variation de volume ; celle ci est elle même dépendante de la perméabilité du sol. Un sable peut être non drainé in situ sous des sollicitations sismiques (rapides) de même qu'une argile est toujours non drainée à court terme. Les variations de volumes empêchées par les perméabilités créent des pressions interstitielles ; en fait, celles ci dépendent des variations de volume ; en élasticité, si les grains de sols sont incompressibles, on démontre que :

$$
\Delta u_w = \frac{K_w}{n} \Delta \varepsilon_v \qquad (2.10)
$$

où ∆*u <sup>w</sup>* est la surpression interstitielle, *n* la porosité, *Kw* le module volumique de l'eau et ∆*ε <sup>v</sup>* est un incrément de déformation volumique.

Des calculs en contraintes totales sont possibles. Ils permettent par exemple, des calculs de tassements et de stabilité de remblai après construction. Ces calculs ignorent la génération de pressions interstitielles. Ils présentent l'avantage d'être simples et de se recaler par rapport à des calculs plus classiques de stabilité à court terme.

Leur inconvénient majeur est d'ignorer les pressions interstitielles, quand on connaît leur rôle majeur sur la stabilité de remblai [BOU1, 04].

#### **2.4.3 Comportement élastoplastique**

Le comportement élastoplastique peut être représenté par un modèle monodimensionnel, en série un ressort de raideur *K*, pour symboliser l'élasticité du matériau, à un patin de seuil S<sub>0</sub> (figure 2.3).

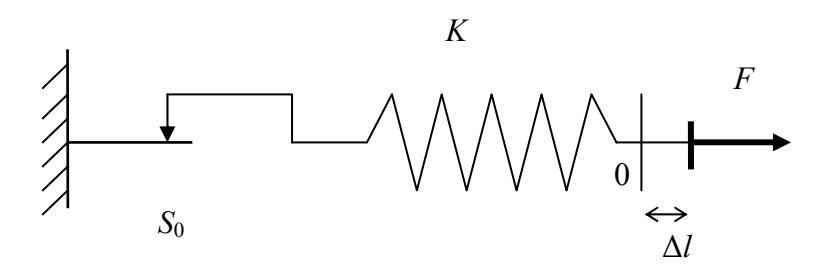

**FIG. 2.3 :** *Modèle monodimensionnel du comportement élastoplastique.*

La courbe effort-déplacement ou contrainte-déformation que l'on trouve est présentée sur la figure 2.4.

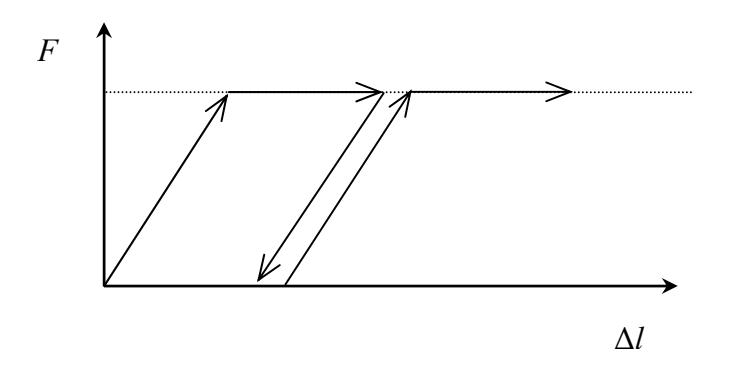

**FIG. 2.4 :** *Représentation du comportement élastique parfaitement plastique.*

Lors d'une décharge, le comportement est élastique et réversible. La longueur de la déformation plastique est a priori indéterminée.

 Le type de comportement représenté par les figures 2.3 et 2.4 est un comportement élastique-plastique sans écrouissage. La figure 2.5 représente un comportement élastiqueplastique avec écrouissage [BRI3, 03].

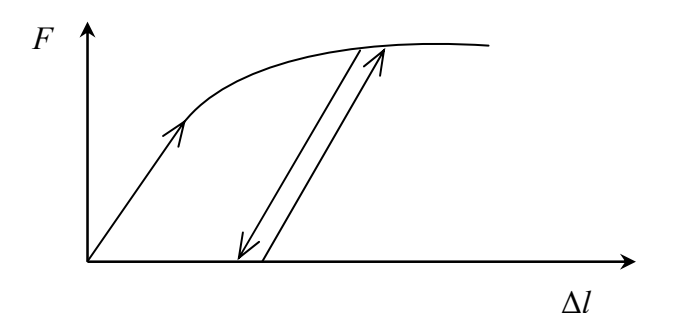

**FIG. 2.5 :** *Représentation du comportement élastoplastique avec écrouissage.* 

## **2.4.4 Modèle élastique linéaire**

Le modèle élastique linéaire utilisé dans *PLAXIS* est classique. Les tableaux de rentrée des données demandent le module de cisaillement *G* et le coefficient de Poisson *ν*. l'avantage de *G* est d'être indépendant des conditions de drainage du matériau  $(G_u = G')$ , ce qui n'est pas le cas des modules d'Young : le module d'Young non drainé est supérieur au module d'Young drainé.

Il aurait pu sembler logique, si *G* est utilisé comme paramètre élastique, d'utiliser *K* comme second paramètre. D'une part  $K_u$  est infini (correspondant à  $v_u = 0.5$ ) et il est moins courant d'emploi. *G* est en fait le module mesuré dans les essais pressiométriques [BRI2, 03].

La relation entre le module d'Young *E* est les autres modules sont données par les équations :

$$
G = \frac{E}{2(1+\nu)} \tag{2.11}
$$

$$
K = \frac{E}{3(1+\nu)} \tag{2.12}
$$

$$
E_{\text{oed}} = \frac{(1 - \nu)E}{(1 - 2\nu)(1 + \nu)}.
$$
\n(2.13)

Le modèle élastique linéaire de *PLAXIS* peut être employé surtout pour modéliser les éléments de structures béton ou métal en interaction avec le sol. Il peut aussi être intéressant pour certains problèmes de mécanique des roches.

Les paramètres de ce modèle sons représentés sur la figure 2.6 :

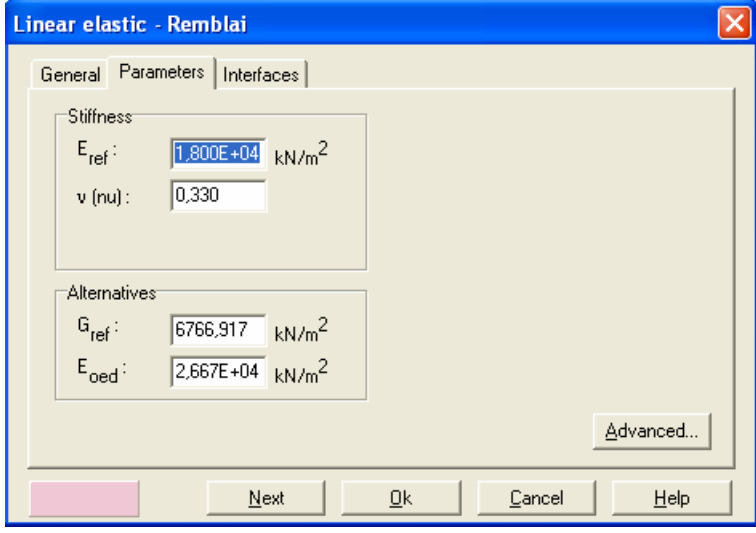

**FIG. 2.6 −** *Fenêtre des paramètres du modèle élastique linéaire.* 

Et les paramètres avancés sur la figure 2.7 :

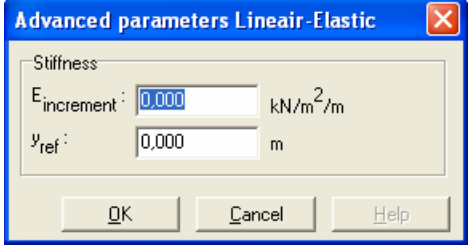

**FIG. 2.7 −** *Fenêtre des paramètres avancés du modèle élastique linéaire.* 

Les paramètres avancés sont reliés par l'équation :

$$
E_{actual} = E_{ref} + (y_{ref} - y)E_{increment} \qquad \text{avec} \qquad y < y_{ref}. \tag{2.14}
$$
\n
$$
E_{increment} : Augmentation de la rigidité \qquad [kN/m2/m]
$$
\n
$$
y_{ref} : Unité de profon deur \qquad [m]
$$

#### **2.4.5 Modèle de Mohr-Coulomb**

Le comportement de Mohr-Coulomb présente un comportement élastique parfaitement plastique sans écrouissage. Il a une grande utilisation dans la géotechnique vu les résultats obtenus dans les calculs.

Dans le plan de Mohr, la droite intrinsèque est représentée par :

$$
\tau = \sigma_n \tan \varphi + c \tag{2.15}
$$

où *σn* et *τ* sont respectivement les contraintes normales et de cisaillement, et *c* et *φ* respectivement la cohésion et l'angle de frottement du matériau (figure 2.8).

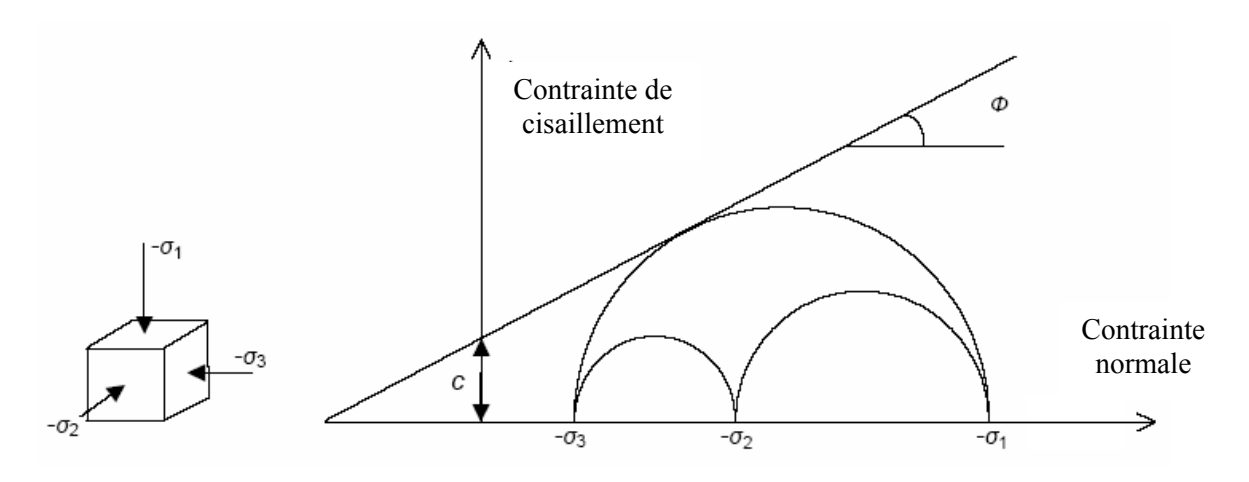

**FIG. 2.8 −** *Courbe intrinsèque du modèle de Mohr-Coulomb.*

Le critère de Coulomb à trois dimensions suppose que la contrainte intermédiaire n'intervient pas. La forme du critère est celle d'une pyramide irrégulière construite autour de la trisectrice (figure 2.9) sur l'hexagone irrégulier de Mohr-Coulomb.

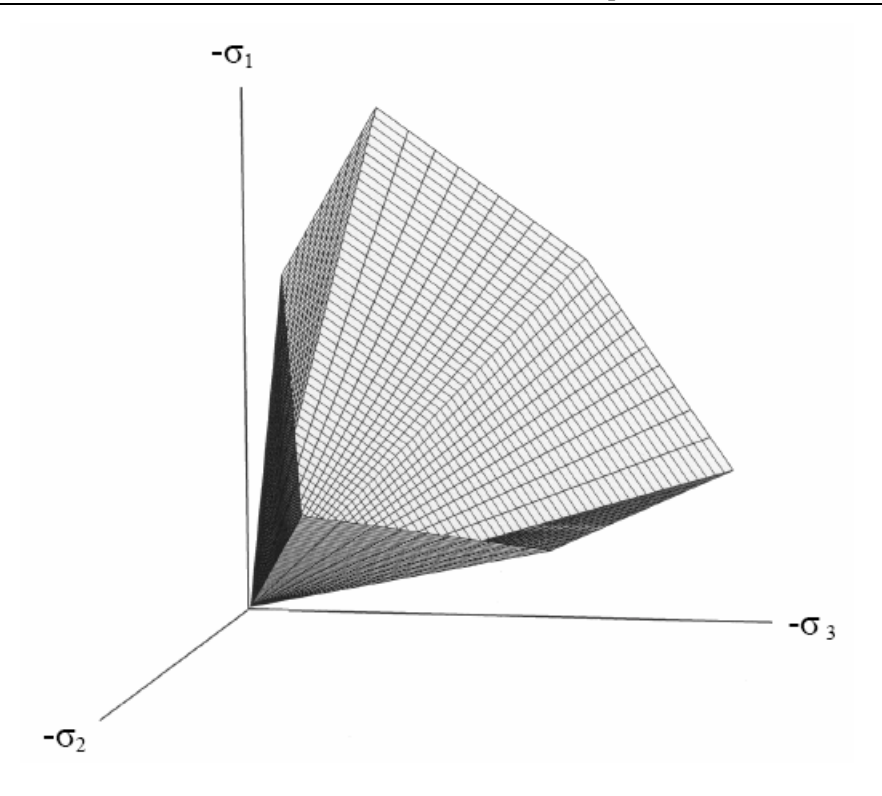

**FIG. 2.9 −** *Pyramide de Mohr-Coulomb tracée pour c=0.*

Le modèle demande la détermination de cinq paramètres (figure 2.10). Les deux premiers sont *E* et *ν* (paramètres d'élasticité). Les deux autres sont *c* et ϕ, respectivement. Ce sont des paramètres classiques de la géotechnique, certes souvent fournis par des essais de laboratoires, mais nécessaires à des calculs de déformation ou de stabilité.

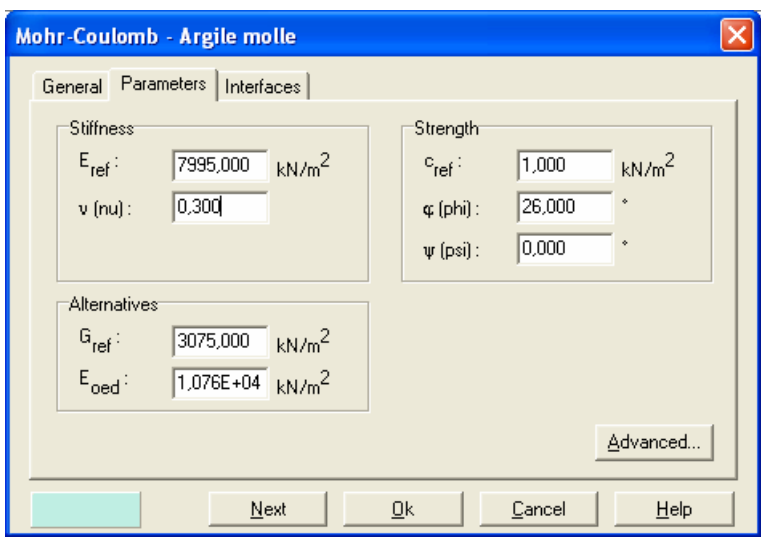

**FIG. 2.10 −** *Fenêtre des paramètres de Mohr-Coulomb.*

#### **a) Module d'Young :**

Le choix d'un module de déformation est un des problèmes les plus difficiles en géotechnique. Le module de déformation varie en fonction de la déformation et en fonction de la contrainte moyenne. Dans le modèle de Mohr-Coulomb, le module est constant. Il parait peu réaliste de considérer un module tangent à l'origine (ce qui correspondait au *Gmax* mesuré dans des essais dynamiques ou en très faibles déformations). Ce module nécessite des essais spéciaux.

Il est conseillé de prendre un module moyen, par exemple celui correspondant à un niveau de 50 % du déviateur de rupture (figure 2.11).

L'utilisateur doit rester conscient de l'importance du choix du module qu'il prendra en compte. Il n'y a là rien d'étonnant et la même question se retrouve par exemple dans tout calcul classique de fondation, par exemple.

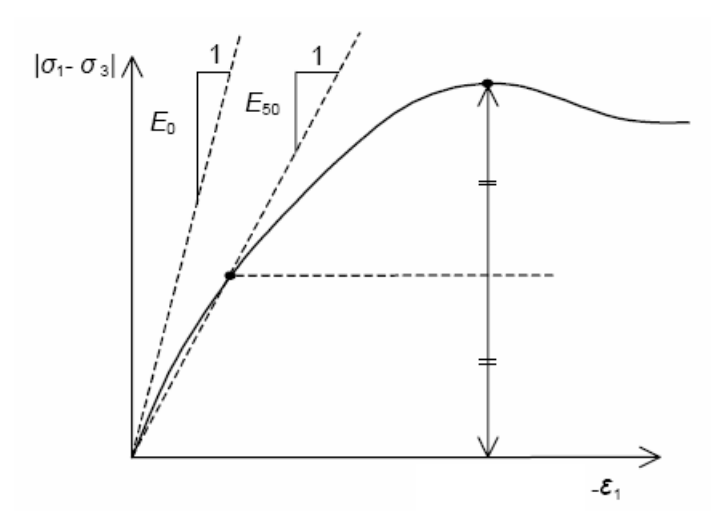

**FIG. 2.11 −** *Définition du module à 50 % de la rupture*.

Dans la boite de dialogue des paramètres avancés, on peut aussi rentré un gradient donnant la variation du module avec la profondeur.

#### **b) Coefficient de Poisson :**

On conseille une valeur de 0,2 à 0,4 pour le coefficient de Poisson. Celle-ci est réaliste pour l'application du poids propre (procédure  $K_0$  ou chargement gravitaires). Pour certains problèmes, notamment en décharge, on peut utiliser des valeurs plus faibles. Pour des sols incompressibles, le coefficient de Poisson s'approche de 0,5 sans que cette valeur soit utilisable.

#### **c) Angle de frottement :**

*PLAXIS* ne prend pas en compte une variation d'angle de frottement avec la contrainte moyenne. L'angle de frottement à introduire est soit l'angle de frottement de pic soit l'angle de frottement de palier. On attire l'attention sur le fait que des angles de frottement supérieurs à 35° peuvent considérablement allonger les temps de calcul. Il peut être avisé de commencer des calculs avec des valeurs raisonnables d'angle de frottement, quitte à les augmenter dans la suite. Cette valeur de 35° est compatible avec les angles de frottement  $\varphi_{c}$  (à volume constant, au palier).

En peut déterminer l'angle de frottement à partir de la courbe intrinsèque du modèle de Mohr-Coulomb (figure 2.8).

#### **d) Cohésion :**

Il peut être utile d'attribuer, même à des matériaux purement frottants, une très faible cohésion (0,2 à 1 kPa) pour des questions numériques. Pour les analyses en non drainé avec <sup>ϕ</sup>*<sup>u</sup>* = 0, *PLAXIS* offre l'option de faire varier la cohésion non drainée avec la profondeur : ceci correspond à la croissance linéaire de la cohésion en fonction de la profondeur observée dans des profils au scissomètre ou en résistance de pointe de pénétromètre. Cette option est réalisée avec le paramètre *c*-depth. Une valeur nulle donne une cohésion constante. Les unités doivent être homogènes avec ce qui a été choisi dans le problèmes (typiquement en kPa/m).

#### **e) Angle de dilatance :**

Le dernier paramètre est l'angle de dilatance noté ψ ; c'est le paramètre le moins courant. Il peut cependant être facilement évalué par la règle (grossière) suivante :

> $\psi = \varphi - 30^{\circ}$  pour  $\varphi > 30^{\circ}$ .  $\psi = 0^{\circ}$  pour  $\varphi < 30^{\circ}$ .

Le cas où  $\psi$  < 0° correspond à des sables très lâches (état souvent dit métastable, ou liquéfaction statique). La valeur  $\psi = 0^{\circ}$  correspond à un matériau élastique parfaitement plastique, ou il n'y a donc pas de dilatance lorsque le matériau atteint la plasticité. C'est souvent le cas pour les argiles ou pour les sables de densité faibles ou moyenne sous contraintes assez fortes.

#### **f) Les contraintes de traction :**

La pyramide de Mohr-Coulomb permet des contraintes de traction (figure 2.9). Celles-ci sont souvent peu réalistes pour les sols et il est possible de couper ces contraintes de traction (*tension cut-off*) ou de les diminuer (*Tensile strength*).

#### **g) Les paramètres avancés :**

Pour tenir compte des variations avec la profondeur, on utilise les paramètres avancés (figure 2.12).

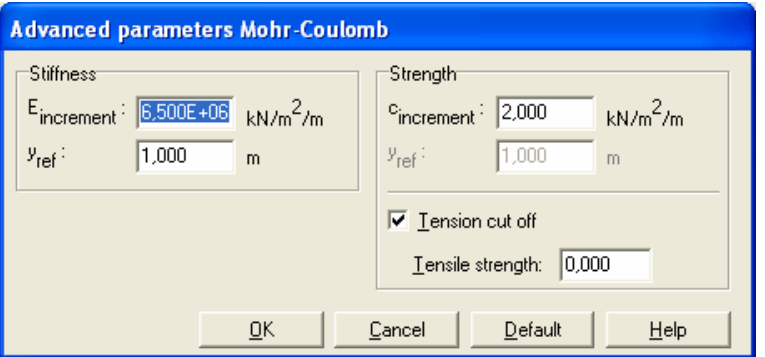

**FIG. 2.12 −** *Fenêtre des paramètres avancés du module Mohr-Coulomb*.

#### **2.4.6 Modèle de sol avec écrouissage (***Hardening Soil Model***)**

Le modèle *HSM* a pour objet d'améliorer le modèle de Mohr-Coulomb sur différents points, il s'agit essentiellement :

− de prendre en compte l'évolution du module de déformation lorsque la contrainte augmente : les courbes oedométriques en contrainte-déformation ne sont pas des droites ;

- − de prendre en compte l'évolution non linéaire du module lorsque le module de cisaillement augmente : le module *E*50 n'est pas réaliste : il y a une courbure des courbes effort-déformation avant d'atteindre la plasticité ;
- − de distinguer entre une charge et une décharge ;
- − de tenir compte de la dilatance qui n'est pas indéfinie.

On pourrait dire que ce modèle est un dérivé du modèle hyperbolique de Duncan-Chang car il en reprend et améliorant les formulations hyperboliques des courbes effort-déformation.

#### **a) Les paramètres du** *HSM* **:**

Les paramètres du *HSM* sons représentés sur la figure 2.13 :

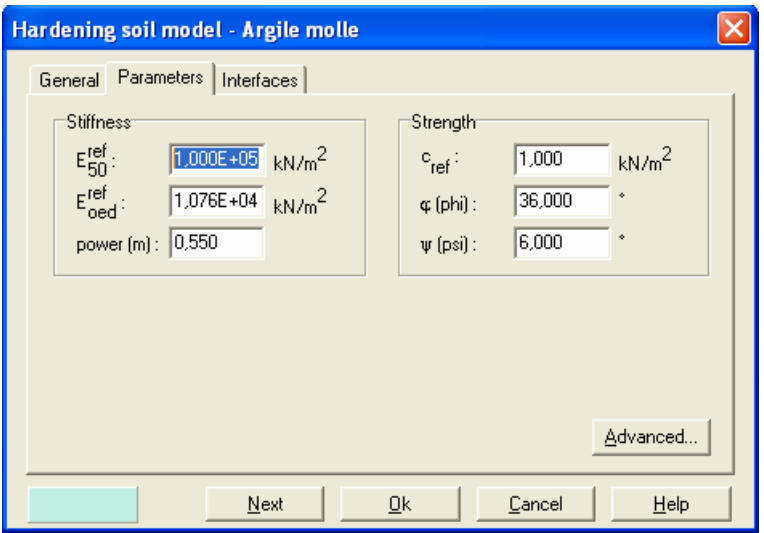

**FIG. 2.13 −** *Fenêtre des paramètres du Hardening Soil Model*.

Paramètres de Mohr-Coulomb :

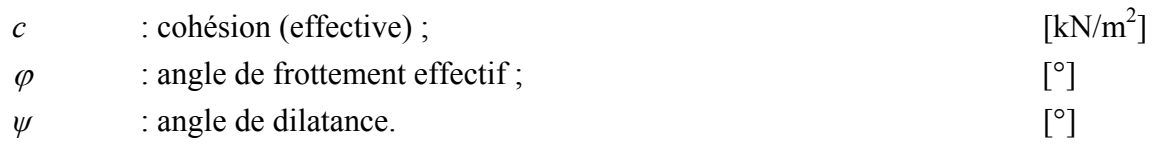

Paramètres de rigidité:

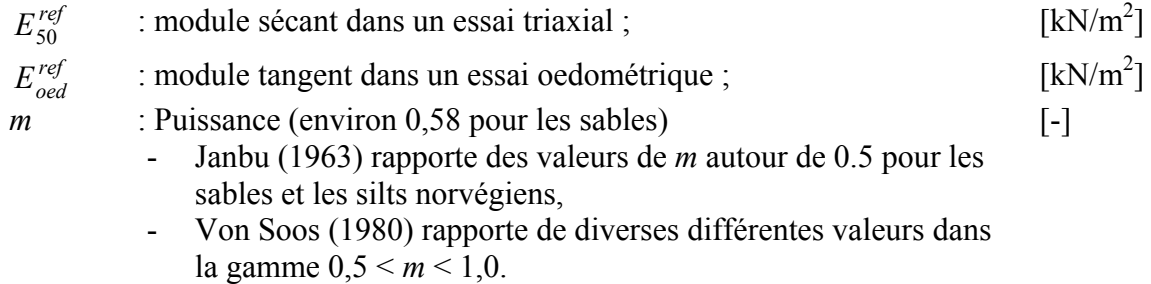

Paramètres avancés :

$$
E_{ur}^{ref} \qquad : \text{module en décharge (par défaut } E_{ur}^{ref} = 3 \text{ à 4 } E_{50}^{ref})
$$
 [kN/m<sup>2</sup>]

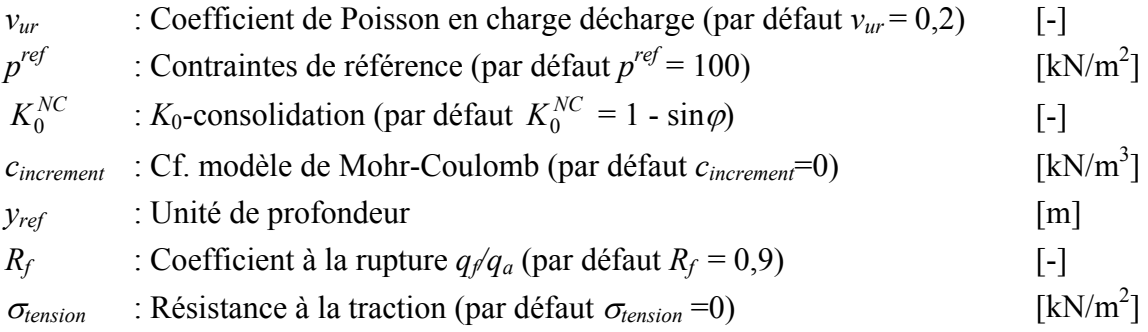

Les paramètres avancés sont représentés sur la figure 2.14 :

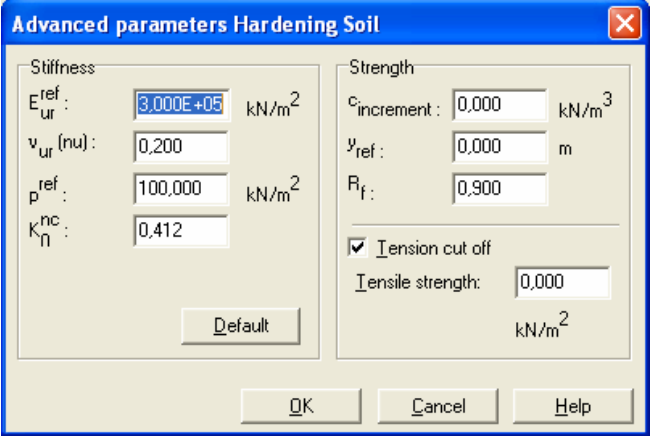

**FIG. 2.14 −** *Fenêtre des paramètres avancés du Hardening Soil Model*.

#### **b) Courbes effort-déformation :**

Une idée fondamentale pour la formulation du *HSM* est le rapport hyperbolique entre la contrainte verticale, *ε*1, et l'effort deviatoric, *q*, dans le chargement à trois axes primaire. Ici les essais triaxial drainer standard tendent aux courbes de rendement qui peuvent être décrites par :

$$
-\varepsilon = \frac{1}{2E_{50}} \frac{q}{1 - q/q_a} \qquad \text{pour} \quad q < q_f \, ; \tag{2.16}
$$

$$
\text{Avec}: \qquad q_f = (c \cot \varphi - \sigma_3') \frac{2 \sin \varphi}{1 - \sin \varphi} \qquad \text{et} \qquad q = q_f / R_f \, ;
$$

*qa* : valeur asymptotique de la résistance au cisaillement. Le paramètre *Rf* est analogue à celui introduit par Duncan.

#### **c) Les modules :**

Le module sécant dans un essai triaxial est déterminé par la formule :

$$
E_{50} = E_{50}^{ref} \left(\frac{\sigma_3^{\ \prime}}{p^{ref}}\right)^m \quad \text{avec} \quad p^{ref} = 100 \text{ kN/m}^2. \tag{2.17}
$$

Pour la décharge on prend :

$$
E_{ur} = E_{ur}^{ref} \left(\frac{\sigma_3^{\ \prime}}{p^{ref}}\right)^m.
$$
 (2.18)

La figure 2.15 redonne ces définitions :

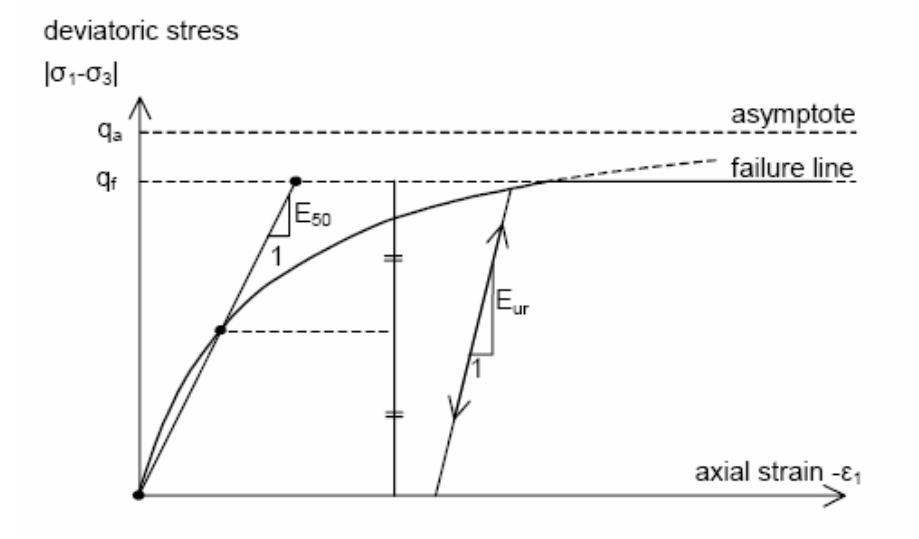

**FIG. 2.15 −** *Représentation du HSM dans le repère contrainte-déformation*.

Le module oedométrique tangent est donnés par :

$$
E_{\text{oed}} = E_{\text{oed}}^{\text{ref}} \left(\frac{\sigma_1^{\text{ref}}}{p^{\text{ref}}}\right)^m.
$$
 (2.19)

La définition du module oedométrique tangent est donnée sur la figure 2.16 et celle de la dilatance (éventuellement) sur la figure 2.17.

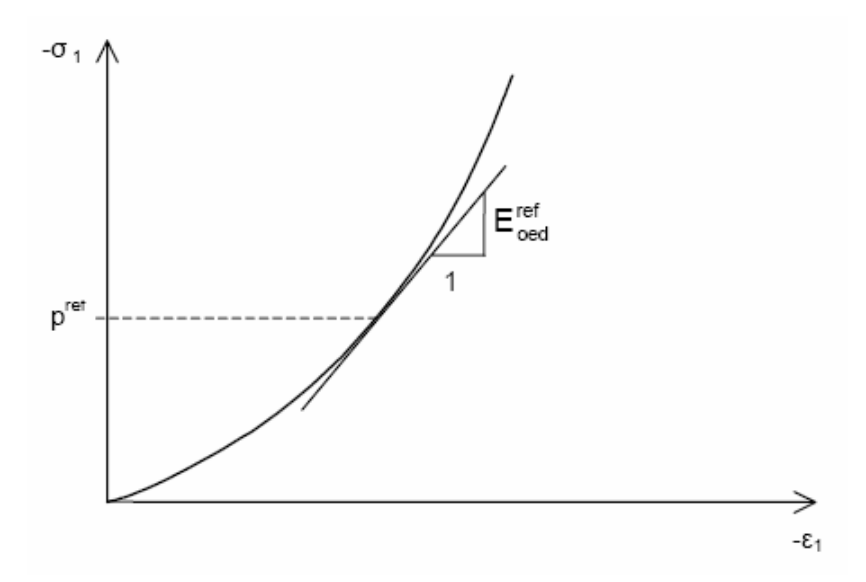

**FIG. 2.16 −** *Définition du module oedométrique tangent*.

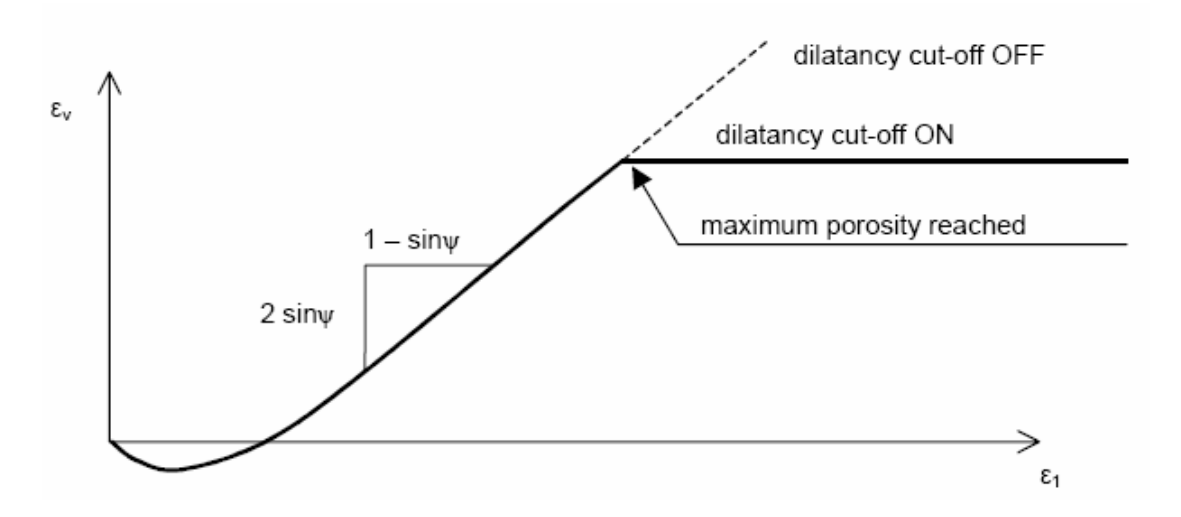

**FIG. 2.17 −** *Définition de l'angle de dilatance*.

#### **d) Surface de charge :**

En fonction du paramètre d'écrouissage, on obtient alors dans le plan *q-p* la forme des surfaces de charge (figure 2.18).

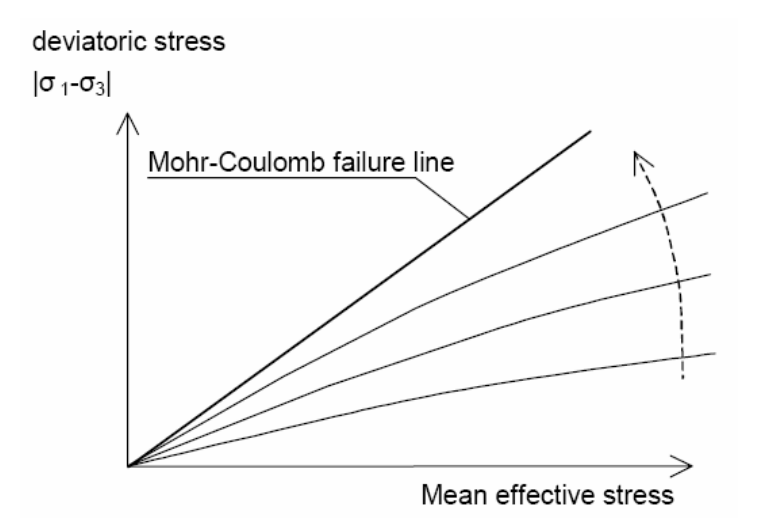

**FIG. 2.18 −** *Forme des surfaces de charge du HSM*.

#### **e) Surface de rupture :**

La surface de rupture est présentée sur la figure 2.19 pour un sol non cohérent.

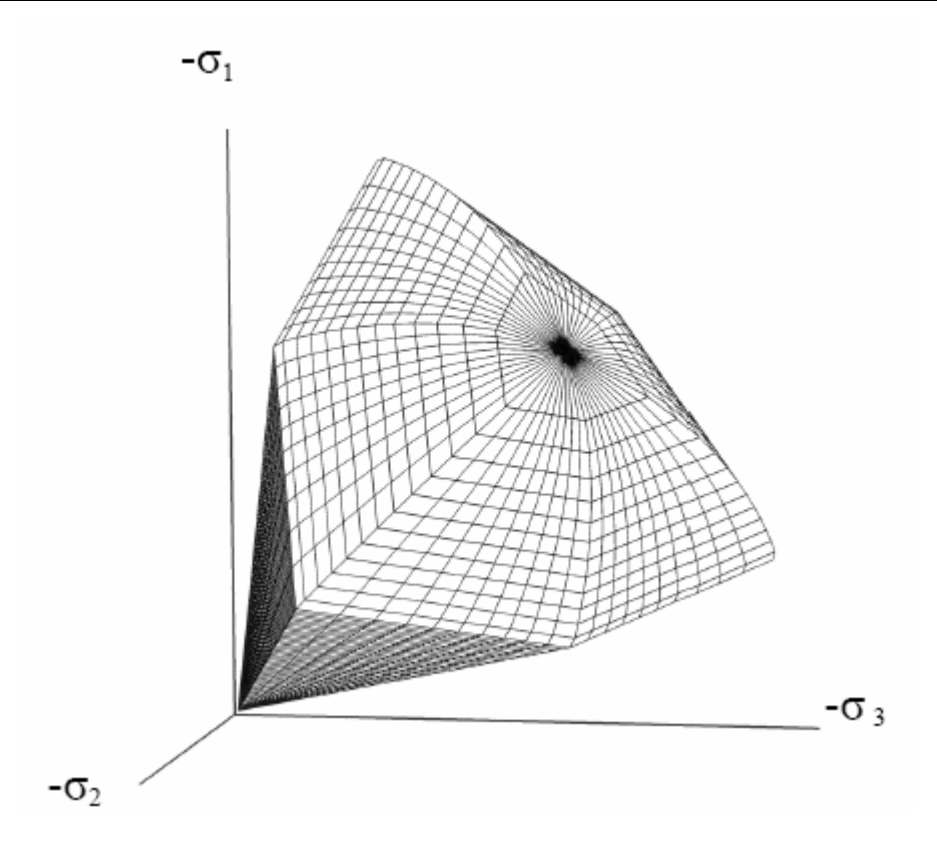

**FIG. 2.19 −** *Surface de rupture pour le HSM cas d'un sol non cohérent*.

#### **2.4.7 Modèle pour sols mous (***Soft Soil Model***)**

Ce modèle (*SSM*) est un modèle dérivé du Cam-Clay. Historiquement le modèle Cam-Clay a été développé à Cambridge dans les années 60 par Roscoe, Schoffield et al.. L'idée de base de ce modèle est de prendre en compte l'effet d'écrouissage que provoque sur les argiles la pression moyenne. Sous l'effet d'une pression moyenne, la teneur en eau diminue et l'argile devient plus résistante. Il s'agit d'un modèle élasto-plastique avec une surface de charge. Sous la surface de charge, le matériau reste élastique, tandis que si le point représentatif de l'état de contrainte effectif atteint non réversible. Une surface de plasticité, associée, limite l'espace entre les états admissibles et non admissibles.

#### **a) Les paramètres de compressibilité :**

Les deux paramètres  $C_c$  et  $C_s$  décrivent le comportement oedométrique ou isotrope observé dans des essais de laboratoires : ce seront les deux paramètres de base réglant la position des lignes de consolidation vierge ou des lignes de gonflement. L'axe des contraintes est tracé en logarithme naturel, ce qui conduit à modifier la définition de *Cc* et *Cs* en λ et *κ*. dans ce cas, l'axe des ordonnées est l'indice des vides. Il peut être judicieux de remplacer l'indice des vides par la déformation volumique (identique à la déformation axiale dans l'essai oedométrique).

On utilise alors λ *\** et *κ\** . Dans ce cas, l'indice des vides, variable, apparaît dans les expressions du tableau 2.1. Il peut dans la majorité des cas être pris constant, et égal à la valeur initiale.

Les relations avec les paramètres du modèle de Cam-Clay sont indiquées sur le tableau 2.1 :

| Relation avec l'indice des vides                                  | (1) $\lambda^* = \frac{\lambda}{1+e}$  | (2) $\kappa^* = \frac{\kappa}{1+\rho}$                                     |
|-------------------------------------------------------------------|----------------------------------------|----------------------------------------------------------------------------|
| Relation avec les paramètres<br>« Hollondais »                    | (3) $\lambda^* = \frac{1}{C}$          | (4) $\kappa^* \approx \frac{1 - v_{ur}}{1 - v_{ur}} \frac{3}{C_p}$         |
| Relation avec les indices de<br>compressibilités et de gonflement | (5) $\lambda^* = \frac{C_c}{2,3(1+e)}$ | (6) $\kappa^* \approx 1.3 \frac{1 - v_{ur}}{1 - v_{ur}} \frac{C_s}{1 + e}$ |

**TAB. 2.1 −** *SSM : Valeurs des paramètres de compressibilité et de gonflement* λ *et κ*.

La figure ci-dessous résume les différentes définitions des paramètres :

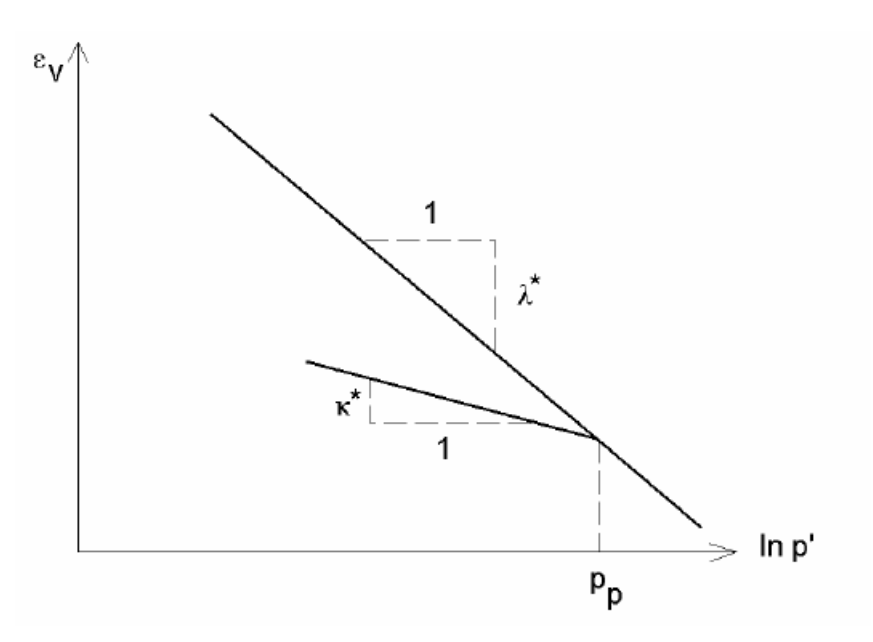

**FIG. 2.20 −** *Différentes représentations lors d'un essai oedométrique*.

En pratique, il suffit de tracer la déformation axiale en fonction du logarithme naturel de la contrainte axiale.

#### **b**) Paramètre de contrainte  $K_0$ :

Le paramètre *M* est calculé à partir de  $K_0$  par la formule ci-dessous :

$$
M = 3\sqrt{\frac{(1 - K_0^{NC})^2}{(1 + 2K_0^{NC})^2} + \frac{(1 - K_0^{NC})(1 - 2v_{ur})(\lambda^* / \kappa^* - 1)}{(1 + 2K_0^{NC})(1 - 2v_{ur})\lambda^* / \kappa^* - (1 - K_0^{NC})(1 + v_{ur})}}
$$
; (2.20)  

$$
M \approx 3.0 - 2.8 K_0^{NC}.
$$

Ceci permet de définir la forme de la surface d'écrouissage dans le plan *p-q*.

#### **c) Coefficient de Poisson :**

Dans les modèle Cam-clay et dérivés (dont le *SSM*), le coefficient de Poisson est un paramètre élastique important. Dans une charge-décharge oedomètrique, c'est ce paramètre qui fait que les contraintes horizontales diminuent moins vite que les contraintes verticales. Ce n'est donc pas le coefficient de Poisson qui pourrait être relié à une valeur de *K*0 mais une valeur plus faible, typiquement 0,1 ou 0,2.

$$
\frac{V_{ur}}{1 - V_{ur}} = \frac{\Delta \sigma_{xx}}{\Delta \sigma_{yy}}.
$$
\n(2.21)

Dans *PLAXIS* la valeur par défaut de *νur* est de 0,15.

#### *Remarques*

- − *Le SSM n'est pas valable pour des interfaces : il est nécessaire d'utiliser un modèle de Mohr-Coulomb.*
- − *Le SSM ne permet pas des analyses de stabilité par réduction de c et* <sup>ϕ</sup> [BRI2, 03]*.*

#### **d) Prise en compte de la surconsolidation :**

*PLAXIS* calcul la pression de préconsolidation p<sub>c</sub> à partir des données. Si un matériau est surconsolidé, il est possible de prendre en compte le degré de surconsolidation (OCR) ou le poids des terres de préconsolidation (POP (*Pre Overburden Pressure*)).

#### **e) En résumé :**

Les paramètres nécessaires au SSM sont les suivants :

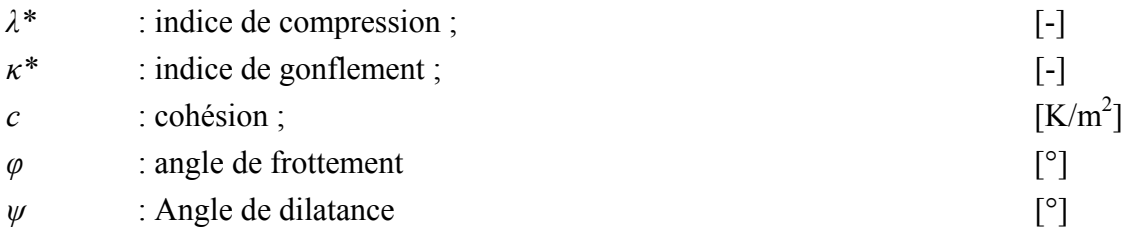

Par défaut, les paramètres avances sont :

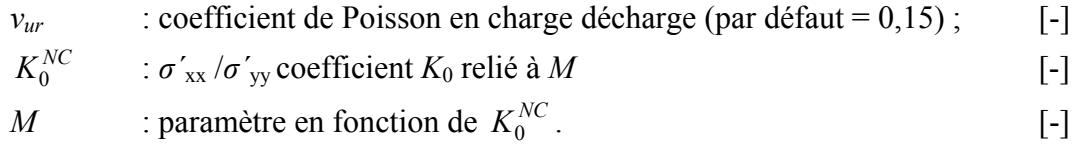

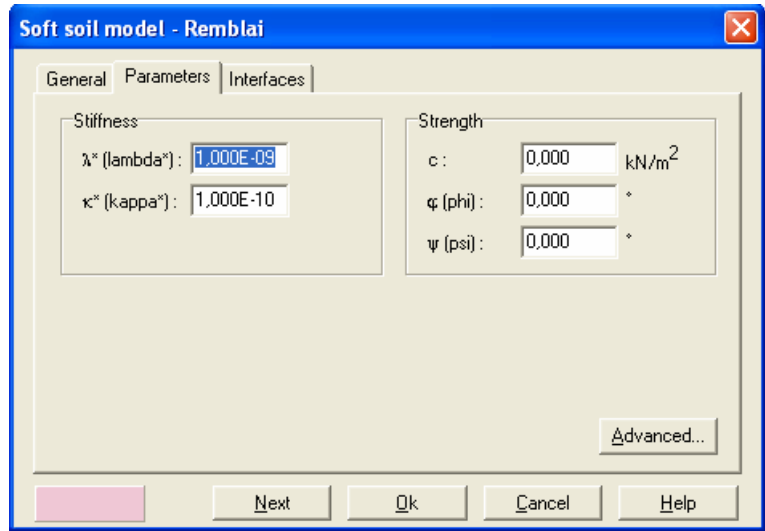

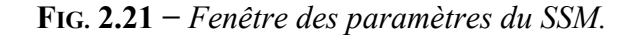

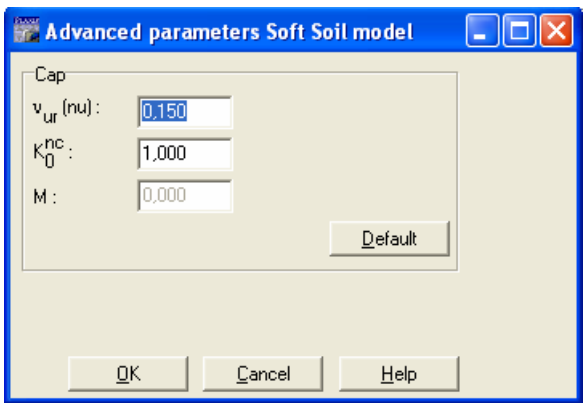

**FIG. 2.22 −** *Fenêtre des paramètres avancés du SSM.* 

#### **2.4.8 Modèle pour sols « mous » avec effet du temps (***Soft Soil Creep Model***)**

Le *SSCM* permet de prendre en compte l'écrouissage des argiles molles mais pas la consolidation secondaire : celle-ci traduit par une évolution de la déformation axiale dans un essai oedométrique en fonction du temps, après la fin de la consolidation primaire. Cette déformation évolue en fonction du logarithme du temps (au moins pour les échelles de temps observables). Elle est caractérisée par le paramètre *Cα*. Elle génère ce qui est appelé la quasipréconsolidation dans des sols déposés depuis longtemps.

 La figure 2.23 résume ce phénomène. Ces déformations secondaires se rencontrent dans les tassements différés, notamment sur sols argileux mous.

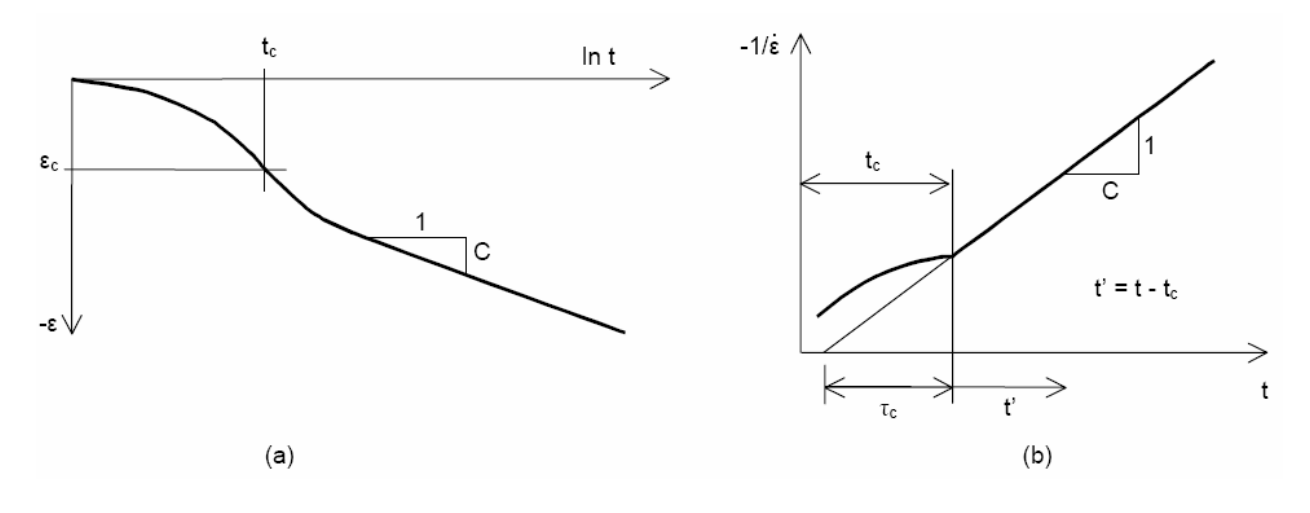

**FIG. 2.23 −** *Effet du temps sur les essais oedomètriques*.

Le *Soft Soil Creep Model* élargit ces résultats dans le plan *p-q* (figure 2.24) en introduisant des surfaces de charges qui s'appuient sur l'évolution observée en consolidation secondaire sur l'axe isotrope.

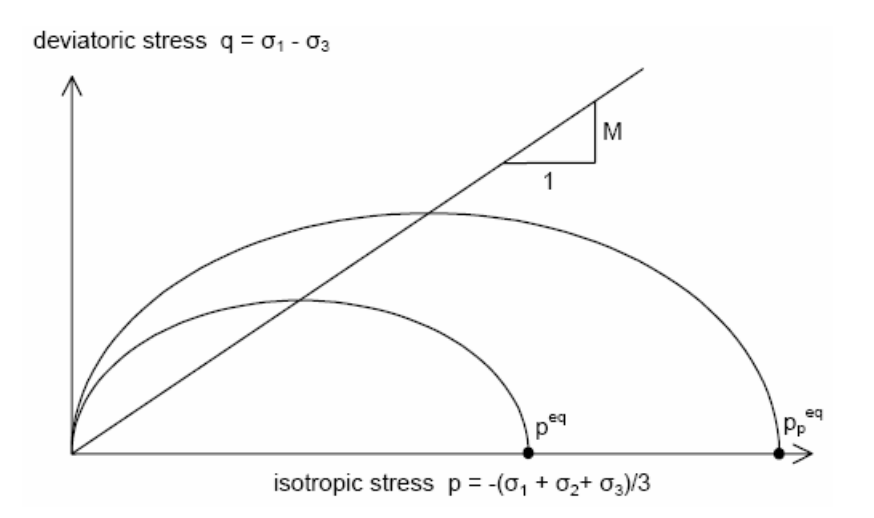

**FIG. 2.24 −** *Diagramme des cercles peq dans le plan p-q*.

Avec les définitions suivantes des paramètres :

$$
M = \frac{6\sin\varphi_{cv}}{3 - \sin\varphi_{cv}} \tag{2.22}
$$

$$
p^{eq} = \sigma \left[ \frac{1 + 2K_0^{NC}}{3} + \frac{3(1 - K_0^{NC})^2}{M^2 (1 + 2K_0^{NC})} \right].
$$
 (2.23)

#### **Les paramètres du** *SSCM* **:**

Le paramètre de fluage est *µ\** défini par :

$$
\mu^* = \frac{C\alpha_v}{2,3(1+e)}.
$$
\n(2.24)

Paramètre du modèle de Mohr-Coulomb :

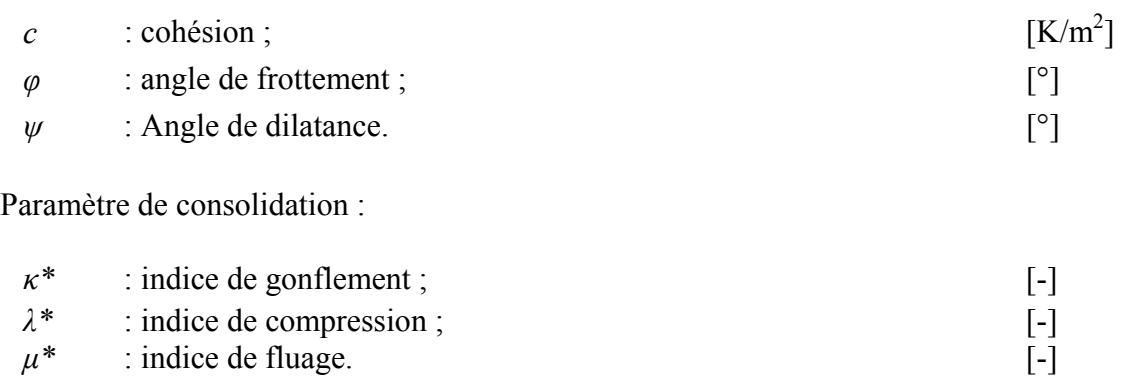

Les paramètre avancés :

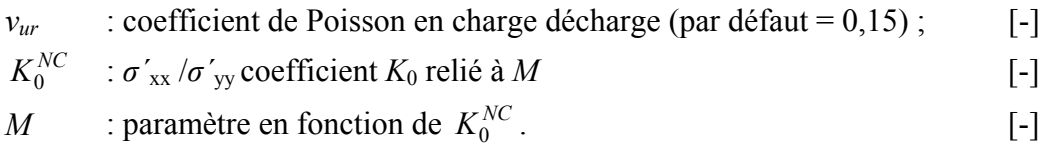

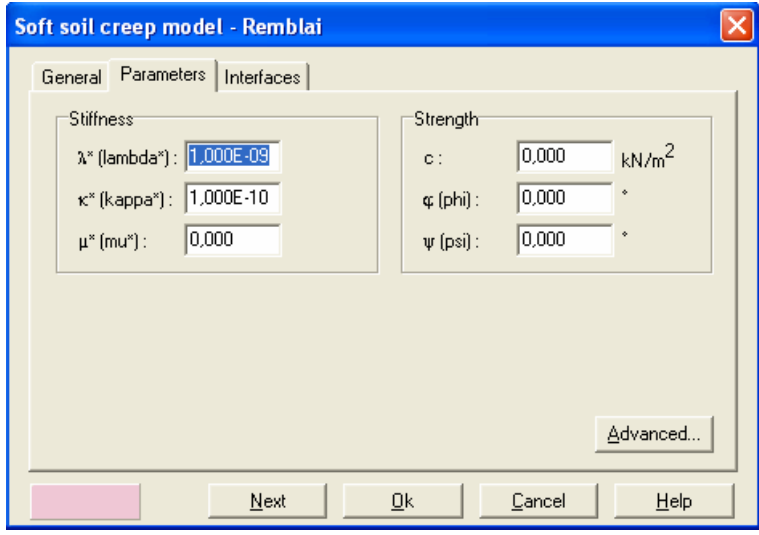

**FIG. 2.25 −** *Fenêtre des paramètres du SSCM.* 

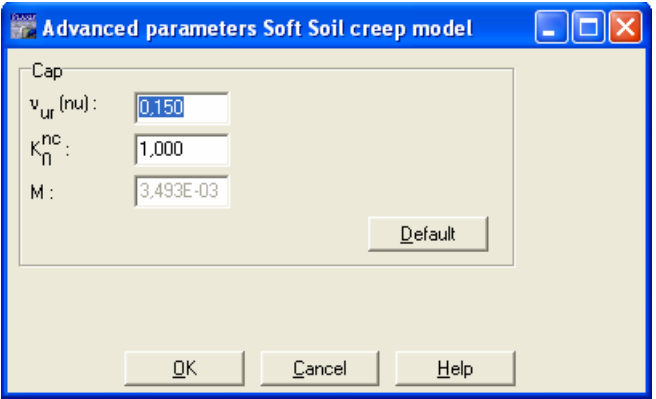

**FIG. 2.26 −** *Fenêtre des paramètres avancés du SSCM.* 

## **2.4.9 Conclusion**

Ce rapide tour d'horizon des différents modèles utilisés dans *PLAXIS* montre qu'il s'agit de modèles suffisamment simples pour qu'il soit possible d'en déterminer les paramètres avec une étude géotechnique classique ou avec des corrélations. Il n'y a dans ces modèles aucun paramètre de calage ou sans signification physique comme on en rencontre souvent dans des modèles sophistiqués. Souvent la détermination des paramètres nécessite des techniques d'optimisation. Ces modèles appartiennent au domaine de recherche.

L'utilisateur doit se concentrer sur deux choix : l'un est inhérent à la géotechnique en général, l'autre concerne la simulation numérique.

La détermination des paramètres géotechniques à entrer dans *PLAXIS* n'est pas différente d'un choix de paramètres de calcul *manuel* pour un calcul de tassement ou de stabilité : à partir d'essais, il est indispensable d'arriver à ce que l'on pourrait appeler un modèle géotechnique de terrain. Certains des paramètres sont différents dans leurs expression, mais toujours reliés à des paramètres géotechniques classiques. Le paramètre le moins courant est vraisemblablement l'angle de dilatance.

Le choix du modèle de comportement dépend en fait du problème posé : soutènement, tassement de remblai, fondation sur sol en pente, tunnel : quel modèle de comportement utiliser pour quel problème géotechnique ?

La question n'est pas simple car il n'existe pas de modèle universel.

Chapitre 3:

# **Établissement d'un modèle de calcul de référence**

## **3.1 Introduction**

Le but de cette étude est de déterminer un modèle géotechnique, dit de référence, pour notre projet. Le projet est une étude de réalisation d'une station de métro (Benchmark du bulletin 10 de *PLAXIS*). Pour cela, on va réaliser une excavation autour des tubes du métro préexistant à la fois en prenant en compte la réalisation de ce tunnel et aussi la présence d'un bâtiment à proximité de la fouille. Par ailleurs, le rabattement de la nappe phréatique met en œuvre un calcul d'écoulement pour définir après chaque phase d'excavation sous le niveau de la nappe, la nouvelle distribution de pression interstitielle.

Le modèle de référence a été établi et calculé avec le logiciel *PLAXIS* 7.2. Il sera utilisé comme base de comparaison lors de l'étude paramétrique qui suivra.

## **3.2 Définition des données**

Pour que le logiciel *PLAXIS* puisse faire les calculs correctement et complètement, on doive lui saisir toutes les données du projet suivantes :

#### **3.2.1 Hypothèses et géométrie**

#### **a) Les hypothèses générales données :**

- − Les déformations sont considérées planes.
- − L'influence de la construction des ouvrages est négligeable (la masse volumique des ouvrages est différente de celle du sol).
- − Les ouvrages sont modélisés comme des poutres ou des éléments continus.
- − Définition d'une interface entre les ouvrages est le sol.
- − Présence d'un bouchon en pied de la paroi (sans effet, mêmes caractéristiques mécaniques que le sol).
- Rabattement hydrostatique tenant compte du bouchon (rabattement avant chaque excavation).
- − Modélisation des tirants : la partie libre par élément nœud à nœud (*node-to-node)* ; et la partie scellée par un géotextile (représenté par un segment jaune).
- − Prise en compte de la précontrainte dans les tirants.
- − Domaine d'analyse : figure 3.1.

#### **b) La géométrie du modèle :**

Le projet n'est pas symétrique (figure 3.1), il sera modélisé par un modèle géométrique plan (2D) de 100 m de largeur sur 25 m de profondeur. Ce modèle est présenté sur la figure 3.2.

Conditions aux limites : on choisit les conditions aux limites par défaut, déplacements libres sur les deux cotés verticaux et bloqués au fond.

Trois couches de sol composent la géologie du site :

- − une couche de remblai sableux en surface de 4 m de profondeur ;
- − une couche d'argile molle de 7 m d'épaisseur ;
- enfin une couche d'argile raide de 14 m d'épaisseur.

En dessous, on trouve le substratum rocheux pour lequel les déformations sont nulles.

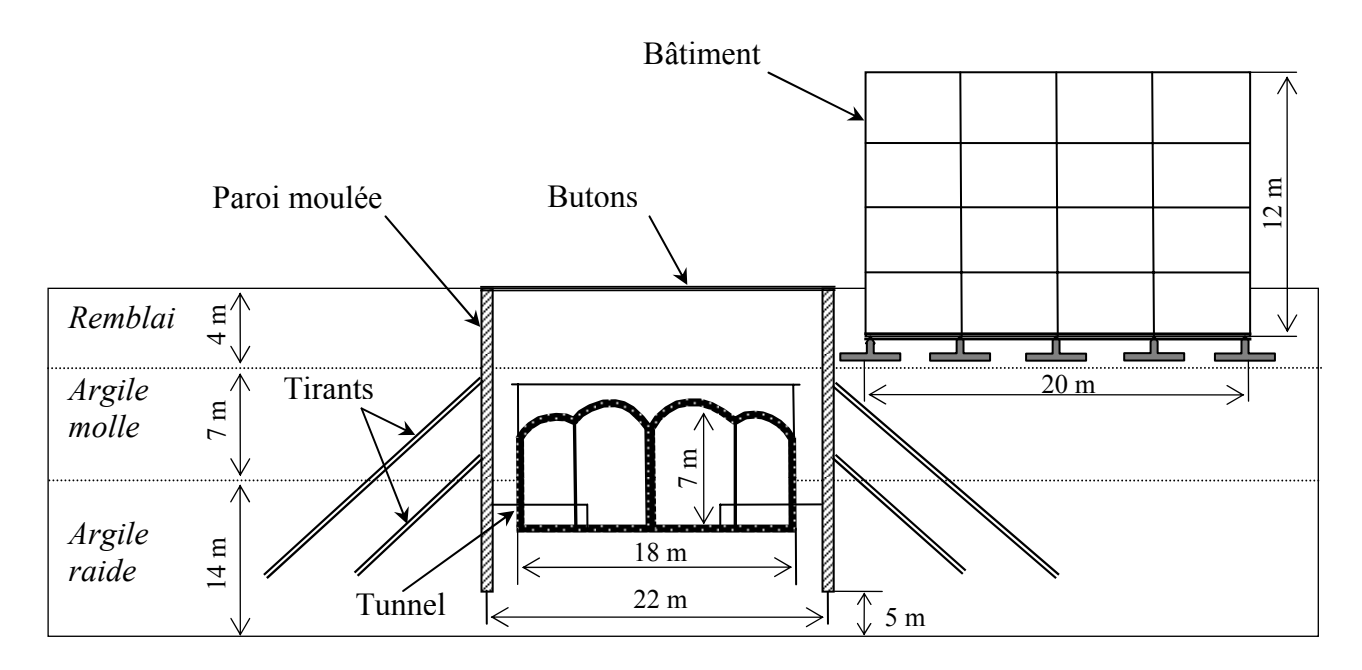

**FIG. 3.1 −** *Vue en coupe du projet.* 

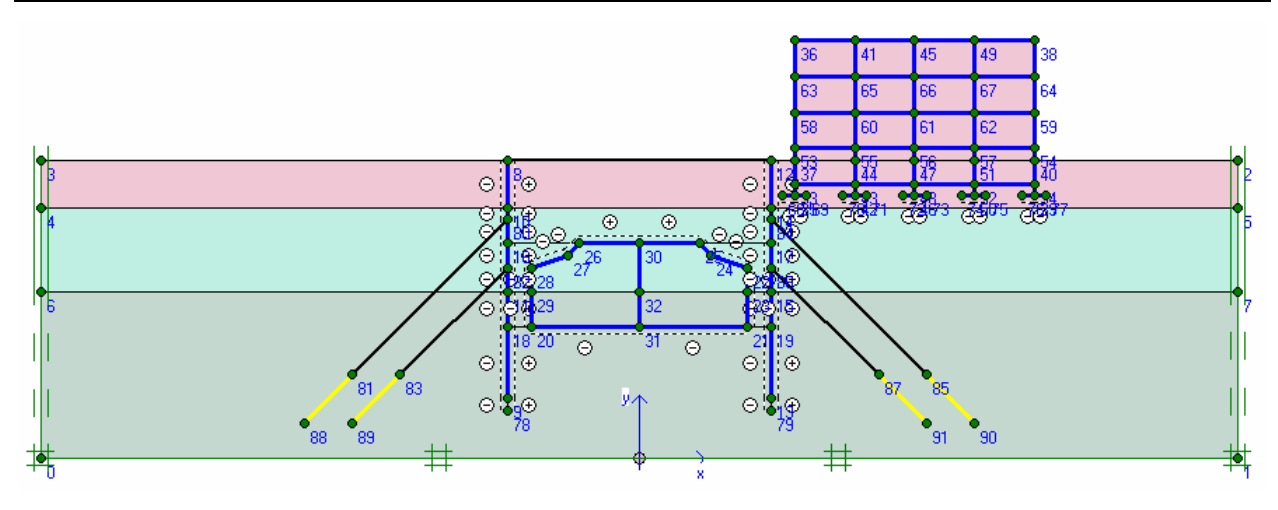

**FIG. 3.2 −** *Modèle géométrique du projet.* 

Le tunnel fait 18 m de largeur, 7 m de hauteur et 0,9 m d'épaisseur, composé de deux voix séparées symétriques. La construction du tunnel passe par deux étapes ; la première est la mise du soutènement provisoire ; la seconde étape est la réalisation du revêtement.

Le bâtiment est un *R*+2 avec sous-sol, de 20 m de largeur et 12 m d'hauteur, l'ossature est assuré par des portiques.

La fouille fait 22 m de largeur et 14 m de profondeur ; le soutènement est assuré par une paroi moulée de 20 m de profondeur et 0,9 m d'épaisseur, soutenue par un niveau de butons en tête et deux lits de tirants d'ancrage de part et d'autre de l'excavation ; ceux-ci sont inclinés de 45° par rapport à l'horizontale.

Des interfaces sont utilisées pour produire les effets d'interaction entre le sol et les structures. Pour la paroi, elles s'étendront jusqu'à 1 m sous le mur. In ne faut pas utiliser d'interface autour des géotextiles représentant les bulbes d'ancrage.

#### *Remarque :*

*Il est recommandé de prolonger les interfaces dans les angles de structures de manière à assurer une liberté suffisante aux déformations et à obtenir une meilleure distribution de l'état de contrainte. Il est toutefois nécessaire de s'assurer que la raideur de la partie de l'interface étendue est égale à celle du sol et que, la perméabilité de ce bout d'interface n'influence pas le champ d'écoulement.* 

## **3.2.2 Caractéristiques des matériaux**

#### **a) Propriétés des couches de sols et des interfaces :**

Les propriétés des couches de sols et des interfaces sont résumées dans le tableau 3.1 :

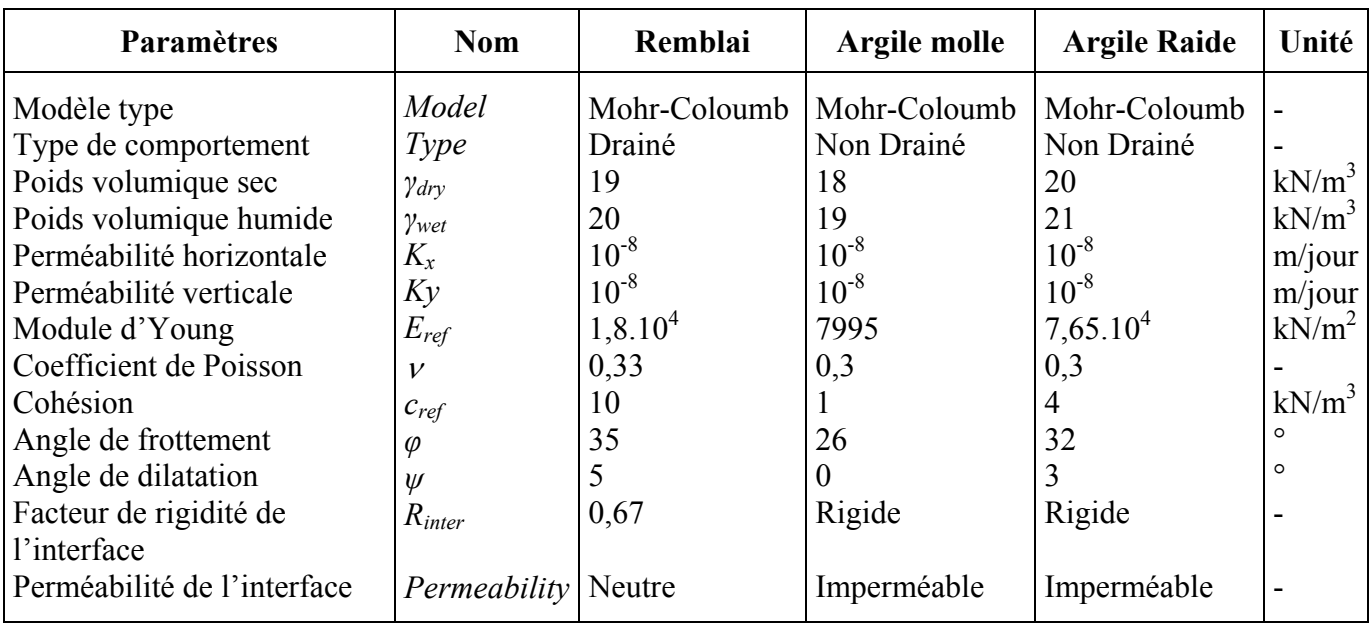

**TAB. 3.1 −** *Propriétés des couches de sols et des interfaces*.

Le paramètre *Rinter*, est défini ci-dessous :

*tan*  $\varphi$ <sub>*interface* =  $R$ <sub>*inter tan*  $\varphi$ <sub>sol</sub> *et*  $c$ <sub>*interface* =  $R$ <sub>*inter C<sub>sol</sub>.*</sub></sub></sub></sub>

Avec :  $c_{sol} = c_{ref}$ .

## **b) Éléments structuraux :**

#### ¾ *Tunnel* **:**

| Paramètre                                                                                                    | <b>Nom</b>                                          | Soutènement   Revêtement                              |                                                           | Unité                            |
|----------------------------------------------------------------------------------------------------|-----------------------------------------------------|-------------------------------------------------------|-----------------------------------------------------------|----------------------------------|
| Type de comportement<br>Rigidité normale<br>Rigidité de flexion<br>Epaisseur équivalente<br>Poids<br>Coefficient de Poisson | Material type<br>EA<br>EΙ<br>d<br>w<br>$\mathcal V$ | Elastique<br>$2.10^{7}$<br>9300<br>0,902<br>68<br>0,3 | Elastique<br>$1,5.10^7$<br>$7.10^5$<br>0,902<br>15<br>0,2 | kN/m<br>$kNm^2/m$<br>m<br>kN/m/m |

**TAB. 3.2 −** *Propriétés du tunnel*.

### ¾ *Bâtiment* **:**

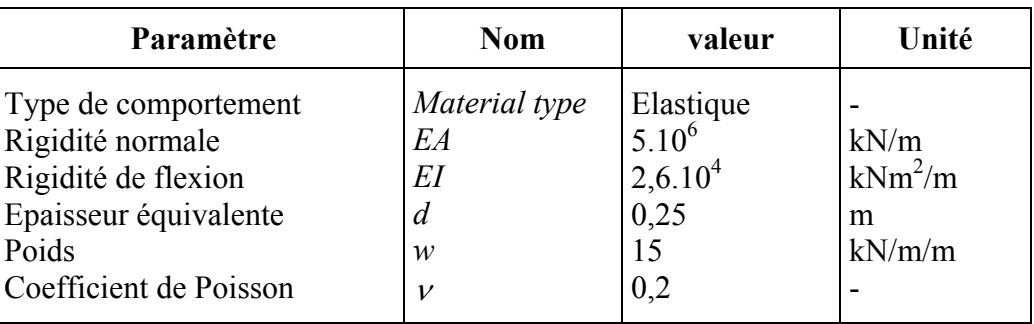

#### **TAB. 3.3 −** *Propriétés du bâtiment*.

## ¾ *Paroi moulée* **:**

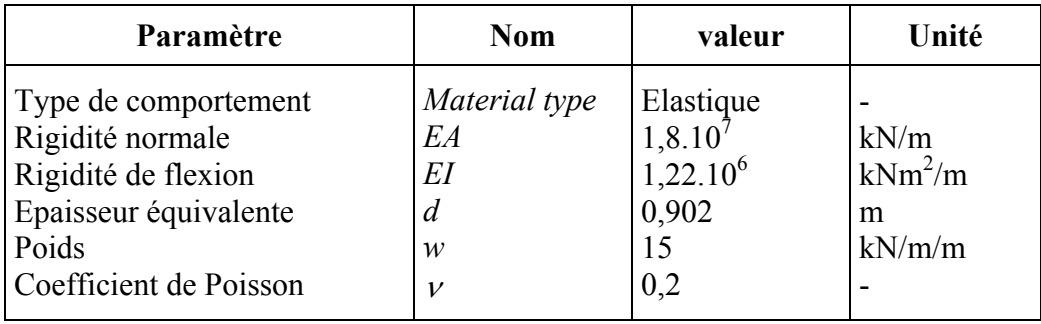

Pour la paroi moulée, on saisi les propriétés présentées dans le tableau 3.4 :

**TAB. 3.4 −** *Propriétés mécaniques de la paroi moulée.* 

#### ¾ *Ancrages (éléments nœud à noeud)* **:**

La longueur des tirants de lit supérieur est de 24 m, et pour le lit inférieur 18 m. Les propriétés sont présentées sur le tableau 3.5 :

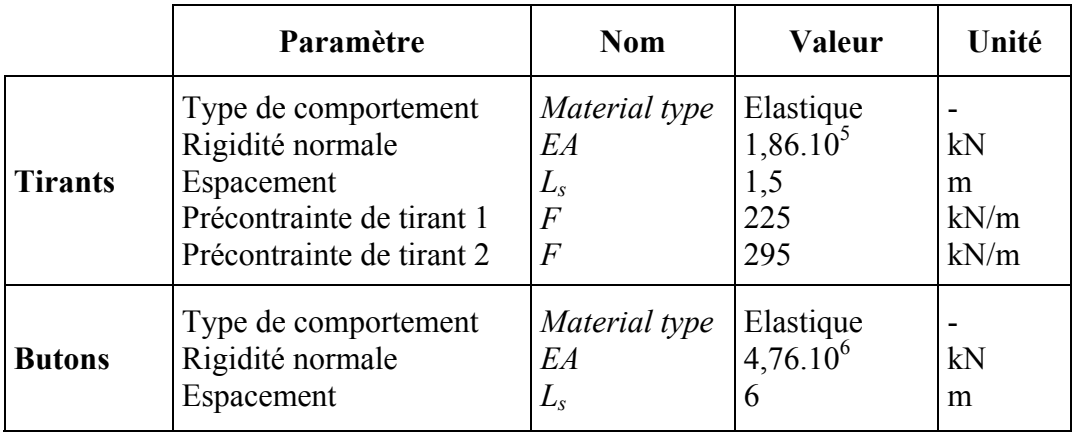

**TAB. 3.5 −** *Propriétés des ancrages (éléments nœud à noeud)*.

¾ *Bulbes d'ancrage (géotextiles)* **:** 

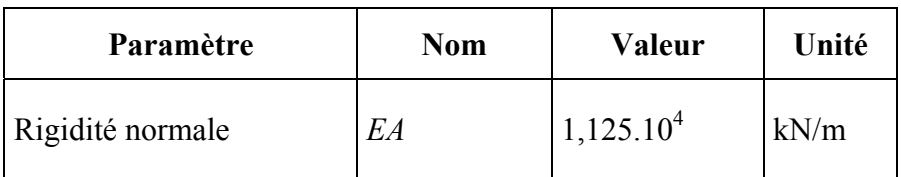

**TAB. 3.6 −** *Propriétés des Bulbes d'ancrage (géotextiles)*.

## **3.2.3 Génération du maillage**

Le modèle de référence se fait par des éléments à 6 nœuds. Le nombre d'éléments est de 1094 éléments et le nombre des nœuds est de 2482 nœuds.

On règle la finesse du maillage (*global Coarseness*) sur « *very fine* », puis, on le raffine localement au niveau des éléments structuraux, comme indiqué sur la figure 3.3.

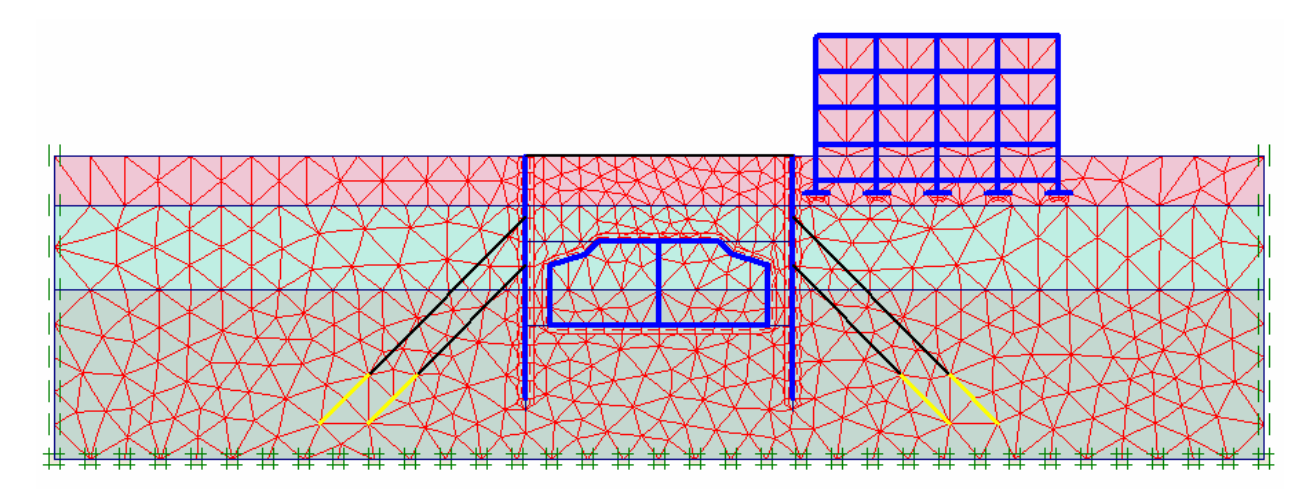

**FIG. 3.3 −** *Maillage du projet*.

#### **3.2.4 Conditions initiales**

Les conditions initiales nécessitent la génération des pressions interstitielles initiales ainsi que des contraintes initiales.

#### **a) Conditions hydrauliques (figure 3.4) :**

Le niveau de la nappe phréatique initiale est à –4,0 m de la surface. D'autre part, en place des limites pour les écoulements dus à la consolidation en bas du modèle (présence du substratum rocheux imperméable).

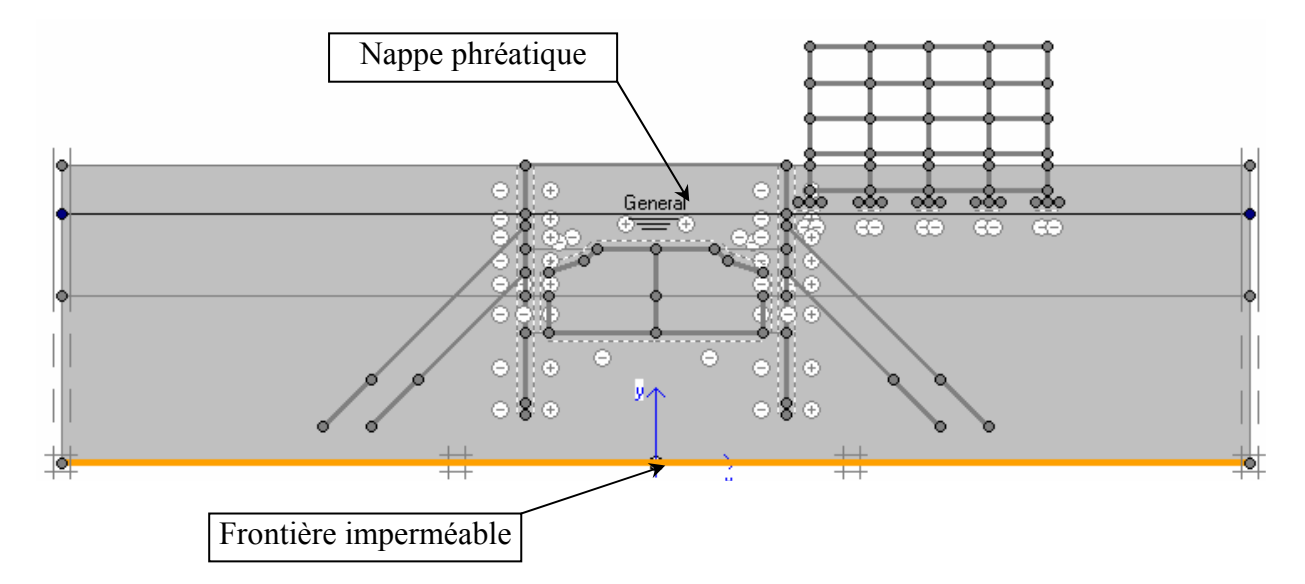

**FIG. 3.4 −** *Conditions hydrauliques initiales*.

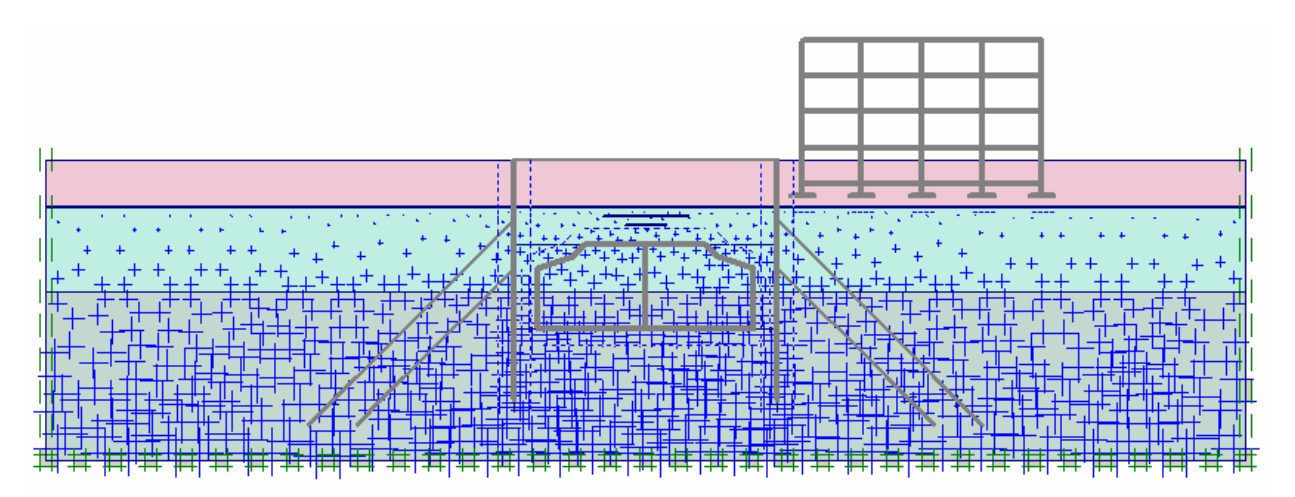

**FIG. 3.5 −** *Génération des pressions interstitielles initiales*.

#### **b) Contraintes initiales (figure 3.6) :**

Pour le calcul des contraintes initiales, il faut désactiver les éléments structuraux ainsi que l'élément de sol crée par défaut au nivaux du bâtiment. On génère alors les contraintes initiales en prenant les valeurs de *K*0 par défaut. La valeur de *K*0 est proposée automatiquement d'après la formule de Jaky. On garde le poids du sol à 1, ce qui correspond à une application totale de la gravité.

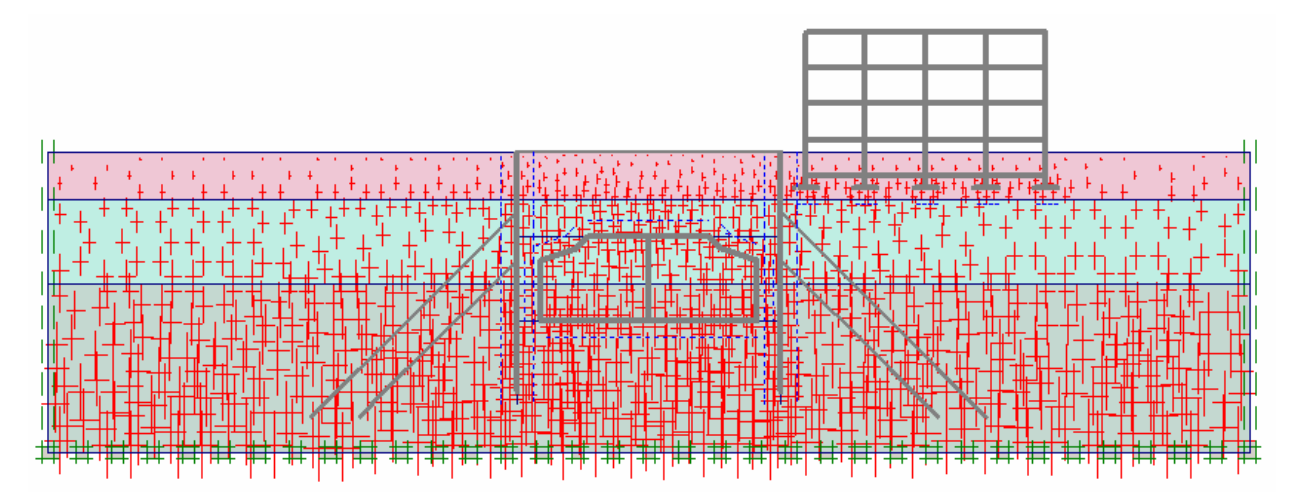

**FIG. 3.6 −** *Génération des contraintes initiales*.

## **3.3 Procédure de calculs**

Le calcul du modèle de référence se fait définie en 9 phases dans l'ordre, passant par quatre phases d'excavations comme suit :

**Phase 0 :** initiation des contraintes (procédure *K*<sub>0</sub>) ; on détermine les contraintes effectives initiales.

## **Construction du tunnel et consolidation :**

- **Phase 1 :** Mise en place du soutènement provisoire du tunnel : ne pas oublier de définir une nappe phréatique fictive pour les éléments à l'intérieur du tunnel pour permette d'annuler les pressions interstitielles dans ces éléments.
- **Phase 2 :** Mise en place de revêtement du tunnel.
- **− Phase 3 :** Consolidation après construction du tunnel : on choisi une consolidation qui s'arrêtera au bout d'un temps donné (3000 jour).

## **Construction du bâtiment et consolidation :**

- **Phase 4 :** Construction du bâtiment : Ne pas oublier de remettre les déplacement à zéro.
- **− Phase 5 :** Consolidation après construction du bâtiment : on reprend les mêmes paramètres que ceux utilisés dans la phase n° 3 avec un temps final de 6000 jour.

## **Excavation par étapes :**

L'excavation sera décomposée en quatre étapes correspondant au phasage des travaux :

- **Phase 6 :** 1<sup>ère</sup> tranche de l'excavation à −4 m : on désactive le premier élément de l'excavation et l'on active les parois ainsi que les butons, ne pas oublier de remettre les déplacement à zéro
- **Phase 7 :**  $2^{$ <sup>ère</sup> tranche de l'excavation à −7 m et, rabattement de la nappe phréatique : on désactive le deuxième élément de l'excavation et en active le premier niveau du tirants

avec une précontrainte de 225 kN/m. de plus, en définit une nappe phréatique fictive pour les éléments enlevés, comme dans la phase 1 pour le tunnel.

- **Phase 8 :** 3<sup>ère</sup> tranche de l'excavation à −11 m et, rabattement de la nappe phréatique : on répète l'opération de la phase 7 et on définit une précontrainte dans le deuxième niveau de tirants de 295 kN/m.
- **Phase 9 :** 4<sup>ère</sup> tranche de l'excavation à −14 m et, rabattement de la nappe phréatique.

Enfin, la fouille est achevée jusqu'à 14 m avec pompage de l'eau.

## **3.4 Les principaux résultats**

On s'intéressera à deux types de déformation : déformation de forme et déformation interne telle que :

- 1. Déformation de maillage.
- 2. Déformation des éléments structuraux indiquée par :
	- − La courbe de déplacement.
	- − La courbe de cisaillement.
	- − La courbe du moment.

Nous allons donner les résultats de la sixième et la dernière phase seulement.

## **3.4.1 Résultats de la phase 6**

#### **a) Déformation de maillage :**

La déformation de maillage et des éléments structuraux sont représentés sur la figure 3.7. On note un déplacement total maximum de  $19,84.10^{-3}$  m.

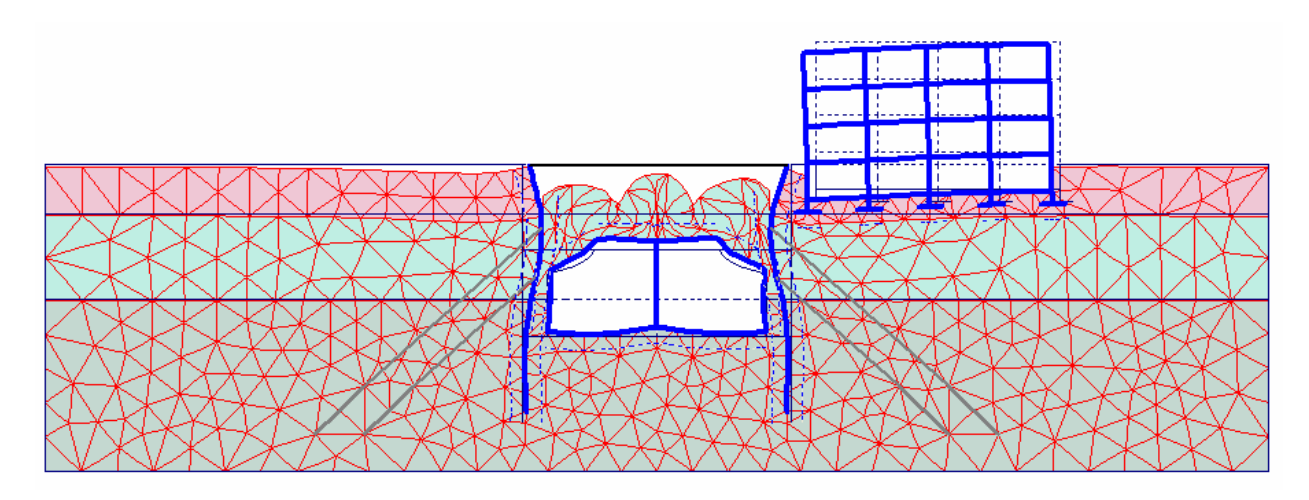

**FIG. 3.7 −** *Phase 6 : déformation de maillage (×200).*

#### **b) Tunnel :**

- $-$  Le déplacement maximum est de 4,72.10<sup>-3</sup> m et l'effort de cisaillement max est de 684,89 kN/m (figure 3.8 a et b).
- Le moment fléchissant maximum est de 516,06 kNm/m (figure 3.8 c).

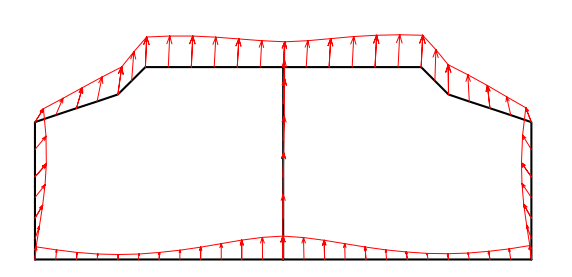

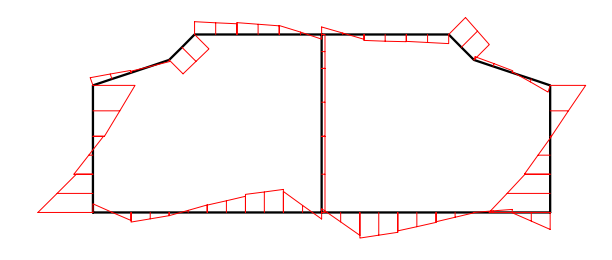

**a −** *Déplacements (×250).* **b −** *Efforts de cisaillements.* 

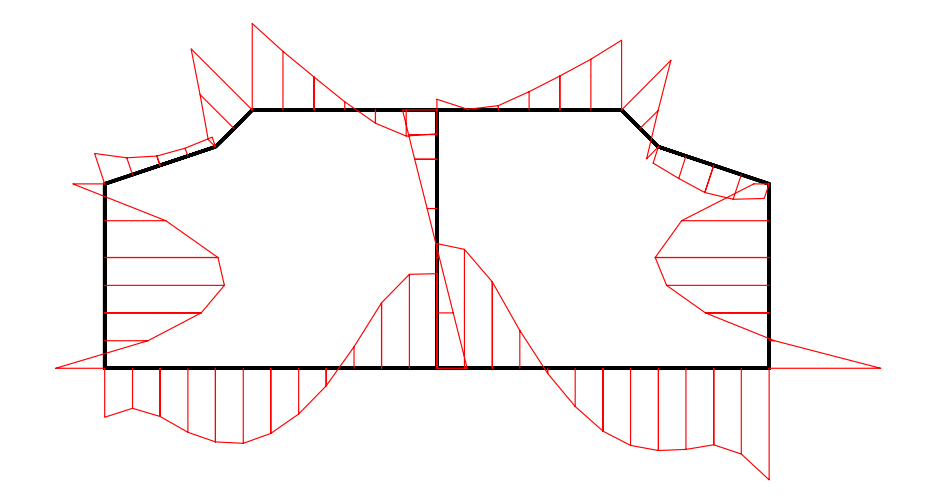

**c −** *Moments fléchissant.* 

**FIG. 3.8 −** *Tunnel : résultats de la phase 6.* 

#### **c) Bâtiment :**

- − Le déplacement maximum est de 6,82.10-3 m et l'effort de cisaillement max est de 135,65 kN/m (figure 3.9 a et b).
- Le moment fléchissant maximum est de -111,31 kNm/m (figure 3.9 c).

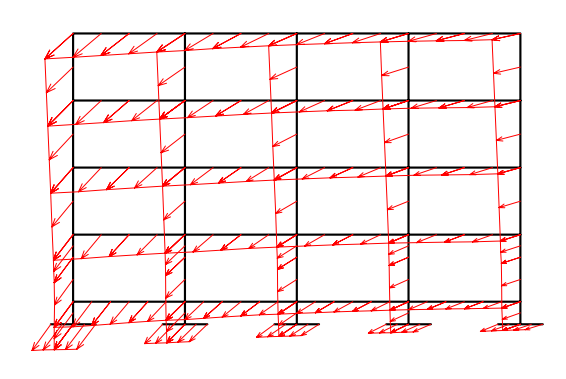

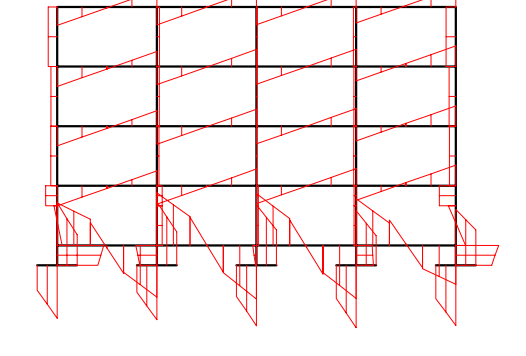

**a −** *Déplacements (×250).* **b −** *Efforts de cisaillements.* 

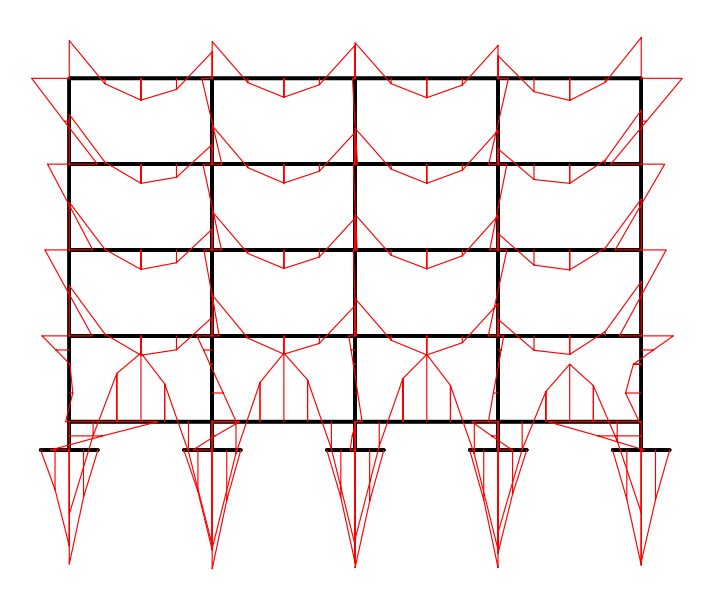

**c −** *Moments fléchissant.* 

**FIG. 3.9 −** *Bâtiment : résultats de la phase 6.*
## **d) Paroi moulée :**

- − Le déplacement maximum est de 8,33.10-3 m et l'effort de cisaillement max est de 202,79 kN/m (figure 3.10 a et b).
- − Le moment fléchissant maximum est de -642,82 kNm/m (figure 3.10 c).

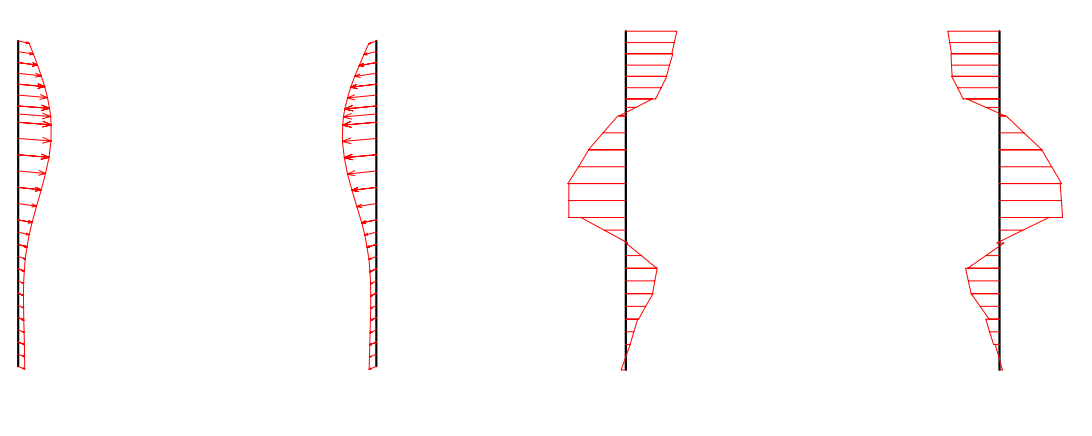

**a −** *Déplacements (×250).* **b −** *Efforts de cisaillements.* 

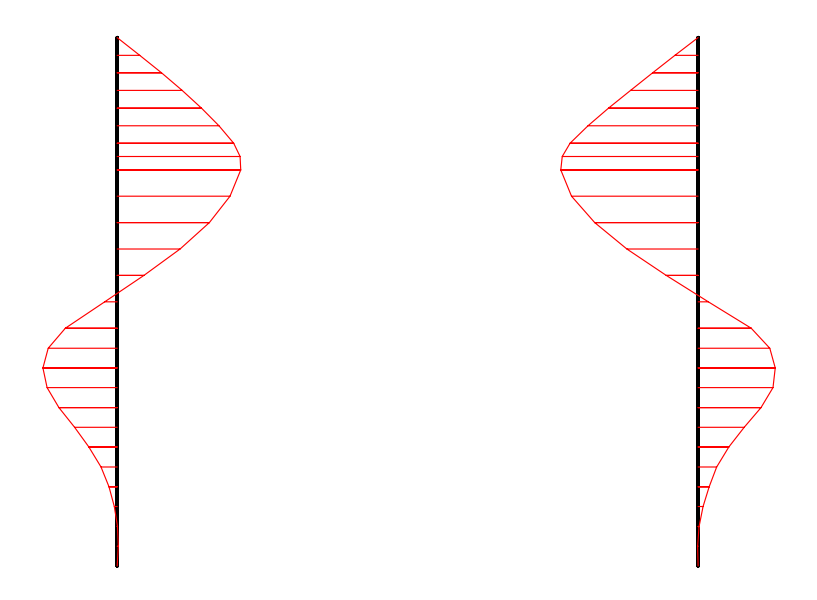

**c −** *Moments fléchissant.* 

**FIG. 3.10 −** *Paroi moulée : résultats de la phase 6.* 

## **3.4.2 Résultats de la phase 9**

## **a) Déformation de maillage :**

La déformation de maillage et des éléments structuraux sont représentés sur la figure 3.11. On note un déplacement total maximum de 61,31.10<sup>-3</sup> m.

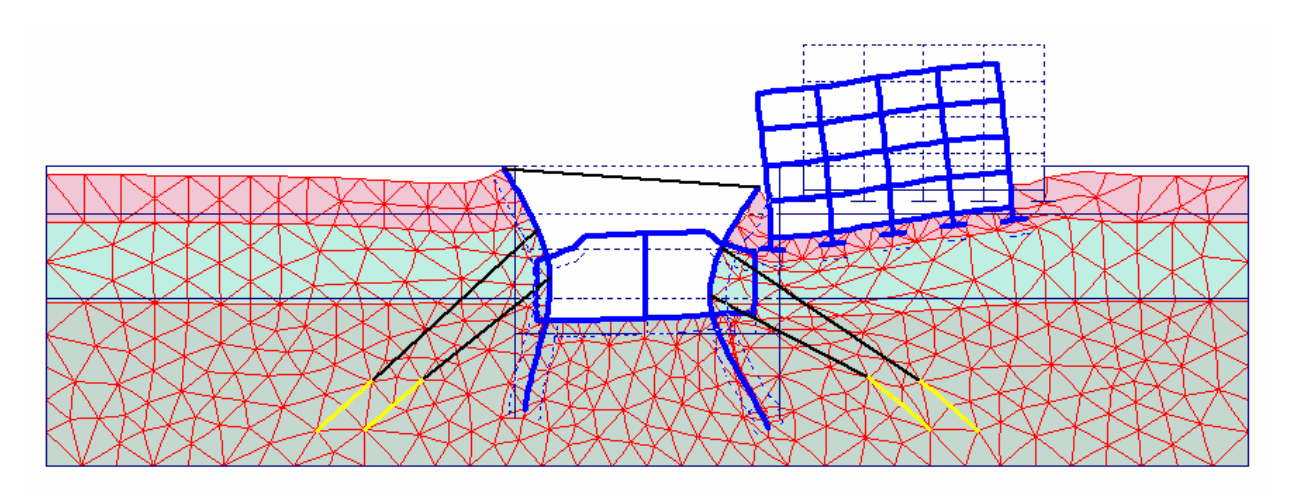

**FIG. 3.11 −** *Phase 9 : déformation de maillage (×100).*

## **b) Contraintes principales :**

La contrainte principale maximum est de -418,79 kN/m<sup>2</sup> (figure 3.12).

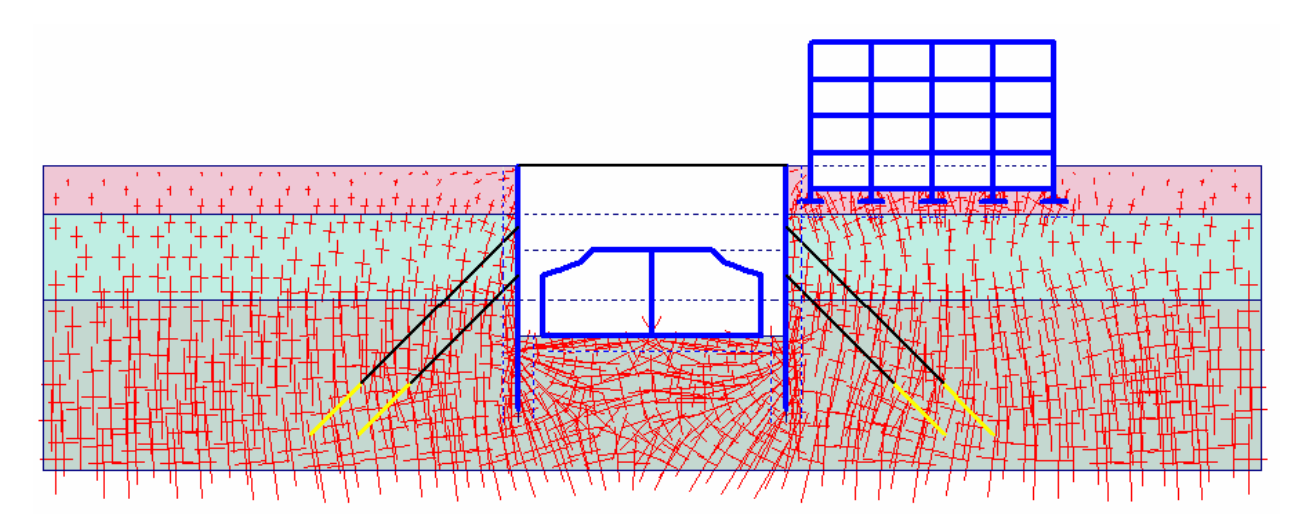

**FIG. 3.12 −** *Phase 9 : répartitions des contraintes principales.* 

## **c) Tunnel :**

- − Le déplacement maximum est de 16,77.10-3 m et l'effort de cisaillement max est de 182,19 kN/m (figure 3.13 a et b).
- − Le moment fléchissant maximum est de 177,23 kNm/m (figure 3.13 c).

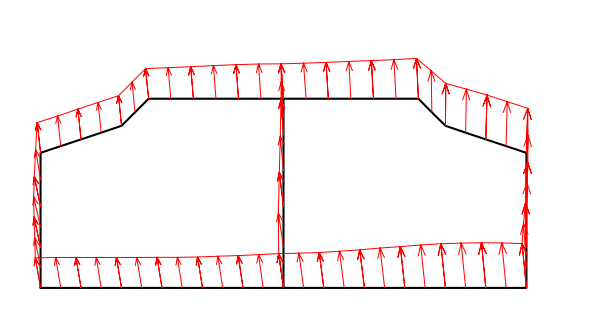

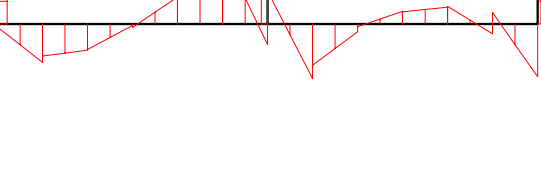

**a −** *Déplacements (×100).* **b −** *Efforts de cisaillements.* 

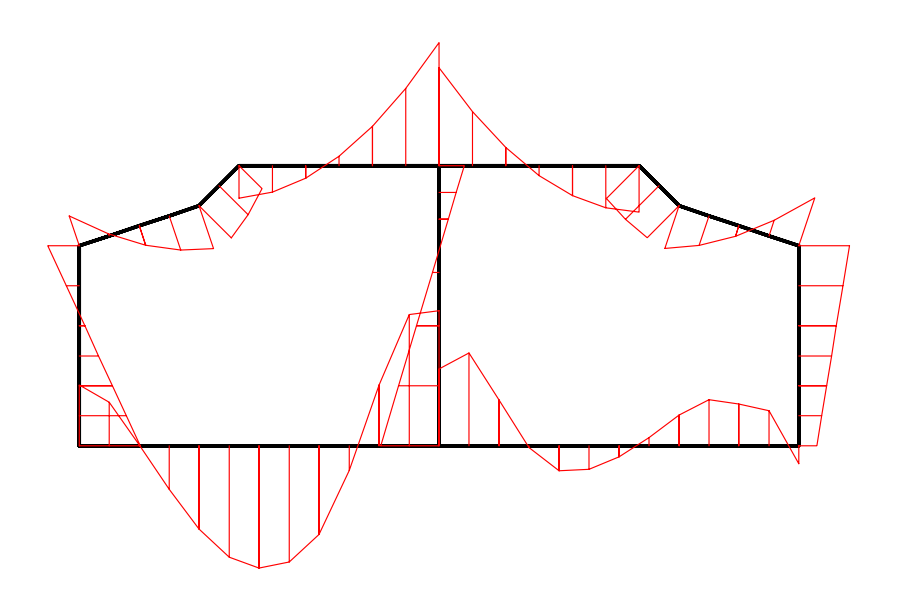

**c −** *Moments fléchissant.* 

**FIG. 3.13 −** *Tunnel : résultats de la phase 9.* 

## **d) Bâtiment :**

- − Le déplacement maximum est de 55,60.10-3 m et l'effort de cisaillement max est de 139,20 kN/m (figure 3.14 a et b).
- − Le moment fléchissant maximum est de -125,10 kNm/m (figure 3.14 c).

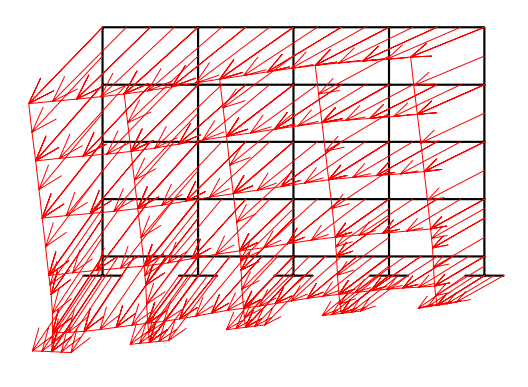

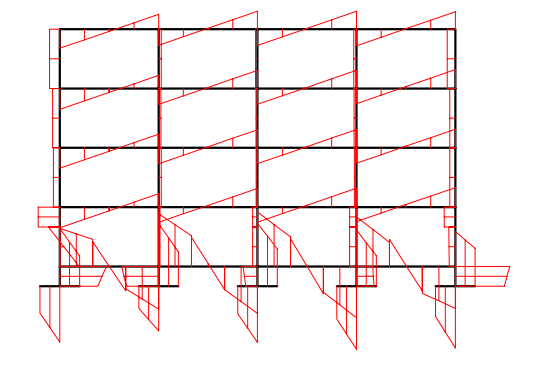

**a −** *Déplacements (×100).* **b −** *Efforts de cisaillements.* 

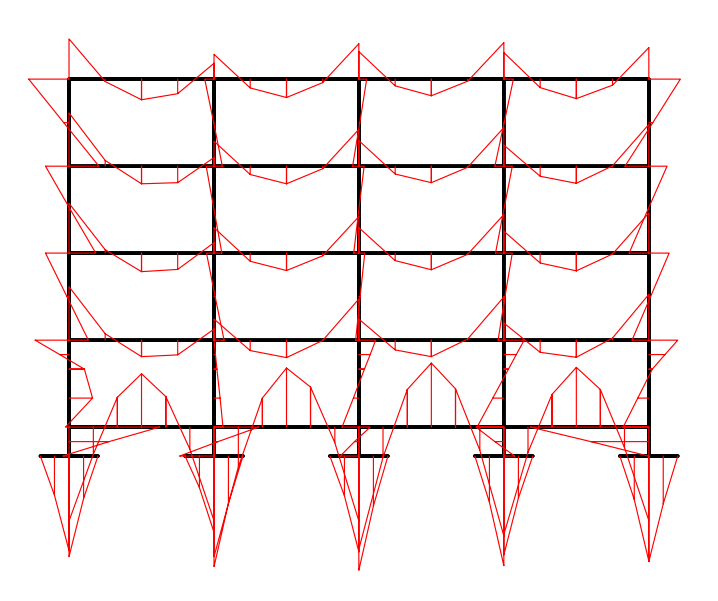

**c −** *Moments fléchissant.* 

**FIG. 3.14 −** *Bâtiment : résultats de la phase 9.* 

## **e) Paroi moulée :**

- − Le déplacement maximum est de 60,33.10-3 m et l'effort de cisaillement max est de 524,25 kN/m (figure 3.15 a et b).
- Le moment fléchissant maximum est de -1630 kNm/m (figure 3.15 c).

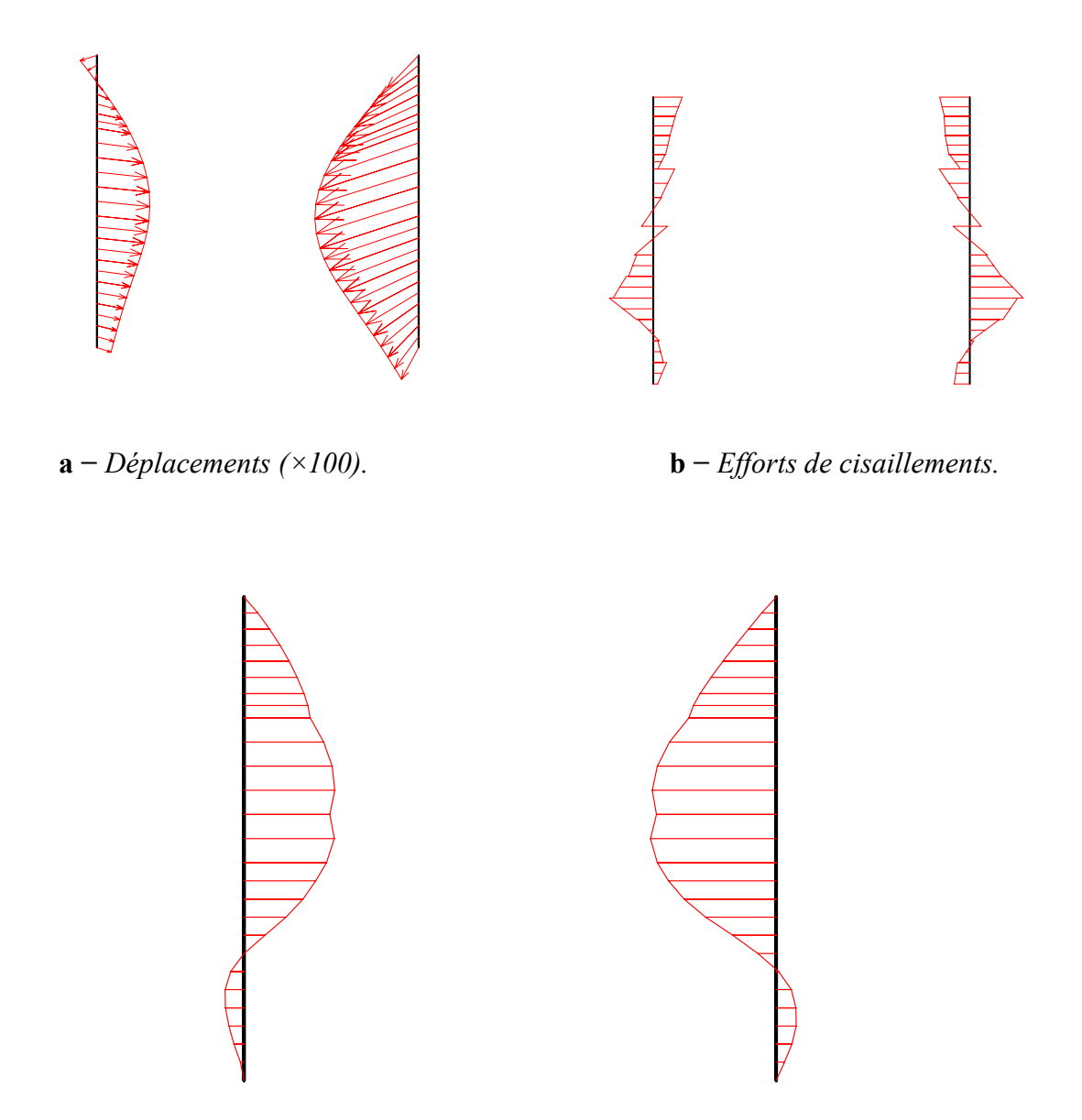

**c −** *Moments fléchissant.* 

**FIG. 3.15 −** *Paroi moulée : résultats de la phase 9.* 

## **3.4.3 Comparaison entre les deux phases**

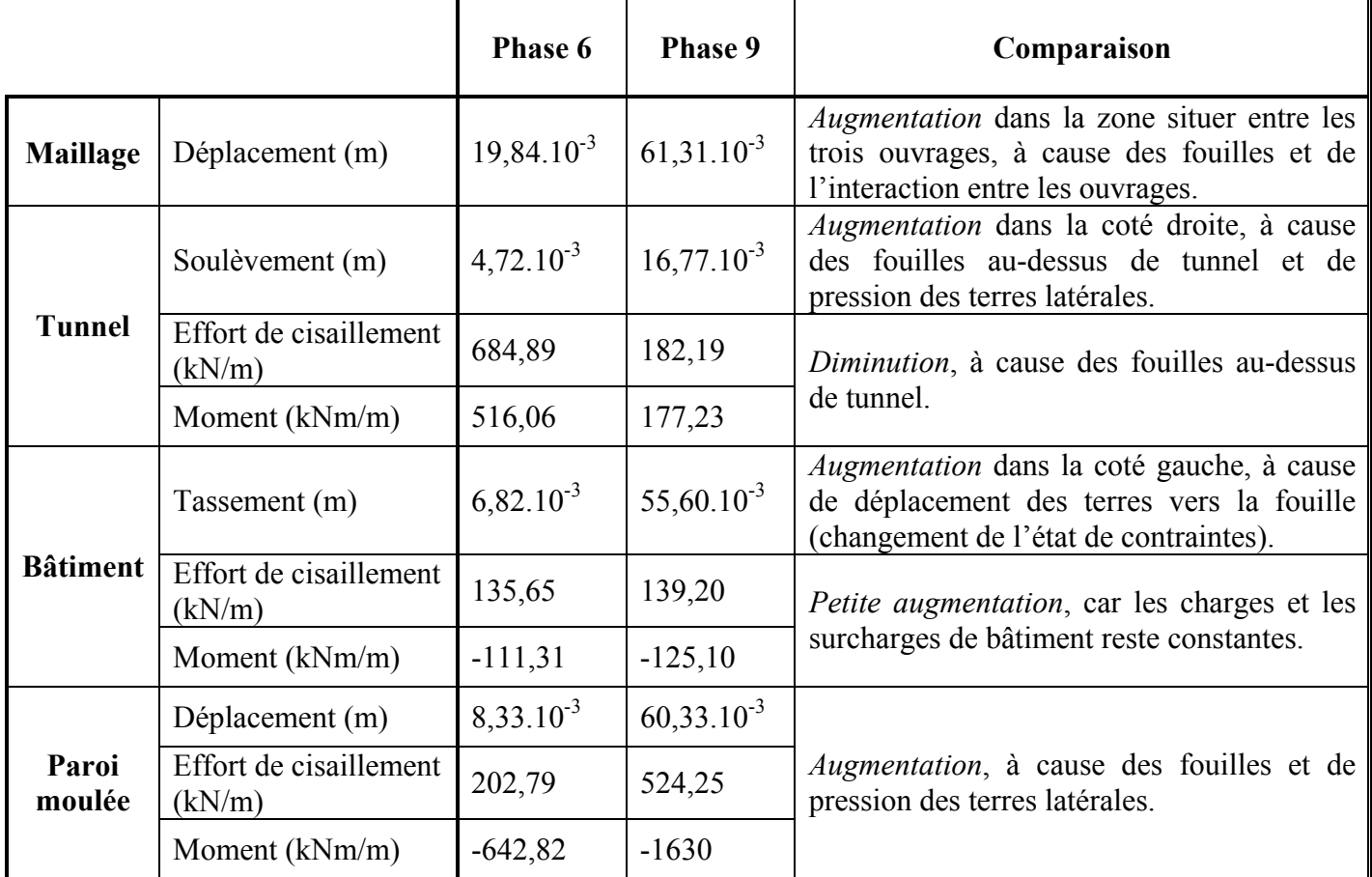

La comparaison entre les deux phases est résumée dans le tableau 3.7 suivant :

**TAB. 3.7 −** *Résumé des résultats de deux phases 6 et 9 avec comparaison*.

# **3.5 Conclusions**

- Le fond de fouille se soulève sous l'action de la pression des terres latérales, la paroi se déplace latéralement vers la fouille et le bâtiment subit des tassements.
- D'après les résultats de calculs et les courbes présentées, l'état de contraintes du modèle changé sous l'effet des fouilles et de l'interaction entre les ouvrages.
- Pour les contraintes principales à l'état final, on note une concentration des contraintes au niveau des ancrages, sous le bâtiment et sous la surface de la fouille sont observées (figure 3.12).
- La comparaison entre les deux phases montre que ce modèle de référence constitue effectivement une approximation raisonnable du comportement réel des structures.

# Chapitre 4:

# **Étude paramétrique**

## **4.1 Introduction**

Après l'établissement du modèle de référence et les résultats obtenus, l'étude paramétrique sera effectuée. Il sera question de montre l'effet de différents paramètres sur les résultats (au niveau de la fouille, sous le tunnel et sous le bâtiment). On utilise la même coupe du projet, avec les mêmes données et on change chaque fois le paramètre à comparer (les paramètres ont été modifiés un par un), et toujours dans des fourchettes raisonnables.

- ¾ On a deux types de paramètres :
	- − Les paramètres de calculs (modélisation).
	- − Les paramètres géotechniques.
- ¾ Dans cette étude, la comparaison sera faite sur deux types de résultats :
	- − Les déplacements.
	- − Les moments fléchissant.

Les deux types de résultats seront présentés pour la dernière phase.

- ¾ Les éléments structuraux concernés par cette étude sont :
	- − la base du tunnel (l'élément poutre (20-21)) ;
	- − la base du bâtiment (l'élément poutre (37-40)) ;
	- − la paroi moulée droite (l'élément poutre (12-13)).

## **4.2 Effet des paramètres de calculs**

Parmi les paramètres de modélisation, on propose l'étude de l'effet des deux paramètres suivants :

- − Le maillage.
- − La précision des calculs (tolérance).

## **4.2.1 Maillage**

L'utilisateur de *PLAXIS* doit sélectionner des éléments triangulaires à 6 ou 15 nœuds pour modéliser les couches de sol et autres éléments de volume. L'élément par défaut de *PLAXIS* est le triangle à 6 noeuds Il fournit des interpolations du second ordre pour les déplacements. La matrice de rigidité des éléments est évaluée par intégration numérique en utilisant au total trois points de Gauss (points de contrainte). Pour le triangle à 15 noeuds, l'interpolation est d'ordre quatre, et l'intégration nécessite douze points de contrainte. Le type d'éléments pour les éléments de structure est automatiquement compatible avec le type d'éléments de sol choisi [BRI1, 03].

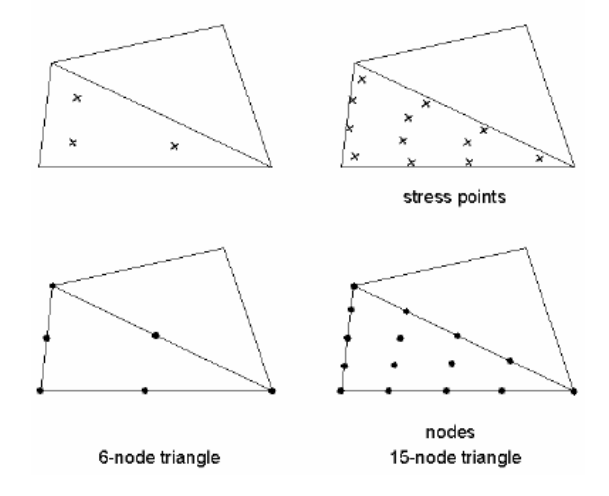

**FIG. 4.1 −** *Position des noeuds et des points de contrainte dans les éléments de sol.* 

Le triangle à 15 noeuds est un élément très précis qui a produit des résultats en contraintes de haute qualité sur différents problèmes, comme par exemple le calcul de la rupture de sols incompressibles. L'utilisation des triangles à 15 noeuds implique une consommation de mémoire assez élevée, et les calculs et la manipulation sont donc un peu ralentis. C'est pour cela qu'un type d'éléments plus simple est également disponible.

Le triangle à 6 noeuds est un élément relativement précis donnant de bons résultats pour les analyses standard en déformation, à condition d'utiliser un nombre suffisant d'éléments. Cependant, il faut être prudent dans le cas de modèles axisymétriques ou dans des situations où une rupture (possible) est à prendre en compte, comme un calcul de capacité portante ou le calcul de coefficient de sécurité selon la méthode de phi-c réduction. Les charges à la rupture et les coefficients de sécurité sont généralement surévalués avec des éléments à 6 noeuds. Pour ces calculs, il convient d'utiliser plutôt des éléments à 15 noeuds.

On change le maillage des éléments de 6 noeuds à 15 nœuds et on compare les résultats obtenus aux résultats du modèle de référence. Les résultats obtenus sont :

## **a) Tunnel :**

La comparaison des résultats est présentée par les courbes sur les figures 4.2 et 4.3 suivantes :

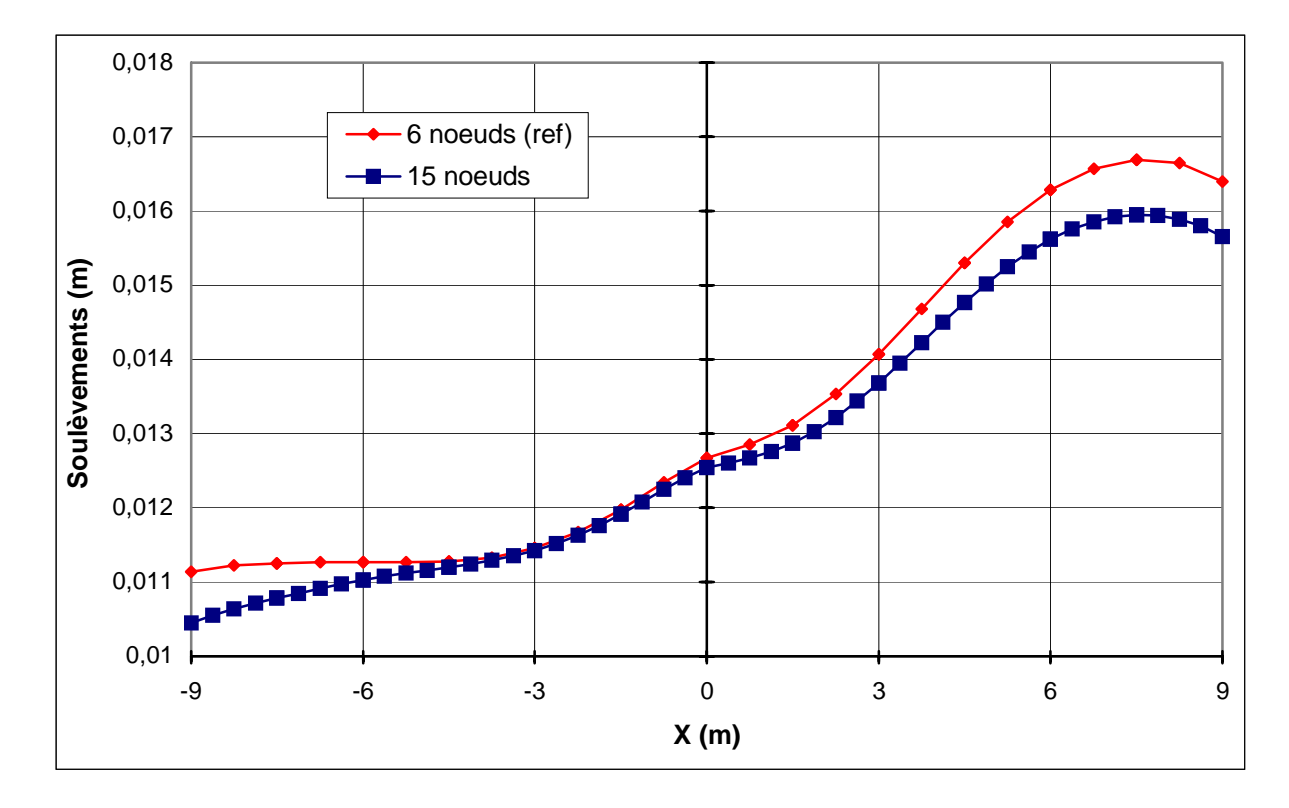

**FIG. 4.2 −** *Tunnel : influence de maillage sur les soulèvements*.

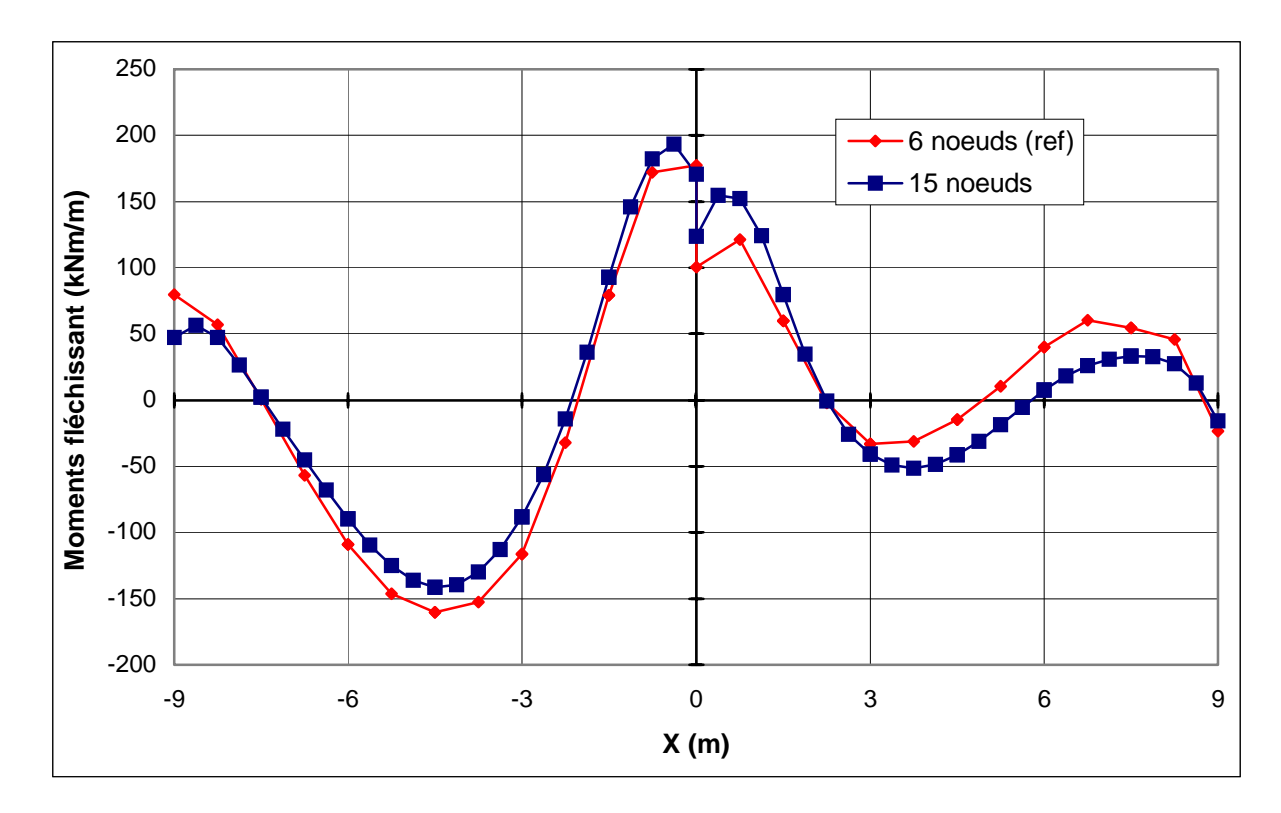

**FIG. 4.3 −** *Tunnel : influence de maillage sur les moments fléchissant*.

#### **b) Bâtiment :**

La comparaison des résultats est présentée par les courbes sur les figures 4.4 et 4.5 suivantes :

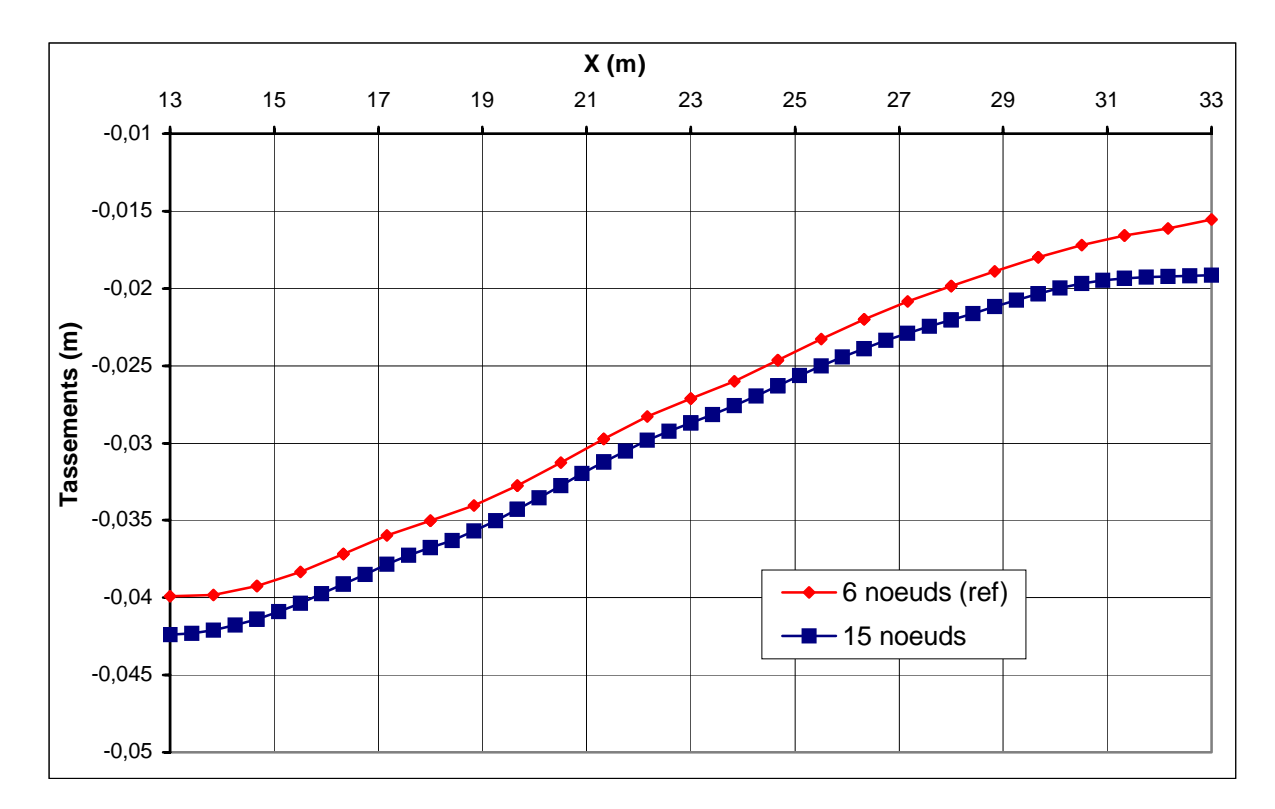

**FIG. 4.4 −** *Bâtiment : influence de maillage sur les tassements*.

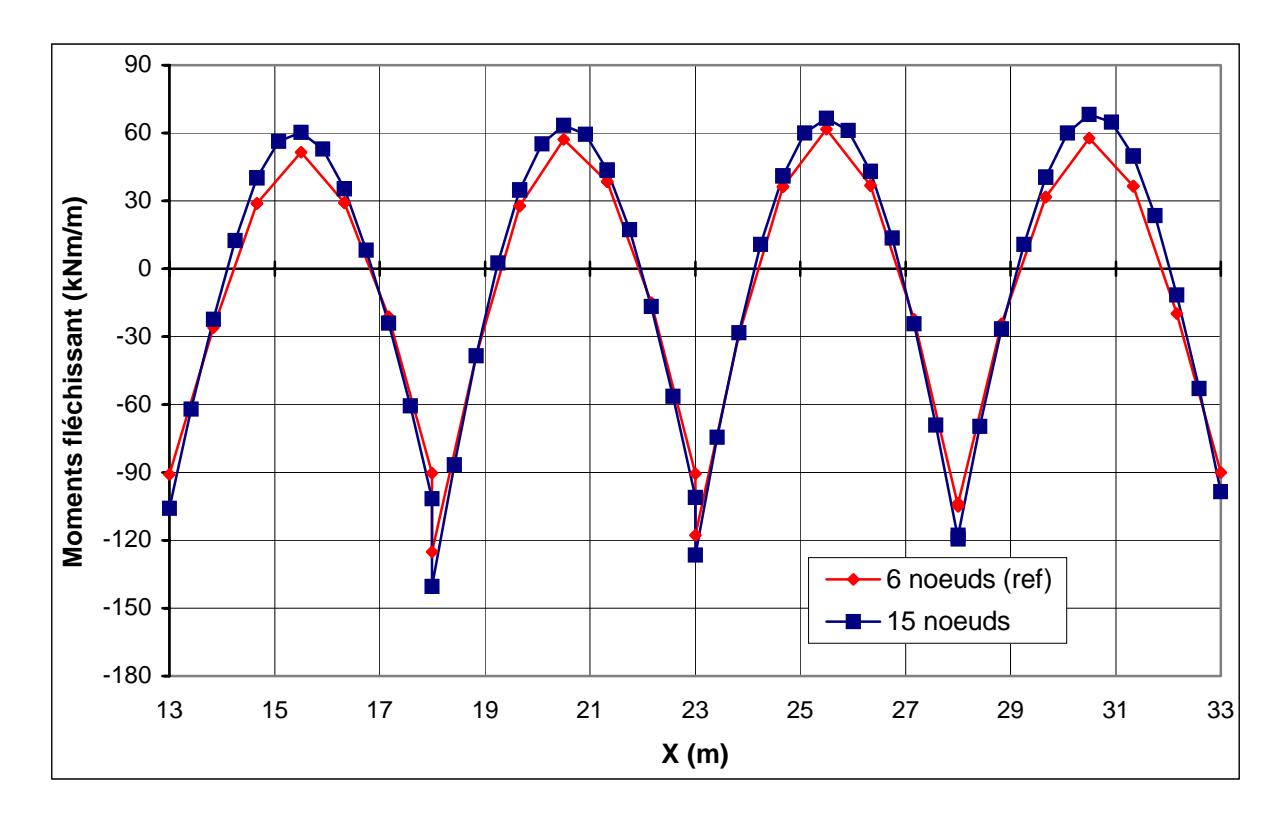

**FIG. 4.5 −** *Bâtiment : influence de maillage sur les moments fléchissant*.

## **c) Paroi moulée :**

La comparaison des résultats est présentée par les courbes sur les figures 4.6 et 4.7 suivantes :

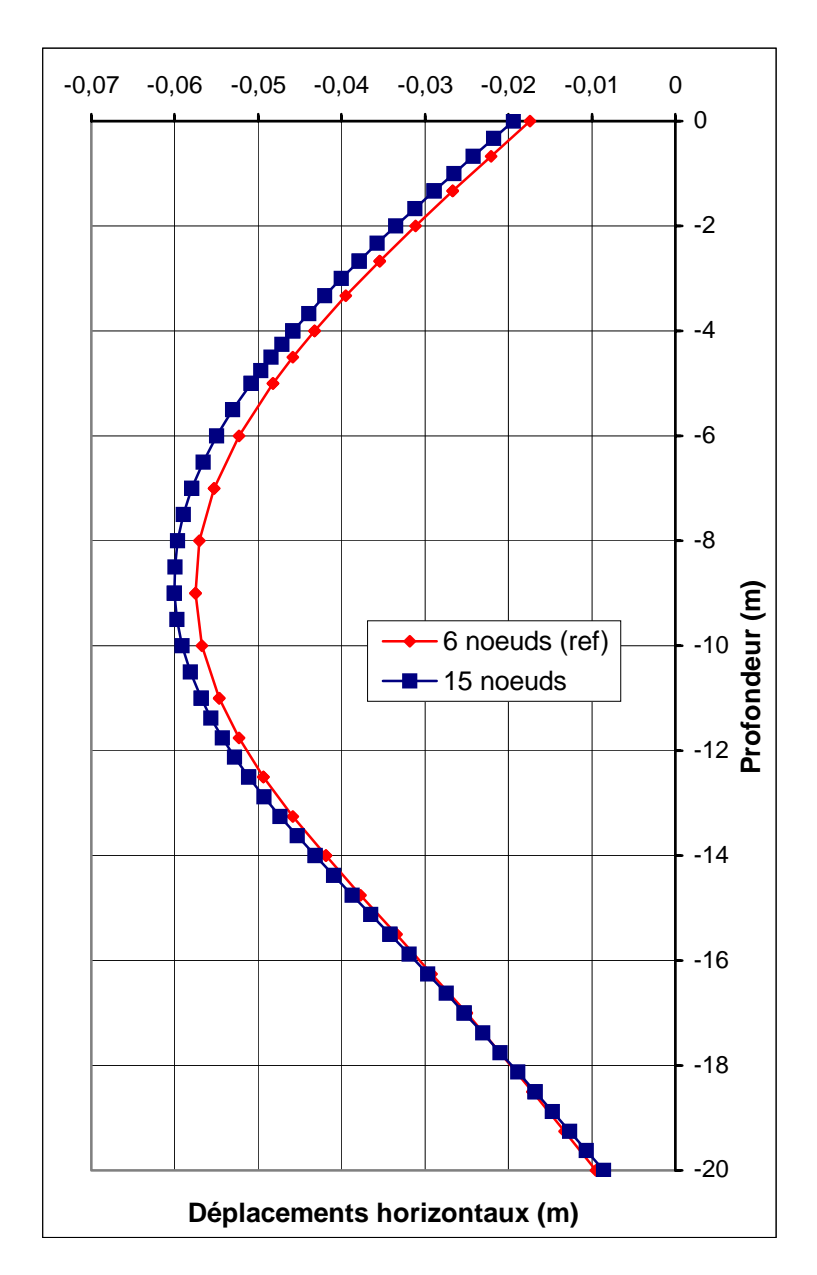

**FIG. 4.6 −** *Paroi : influence de maillage sur les déplacements horizontaux*.

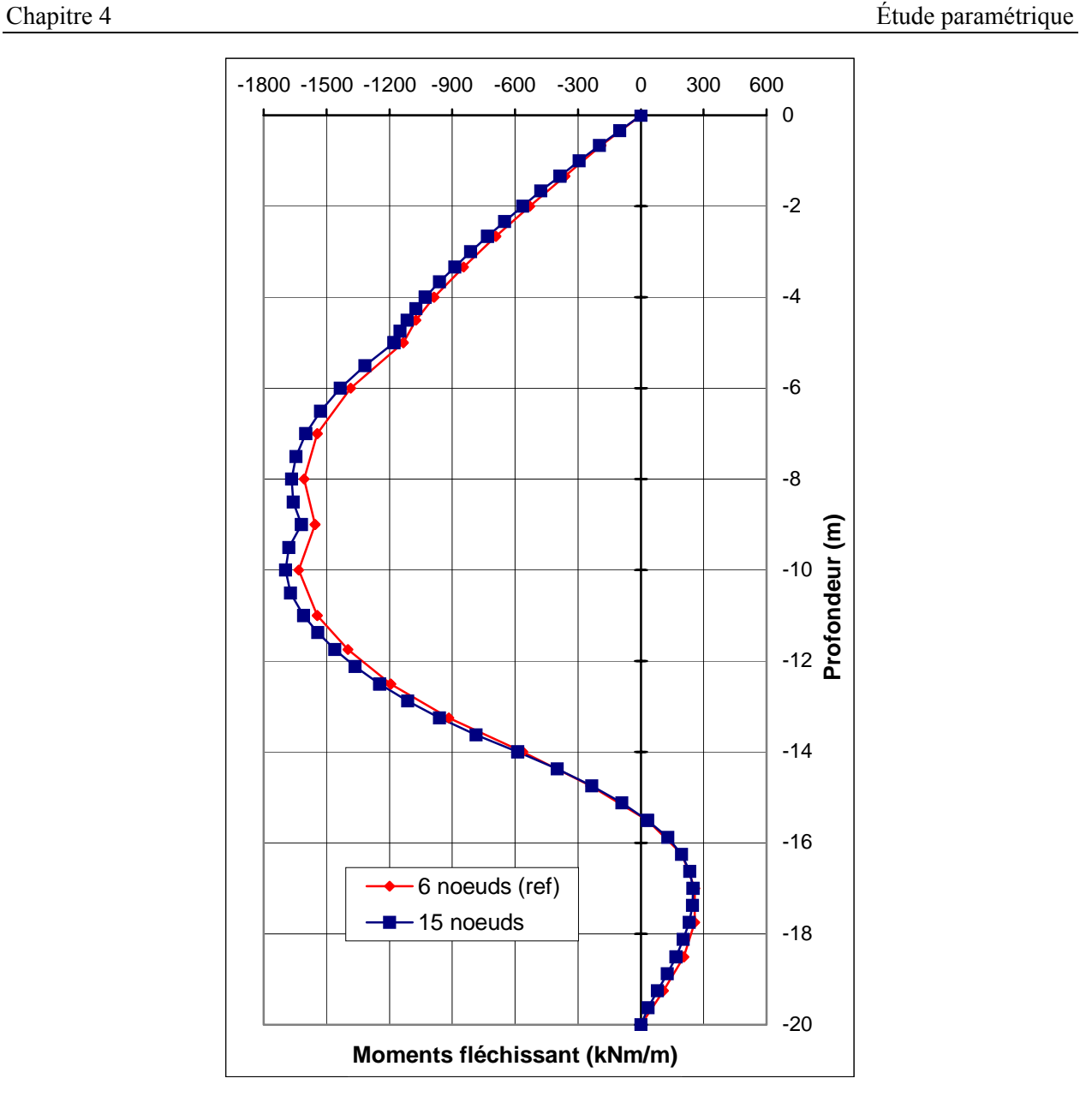

**FIG. 4.7 −** *Paroi : influence de maillage sur les moments fléchissant*.

#### **d) Conclusions :**

- − Pour le maillage**,** on remarque une augmentation des déplacements de la paroi (de l'ordre de 5 %) et des tassements dans le bâtiment (de l'ordre de 6 %) et une diminution des soulèvements du tunnel (de l'ordre de 3 %), on passant de l'élément à 6 noeuds à l'élément à 15 nœuds.
- − Une augmentation des moments dans tous les éléments (de l'ordre de 10 % pour le tunnel et le bâtiment et de 5 % pour la paroi), on passant de l'élément à 6 noeuds à l'élément à 15 nœuds.

## **4.2.2 Précision des calculs**

Dans toutes les analyses non linéaires où un nombre défini de pas de calcul est utilisé, un décalage avec la solution exacte apparaît, comme présenté sur la figure 4.8. Un algorithme de résolution doit s'assurer que les erreurs d'équilibre restent localement et globalement dans des limites acceptables. Les seuils d'erreur adoptés par *PLAXIS* sont liés directement à la valeur spécifiée de l'erreur tolérée (*tolerated error*) [BRI1, 03].

A l'intérieur de chaque pas, le programme de calcul continue les itérations jusqu'à ce que les erreurs calculées soient inférieures à la valeur spécifiée. Si l'erreur tolérée est réglée sur une valeur élevée, le calcul sera relativement rapide mais peut s'avérer inexact ; si elle est petite, le temps de calcul peut être très long. En général, le réglage standard de 0,03 est acceptable dans la plupart des calculs.

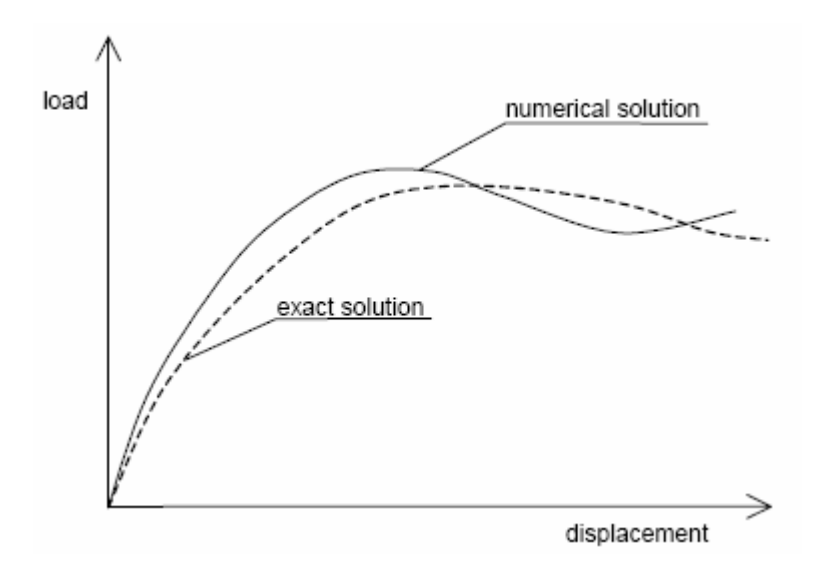

**FIG. 4.8 −** *Comparaison de la solution exacte avec la solution numérique.*

La précision des calculs est définie par la tolérance sur la convergence des calculs. Par défaut la tolérance est de 3 %, celle utilisée pour le calcul du modèle de référence.

Pour étudier l'effet de ce paramètre on fait le calcul pour :

- − Tolérance de 1 %.
- − Tolérance de 6 %.

Les résultats obtenus sont :

## **a) Tunnel :**

La comparaison des résultats est présentée par les courbes sur les figures 4.9 et 4.10 suivantes :

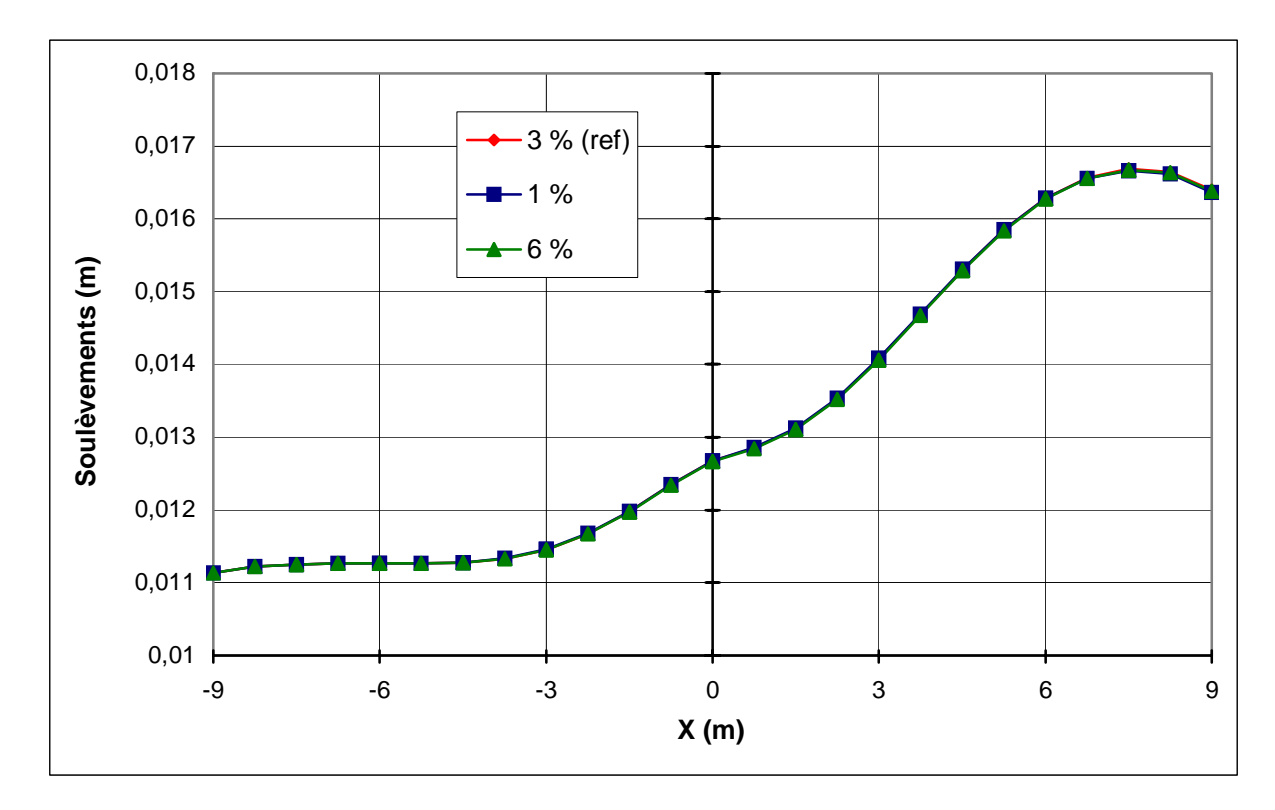

**FIG. 4.9 −** *Tunnel : influence de la précision des calculs sur les soulèvements*.

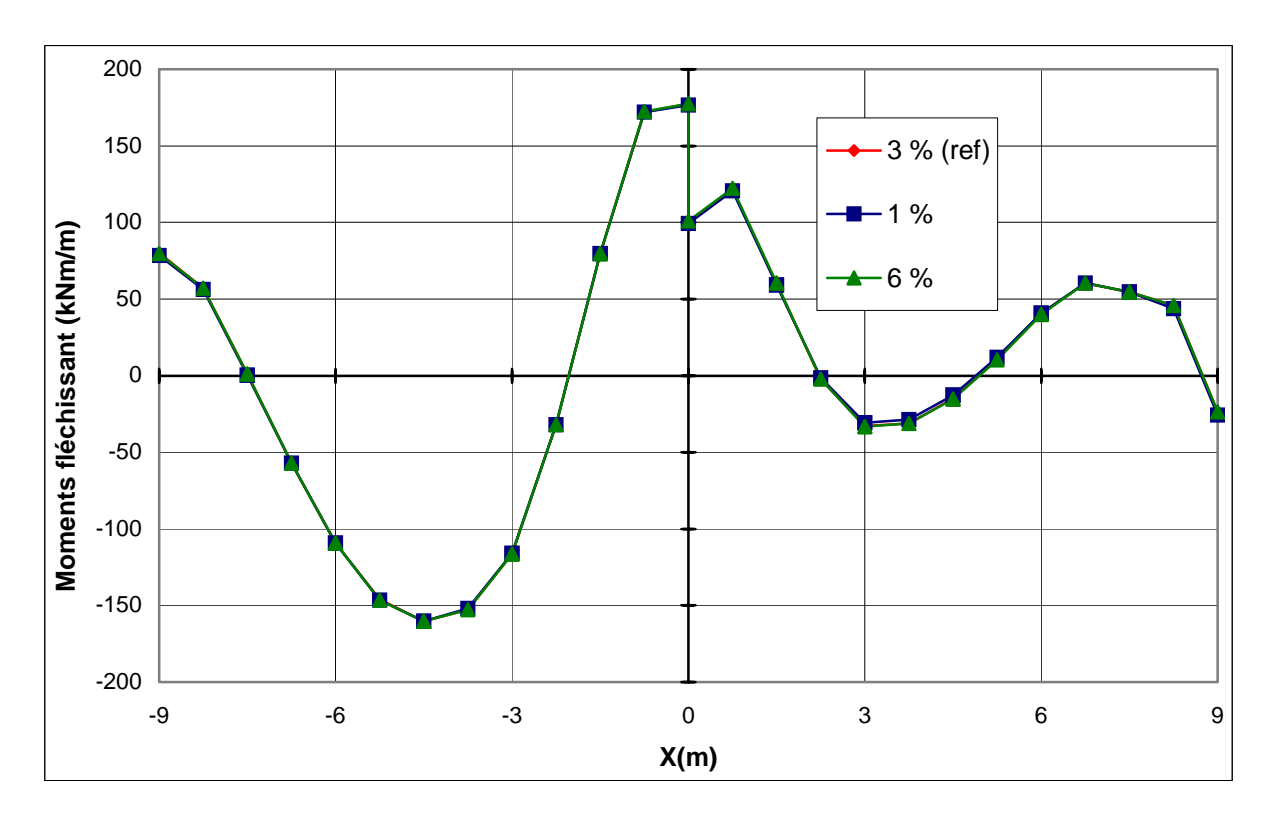

**FIG. 4.10 −** *Tunnel : influence de la précision des calculs sur les moments fléchissant*.

## **b) Bâtiment :**

La comparaison des résultats est présentée par les courbes sur les figures 4.11 et 4.12 suivantes :

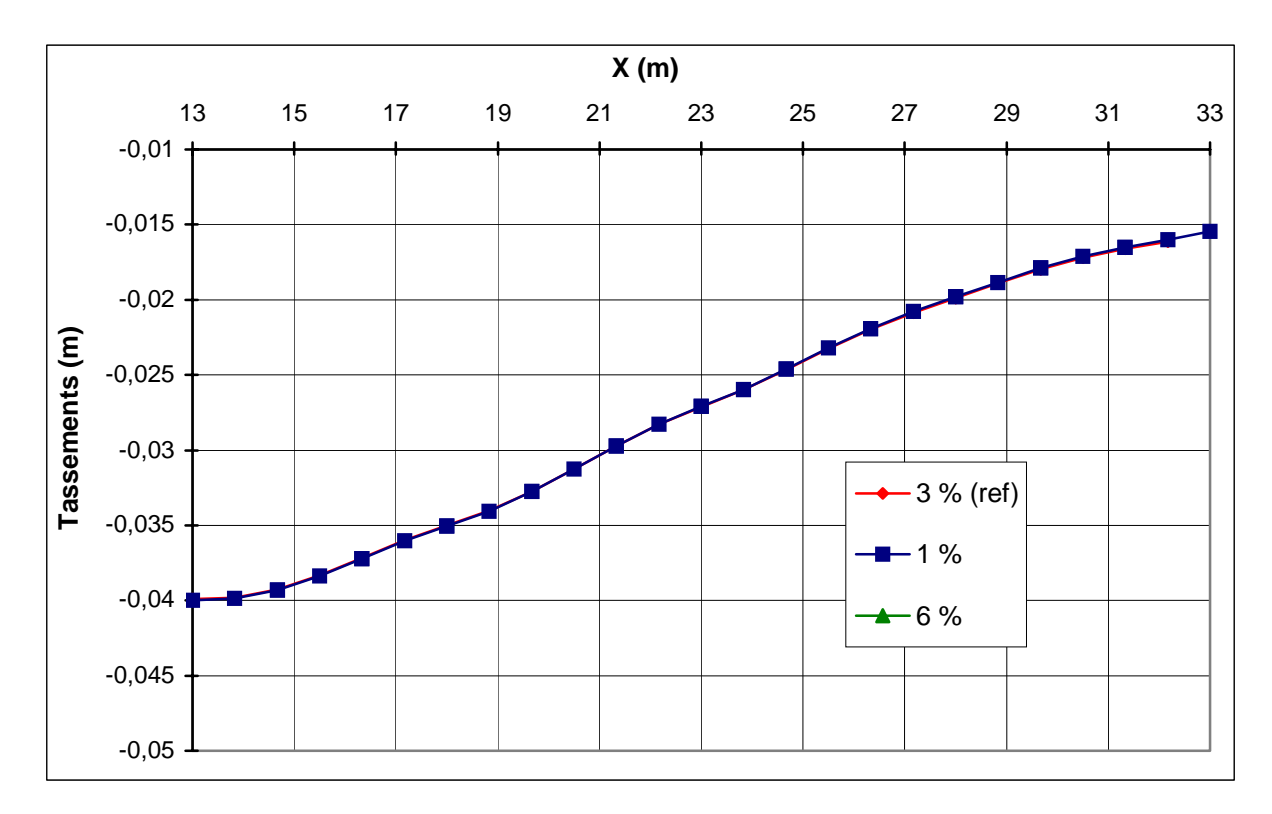

**FIG. 4.11 −** *Bâtiment : influence de la précision des calculs sur les tassements*.

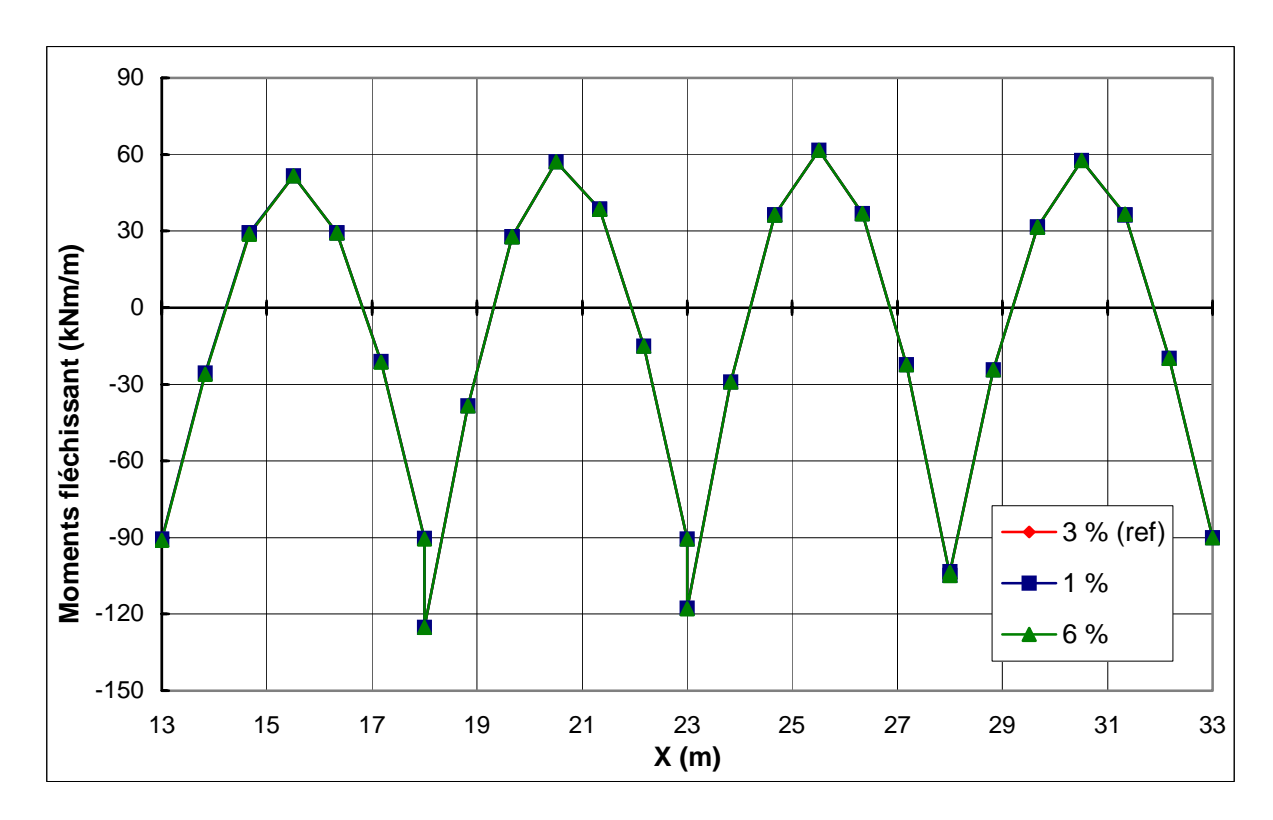

**FIG. 4.12 −** *Bâtiment : influence de la précision des calculs sur les moments fléchissant*.

## **c) Paroi moulée :**

La comparaison des résultats est présentée par les courbes sur les figures 4.13 et 4.14 suivantes :

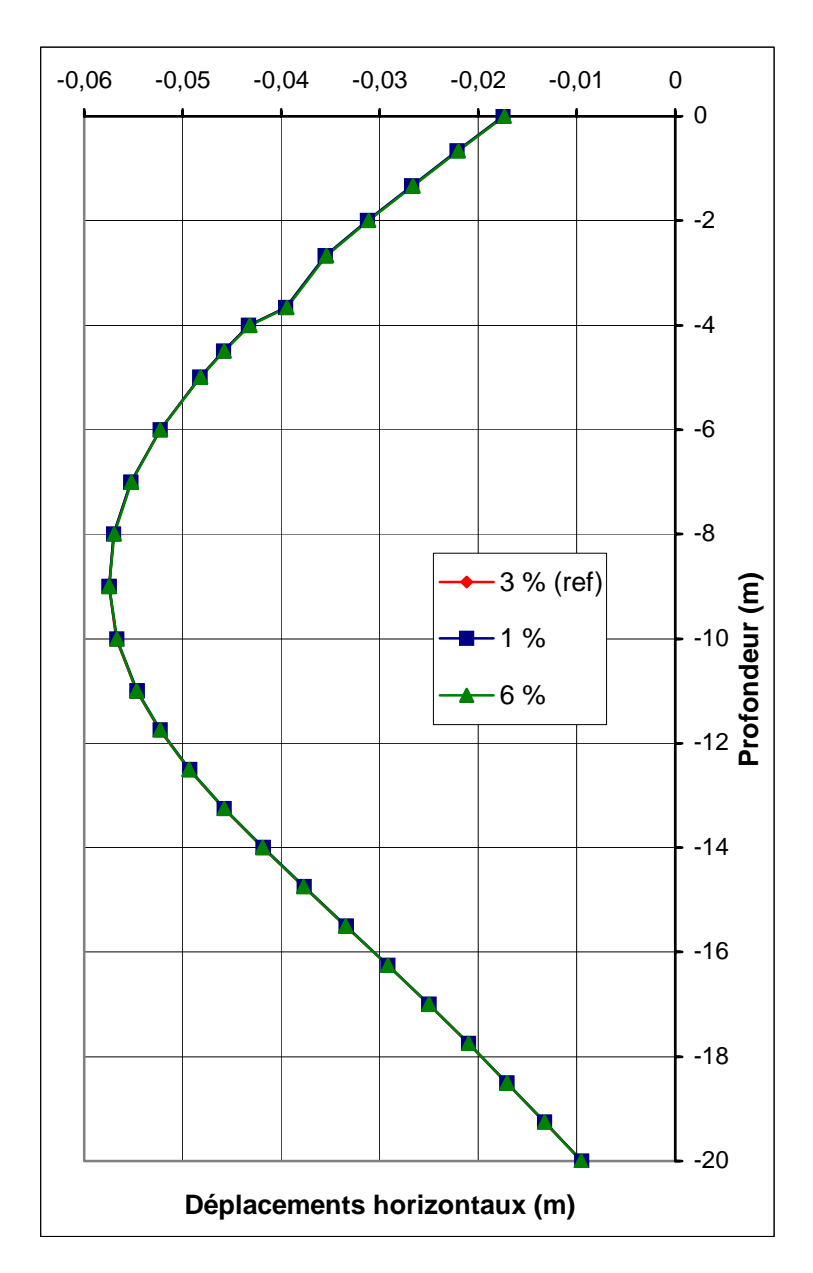

**FIG. 4.13 −** *Paroi : influence de la précision des calculs sur les déplacements horizontaux*.

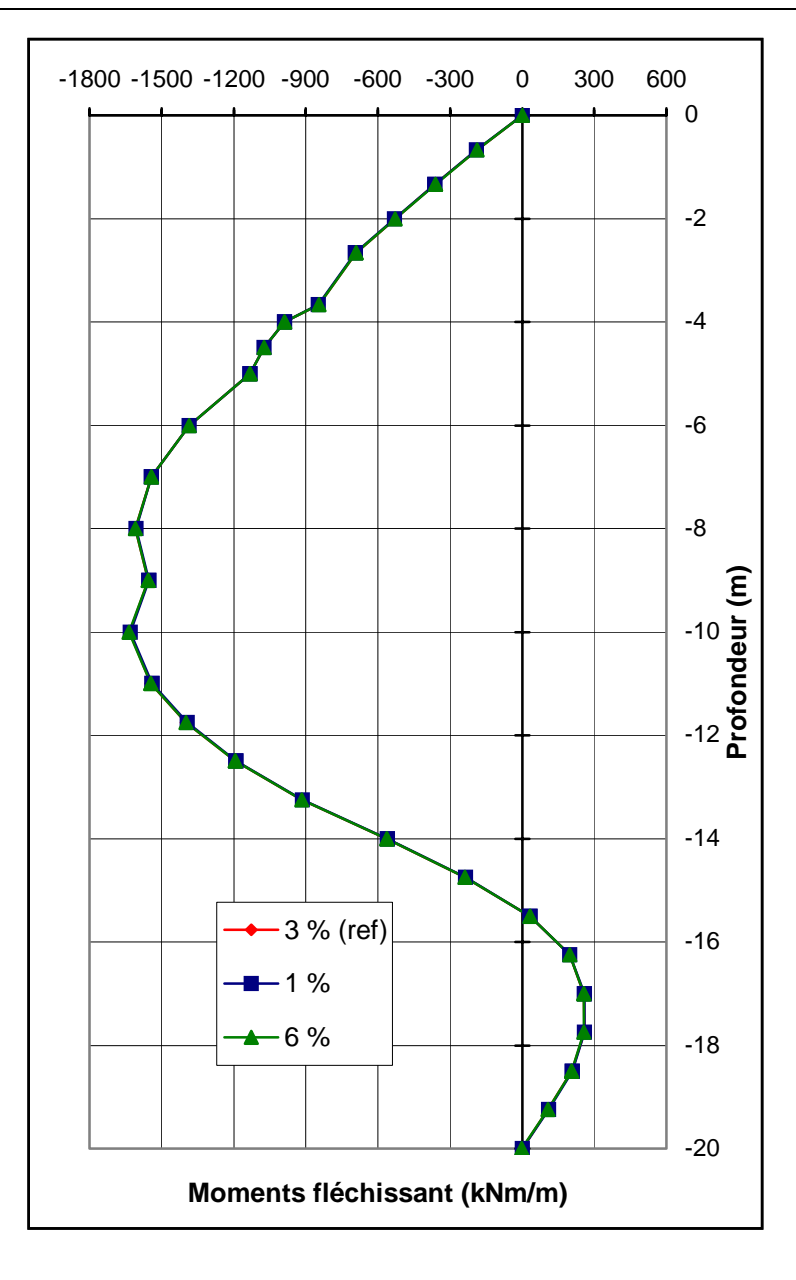

**FIG. 4.14 −** *Paroi : influence de la précision des calculs sur les moments fléchissant*.

## **d) Conclusion :**

- − Pour la précision des calculs**,** on remarque une stabilité des déplacements et des moments (des variations de l'ordre de 0.1 à 0.4 %), on passant de 1%, 3% à 6%.
- − L'effet de ce paramètre sur les résultats est très faible.

# **4.3 Effet des paramètres géotechniques**

Pour ce qui concerne les paramètres géotechniques on va étudier l'influence de quatre types de paramètres.

## **4.3.1 Effet des paramètres du sol**

Les paramètres du sol sont : la cohésion, l'angle de frottement, le module d'Young (module d'élasticité) et le module de Poisson.

## **4.3.1.1 Cohésion** *c*

Dans le modèle de référence la cohésion *c* = 10 kPa pour la 1ère couche, *c* = 1 kPa pour la 2<sup>ème</sup> couche et *c* = 4 kPa pour la 3<sup>ème</sup> couche. Pour l'étude paramétriques on fait les calculs pour :

- − *c* +5 kPa ;
- − *c* −5 kPa.

Pour toutes les couches simultanément.

## *Remarque :*

*PLAXIS peut manipuler des sables sans cohésion (* $c = 0$ *), mais certaines options ne fonctionneront pas bien. Pour ne pas avoir de complication, il est conseillé d'entrer au mois une valeur faible (prendre*  $c \geq 0.2$  *kPa)* [BRI1, 03].

Les résultats des calculs sont :

## **a) Tunnel :**

La comparaison des résultats est présentée par les courbes sur les figures 4.15 et 4.16 suivantes :

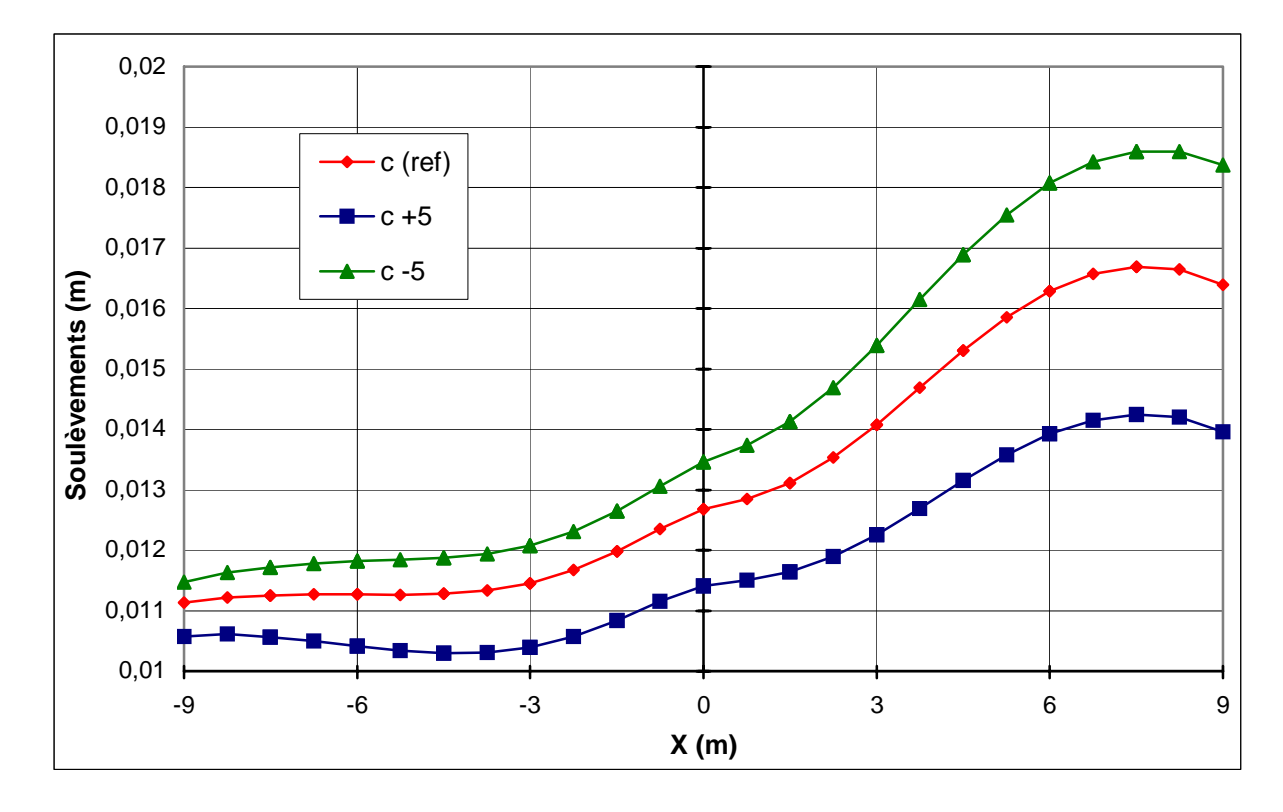

**FIG. 4.15 −** *Tunnel : influence de la cohésion sur les soulèvements*.

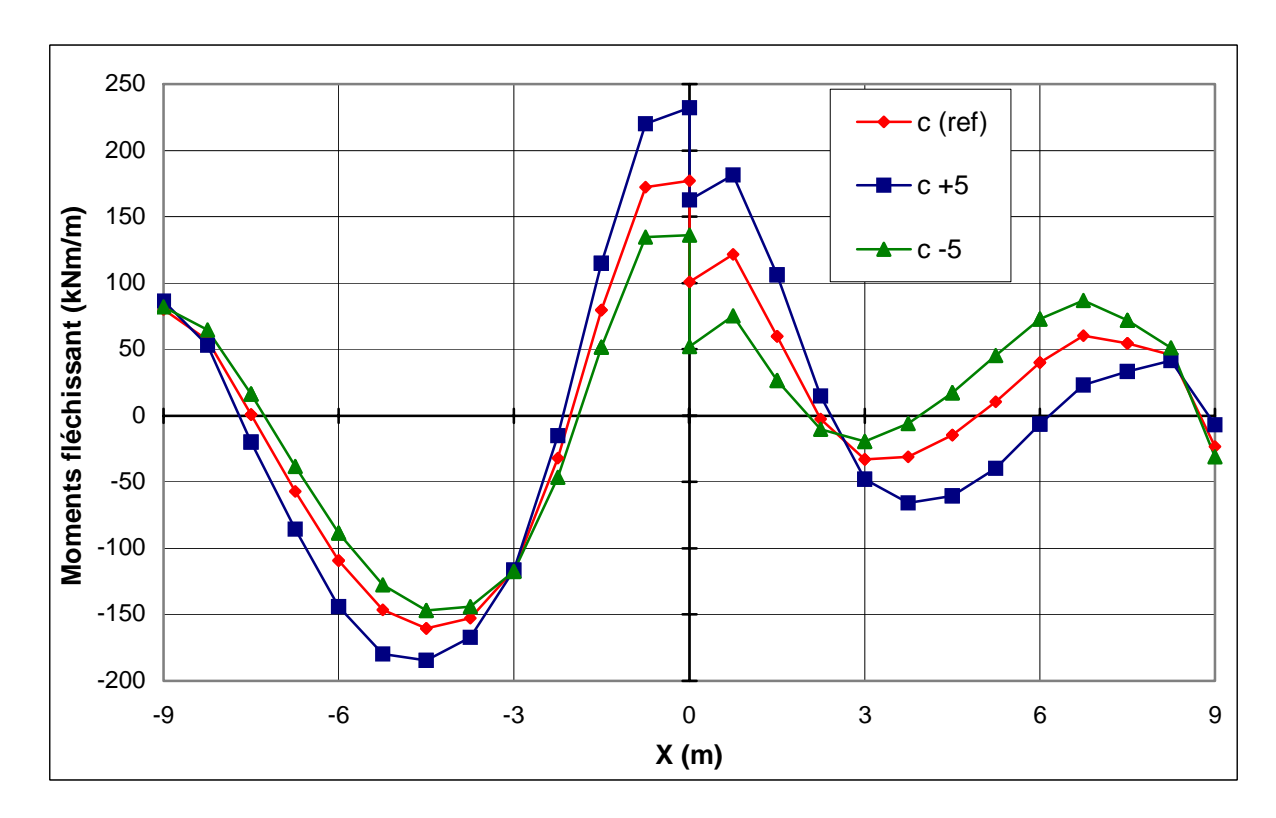

**FIG. 4.16 −** *Tunnel : influence de la cohésion sur les moments fléchissant*.

## **b) Bâtiment :**

La comparaison des résultats est présentée par les courbes sur les figures 4.17 et 4.18 suivantes :

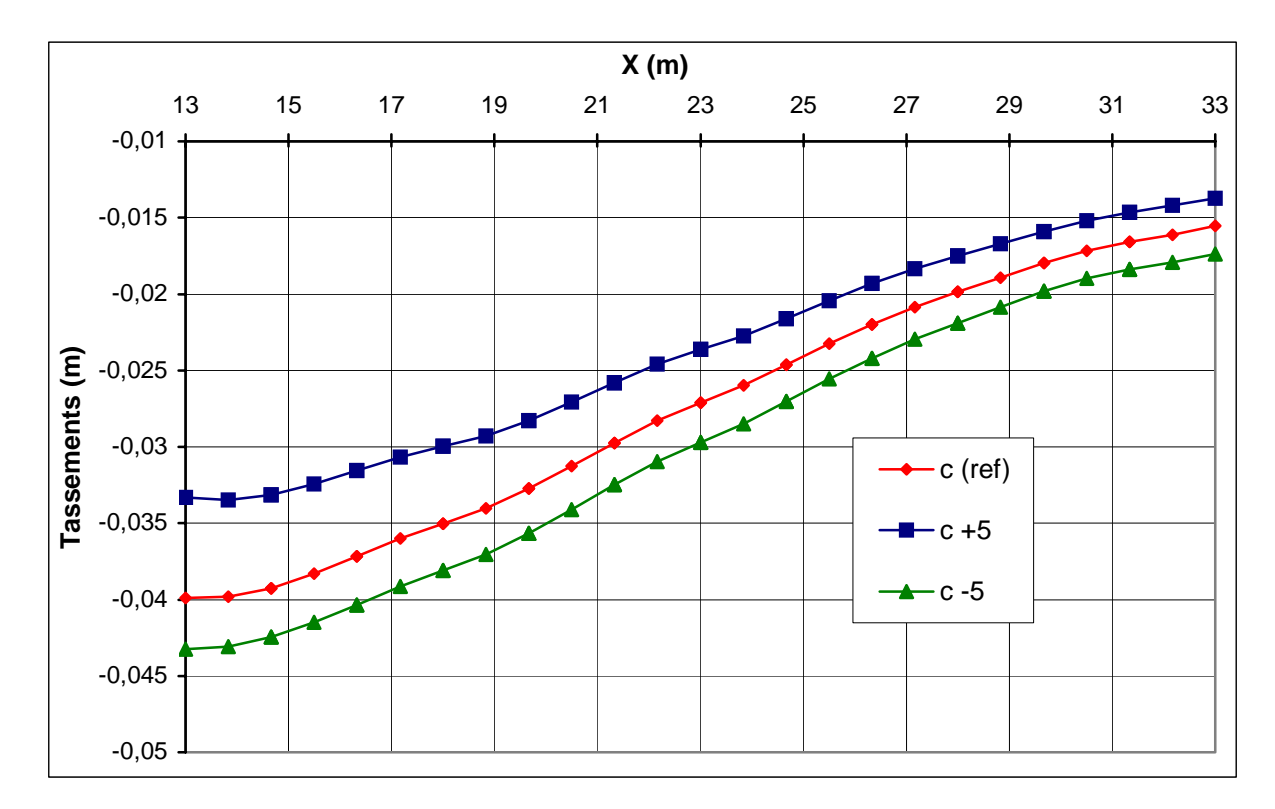

**FIG. 4.17 −** *Bâtiment : influence de la cohésion sur les tassements*.

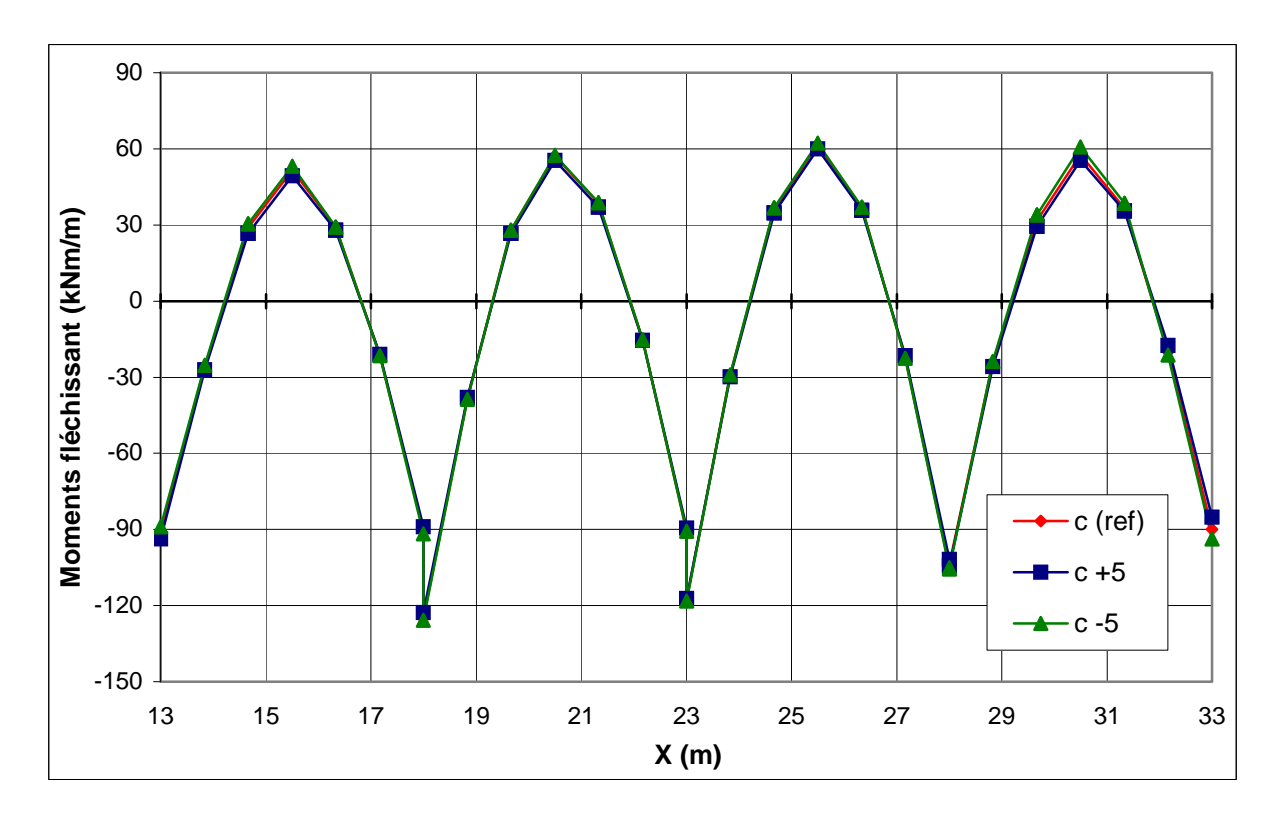

**FIG. 4.18 −** *Bâtiment : influence de la cohésion sur les moments fléchissant*.

## **c) Paroi moulée :**

La comparaison des résultats est présentée par les courbes sur les figures 4.19 et 4.20 suivantes :

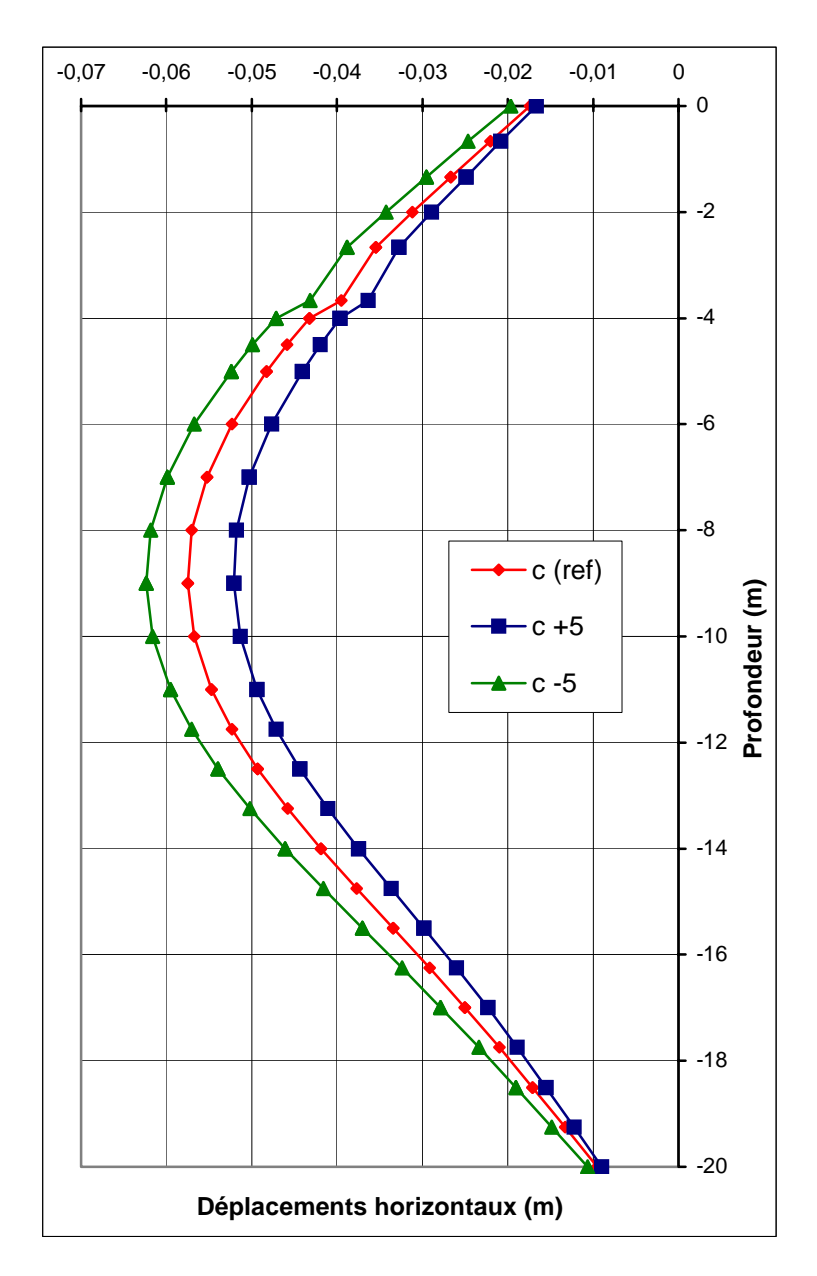

**FIG. 4.19 −** *Paroi : influence de la cohésion sur les déplacements horizontaux*.

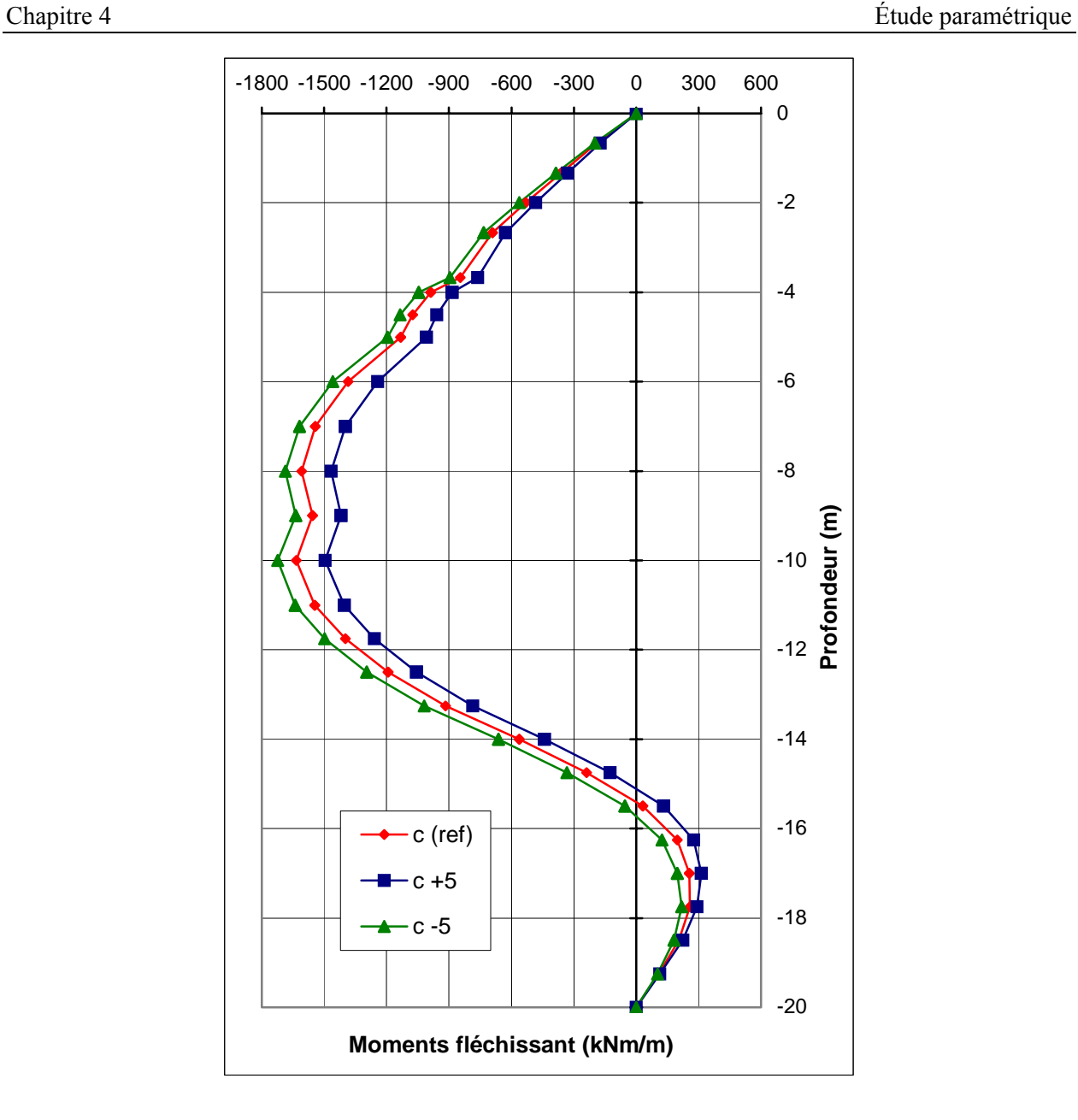

**FIG. 4.20 −** *Paroi : influence de la cohésion sur les moments fléchissant*.

#### **d) Conclusion :**

Une augmentation de la cohésion conduit à :

- − une diminution des déplacements de la paroi (de l'ordre de 8 à 10 %) et des tassements dans le bâtiment (de l'ordre de 10 à 15 %) et des soulèvements du tunnel (de l'ordre de 6 à 10 %) ;
- − une diminution des moments dans la paroi (de l'ordre de 6 à 10 %) et dans le bâtiment (de l'ordre de 1 à 2 %), et une augmentation dans le tunnel (de l'ordre de 20 à 30 %).

L'influence de ce paramètre est d'autant plus importante que ses valeurs sont plus faibles.

## **4.3.1.2 Angle de frottement** <sup>ϕ</sup>

L'angle de frottement  $\varphi$  (phi) est entré en degrés. Des angles de frottement élevés, obtenus parfois pour des sables denses, augmenteront de manière substantielle la difficulté numérique des calculs plastiques [BRI1, 03].

Le temps de calcul varie exponentiellement avec de l'angle de frottement. Par conséquent, les angles de frottement élevés devraient être évités lors des calculs préliminaires pour un projet. Le temps de calcul deviendra important si des angles de frottement supérieurs à 35 degrés sont utilisés.

Dans le modèle de référence l'angle de frottement est pris entre  $26^{\circ}$  et  $35^{\circ}$ .  $\varphi = 35^{\circ}$  pour la première couche,  $\varphi = 26^{\circ}$  pour la deuxième couche et  $\varphi = 32^{\circ}$  pour la troisième couche.

Pour l'étude paramétrique, on fait les calculs pour :

$$
- \quad \varphi \; -5^{\circ} \; ;
$$

$$
- \varphi + 5^{\circ}.
$$

Pour toutes les couches simultanément.

On obtient les résultats suivants :

## **a) Tunnel :**

La comparaison des résultats est présentée par les courbes sur les figures 4.21 et 4.22 suivantes :

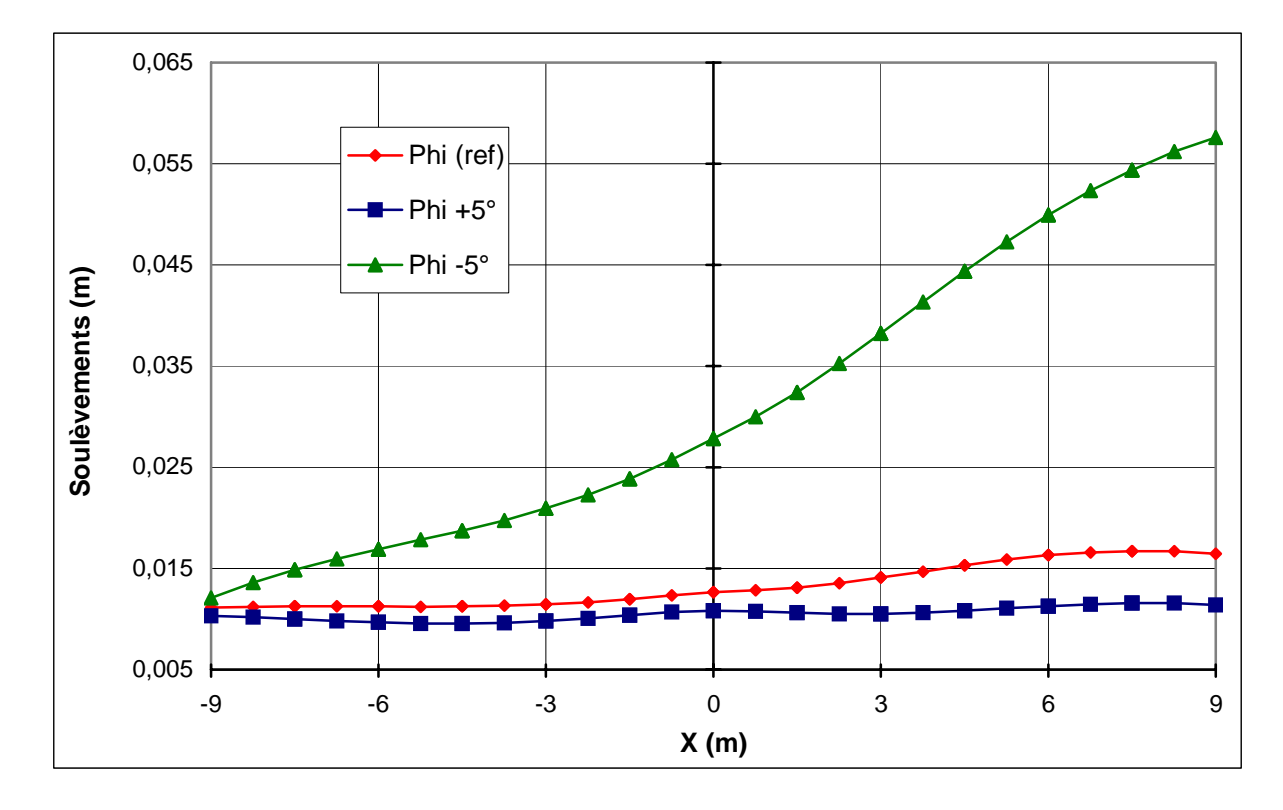

**FIG. 4.21 −** *Tunnel : influence de l'angle de frottement sur les soulèvements*.

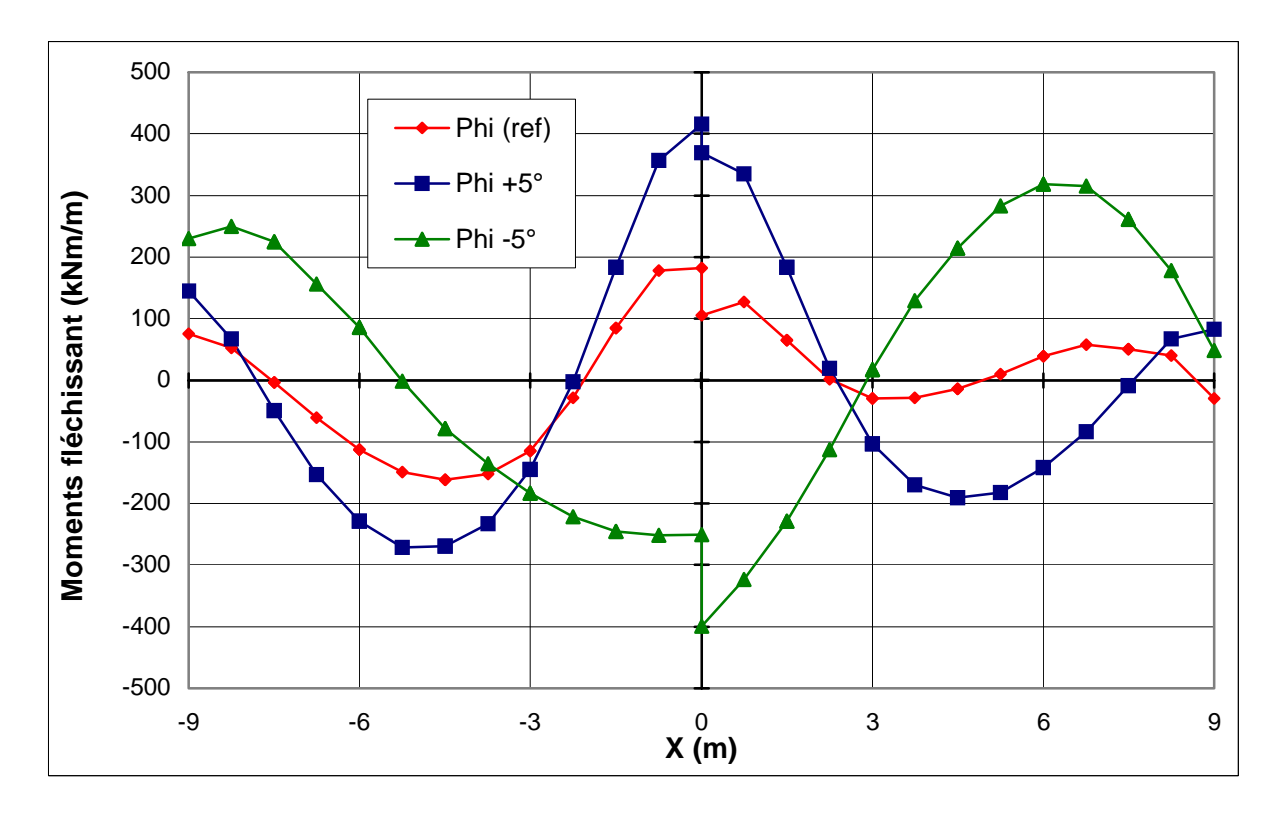

**FIG. 4.22 −** *Tunnel : influence de l'angle de frottement sur les moments fléchissant*.

## **b) Bâtiment :**

La comparaison des résultats est présentée par les courbes sur les figures 4.23 et 4.24 suivantes :

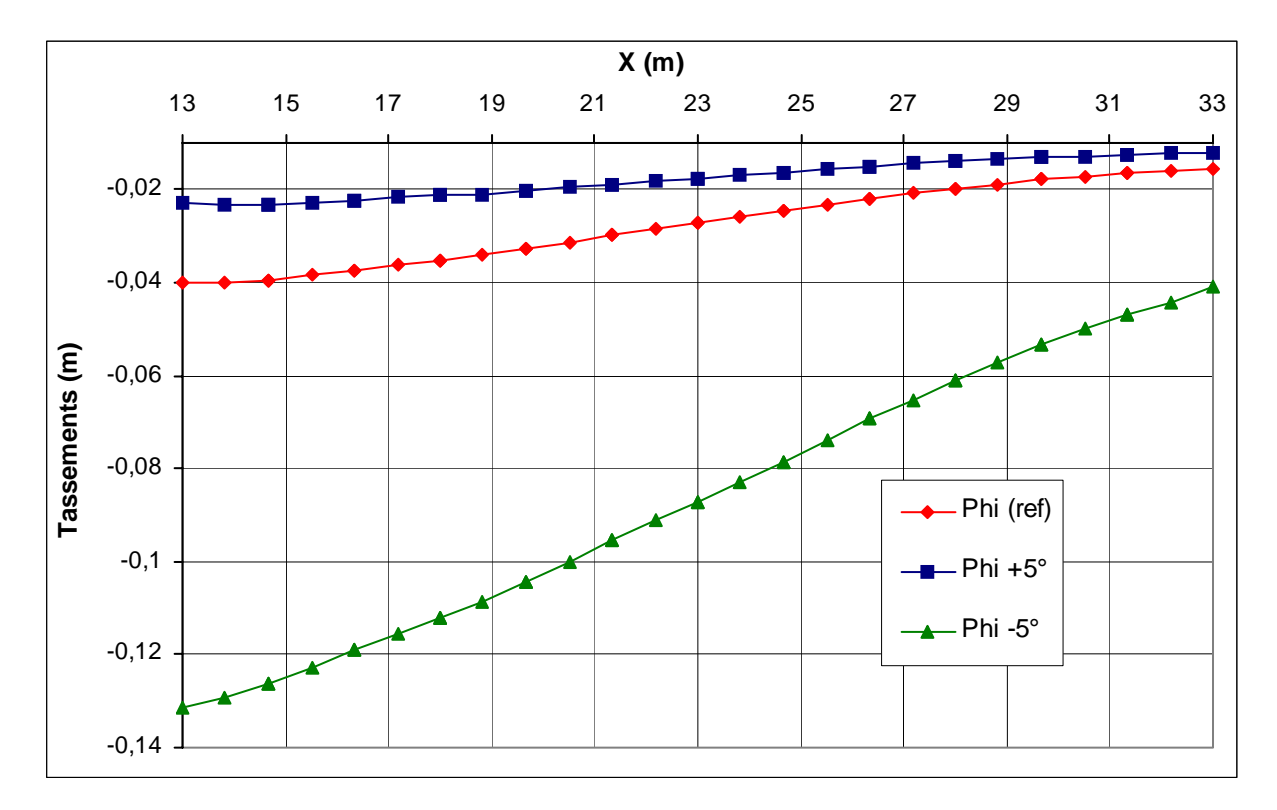

**FIG. 4.23 −** *Bâtiment : influence de l'angle de frottement sur les tassements*.

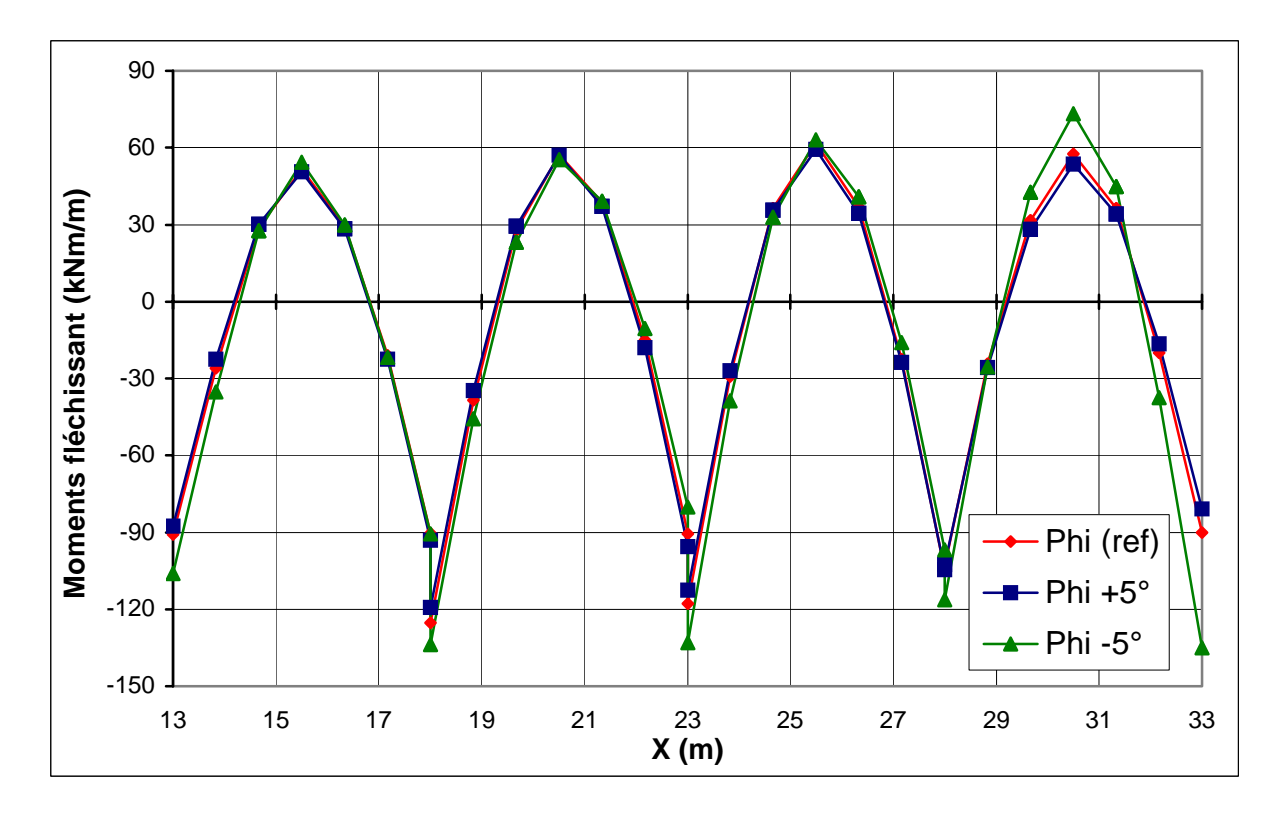

**FIG. 4.24 −** *Bâtiment : influence de l'angle de frottement sur les moments fléchissant*.

## **c) Paroi moulée :**

La comparaison des résultats est présentée par les courbes sur les figures 4.25 et 4.26 suivantes :

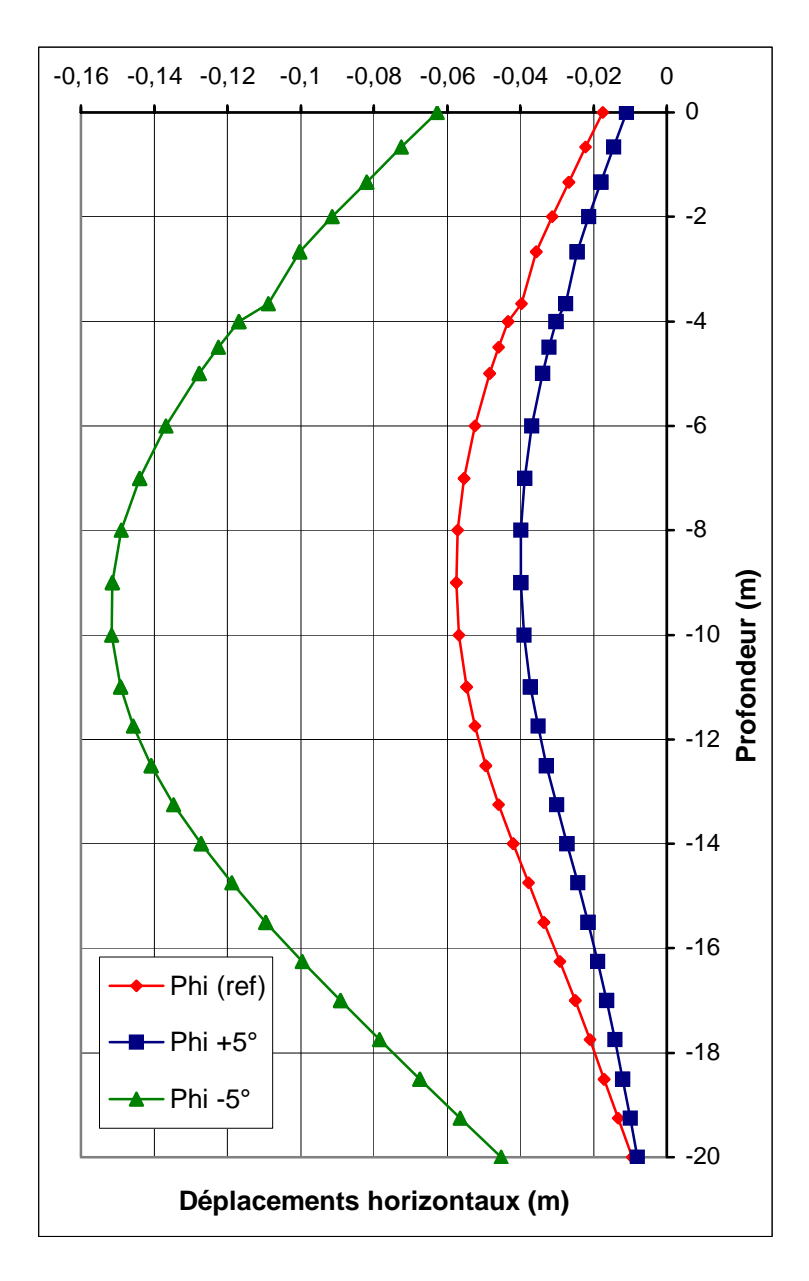

**FIG. 4.25 −** *Paroi : influence de l'angle de frottement sur les déplacements horizontaux*.

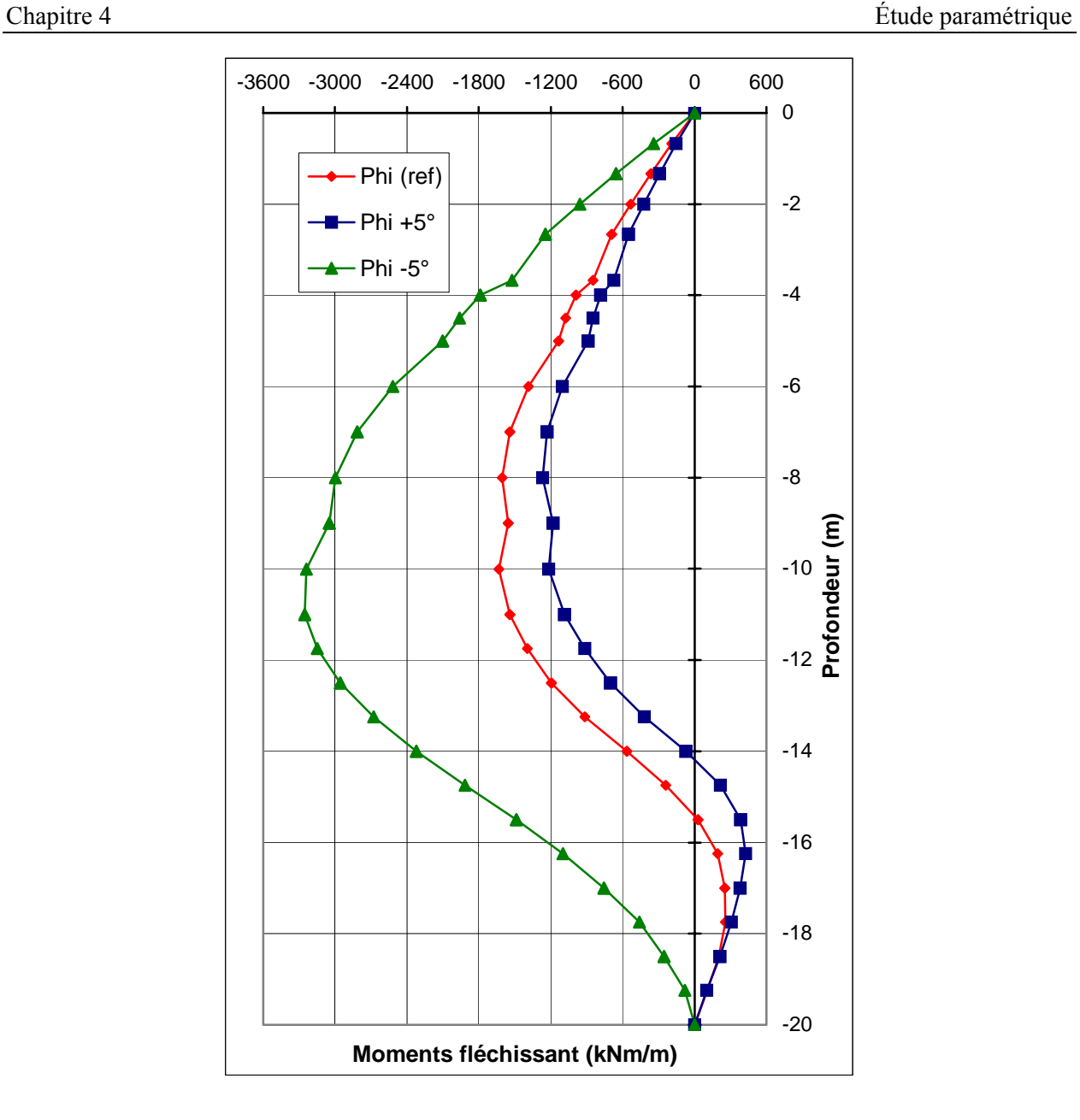

**FIG. 4.26 −** *Paroi : influence de l'angle de frottement sur les moments fléchissant*.

## **d) Conclusion :**

Une augmentation de l'angle de frottement conduit à :

- − une diminution très sensible des déplacements de la paroi et des tassements dans le bâtiment et des soulèvements du tunnel ;
- − une diminution sensible des moments dans la paroi et dans le bâtiment, et une augmentation dans le tunnel.

Une diminution des angles de frottement de 5° a une influence beaucoup plus importante qu'une augmentation de ceux-ci de 5°.

## **4.3.1.3 Module d'Young** *E*

*PLAXIS* utilise le module d'Young comme module de déformation de référence dans le modèle élastique et le modèle de Mohr-Coulomb, mais d'autres modules de déformation sont également considérés. Un module de déformation a la dimension d'une contrainte (force par unité de surface). Les valeurs de raideur adoptées dans un calcul demandent une attention particulière parce que la plupart des géomatériaux présente un comportement non linéaire dès le début du chargement [BRI1, 03].

En mécanique des sols, la pente initiale est appelée *E*0 et le module sécant à 50% de la résistance en compression est noté  $E_{50}$  (voir figure 2.11). Pour des argiles très surconsolidées et quelques roches avec un large domaine élastique, il est réaliste d'utiliser *E*0 alors que pour les sables et les argiles normalement consolidées, il est préférable de prendre *E*50.

Pour les sols, le module initial et le module sécant tendent à augmenter avec la pression de confinement. Par conséquent, les couches de sol en profondeur ont souvent une raideur plus élevée que les couches en surface. De plus, la raideur apparente dépend du chemin de contrainte suivi. La raideur durant les cycles charge-décharge est supérieure à celle durant un chargement primaire. En outre, la raideur observée pour un sol en terme de module d'Young est généralement plus petite pour des compressions drainées que pour du cisaillement. Donc, en choisissant un module de déformation constant pour représenter le comportement du sol, l'utilisateur devra retenir une valeur qui prenne à la fois en compte le niveau de contrainte et le chemin de contrainte. Remarquons que des comportements de sols dépendant des contraintes sont pris en compte dans les modèles avancés de *PLAXIS*. Dans le modèle de Mohr-Coulomb, *PLAXIS* propose une option spéciale pour définir une rigidité variable avec la profondeur (voir *Paramètres avancés*).

Dans le modèle de référence on a pris un module pour chaque couche :

- $E = 1,8.10^4$  kPa pour la 1<sup>ère</sup> couche;
- − *E* = 7995 kPa pour la 2ème couche ;
- $E = 7{,}65.10^4$  kPa pour la 3<sup>ème</sup> couche.

Pour les calculs de l'étude paramétrique on utilise :

- $E 25\%$ ;
- $E + 25\%$

Pour tous les modules simultanément.

On obtient les résultats suivants :

## **a) Tunnel :**

La comparaison des résultats est présentée par les courbes sur les figures 4.27 et 4.28 suivantes :

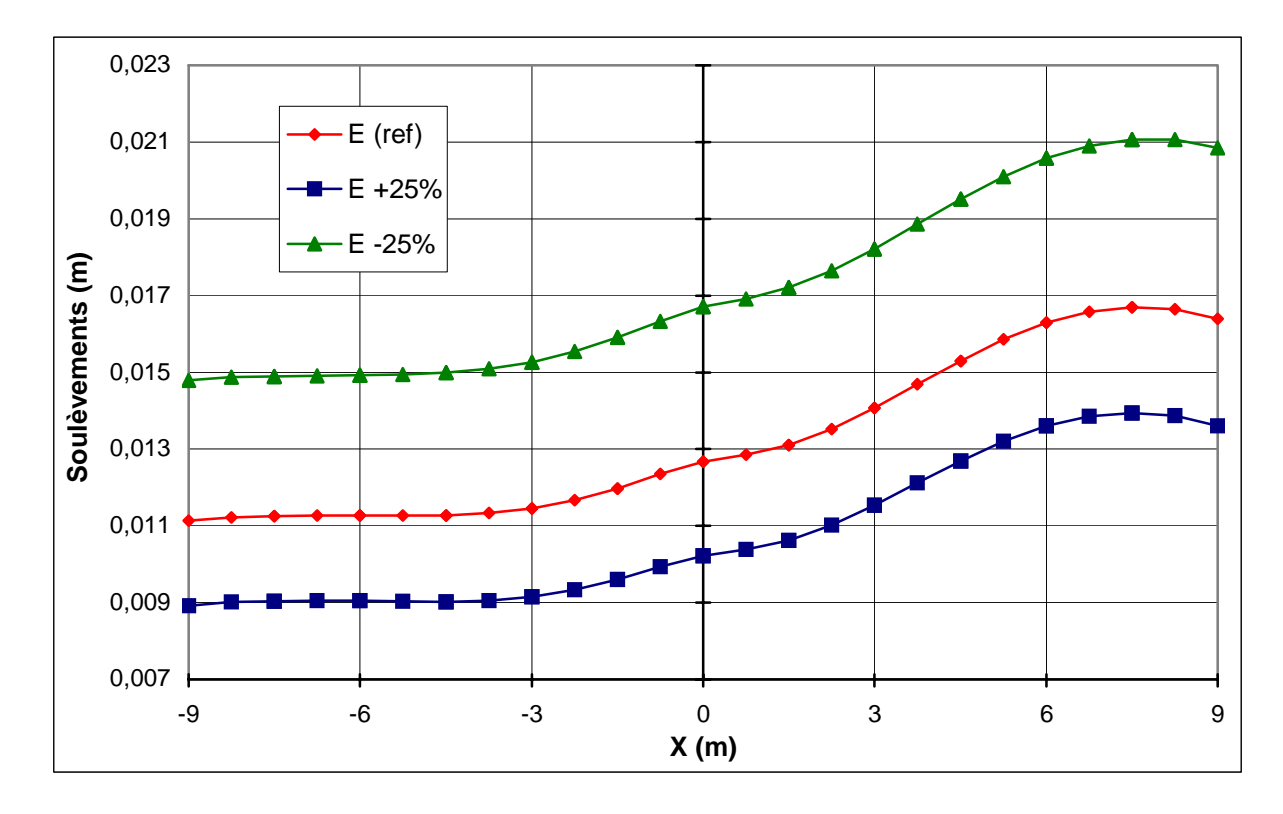

**FIG. 4.27 −** *Tunnel : influence du module d'élasticité sur les soulèvements*.

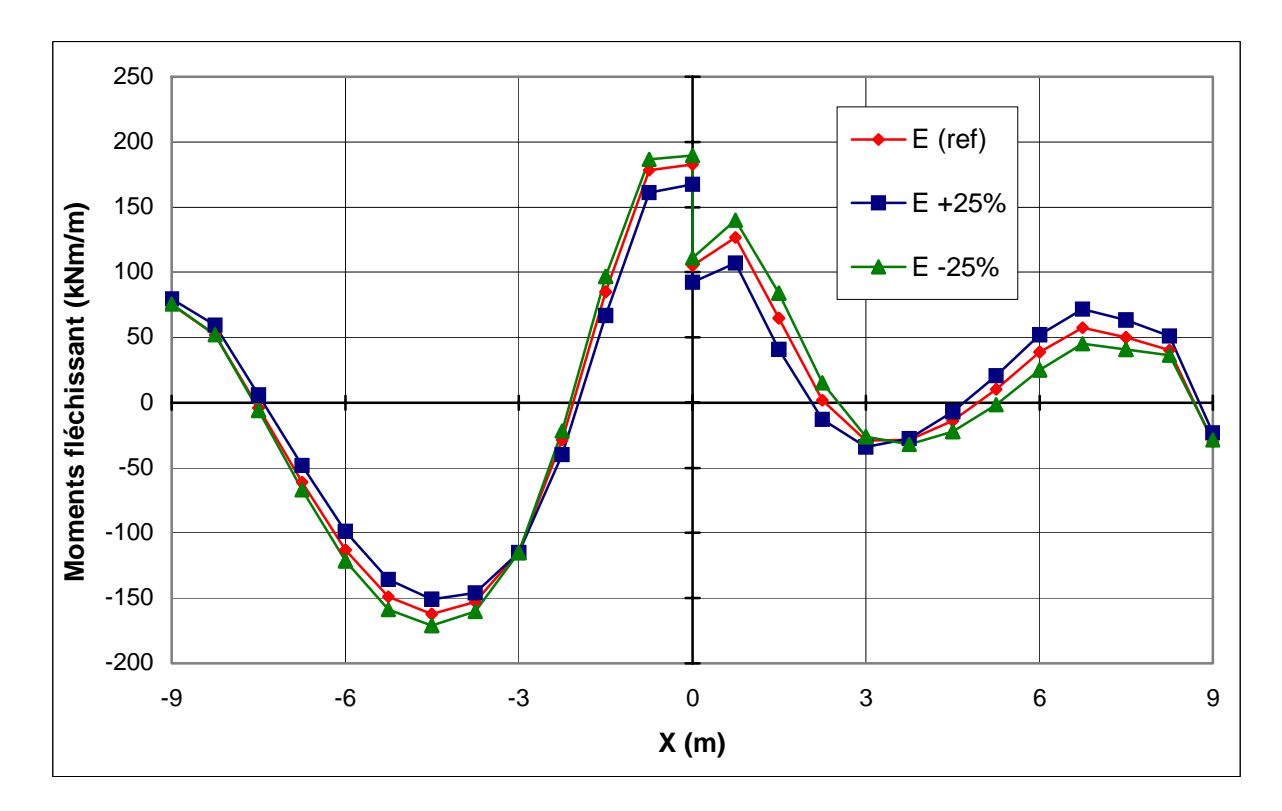

**FIG. 4.28 −** *Tunnel : influence du module d'élasticité sur les moments fléchissant*.

## **b) Bâtiment :**

La comparaison des résultats est présentée par les courbes sur les figures 4.29 et 4.30 suivantes :

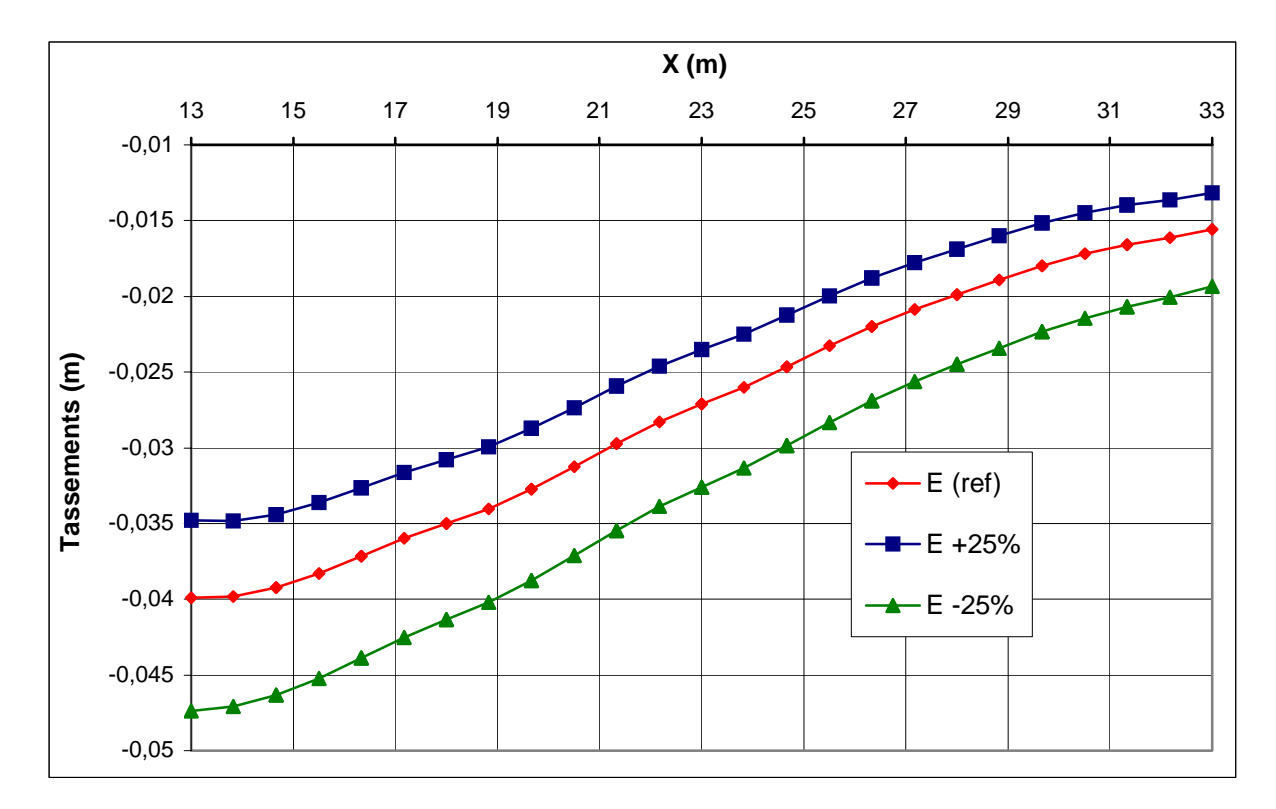

**FIG. 4.29 −** *Bâtiment : influence du module d'élasticité sur les tassements*.

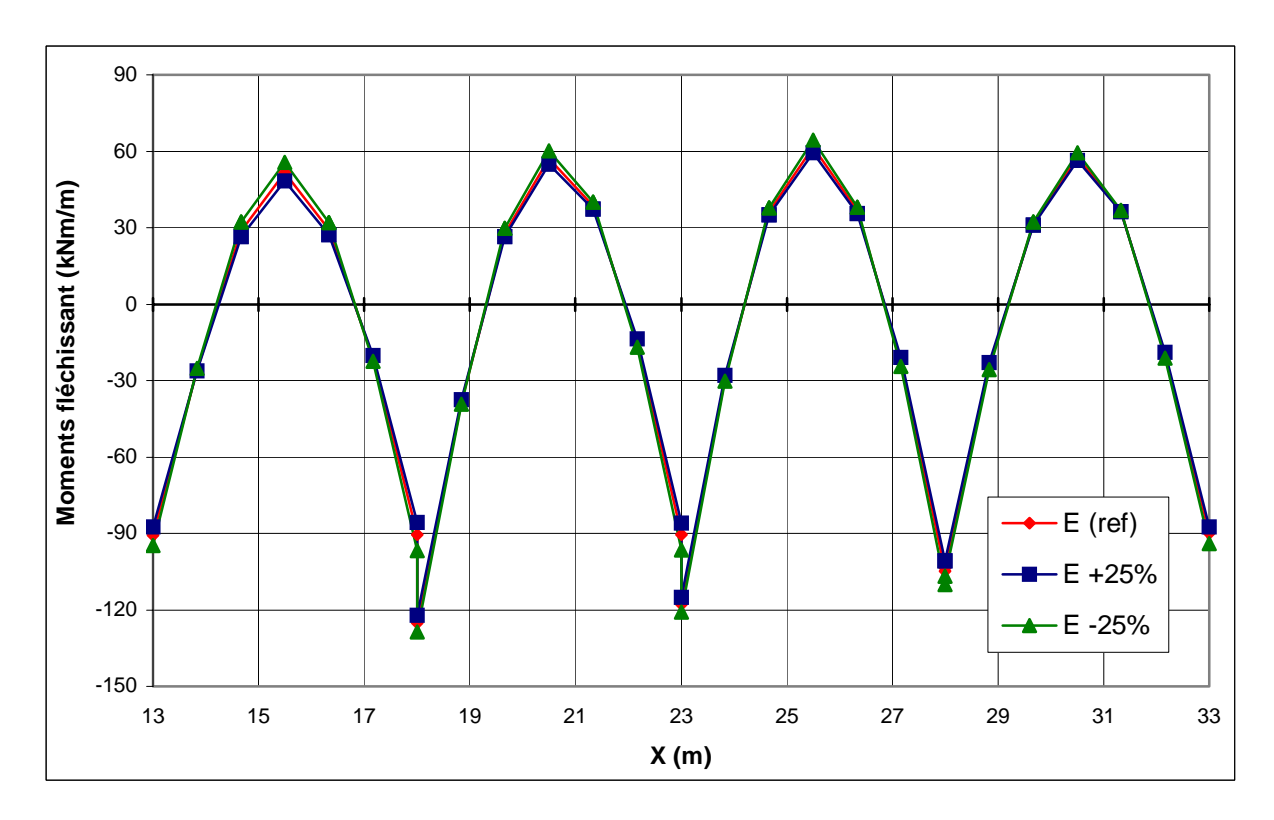

**FIG. 4.30 −** *Bâtiment : influence du module d'élasticité sur les moments fléchissant*.

## **c) Paroi moulée :**

La comparaison des résultats est présentée par les courbes sur les figures 4.31 et 4.32 suivantes :

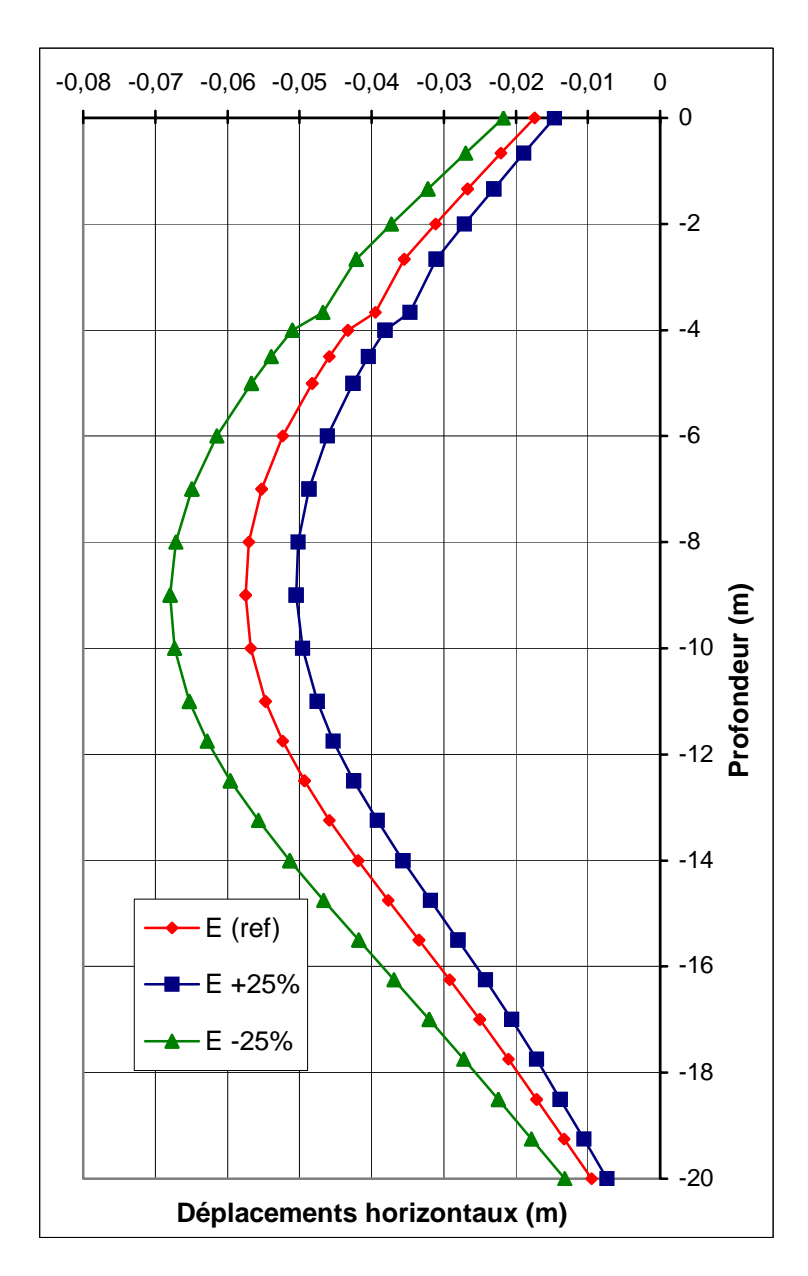

**FIG. 4.31 −** *Paroi : influence du module d'élasticité sur les déplacements horizontaux*.

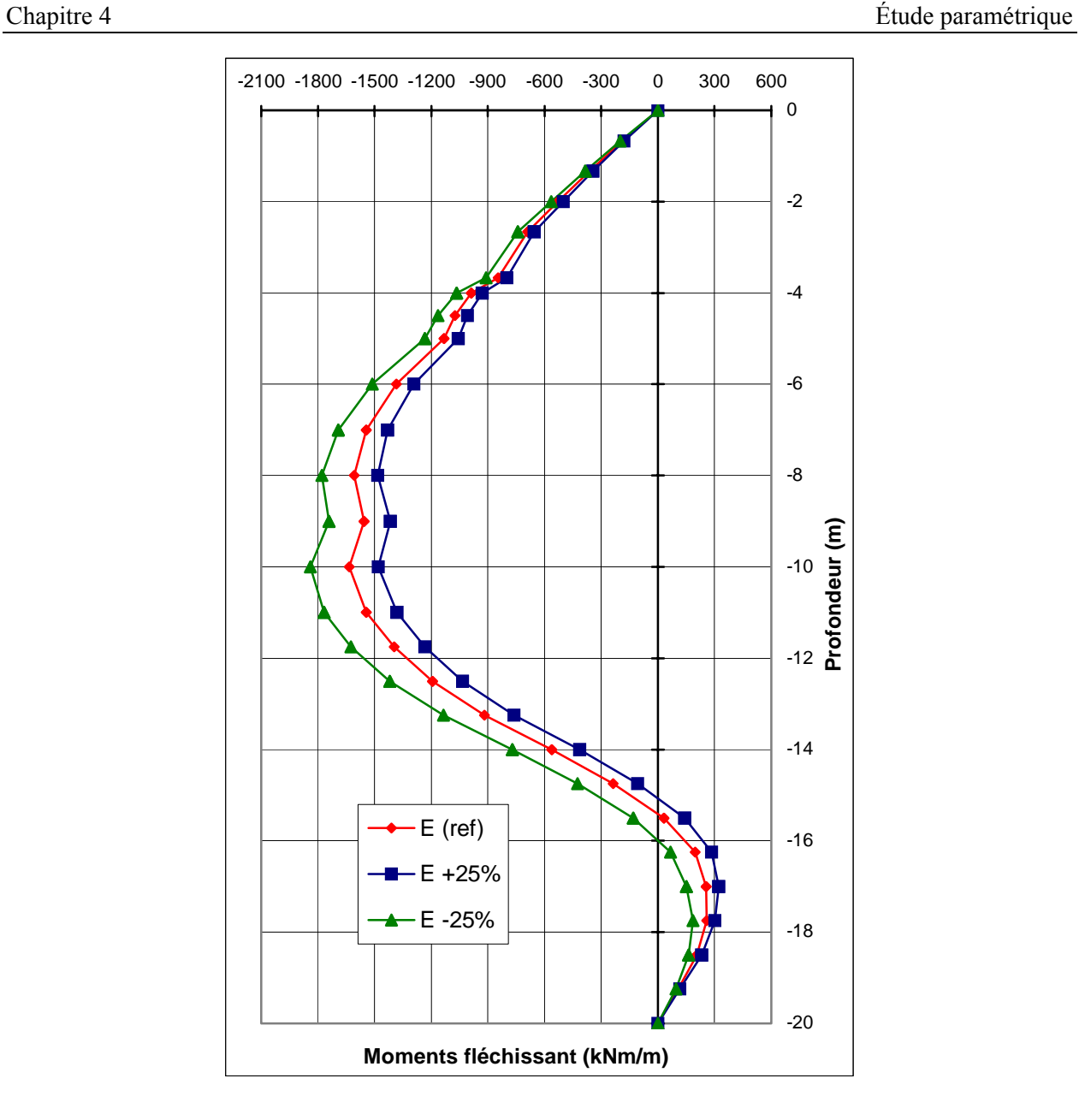

**FIG. 4.32 −** *Paroi : influence du module d'élasticité sur les moments fléchissant*.

## **d) Conclusion :**

Une augmentation du module d'élasticité conduit à :

- − une diminution des déplacements de la paroi et des tassements dans le bâtiment et des soulèvements du tunnel ;
- − une diminution des moments dans tous les éléments structuraux.

L'influence de ce paramètre est d'autant plus importante que ses valeurs sont plus faibles.

#### **4.3.1.4 Coefficient de Poisson** *ν*

Des essais triaxiaux standards drainés peuvent montrer une diminution significative de volume au tout début du chargement et révéler ainsi une faible valeur du coefficient de Poisson (*ν*0) [BRI1, 03].

Dans certains cas, comme des problèmes de déchargement particuliers, il peut être réaliste d'employer une valeur initiale aussi faible, mais en général, pour le modèle de Mohr-Coulomb, l'utilisation d'une valeur plus élevée est recommandée.

Le choix d'une valeur pour le coefficient de Poisson est particulièrement simple dans le cas du modèle élastique ou du modèle de Mohr-Coulomb avec un chargement gravitaire. Dans ces types de chargement, *PLAXIS* devrait fournir des valeurs réalistes pour le rapport  $K_0 = \sigma_h / \sigma_v$ . Comme les deux modèles donneront le rapport bien connu de  $\sigma_h$  /  $\sigma_v = v$  / (1 − *v*) pour une compression unidimensionnelle, il est facile de choisir un coefficient de Poisson qui donne une valeur réaliste pour *K*0. Ainsi, *ν* est évalué par l'intermédiaire de *K*0. Dans la plupart des cas, les valeurs de *ν* seront comprises entre 0,3 et 0,4. En général, de telles valeurs peuvent être aussi utilisées pour des conditions de chargement autres que la compression unidimensionnelle. Dans le cas d'un comportement non drainé, il est conseillé d'entrer une valeur effective pour le coefficient de Poisson et de sélectionner *Undrained* comme type de comportement. De cette façon, *PLAXIS* ajoutera automatiquement un module de compressibilité pour le fluide interstitiel, basé sur un coefficient de Poisson non drainé implicite de 0,495. Dans ce cas, le coefficient de Poisson effectif devra être inférieur à 0,35. Utiliser des valeurs plus élevées du coefficient de Poisson impliquerait que l'eau ne soit pas suffisamment raide par rapport au squelette du sol pour simuler un comportement non drainé.

Dans le modèle de référence on a pris un coefficient pour chaque couche : *ν* = 3,33 pour la  $1^{\text{ère}}$  couche, et  $v = 3$  pour la  $2^{\text{ème}}$  et la  $3^{\text{ème}}$  couche.

Pour les calculs de l'étude paramétrique on utilise :

$$
- v -0, 1;
$$

 $v + 0.1$ .

Pour tous les coefficients simultanément.

Les résultats des calculs sont :

## **a) Tunnel :**

La comparaison des résultats est présentée par les courbes sur les figures 4.33 et 4.34 suivantes :

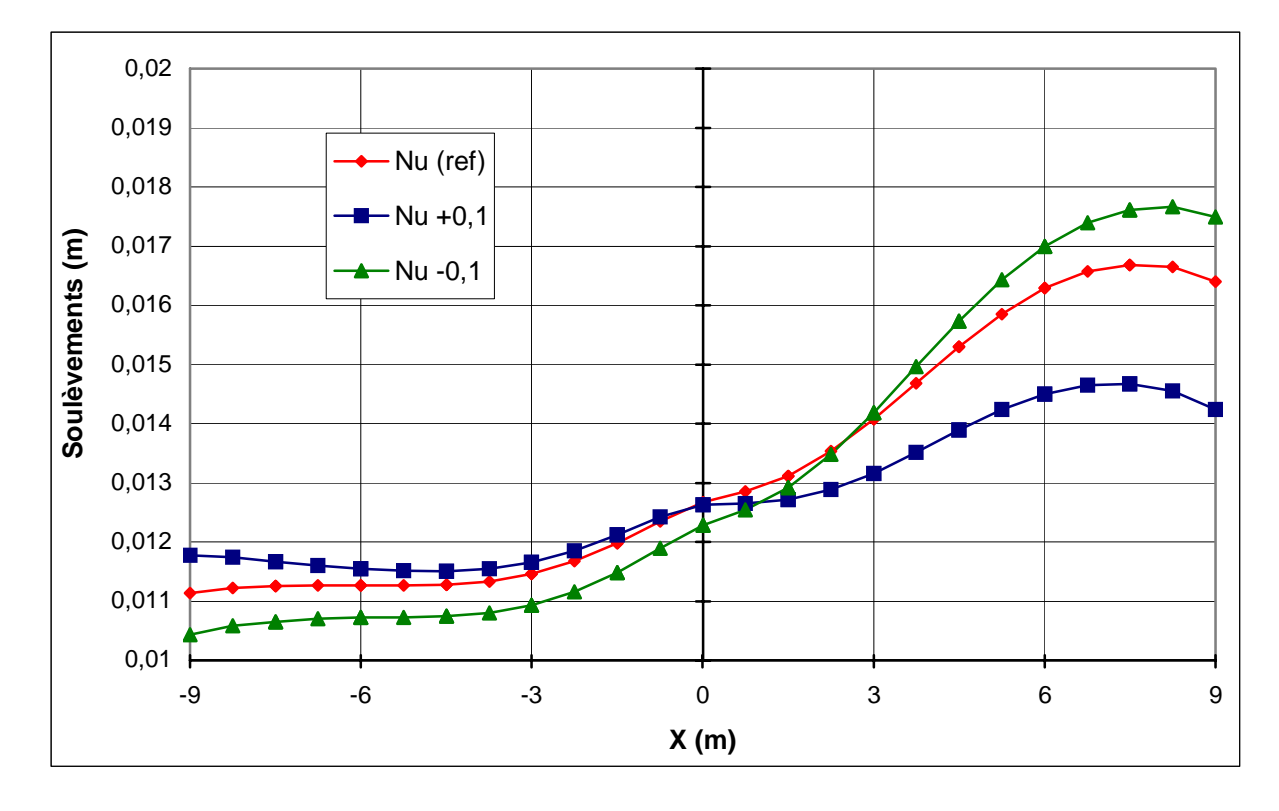

**FIG. 4.33 −** *Tunnel : influence du coefficient de Poisson sur les soulèvements*.

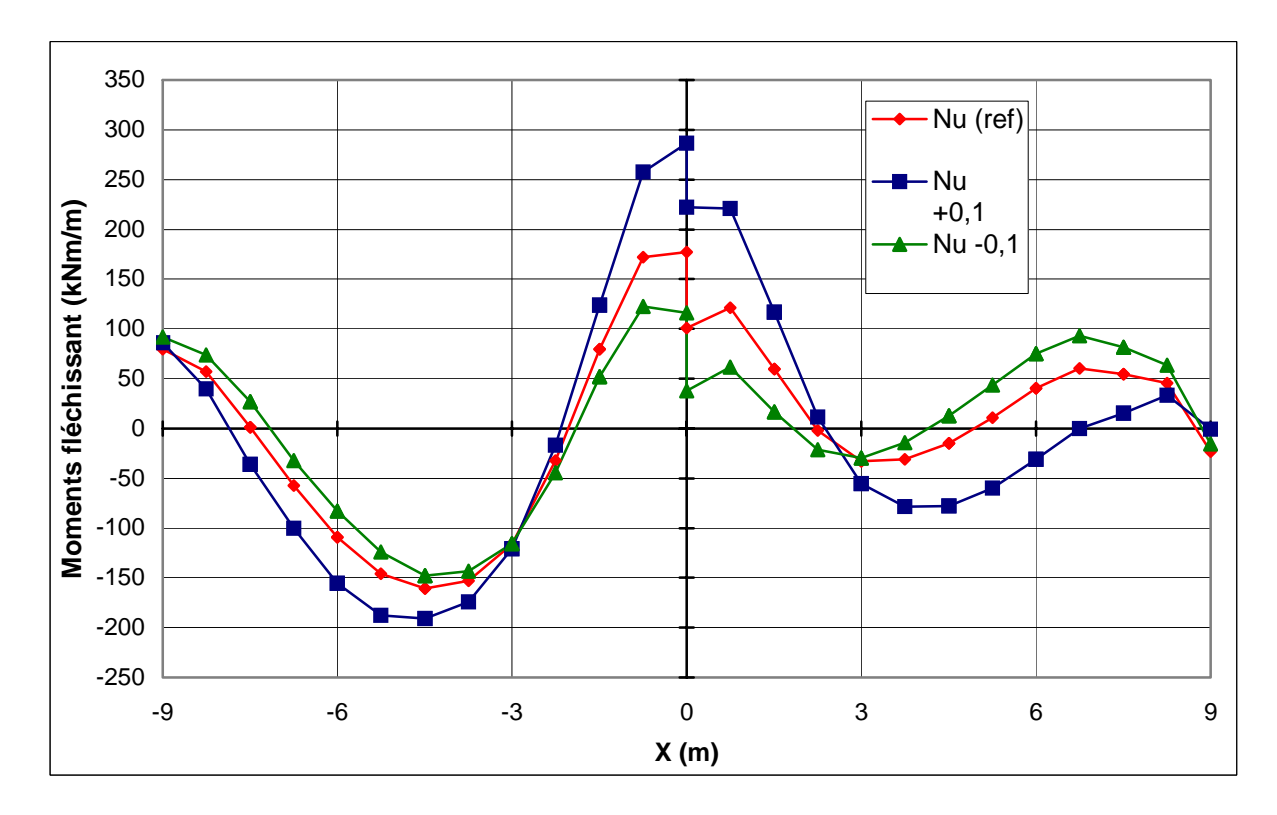

**FIG. 4.34 −** *Tunnel : influence du coefficient de Poisson sur les moments fléchissant*.

## **b) Bâtiment :**

La comparaison des résultats est présentée par les courbes sur les figures 4.35 et 4.36 suivantes :

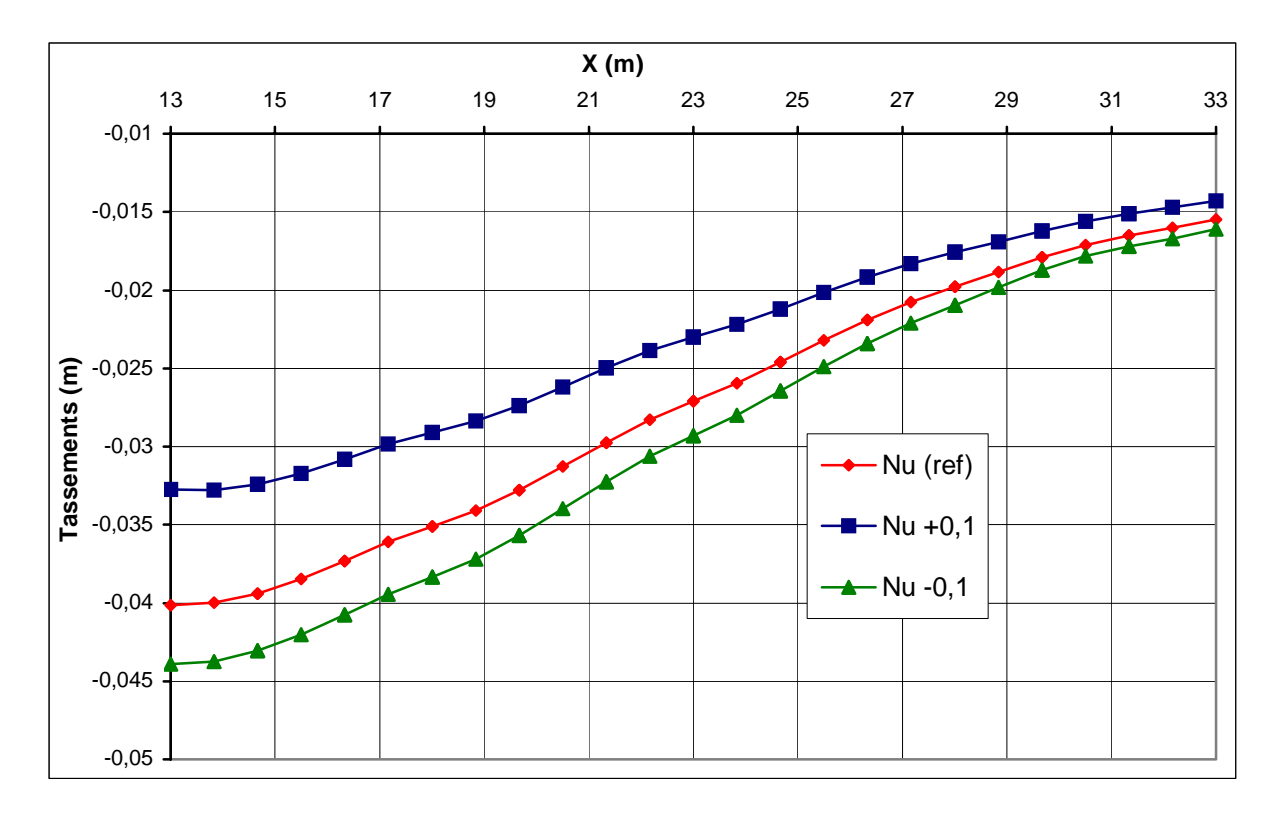

**FIG. 4.35 −** *Bâtiment : influence du coefficient de Poisson sur les tassements*.

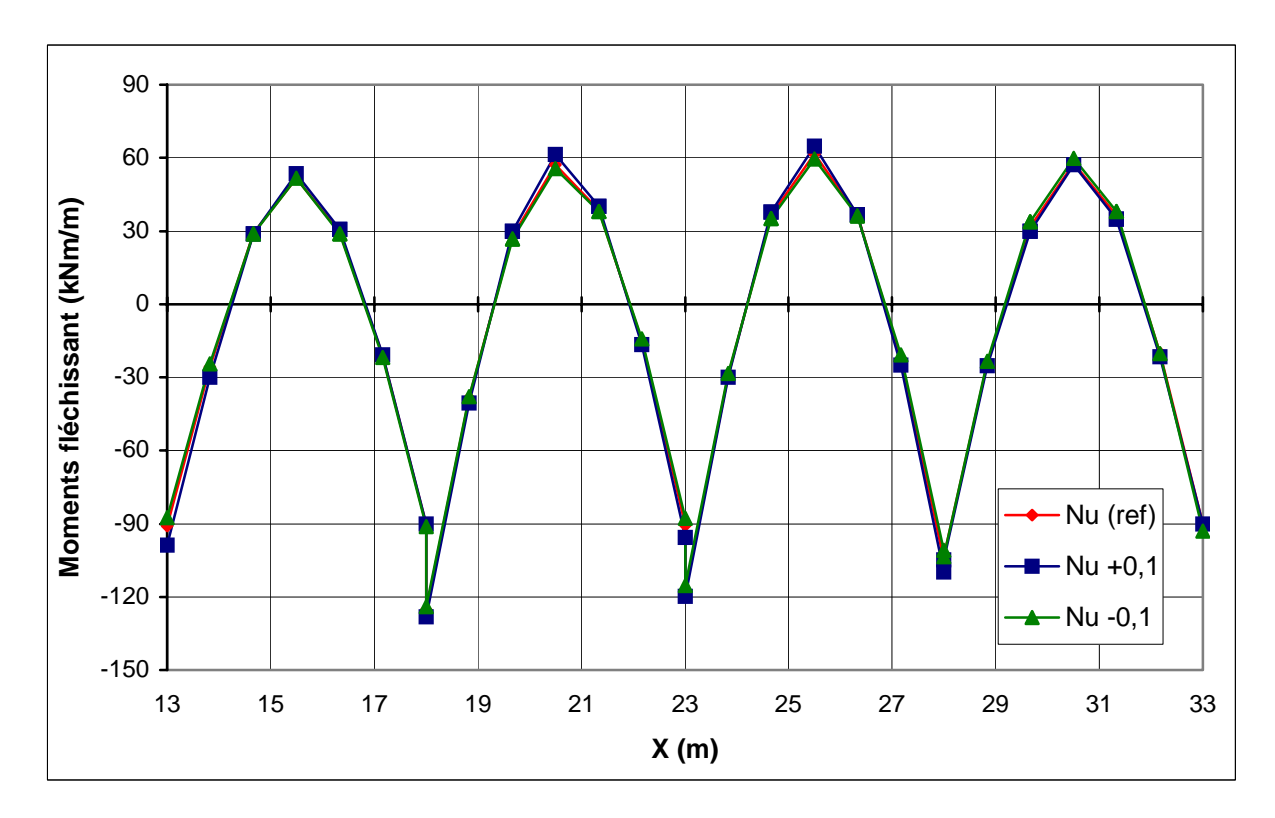

**FIG. 4.36 −** *Bâtiment : influence du coefficient de Poisson sur les moments fléchissant*.

## **c) Paroi moulée :**

La comparaison des résultats est présentée par les courbes sur les figures 4.37 et 4.38 suivantes :

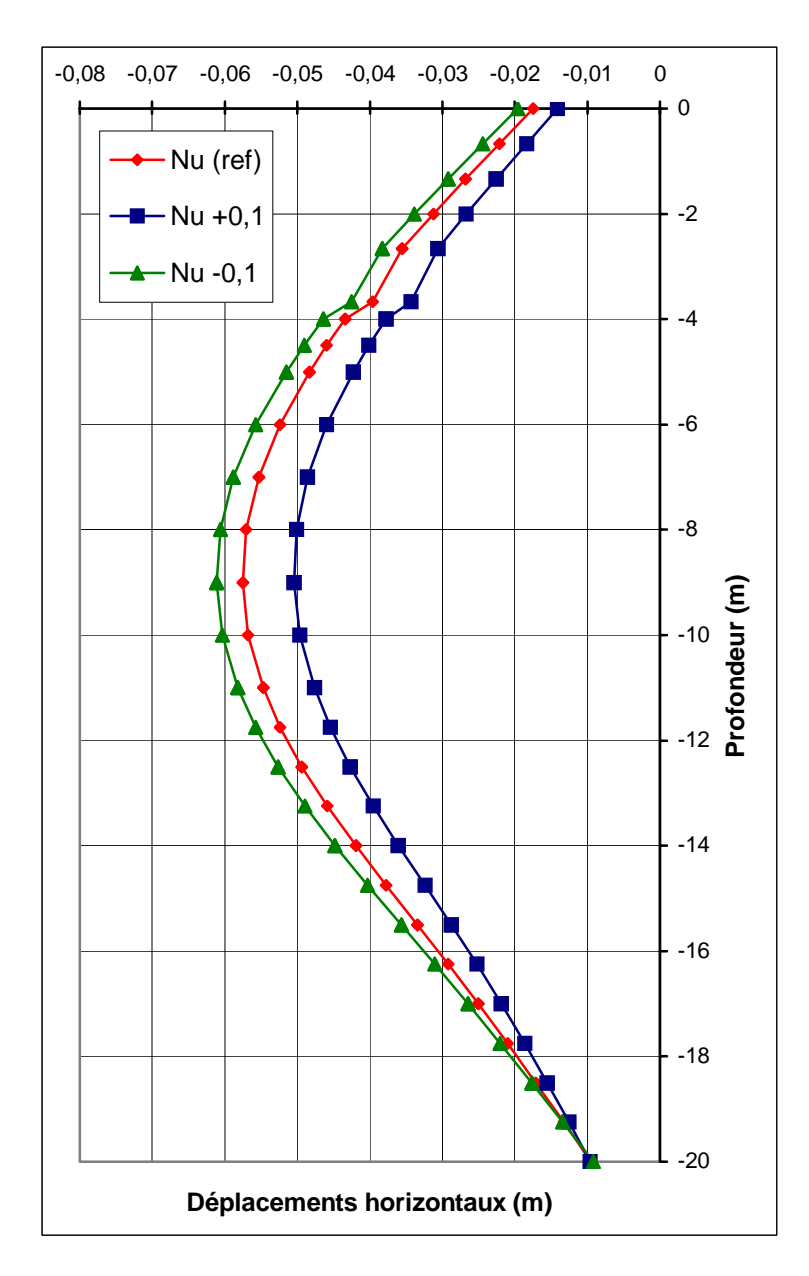

**FIG. 4.37 −** *Paroi : influence du coefficient de Poisson sur les déplacements verticaux*.
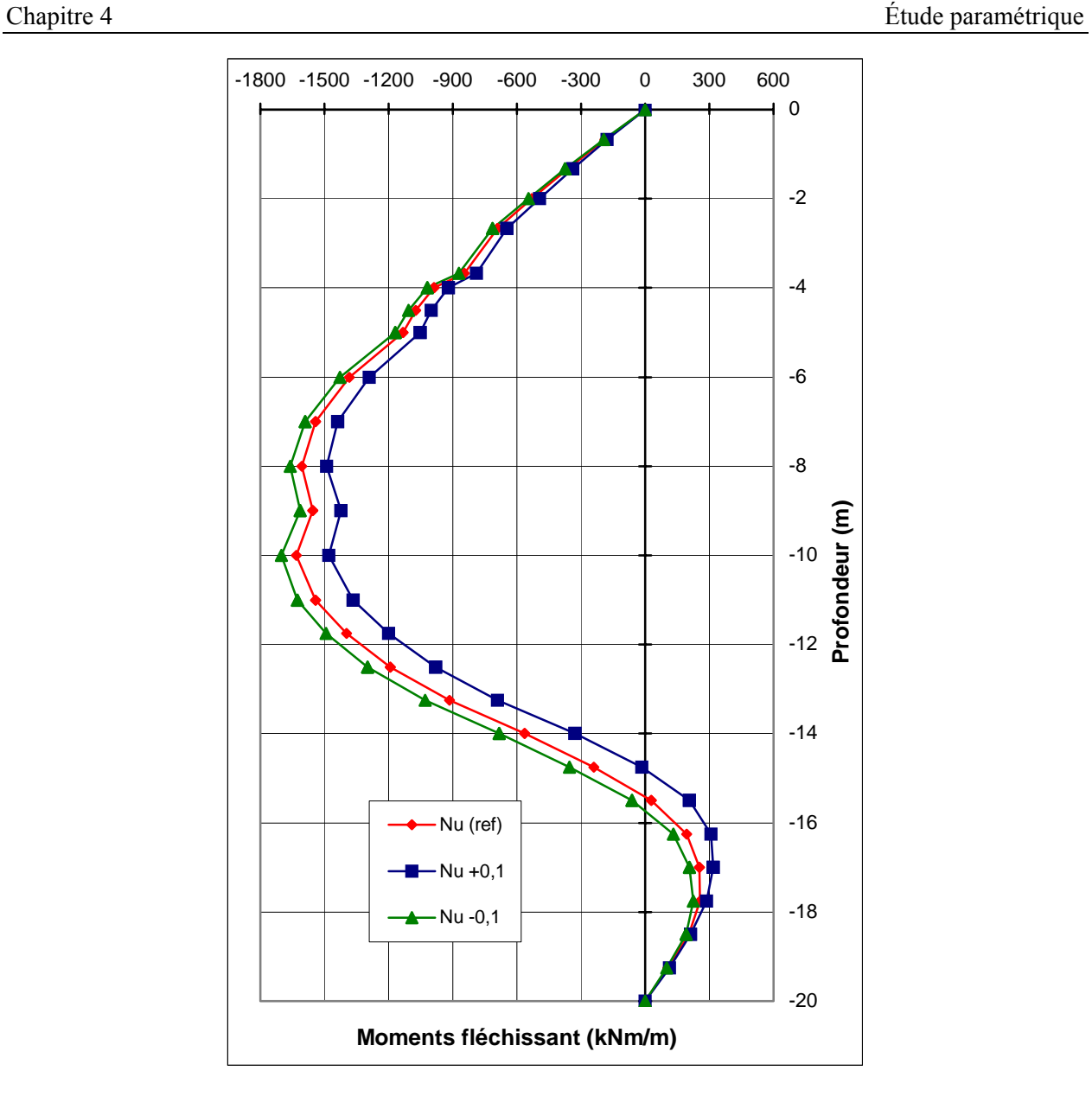

**FIG. 4.38 −** *Paroi : influence du coefficient de Poisson sur les moments fléchissant*.

### **d) Conclusion :**

Une augmentation du coefficient de Poisson conduit à :

- − une diminution des déplacements de la paroi et des tassements dans le bâtiment et des soulèvements du tunnel ;
- − une diminution des moments dans la paroi, une augmentation dans le bâtiment et dans le tunnel.

L'influence de ce paramètre est d'autant plus importante que ses valeurs sont plus faibles.

### **4.3.1.5 Conclusion pour les paramètres du sol**

- $\triangleright$  Pour les paramètres du sol : une augmentation de *c*,  $\varphi$  ou des modules conduit à :
	- − une diminution des déplacements de la paroi et des tassements du bâtiment et des soulèvements du tunnel ;
	- − une diminution des moments dans la paroi et dans le bâtiment, et une augmentation des moments dans le tunnel ;
	- $\sim$  ces variations sont plus sensibles pour  $\varphi$  que pour la cohésion et les modules.
- $\triangleright$  La diminution de *c* et  $\varphi$  a une influence beaucoup plus importante que leur augmentation.
- ¾ L'augmentation des modules a une influence beaucoup plus importante que leur diminution.

### **4.3.2 Effet du modèle de comportement**

Dans le modèle de référence on a utilisé le modèle Mohr-Coulomb. Pour l'étude paramétrique, on utilise le Modèle de sol avec écrouissage (*Hardening Soil Model*).

#### **4.3.2.1 Calcul des paramètres de** *HSM*

On conserve le même découpage de couches.

On calcul au milieu de chaque couche, trois modules de déformations équivalents au module  $E_{50}$  par les formules :

$$
E_{50} = E_{50}^{ref} \left( \sigma_3 / P_{ref} \right)^m ; E_{ur} = E_{ur}^{ref} \left( \sigma_3 / P_{ref} \right)^m ; E_{oed} = E_{oed}^{ref} \left( \sigma_1 / P_{ref} \right)^m ;
$$
  

$$
E_{ur}^{ref} \approx 4 E_{50}^{ref} ; E_{oed}^{ref} \approx E_{50}^{ref} .
$$

Les caractéristiques des trois couches en fonction de la profondeur sont données sur le tableau 4.1.

| Profondeur | $E_{50}^{ref}$ | $E_{ur}^{ref}$ | $E_{oed}^{ref}$ | $\gamma_{drag}$ | $\gamma_{wet}$ | $K_0$ | $\varnothing$ | $\mathcal{U}$    | $\mathcal C$ | ν    | D<br>ref | m    |
|------------|----------------|----------------|-----------------|-----------------|----------------|-------|---------------|------------------|--------------|------|----------|------|
| m          | KPa            | KPa            | KPa             | $kN/m^3$        | $kN/m^3$       | -     | -             | -                | KPa          | -    | KPa      | -    |
| $0 - 4$    | 49000          | 19600          | 49000           | 19              | 20             | 0,426 | 35            |                  | $10\,$       | 0,33 | 100      | 0,55 |
| $4 - 11$   | 11700          | 46800          | 11700           | 18              | 19             | 0,562 | 26            | $\boldsymbol{0}$ |              | 0,3  | 100      | 0,55 |
| $11 - 25$  | 74900          | 299600         | 74900           | 20              | 21             | 0,470 | 32            | $\overline{2}$   | 4            | 0,3  | 100      | 0,55 |

**TAB. 4.1** − *Paramètres de HSM*.

#### **4.3.2.2 Les résultats des calculs**

#### **a) Déformation de maillage :**

La déformation de maillage et des éléments structuraux sont représentés sur la figure 4.39. On note un déplacement total maximum de  $98,05.10^{-3}$  m.

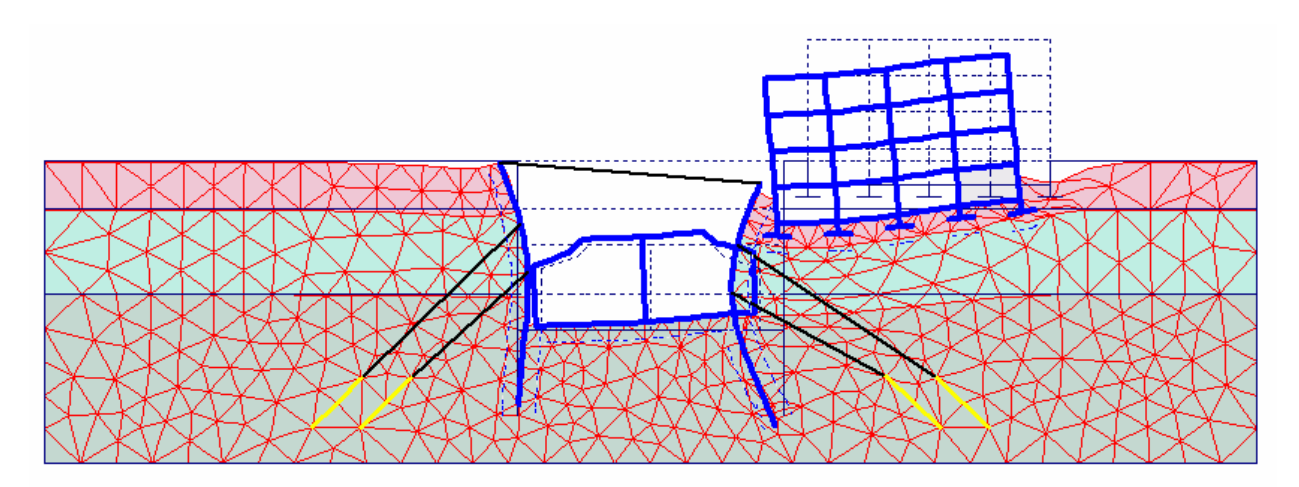

**FIG. 4.39 −** *Phase 9 : déformation de maillage (×50).*

### **b) Tunnel :**

La comparaison des résultats est présentée par les courbes sur les figures 4.40 et 4.41 suivantes :

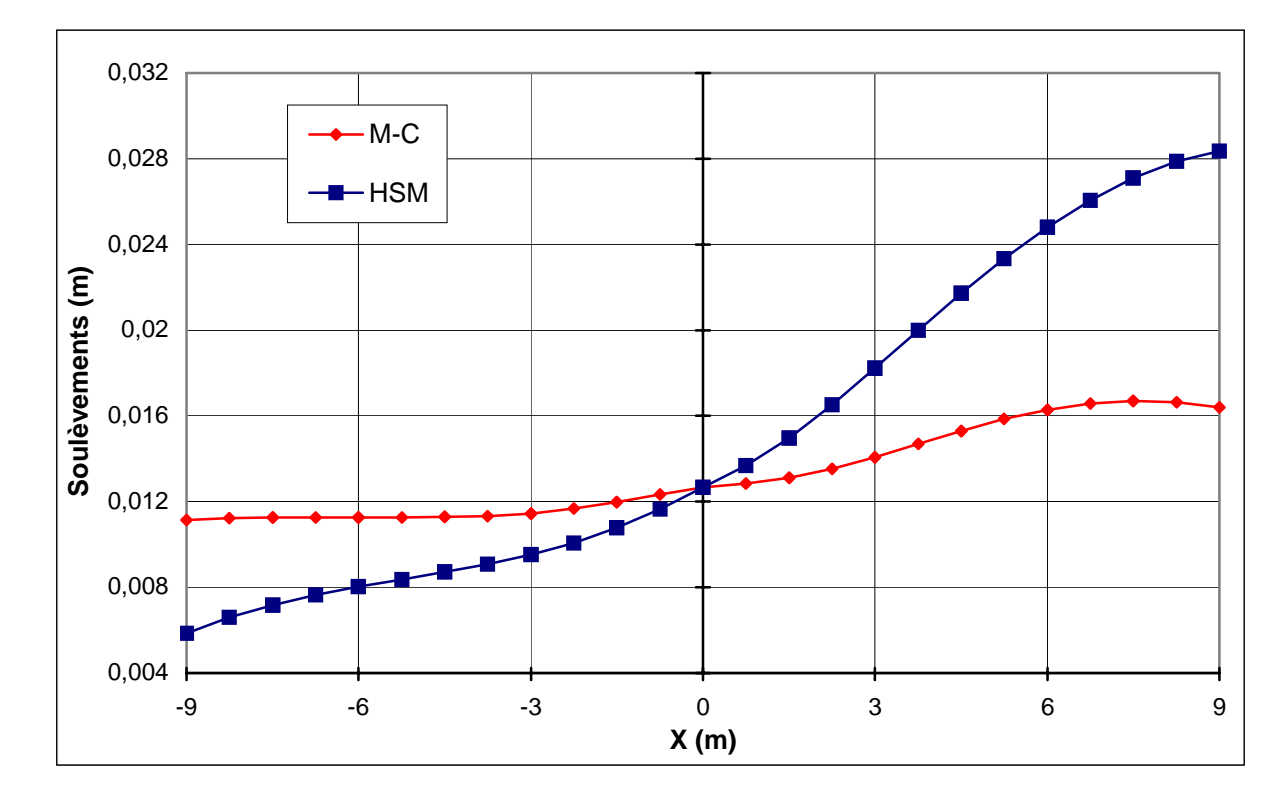

**FIG. 4.40 −** *Tunnel : influence du modèle de comportement sur les soulèvements*.

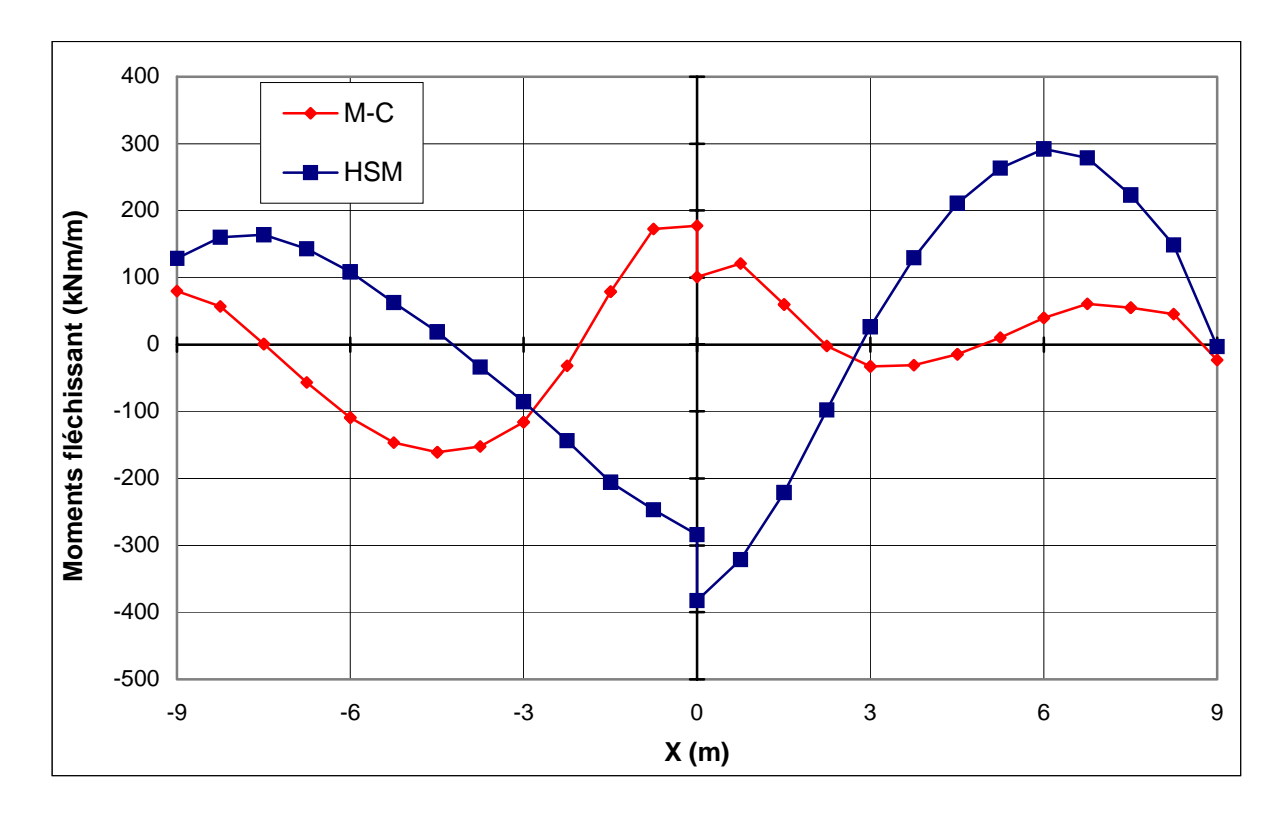

**FIG. 4.41 −** *Tunnel : influence du modèle de comportement sur les moments fléchissant*.

### **c) Bâtiment :**

La comparaison des résultats est présentée par les courbes sur les figures 4.42 et 4.43 suivantes :

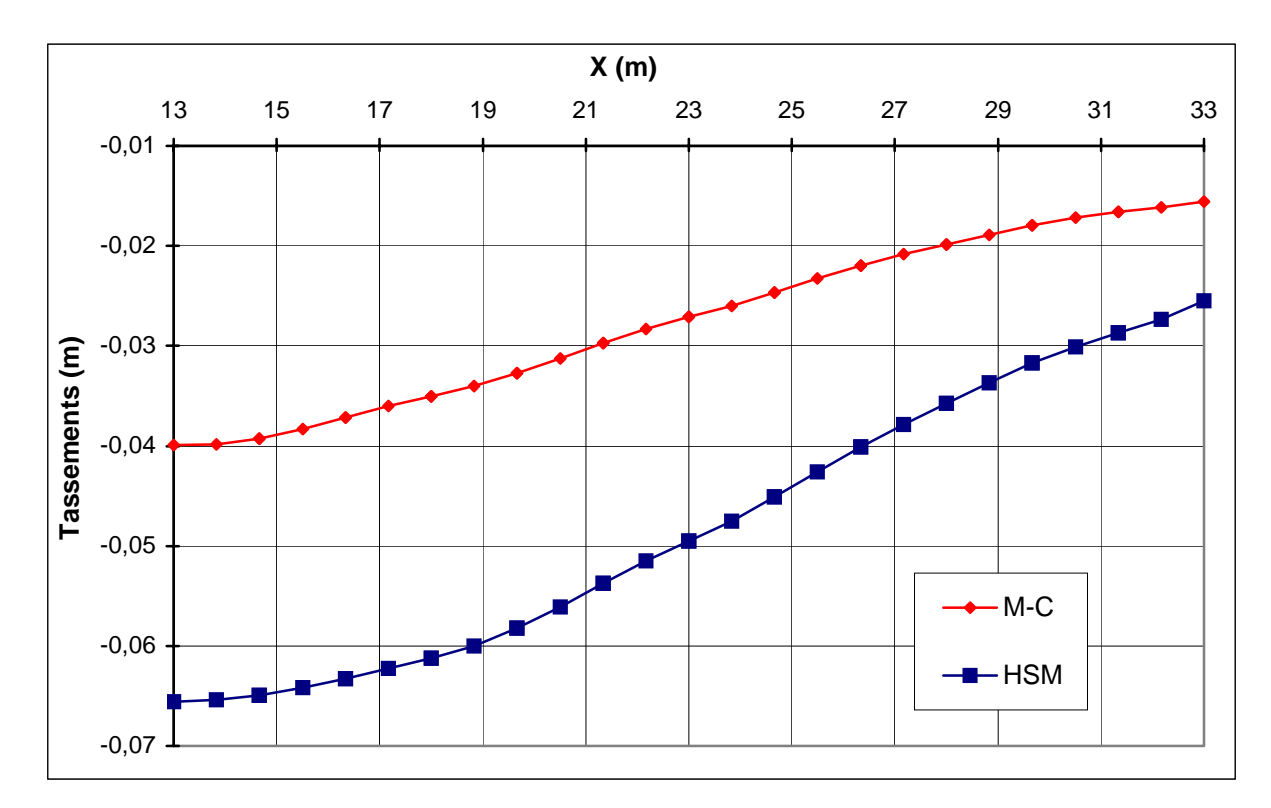

**FIG. 4.42 −** *Bâtiment : influence du modèle de comportement sur les tassements*.

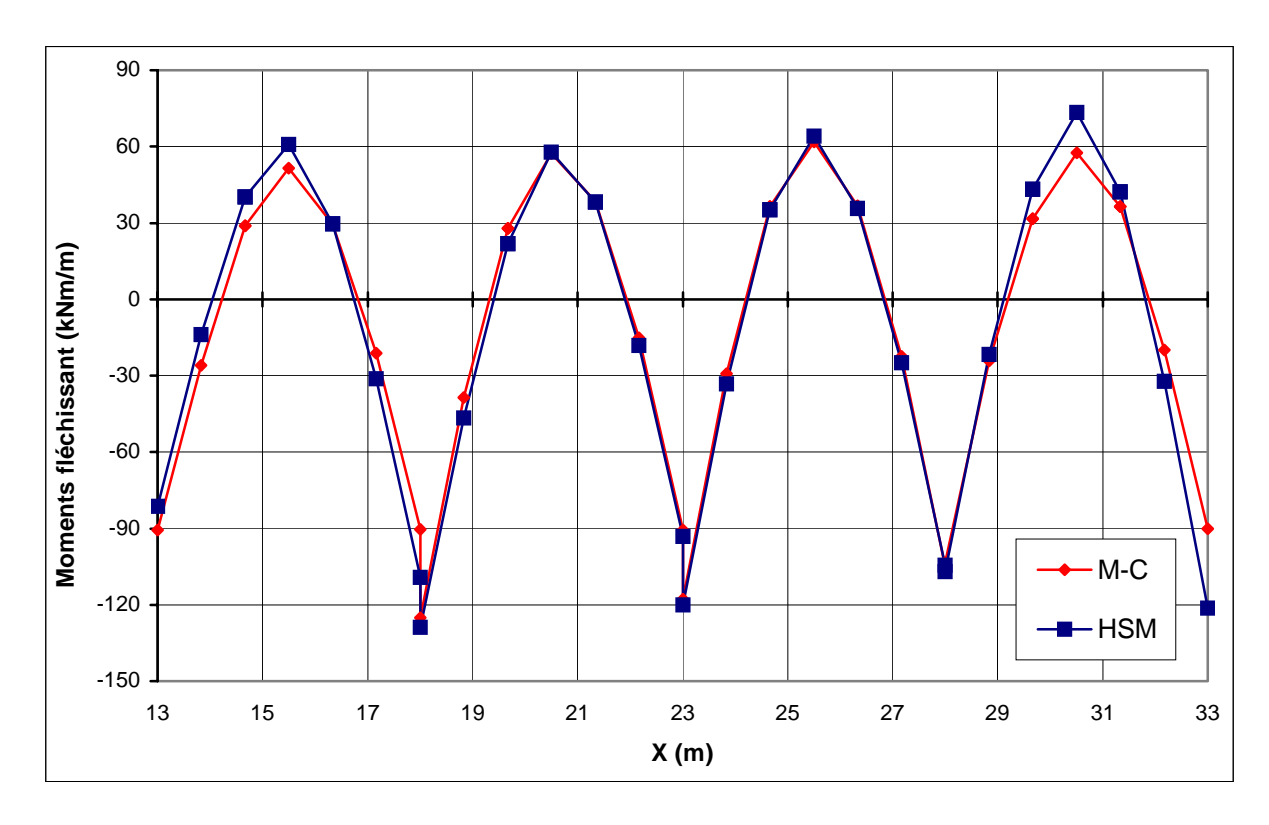

**FIG. 4.43 −** *Bâtiment : influence du modèle de comportement sur les moments fléchissant*.

# **d) Paroi moulée :**

La comparaison des résultats est présentée par les courbes sur les figures 4.44 et 4.45 suivantes :

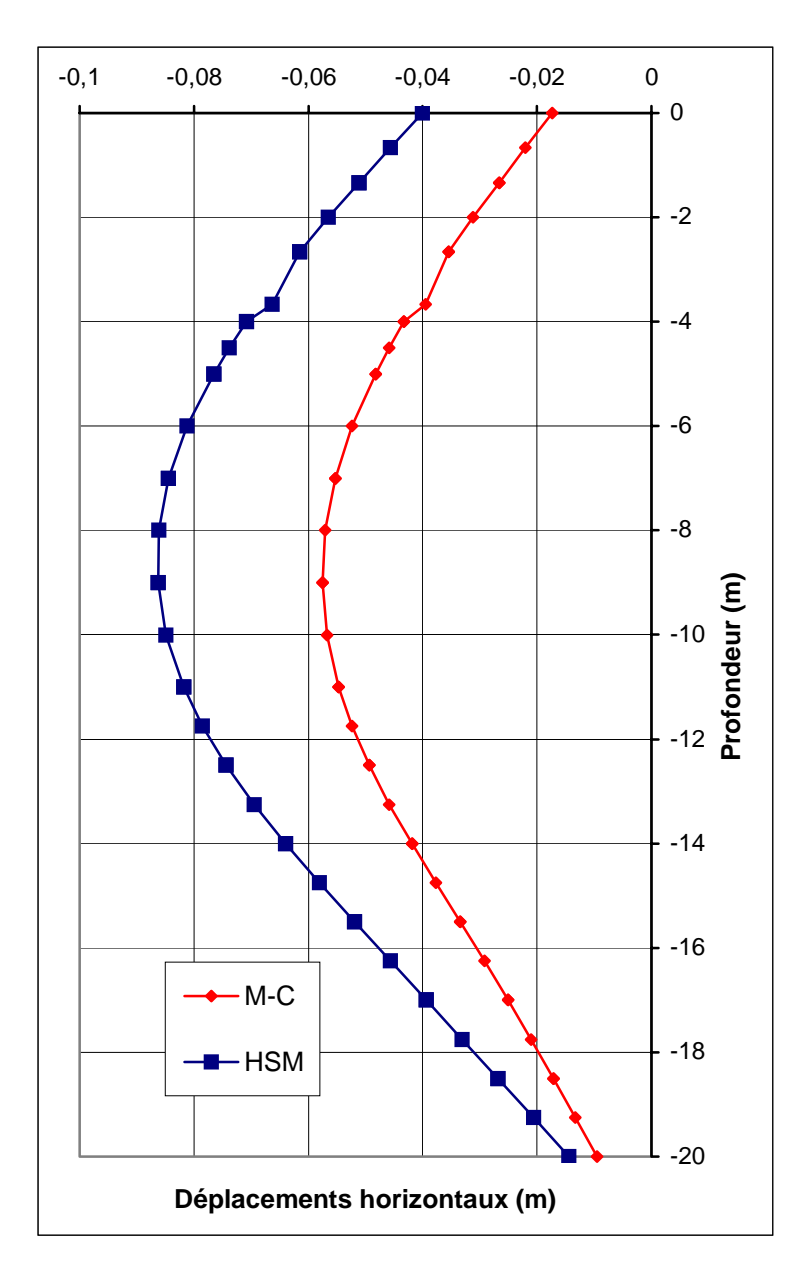

**FIG. 4.44 −** *Paroi : influence du modèle de comportement sur les déplacements verticaux*.

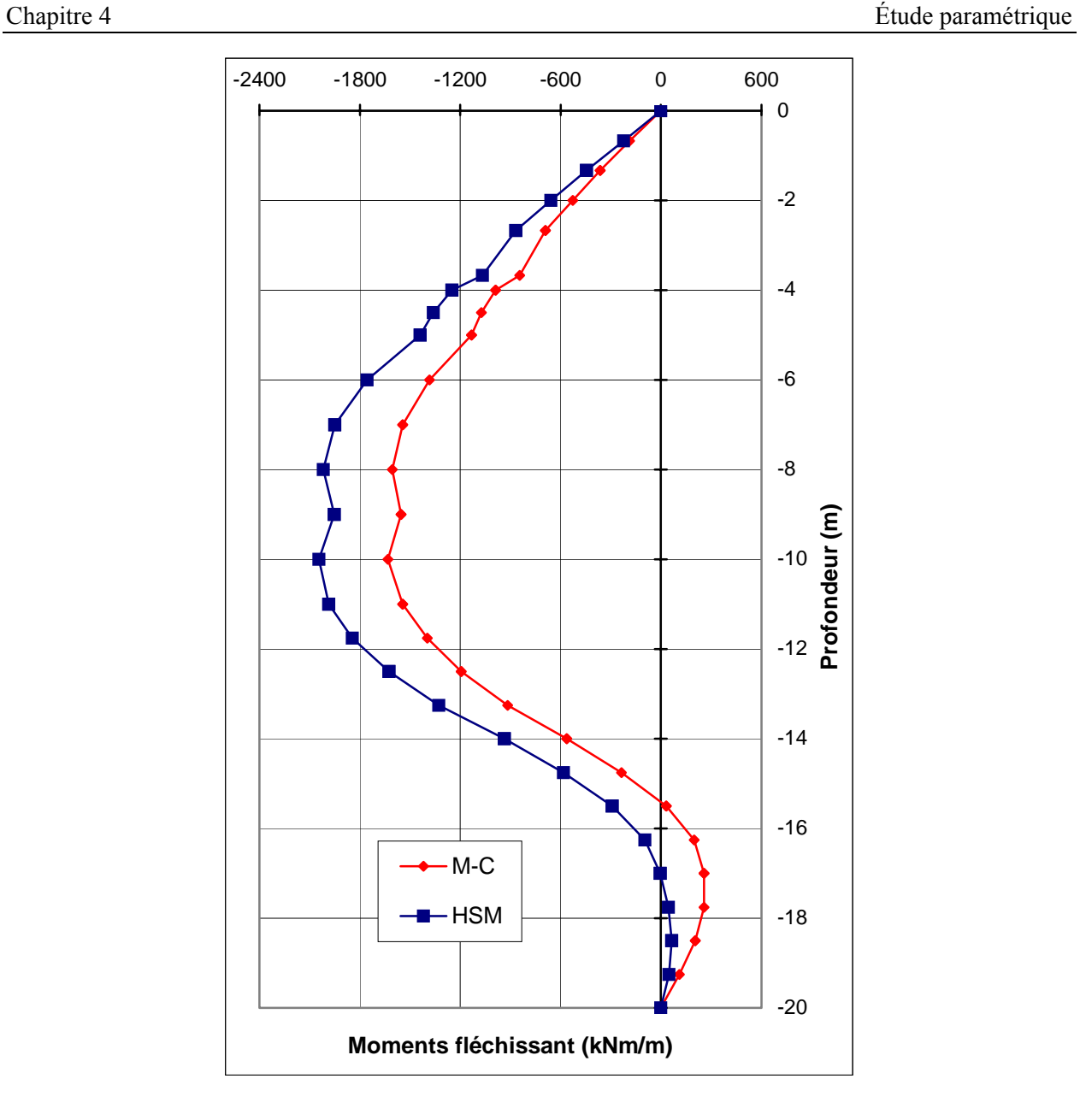

**FIG. 4.45 −** *Paroi : influence du modèle de comportement sur les moments fléchissant*.

### **4.3.2.3 Conclusion :**

Pour le modèle de comportement : on passe de M-C au *HSM*, on remarque :

- − une augmentation très important des déplacements de la paroi et des tassements du bâtiment et des soulèvements du tunnel ;
- − une augmentation des moments dans tous les éléments structuraux.

## **4.3.3 Effet des interfaces**

La résistance de l'interface peut être définie grâce aux options suivantes :

- ¾ *Rigide (Rigid)* **:** cette option est utilisée pour que l'interface n'influence pas la résistance du sol avoisinant. Par exemple, les interfaces s'étendant autour des angles d'un élément de structure ne sont pas significatives des interactions sol-structure et ne doivent donc pas subir de réduction de leurs caractéristiques. Ces interfaces doivent être déclarées *Rigid* (ce qui correspond à *Rinter* = 1,0). Ainsi, les propriétés de l'interface, y compris l'angle de dilatance *ψi*, sont identiques aux propriétés du sol excepté le coefficient de Poisson *νi*.
- ¾ *Manuel (Manual)* **:** si la résistance d'interface est régie par l'option *Manual*, la valeur de *Rinter* peut être saisie manuellement. En général, pour des interactions réelles entre le sol et un élément de structure, l'interface est plus faible et plus déformable que la couche de sol associée, ce qui signifie que la valeur de *Rinter* est inférieure à 1. Des valeurs représentatives de *Rinter* dans le cas d'interactions entre différents types de sols et de structures peuvent être trouvées dans la littérature. En l'absence d'informations plus détaillées, il est classique de prendre un *Rinter* d'environ 2/3 pour un contact sable-acier et d'environ 1/2 pour des contacts argile-acier ; les interactions avec du béton donnent des valeurs légèrement supérieures. Des valeurs de *Rinter* supérieures à 1 ne devraient normalement pas être utilisées [BRI1, 03].

Dans le modèle de référence on a pris un coefficient de rigidité d'interface égale à : 0,67 pour la 1<sup>ère</sup> couche, et rigide pour la 2<sup>ème</sup> et la 3<sup>ème</sup> couche.

Pour les calculs de l'étude paramétrique on utilise :

$$
- R_{inter} = 0.5.
$$

$$
- R_{inter} = 0.65.
$$

 $R_{inter} = 0.8$ .

Pour toutes les couches simultanément.

Les résultats des calculs sont :

### **a) Tunnel :**

La comparaison des résultats est présentée par les courbes sur les figures 4.46 et 4.47 suivantes :

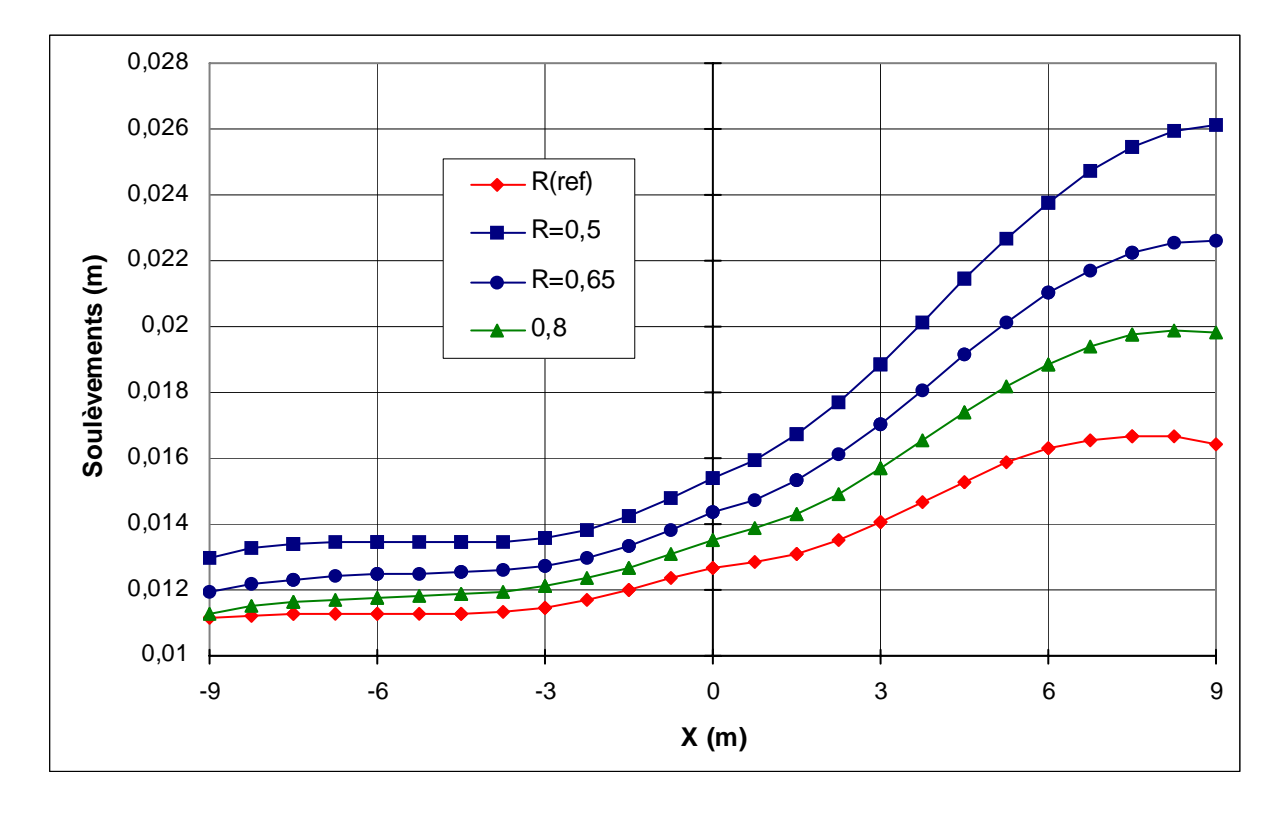

**FIG. 4.46 −** *Tunnel : influence des interfaces sur les soulèvements*.

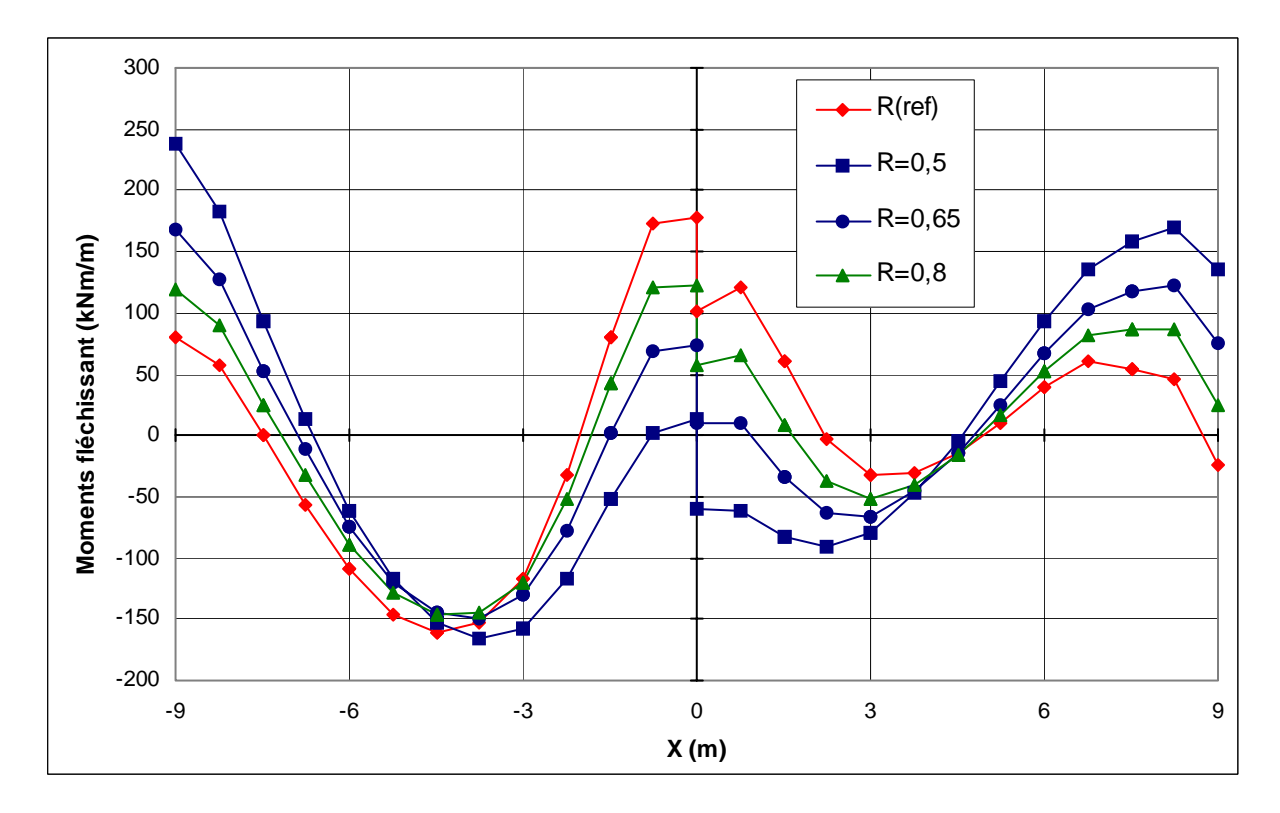

**FIG. 4.47 −** *Tunnel : influence des interfaces sur les moments fléchissant*.

### **b) Bâtiment :**

La comparaison des résultats est présentée par les courbes sur les figures 4.48 et 4.49 suivantes :

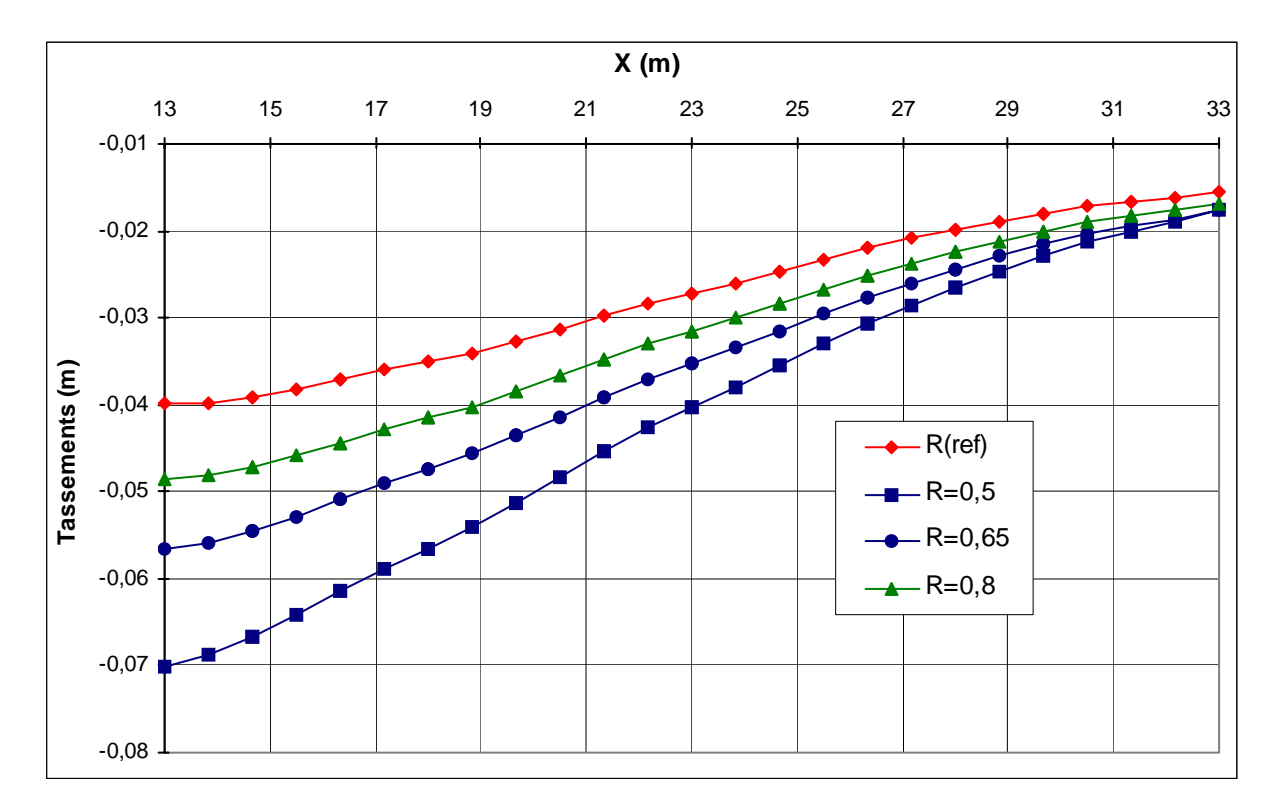

**FIG. 4.48 −** *Bâtiment : influence des interfaces sur les tassements*.

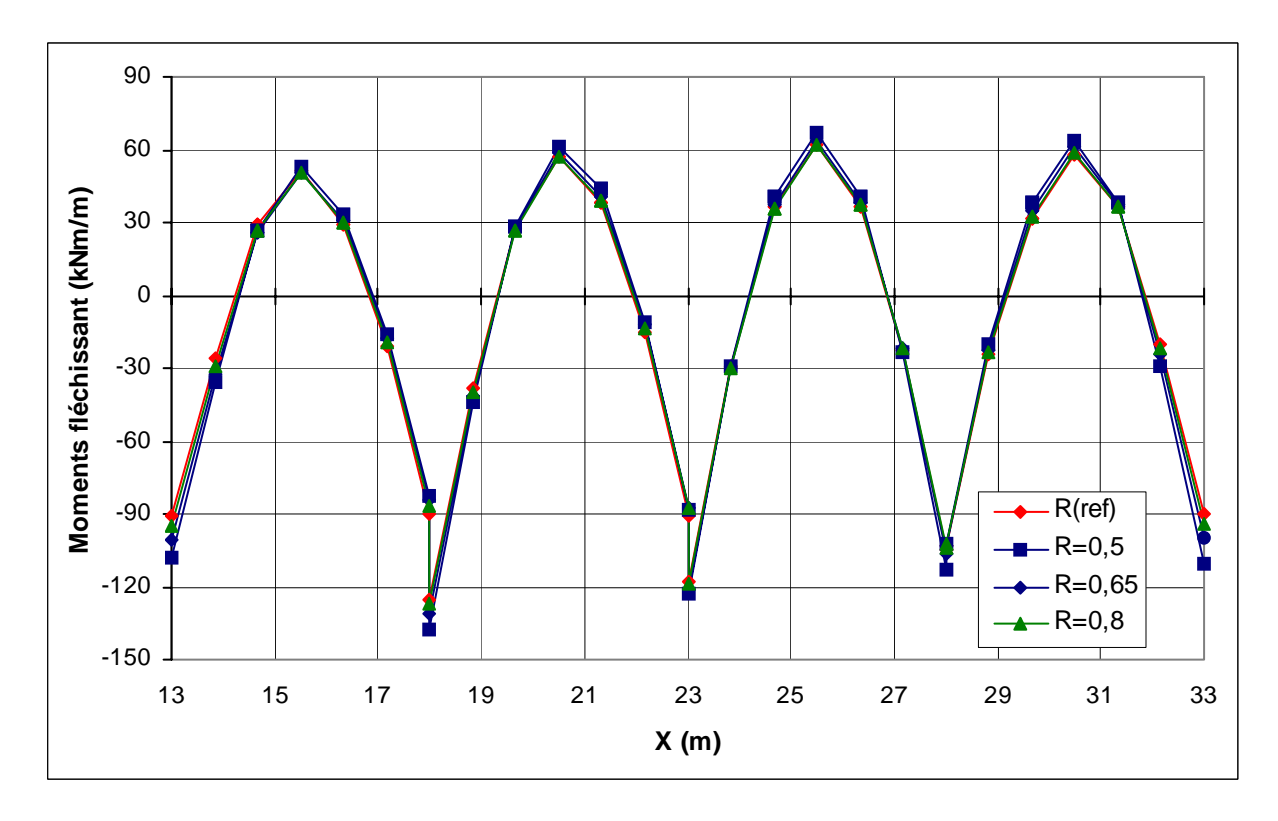

**FIG. 4.49−** *Bâtiment : influence des interfaces sur les moments fléchissant*.

# **c) Paroi moulée :**

La comparaison des résultats est présentée par les courbes sur les figures 4.50 et 4.51 suivantes :

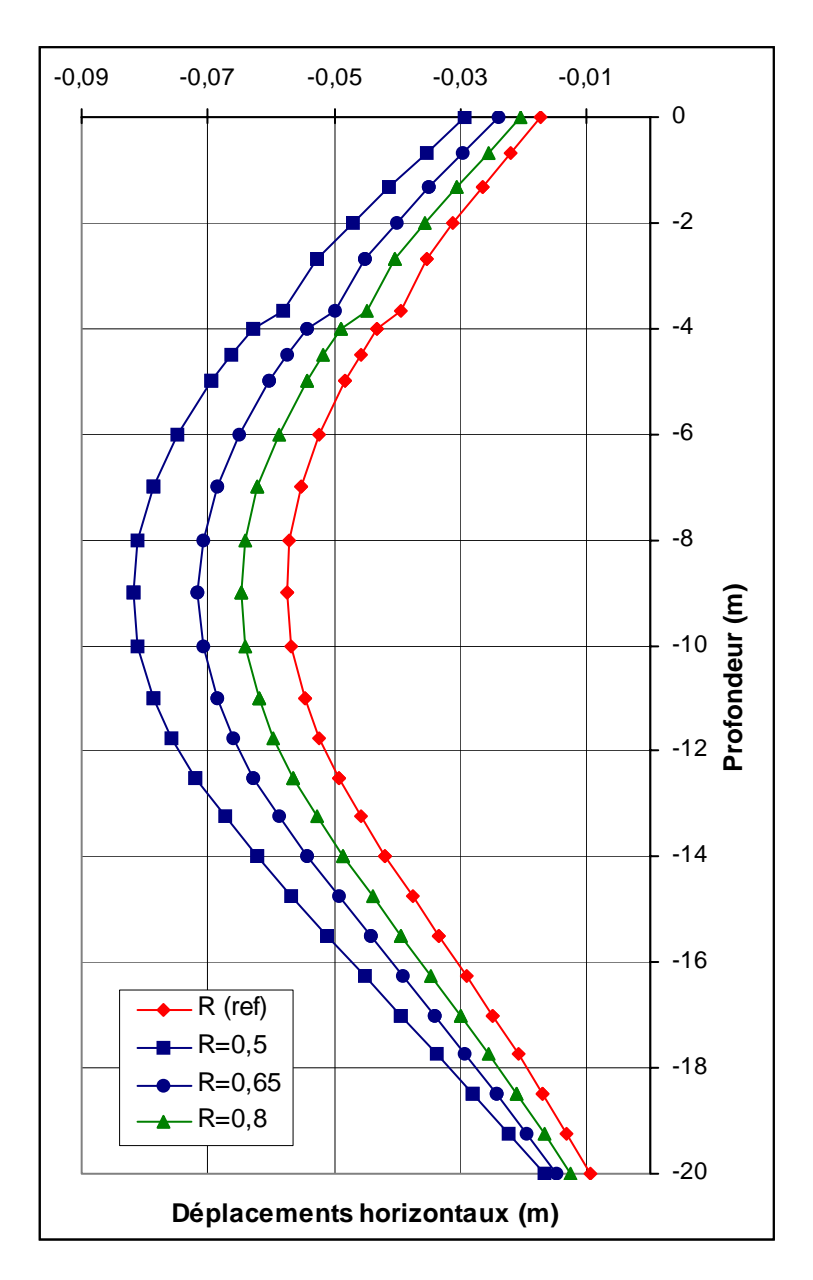

**FIG. 4.50 −** *Paroi : influence des interfaces sur les déplacements verticaux*.

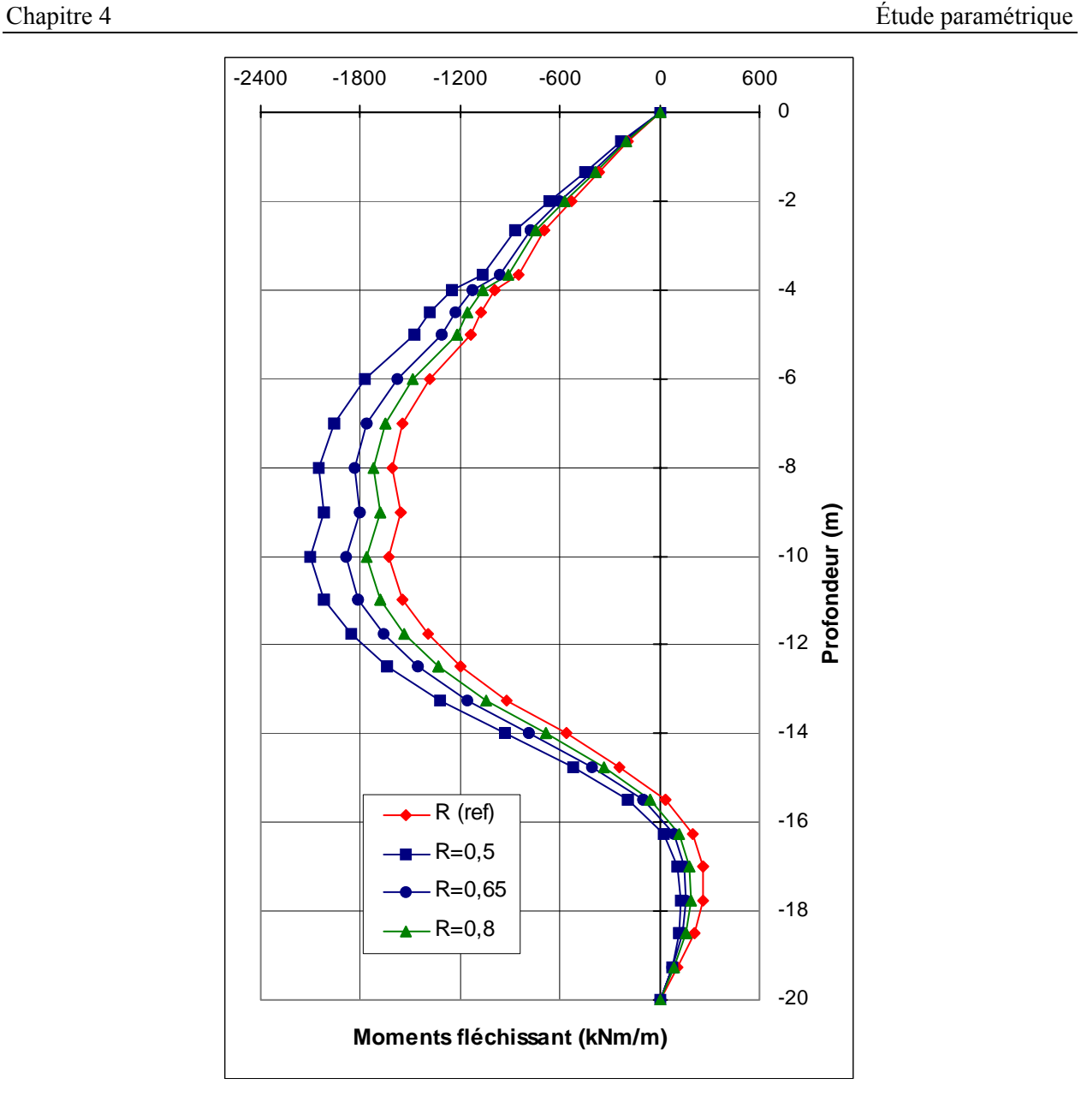

**FIG. 4.51 −** *Paroi : influence des interfaces sur les moments fléchissant*.

### **d) Conclusion :**

Une augmentation du coefficient de rigidité d'interface conduit à :

- − une diminution des déplacements de la paroi et des tassements dans le bâtiment et des soulèvements du tunnel ;
- − une diminution des moments dans la paroi et dans le bâtiment, et une augmentation dans le tunnel.

L'influence de ce paramètre est d'autant plus importante que ses valeurs sont plus faibles.

### **4.3.4 Effet du rabattement**

Dans le modèle de référence, le rabattement est fait en quatre phases précédant les excavations correspondantes. Le rabattement est simulé par la définition d'une nappe rabattue pour le sol entre le fond de la fouille et la base du tunnel.

Pour l'étude paramétrique, on effectue le rabattement au niveau final en une seule fois avant la première excavation. Le calcul se fait avec écoulement au lieu de calcul de pression hydrostatique (figure 4.52).

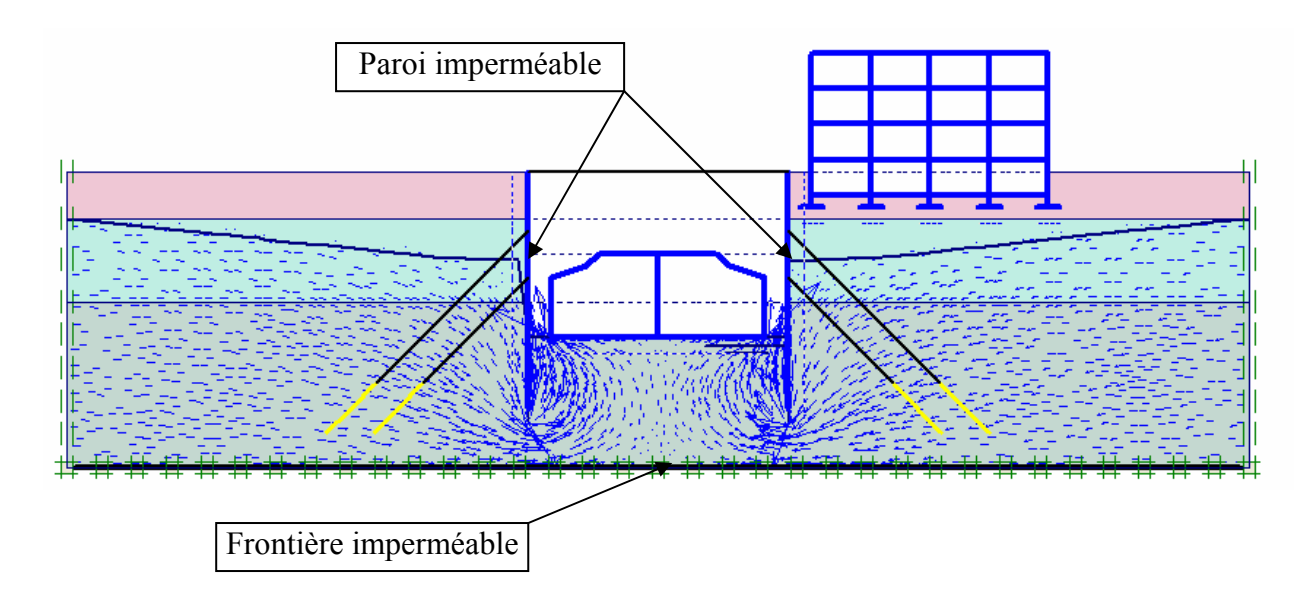

**FIG. 4.52 −** *L'effet de l'écoulement.*

Les résultats des calculs obtenus sont :

### **a) Tunnel :**

La comparaison des résultats est présentée par les courbes sur les figures 4.53 et 4.54 suivantes :

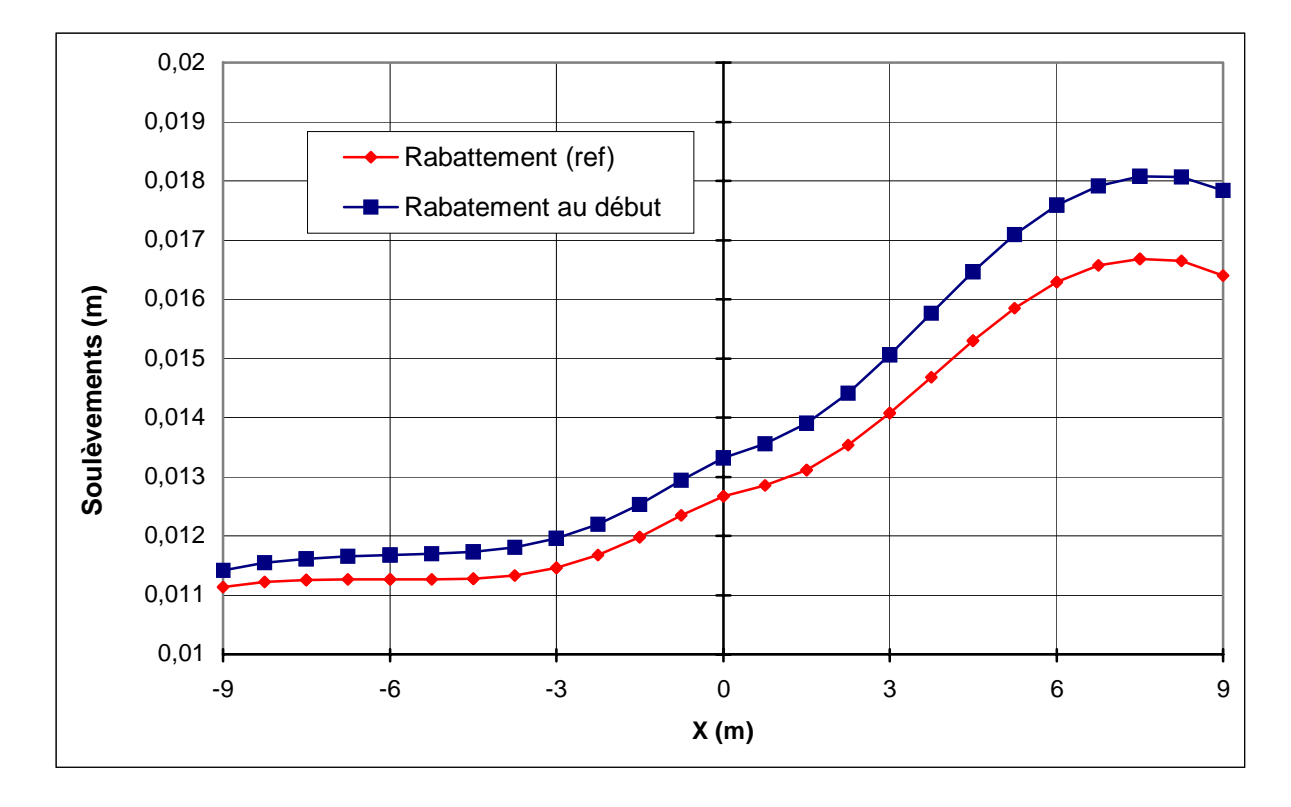

**FIG. 4.53 −** *Tunnel : influence du rabattement sur les soulèvements*.

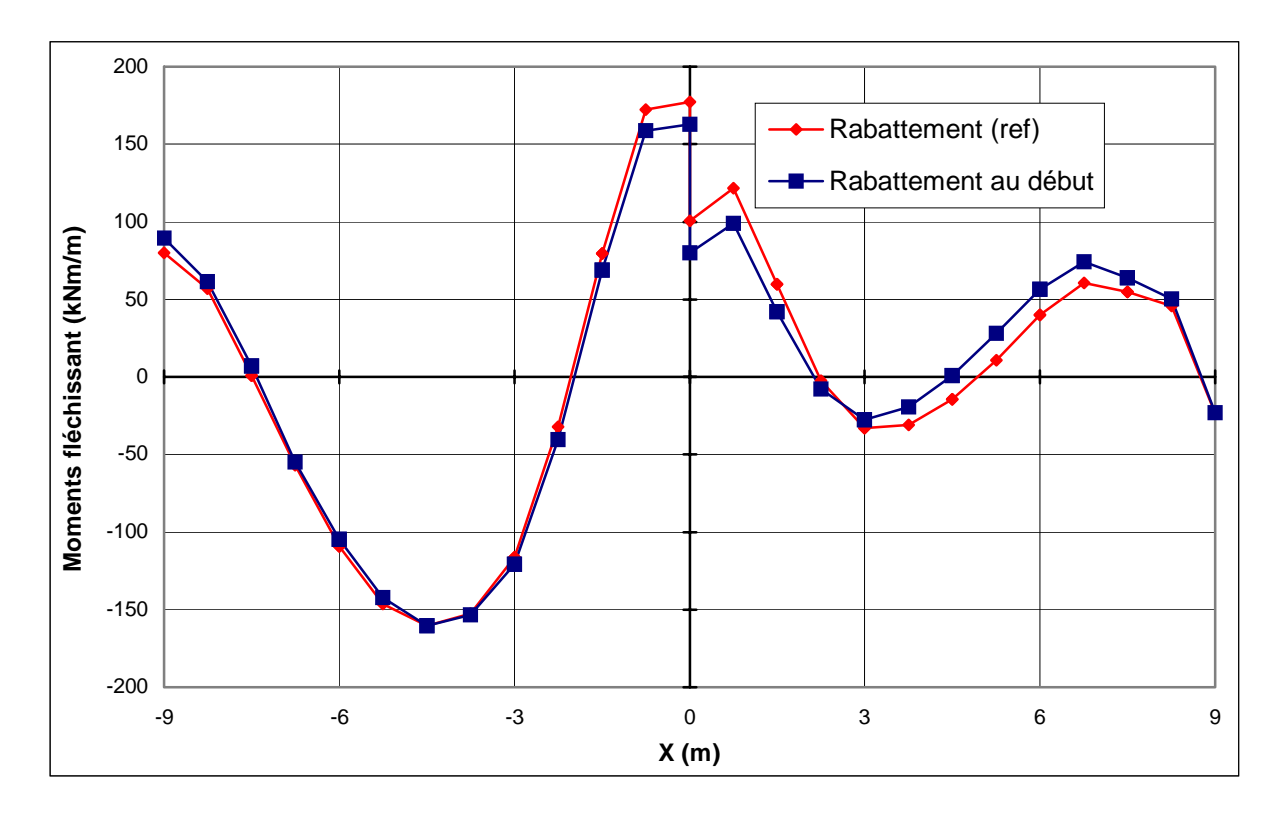

**FIG. 4.54 −** *Tunnel : influence du rabattement sur les moments fléchissant*.

### **b) Bâtiment :**

La comparaison des résultats est présentée par les courbes sur les figures 4.55 et 4.56 suivantes :

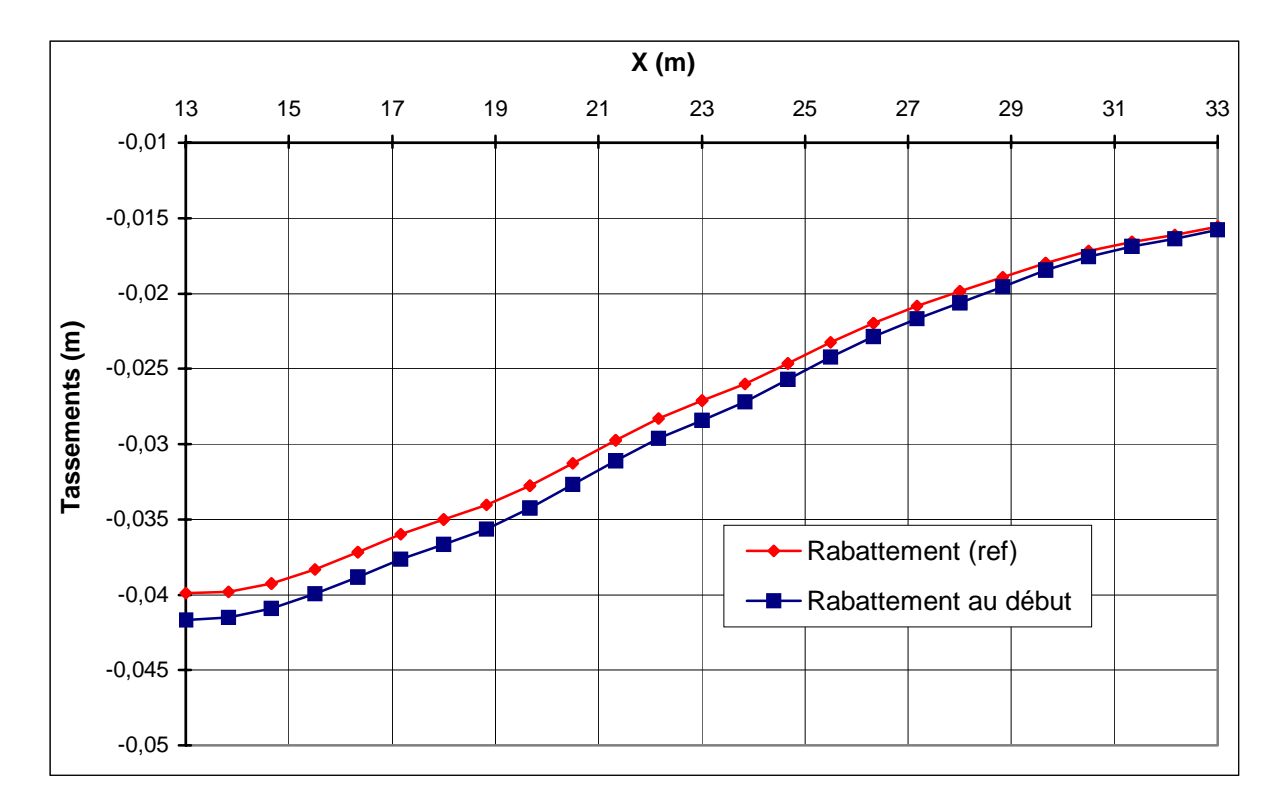

**FIG. 4.55 −** *Bâtiment : influence du rabattement sur tassements*.

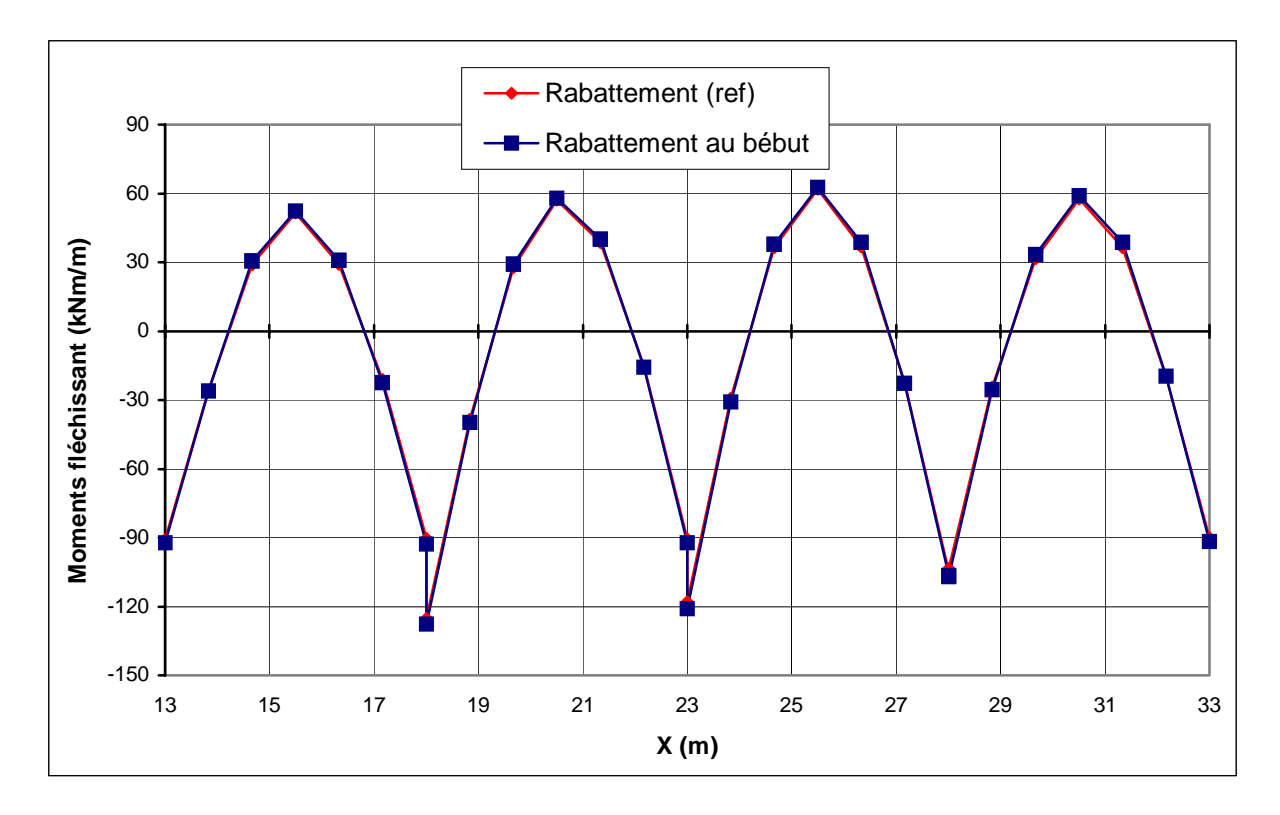

**FIG. 4.56 −** *Bâtiment : influence du rabattement sur les moments fléchissant*.

### **c) Paroi moulée :**

La comparaison des résultats est présentée par les courbes sur les figures 4.57 et 4.58 suivantes :

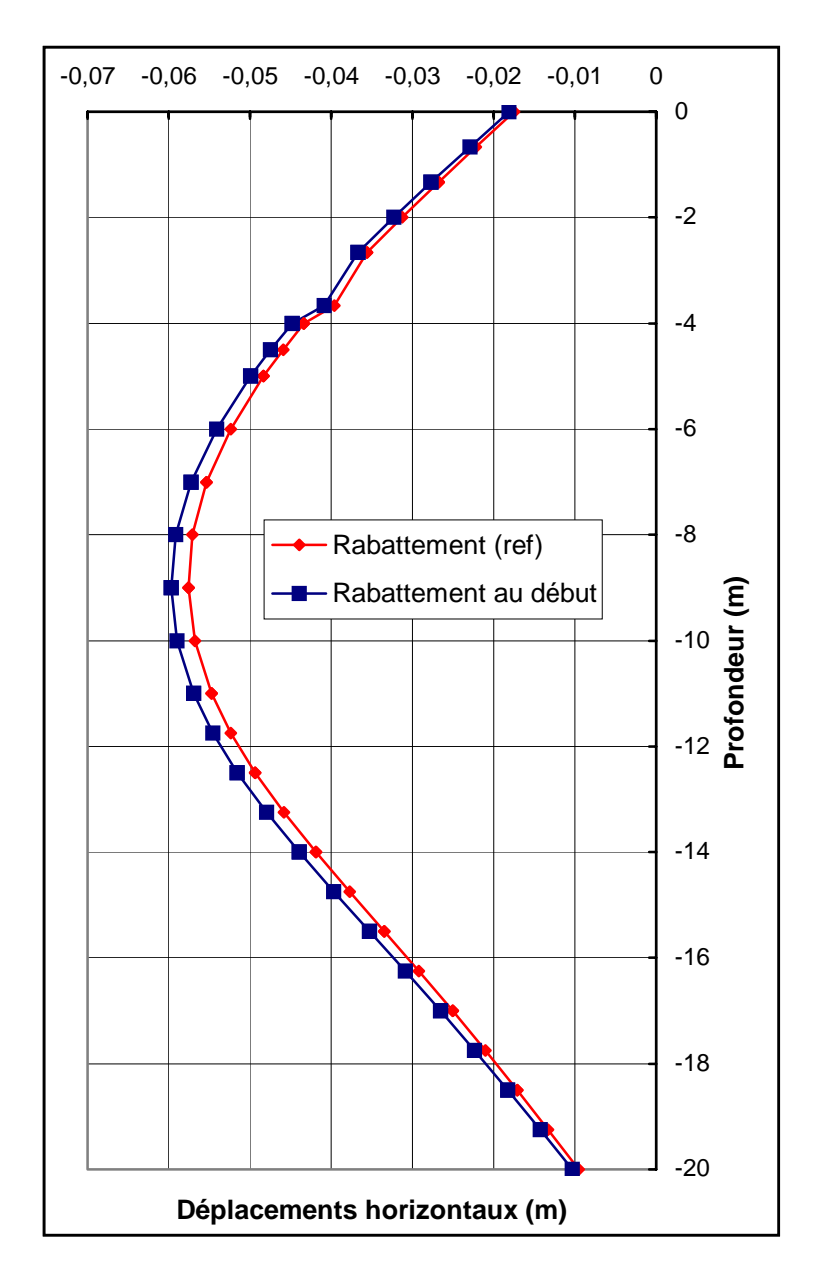

**FIG. 4.57 −** *Paroi : influence du rabattement sur les déplacements verticaux*.

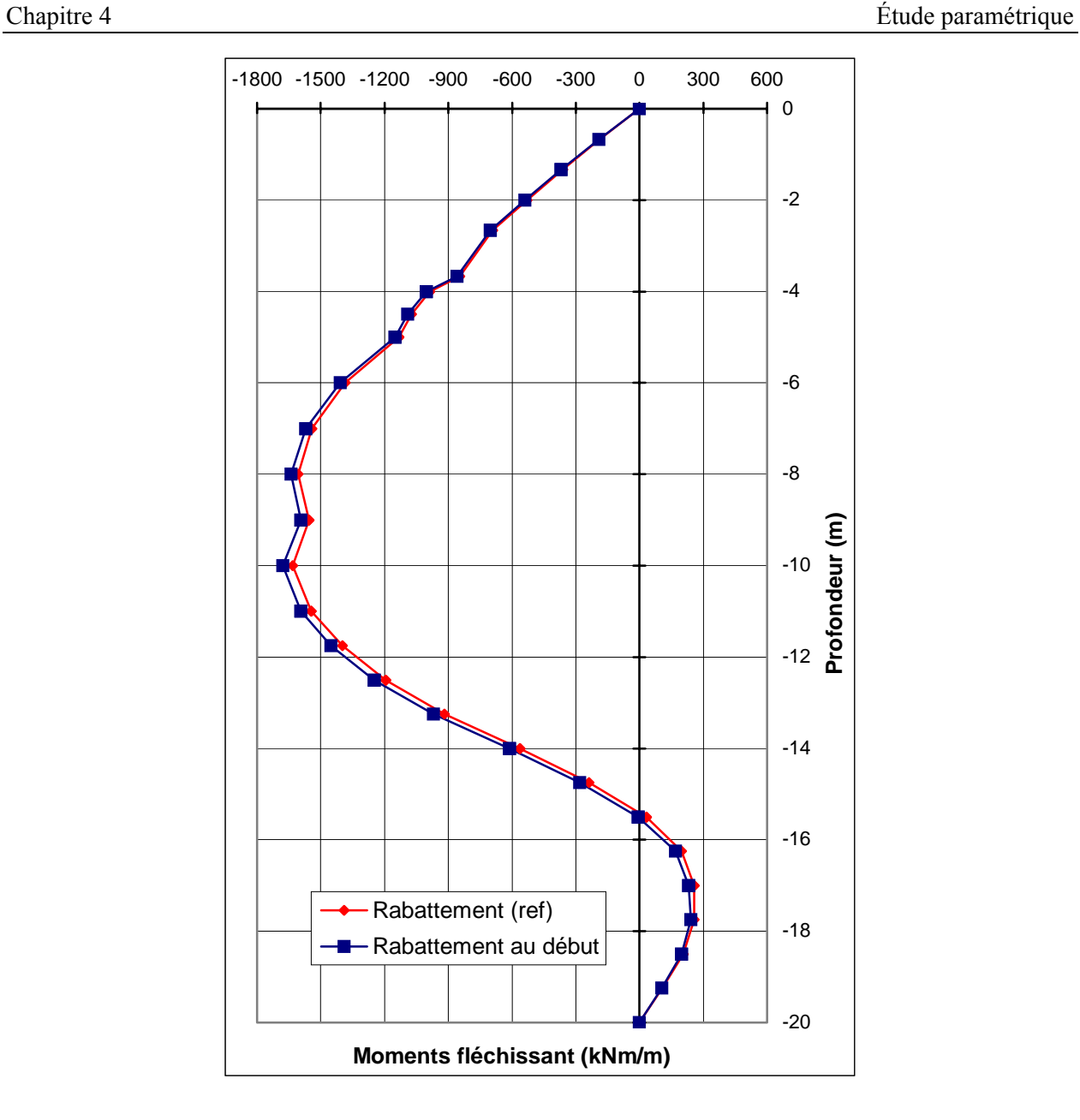

**FIG. 4.58 −** *Paroi : influence du rabattement sur les moments fléchissant*.

### **d) Conclusion :**

Pour l'effet du rabattement : on passe de rabattement (réf.) au rabattement en une seule fois avant excavation avec écoulement, on remarque :

- − une petite augmentation des déplacements de la paroi et des tassements du bâtiment et des soulèvements du tunnel ;
- − une faible augmentation des moments dans tous les éléments structuraux.

# **4.4 Conclusion**

En peut résumé les résultats de l'étude paramétrique sur le tableau suivant :

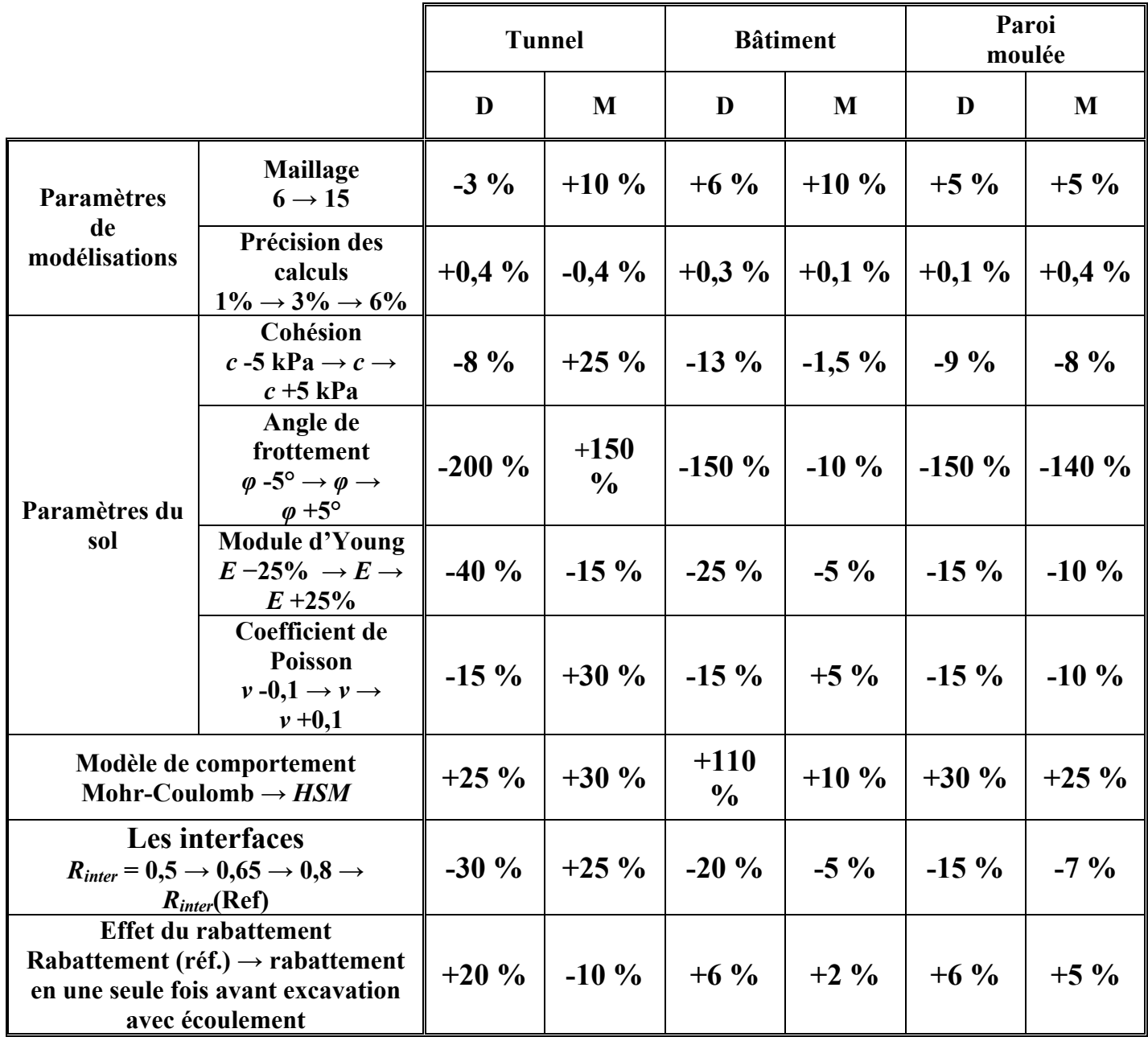

**TAB. 4.2** − *Résumé des résultats de l'étude paramétrique*.

**Légende : D** : déplacement. **M** : moment fléchissant.

**→** : passage.

# Conclusions et recommandations

On a établi un calcul de référence pour un projet donné : ce calcul de référence n'est pas la solution au problème, mais une approximation raisonnable de la réalité. On a fait varier individuellement plusieurs paramètres de calcul et plusieurs paramètres géotechniques, et étudié leur influence, pour des fourchettes de variation raisonnables. Des calculs avec d'autres logiciels aux éléments finis doivent donner des résultats similaires, mais pas rigoureusement identiques.

L'étude paramétrique a mis en évidence l'influence importante non seulement des paramètres géotechniques, mais également des paramètres de modélisation (définis en général par défaut).

Quelques remarques :

- − Cette étude ne prétend pas être exhaustive : on aurait peu faire varier d'autres paramètres, ou étudier l'influence des variations de paramètres sur d'autres types de résultats.
- − L'influence combinée de plusieurs paramètres, qui n'a pas été étudiée ici, peut bien sûr être encore plus importante.
- − Les conclusions tirées de cette étude paramétrique ne sont pas généralisables, même pour d'autres calculs équivalents.
- − L'étude présentée s'est limitée à une étude en deux dimensions.

A partir de cette étude, on peut donc expliquer les résultats très différents qui peuvent être obtenus pour un même projet par plusieurs utilisateurs, même d'un seul logiciel. D'où la nécessité de généraliser la pratique des benchmarks pour valider les logiciels, mais également aboutir à des recommandations concernant la modélisation d'ouvrages géotechniques. Ce type de benchmark se développe de plus en plus dans la communauté scientifique : benchmark nationaux ou internationaux, benchmark pour un type d'ouvrage particulier, benchmark pour un logiciel spécifique.

# Références Bibliographiques

- [BARB, 82] **Barbas A. et Frank R. :** « *Utilisation de la méthode des éléments finis en mécanique des sols dans le domaine de l'élastoplasticité* », LCPC, 1982.
- [BOU1, 04] **Boulon M., Flavigny E., Malecot Y. et … :** « *Pratique éclaire des éléments finis en géotechnique* », document 1, Laboratoire 3S et Terrasol, décembre 2004.
- [BOU2, 04] **Boulon M., Flavigny E., Malecot Y. et … :** « *Pratique éclaire des éléments finis en géotechnique* », document 2, Laboratoire 3S et Terrasol, décembre 2004.
- [BOUV, 92] **Bouvard-Lecoanet A., Colombet G. et Esteulle F. :** « *Ouvrages souterraines* », Presses de l'Ecole Nationale des Ponts et Chaussées, 1992.
- [BRI1, 03] **Brinkgereve R.B.J. et Vermeer P.A. :** « *PLAXIS Version 8, manuel de référence* », DELFT *University of Technology & PLAXIS* BV, Pays-Bas, 2003.
- [BRI2, 03] **Brinkgereve R.B.J. et Vermeer P.A. :** « *PLAXIS Version 8 material model manual* », DELFT *University of Technology & PLAXIS* BV, Pays-Bas, 2003.
- [BRI3, 03] **Brinkgereve R.B.J. et Vermeer P.A. :** « *PLAXIS Version 8, scientific manual* », DELFT *University of Technology & PLAXIS* BV, Pays-Bas, 2003.
- [BRI4, 03] **Brinkgereve R.B.J. et Vermeer P.A. :** « *PLAXIS Version 8, validation manual* », DELFT *University of Technology & PLAXIS* BV, Pays-Bas, 2003.
- [FREY, 01] **Frey F. et Jaroslav Jirousek :** « *Analyse des structures et milieux continues* », volume 6 : Méthode des éléments finis, Presses Polytechniques et Universitaires Romandes, 2001.
- [IMBE, 79] **Imbert J.F. :** « *Analyse des structures par éléments finis* », Edition SEPADUES, 1979.
- [MAGN, 97] **Magnan J.P. :** « *Géotechnique 1ére année* », tome 2, Ecole Nationale des Travaux Publics de l'Etat, 1997.
- [MERR, 03] **Merrien-Soukatchoff V. et Amitrano D. :** « *Eléménts de géotechnique* », École des mines de Nancy, 2003/2004, http://www.mines.u-nancy.fr/.
- [MEST, 97] **Mestat P. :** « *Maillages d'éléments finis pour les ouvrages de géotechnique* », Bulletin des LCPC 212, 1997.
- [MEST, 99] **Mestat P. et Prat M. :** « *Ouvrages en interaction* », HERMES Science Publications, 1999.
- [PHIL, 87] **Philipponnat G. :** « *Fondations et ouvrages en terre* », Edition EYROLLES, 1987.

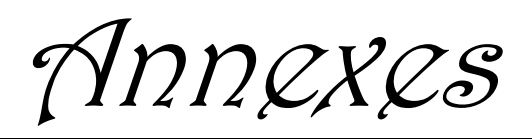

# Annexes

# Annexe A

# **Études en laboratoire de l'interaction sol-structures**

### **A.1 L'essai de cisaillement direct modifié**

L'essai de cisaillement direct modifié pour l'étude des interfaces sol-structures à mettre l'échantillon de sol dans une demi-boîte et à remplacer l'autre demi par une plaque rugueuse (acier, béton, bois, … etc.), Figure B.1.

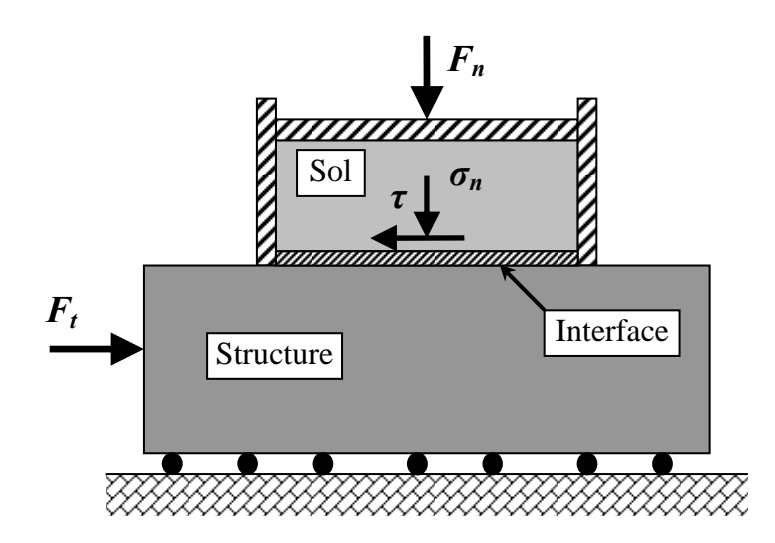

**FIG. A.1 −** *Principe de l'essai de cisaillement direct modifié.*

### **A.2 L'essai de cisaillement direct simple**

De conception semblable à l'essai de cisaillement direct, à quelques exceptions, cet essai permet à l'échantillon de sol de se déformer librement et uniformément. La différence par rapport au premier type d'essai porte essentiellement sur les conditions aux limites appliquées au sol.

Dans ce cadre, deux types d'appareil ont été utilisés pour l'étude du cisaillement des interfaces sol-structures :

#### **a) L'appareil de cisaillement simple, type** *NGI* **(***Norwegian Geotechnical Institute***) :**

Conçu au départ par Bjerram et Lambva (1966) pour l'étude du cisaillement dans les sols, il a été modifié par la suite par Budhu (1979) pour l'étude des interfaces (figure A.2). La partie sol, de forme cylindrique, est enfermée dans une membrane en caoutchouc renforcée par des spirales en acier, empêchant toute déformation radiale de l'échantillon, ce qui permit à toute section horizontale de rester circulaire pendant le cisaillement. L'interface entre le sol et la plaque supérieure demeure ainsi circulaire.

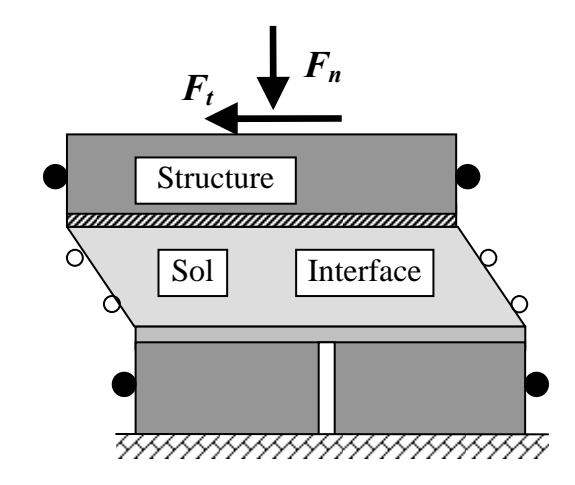

**FIG. A.2 −** *Principe de l'essai de cisaillement simple : type NGI.*

### **b) L'appareil de cisaillement simple, type Uesugi et Kishida (***Japon***) :**

Dans l'appareil de Uesugi et Kishida, l'échantillon de sol est enfermé dans une demi-boîte rectangulaire. Celle-ci est construite d'un empilement de cadres en aluminium (figure A.3). Ainsi, le glissement à l'interface est mesuré de la déformation de cisaillement a sein de l'échantillon.

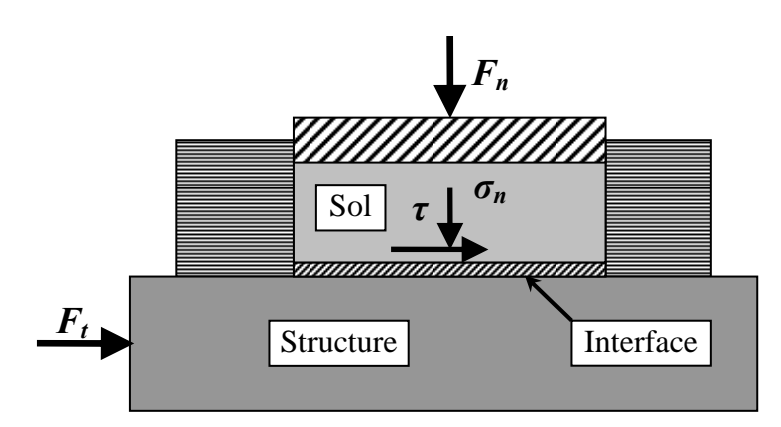

**FIG. A.3 −** *Principe de l'essai de cisaillement simple : type Uesugi et Kishida.*

### **A.3 L'essai de cisaillement annulaire par torsion**

Une des techniques expérimentales récentes en interaction sol-structures : l'essai de cisaillement par torsion. Cette technique, grâce aux possibilités qu'elle offre et à sa fiabilité, a eu un succès important ces dernières années, comme en témoigne le nombre de prototype qui ont été réalisés.

L'échantillon de sol et la partie structure ont une forme annulaire. Selon les conditions aux limites sur les parois internes et externes de l'échantillon, on distingue deux catégories d'essais :

### **a) L'essai de cisaillement annulaire :**

Sans confinement, un modèle type est présenté par Yoshimi et Kishida (1982). Il a été utilisé pour l'étude du comportement de l'interface entre un sable et un anneau métallique. L'échantillon de sol est enfermé dans un cylindre constitué d'un empilement d'anneaux et de rondelle en aluminium qui peuvent glisser l'un sur l'autre. Cette technique permet de faciliter le cisaillement, et d'assurer l'homogénéité de l'échantillon.

#### **b) L'essai de torsion sur cylindre creux :**

L'échantillon cylindrique creux, de faible épaisseur, est soumis à : des pression intérieure et extérieure, une force axiale et un couple de torsion. L'intérêt de cet essai, utilisé principalement dans l'étude du cisaillement dans les sols, est de pouvoir imposer, à partir d'un état de contrainte donné, une évolution progressive des contraintes aussi bien en direction qu'en ampleur. De nombreux prototypes ont été proposés (Ishihara, Lade, Kharchafi, Chehade, … etc.).

### **A.4 L'essai de cisaillement axisymétrique (essai d'arrachement)**

L'essai de cisaillement direct axisymétrique consiste à l'arrachement d'une barre (acier ou béton) dans un massif de sol. La figure A.4 montre le dispositif utilisé par Brumund. L'échantillon de sol de forme cylindrique est placé dans une membrane en caoutchouc confiné par une pression extérieur. La force d'arrachement est appliquée directement à la tige placée le long de l'axe de l'échantillon.

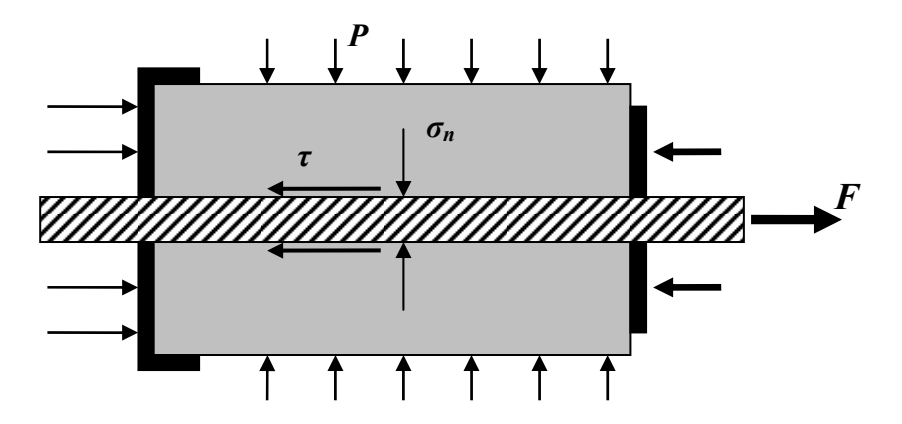

**FIG. A.4 −** *Principe de l'essai de cisaillement direct axisymétrique.* 

Bien que ce dispositif semble simuler correctement la situation de l'arrachement d'une inclusion axiale ancrée dans un massif de sol, il ne permet pas d'accéder aux mesures se contraintes et des déformations à l'interface sol-inclusion.

# Annexes

Annexe B

# *PLAXIS* Version 8 Professionnelle pour Windows

*FINITE ELEMENT CODE FOR SOIL AND ROCK ANALYSES*  http: //www.plaxis.nl

# **CARACTERISTIQUES**

*PLAXIS V8 est un logiciel géotechnique aux éléments finis spécialement destiné à l'analyse en 2D des déformations et de la stabilité des ouvrages géotechniques. Les applications géotechniques nécessitent des lois de comportement avancées pour la simulation du comportement des sols et/ou des roches, non linéaire, dépendant du temps et anisotropie. De même, le sol étant un matériau polyphasique, des procédures spéciales sont nécessaires pour prendre en compte les pressions interstitielles, que celles-ci soient ou non hydrostatiques. Bien que la modélisation du sol lui-même soit un problème important, beaucoup de projets géotechniques impliquent également la modélisation des structures et de leur interaction avec le sol. PLAXIS est doté de fonctionnalités tout à fait remarquables pour traiter tous les aspects des structures géotechniques complexes. Un résumé des fonctions essentielles est donné ci-dessous* :

### **SAISIE DES DONNEES :**

*Définition graphique de la géométrie* **:** La définition des couches de sol, des ouvrages, Input des phases de construction, des chargements et des conditions aux limites s'appuie sur des procédures graphiques pratiques, ce qui permet une description précise de la coupe. Le maillage 2D est généré automatiquement à partir de ce modèle géométrique.

*Génération automatique du maillage* **:** *PLAXIS* offre une génération entièrement 躎 automatique de maillages non structurés d'éléments finis, avec des options pour raffiner le maillage, globalement ou localement. Le maillage peut contenir des milliers d'éléments.

*Eléments de degré élevé* **:** Des éléments triangulaires quadratiques à 6 noeuds et du 4ème ordre à 15 noeuds sont disponibles pour modéliser les déformations et les contraintes dans le sol.

*Coques* **:** Des éléments spécifiques de poutre sont utilisés pour modéliser la flexion des murs de soutènement, des revêtements de tunnel et autres éléments élancés de structures. Ces éléments sont définis par leur rigidité de flexion, leur raideur normale et leur moment fléchissant ultime. Une rotule plastique est introduite dès que le moment ultime est atteint. Ces éléments peuvent être utilisés conjointement avec des éléments d'interface pour conduire des analyses réalistes de tous les ouvrages géotechniques.

*Articulations et raideurs à la rotation* **:** Une articulation est une liaison entre éléments de poutre qui permet une rotation au point de jonction. Les articulations peuvent être introduites pour créer des joints là où les rotations sont possibles. Il est également possible de définir une raideur à la rotation lorsque la liaison n'est ni une rotule ni un encastrement.

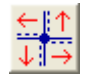

*Interfaces* : Ces éléments joints sont nécessaires pour les calculs impliquant l'interaction d'un ouvrage et du sol. Ils peuvent servir à modéliser la zone de matériau très fortement cisaillé sous la base des fondations, contre les pieux, les géotextiles ou les murs de

soutènement. Ils sont caractérisés par les valeurs de l'angle de frottement et de l'adhérence, qui ne sont pas nécessairement les mêmes que l'angle de frottement et la cohésion du sol encaissant.

*Ancrages* **:** Des éléments de ressort élastoplastique servent à représenter les ancrages et les butons. Ils sont définis par leur raideur normale et la valeur maximale de l'effort normal. Une option spéciale permet d'analyser les ancrages ou appuis précontraints.

*Géotextiles* **:** Les géotextiles ou les géogrilles sont souvent utilisés dans la pratique pour la construction de remblais ou de soutènements en sol renforcé. Ils peuvent être simulés dans *PLAXIS* par l'emploi d'éléments spéciaux de traction. Il est souvent commode d'associer ceux-ci avec des éléments d'interface pour modéliser l'interaction avec le sol encaissant.

*Tunnels* **:** *PLAXIS* offre une option qui facilite la création des tunnels circulaires ou non circulaires composés d'arcs successifs. Des éléments de poutre et d'interface peuvent être adjoints pour modéliser le revêtement du tunnel et l'interaction avec le sol encaissant. Des éléments isoparamétriques servent à définir les limites curvilignes au sein du maillage. Plusieurs options sont également disponibles pour analyser les déformations provoquées par la construction du tunnel.

*Conditions aux limites* **:** Les "fixités" sont des déplacements nuls imposés. Ces  $\mathbb{E}$ conditions peuvent être appliquées aux lignes comme aux points définissant la géométrie du modèle, dans les directions x ou y. D'autre part, il est possible de définir des déplacements imposés non nuls pour certaines frontières du modèle. Une option permet d'appliquer les conditions d'appui standard valables dans la majorité des cas.

*Chargements* **:** Deux systèmes de chargement indépendants sont proposés pour appliquer des forces ponctuelles ou des charges réparties. Les forces ponctuelles peuvent être appliquées à n'importe quel point de la géométrie, les charges réparties sur n'importe quelle ligne de la géométrie, sans se limiter à la seule frontière extérieure. Les valeurs des chargements peuvent être modifiées dans le mode "Construction par étapes" et/ou par l'utilisation des multiplicateurs.

### **LOIS DE COMPORTEMENT DU SOL :**

*Base de données des matériaux* **:** Les propriétés des matériaux sont regroupées dans une base de données du projet. Toutes les données figurant dans les bases de données de différents projets peuvent être partagées via une base de données globale.

*Modèle de Mohr-Coulomb* **:** Ce modèle non-linéaire simple et robuste n'utilise que des paramètres qui sont connus habituellement. Tous les facteurs de non-linéarité ne sont cependant pas couverts par ce modèle. Le modèle de Mohr-Coulomb permet d'estimer de manière réaliste la charge de rupture de fondations circulaires, de pieux courts, … etc. Il peut également servir à calculer un coefficient de sécurité par une approche de phi-c réduction.

*Modèles avancés de sol* **:** *PLAXIS* offre d'autres modèles de comportement de sol : le *Hardening Soil Model* (modèle hyperbolique en élastoplasticité) pour les sols raides, comme les argiles surconsolidées et les sables ; le *Soft Soil Creep Model* (modèle de type Cam-Clay) pour l'analyse du comportement des sols compressibles normalement consolidés. En complément, *PLAXIS* inclut un modèle pour l'analyse des roches en comportement anisotropique : le *Jointed Rock model*.

*Modèles définis par l'utilisateur* **:** dans *PLAXIS* 8, l'utilisateur a la possibilité de définir ses propres lois de comportement. Cette option, particulièrement utile en premier lieu pour les chercheurs, dans les universités et les instituts de recherche, peut également se révéler intéressante dans les milieux professionnels. Dans les années à venir, les modèles validés et documentés fournis par les utilisateurs seront mis à disposition sur Internet.

*Régime d'écoulement permanent* **:** Des réseaux complexes de pressions interstitielles peuvent être générés par combinaison de lignes phréatiques et de saisie directe de pressions. Les pressions interstitielles peuvent également être générées par un calcul d'écoulement permanent.

<sup>+</sup><sub>1</sub><sup>+</sup> Calcul du réseau d'écoulement : Les distributions de pressions interstitielles complexes peuvent être générées à partir d'un calcul d'écoulement à deux dimensions. Des drains et des puits peuvent être modélisés grâce à des éléments spécifiques. Les potentiels aux limites du modèle sont définis comme des niveaux phréatiques.

*Surpressions interstitielles* **:** *PLAXIS* distingue les comportements drainés ou non drainés des sols, pour modéliser les sables perméables comme les argiles quasi-imperméables. Les surpressions interstitielles sont calculées lorsque des couches de sol non drainé sont soumises à des chargements. Les conditions de chargement non drainé conditionnent souvent la stabilité des ouvrages géotechniques.

## **FONCTIONS DE CALCUL :**

Le programme de calcul permet de conduire des analyses en déformation menées par un Calcul plastique, un calcul de Consolidation ou un calcul en Grandes déformations. Pour chaque projet, plusieurs phases de calcul peuvent être définies avant le lancement du calcul.

*Incrémentation automatique du pas de chargement* : Ce mode évite à l'utilisateur d'avoir à choisir par lui-même les pas de chargement adaptés au calcul plastique incrémental, tout en garantissant une procédure de calcul fiable et efficace.

*Contrôle de la longueur d'arc* **:** Cette fonction permet un calcul correct des charges et mécanismes de rupture. Dans les calculs à charge contrôlée, la procédure itérative échoue dès que la charge imposée dépasse la valeur de pic. Avec le contrôle de la longueur d'arc, la charge appliquée est automatiquement réduite pour pouvoir examiner le phénomène de pic ainsi que toute évolution éventuelle après ce pic.

*Construction par étapes* **:** Il est possible de simuler les phases de construction ou d'excavation, par activation/désactivation de groupes d'éléments, application de chargements ou changement des conditions hydrauliques. Cette procédure permet une estimation réaliste des contraintes et déplacements provoqués par exemple par la construction d'un barrage en terre ou une excavation profonde.

*Consolidation* **:** La dissipation des surpressions interstitielles avec le temps peut être simulée par un calcul de consolidation. Une analyse de consolidation nécessite la définition des perméabilités de chacune des couches de sol. Des procédures d'incrémentation automatique du pas de temps rendent l'analyse performante et facile à utiliser. L'option "Construction par étapes" peut être combinée avec une analyse en consolidation.

*Analyse en variables de Lagrange actualisées* **:** Avec cette option, le maillage est actualisé en permanence durant le calcul. Dans certaines situations, une analyse classique en petites déformations peut révéler des modifications importantes de la géométrie. Dans ces situations, il est recommandé de procéder à un calcul plus précis par actualisation des variables de Lagrange. Cette option est disponible pour tous les types de calcul.

*Coefficients de sécurité* **:** Le coefficient de sécurité est généralement défini comme le rapport de la charge de rupture à la charge de service. Cette définition est adaptée aux fondations, mais non aux remblais ou aux ouvrages de soutènement en palplanches. Dans ces derniers cas, il est plus approprié d'utiliser la définition du coefficient de sécurité de la mécanique des sols, c'est à dire le rapport entre la résistance au cisaillement mobilisable et la résistance au cisaillement mobilisée à l'équilibre. Dans *PLAXIS*, le coefficient de sécurité est calculé par une procédure de réduction de c et phi.

*Gestionnaire de calculs* **:** Dans le gestionnaire de calculs, plusieurs projets peuvent être sélectionnés pour un calcul différé. Cette option permet une utilisation optimale de l'ordinateur en arrière-plan, et est utile dans le cas d'études paramétriques.

### **ANALYSE DES RESULTATS :**

Le post-processeur *PLAXIS* a des fonctions avancées pour restituer les résultats du calcul, sous forme de graphiques et tableaux. Ceux-ci peuvent être envoyés sur n'importe quel imprimante ou copiés dans le presse-papier de Windows pour être exportés vers un autre logiciel.

*Déformations* **:** La visualisation des déformations peut se faire sous la forme de maillage déformé, de déplacements ou déformations totaux ou incrémentaux. Tous les graphiques de déplacement ou de déformation peuvent être présentés avec flèches, lignes isovaleurs ou domaines isovaleurs.

*Contraintes* **:** La restitution des contraintes peut se faire en contraintes effectives, contraintes totales, pressions interstitielles et surpressions interstitielles. Ces contraintes peuvent être figurées en lignes isovaleurs comme en domaines isovaleurs.

*Efforts et déplacements dans les éléments de structure* **:** Des graphiques et tableaux fournissent directement les déplacements, efforts normaux, tranchants, circonférentiels et les moments fléchissant de tous les éléments de structure. Les efforts et déplacements peuvent être tracés par phase, ou sous forme d'enveloppe de toutes les phases précédentes.

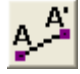

*Coupes* **:** Cette option très commode est offerte par *PLAXIS* pour créer des graphiques des sollicitations ou des déplacements selon des coupes sélectionnées dans le modèle.

*Générateur de rapports* **:** Un générateur de rapport a été développé pour permettre 鷗 l'édition d'un rapport des données saisies et des résultats obtenus pour un modèle. Ce rapport peut être édité dans Word.

*Animations* **:** Il est possible de générer des animations vidéo pour toutes les sorties graphiques, notamment les déplacements et efforts dans les éléments de structure.

*Courbes* **:** Un outil spécifique permet de représenter les courbes charge-déplacement, les Curves<sup>1</sup> chemins de contraintes, les courbes effort-déformation, ou encore l'évolution de tassements avec le temps.